## **République Algérienne Démocratique et Populaire Ministère de l'Enseignement Supérieur Et de la recherche scientifique**

**Université Abderrahmane MIRA BEJAIA**

#### **Faculté de Technologie**

#### **Département de Génie Civil**

MEMOIRE

Présenté pour l'obtention du diplôme de

#### MASTER

Filière : Génie Civil

Spécialité : Structures

Par :

*Bouda Thafath Benidir kamila*

## Thème

*Etude d'un Immeuble en (R+7+1Sous-sol) à usage commercial et d'habitation, Contreventé par un Système Mixte (Voiles Portiques)*

Encadré par : **Dr Lillouch Samir**

Membres de jury : DJERROUD

**OUDNI** 

Année Universitaire 2020-2021

## **Remerciements**

On tient à remercier avant tous, Allah le tout puissant pour nous avoir donné la force et la patience pour mener à terme ce travail.

On voudrait dans un premier temps remercier, notre encadrant de mémoire Dr Lillouche Samir pour sa patience, sa disponibilité et surtout ses judicieux conseils, qui ont contribué à alimenter notre réflexion tout au long de notre mémoire. Il a su nous faire confiances lors de cette expérience dans le monde professionnel et il a partagé ses connaissances de manière pédagogique. Nous le remercions de nous avoir encadrés, orientés et nous avoir aidés.

De même aux membres du jury d'avoir accepté d'évaluer notre travaille.

Je saisis également cette occasion pour adresser nos profonds remerciements à nos chers parents qui nous ont apportés leurs soutiens tout au long de nos études.

Ainsi qu'a FCM Bejaia de nous avoir permis d'enrichir nos connaissance et notre savoir, on vous remercie pour votre accueille.

 A toutes les personnes qui ont contribués indirectement ou directement à la réussite de notre travail.

## **Dédicaces**

En premier lieu je dédie ce travail à mon tuteur durant ce stage : Mr MALEK Nassim. Je lui suis d'une grande reconnaissance pour tout ce que j'ai appris auprès de lui durant ces quelques mois de stage.

Toute ma gratitude aussi envers mon encadrant : Dr LILLOUCHE Samir pour son soutien, sa confiance et ses précieux conseils.

A ma camarade Kamila, Je te remercie pour le travail accompli durant ces mois et tous les efforts consentis pour obtenir le présent résultat.

Par ailleurs, Je tiens à remercier sur ce papier par ses petits mots, car je ne les remercierai jamais assez, mes parents, sans vous je ne serais pas là où j'en suis, vous m'avez guidé durant les moments les plus pénible de ce long chemin. Je n'oublierai jamais vos sacrifices, aujourd'hui je vous dédie ce travail, et je vous remercie.

A ma chère grand-mère, qui ma donné une éducation exemplaire elle a été pour moi une mère et grand-mère. Ceci est ma profonde gratitude pour ton eternel amour, que ce travail soit le meilleur cadeau que je puisse t'offrir.

Enfin, je ne peux clôturer ces remerciements sans faire une « *grosse* » dédicace à mon frère Massinissa, pour notre complicité, pour son soutien et sa disponibilité en toutes circonstances. J'adore partager les moments de joie avec lui, et je sais que je peux compter sur lui dans les moments difficiles. *Merci mon frère*.

# **Thafath**

## **Dédicaces**

Je dédie ce modeste travail :

- A mes très chers parents qui m'ont tout donné. Qui ont toujours été la pour moi et qui m'ont donné un adorable model de labeur et de persévérance, j'espère qu'ils trouveront dans ce travail toute ma reconnaissance et mon amour
- A ma sœur LYDIA et mon frère KAMEL EDDINE qui ont toujours été a ma disposition, soutenu tout au long de mes études, je leurs souhaite une vie pleine de bonheur et de réussite
- A la mémoire de nos chers qui nous ont quitté tôt ma grand-mère SGHIRA et mon grand-père ALLAOUA, je cite spécialement mon grand-père TAHER qui a tant attendu ce moment. Que dieu les accueille dans son vaste paradis
- A ma grand-mère, oncles et tantes. Que dieu leurs donne force et longue vie
- A mes cousins et cousines (LIZA, IMENE, TINA, KAHINA, DINA, CELIA …..sans pouvoir les citer tous). Je leur souhaite bonheur
- A toutes la famille BENIDIR et GHOUL
- A mes amis que je considère maintenant deuxième famille NAZIM, REBIHA, LOUBNA, YACINE, SIHAM, BOUCHRA, ANAIS, MARINA
- A mon amie SIHAM a qui je souhaite un prompt rétablissement. Que dieu la guérisse
- A mon binôme et partenaire THAFATH a qui je dis merci pour tout le sérieux, le travail, l'aide et l'amitié qu'on a tissé au cours de ces mois
- A mes camarades et toute la promotion M2 génie civil option structure sans exception
- A tous ceux qui nous ont aidés à accomplir ce travail a leur tète l'ingénieur MALEK NASSIM et NAGUIM MEKHLOUF

# **Kamila**

## **Listes des notations**

- $\mathbf{l}_s$ : Longueur de scellement.
- n : Coefficient d'équivalence acier-béton.
- $p$ : Action unitaire de la pesanteur.
- q: Charge variable.
- S<sub>t</sub>: Espacement des armatures transversales.
- X: Coordonnée en général, abscisse en particulier.
- $\sigma_{\text{hc}}$ : Contrainte de compression du béton.
- Br : Section réduite.
- CT: coefficient fonction du système de contreventement et du type de remplissage.
- $C_u$ : La cohésion du sol (KN/m<sup>2</sup>).
- **D**: Facteur d'amplification dynamique moyen.
- ELS : Etat limite de service.
- ELU: Etat limite ultime.
- $\mathbf{F}$ : Cœfficient de sécurité = 1.5.
- ht : Hauteur totale du plancher.
- $I:$  Moment d'inertie  $(m<sup>4</sup>)$ .
- I<sub>ji</sub>: Moment d'inertie correspondant à j.
- Igi: Moment d'inertie correspondant à g.
- Iqi: Moment d'inertie correspondant à q.
- Igv: Moment d'inertie correspondant à v.
- Q : Facteur de qualité.
- qu: Charge ultime.
- $q_s$ : Charge de service.

L<sub>max</sub>: La plus grande portée entre deux éléments porteurs successifs (m). l': Longueur fictive.

L'g et l'a : Longueurs fictives à gauche et à droite respectivement.

n : Nombre de marches sur la volée.

- R : Coefficient de comportement global.
- T<sub>2</sub>: Période caractéristique, associé à la catégorie du site.
- V: Effort tranchant.
- W: Poids propre de la structure.
- W Qi: Charges d'exploitation.
- W Gi: Poids du aux charges permanentes et à celles d'équipement fixes éventuels.
- $\sigma_s$ : Contrainte de compression dans l'acier
- $\sigma_j$ : Contrainte correspondant à j.
- $\sigma_{g}$ : Contrainte correspondant à g.
- $\sigma_q$ : Contrainte correspondant à q.
- $\gamma_w$ : Poids volumique de l'eau (t/m<sup>3</sup>).
- γ<sub>b</sub>: Coefficient de sécurité.
- $\gamma_s$ : Coefficient de sécurité.
- $\varphi$  : Angle de frottement interne du sol (degrés).
- Gadm: Contrainte admissible au niveau de la fondation (bars).
- $\tau_u$ : Contrainte de cisaillement (MPa).
- $\eta$ : Facteur d'amortissement.
- $\beta$ : Coefficient de pondération en fonction de la nature et de la durée de la charge d'exploitation.
- $\mu$ 1: Moment réduit limite.
- $\mu$ u: Moment ultime réduit.
- $\lambda_i$ : Coefficient instantané.
- $\lambda$ v: Coefficient différé.

## Sommaire

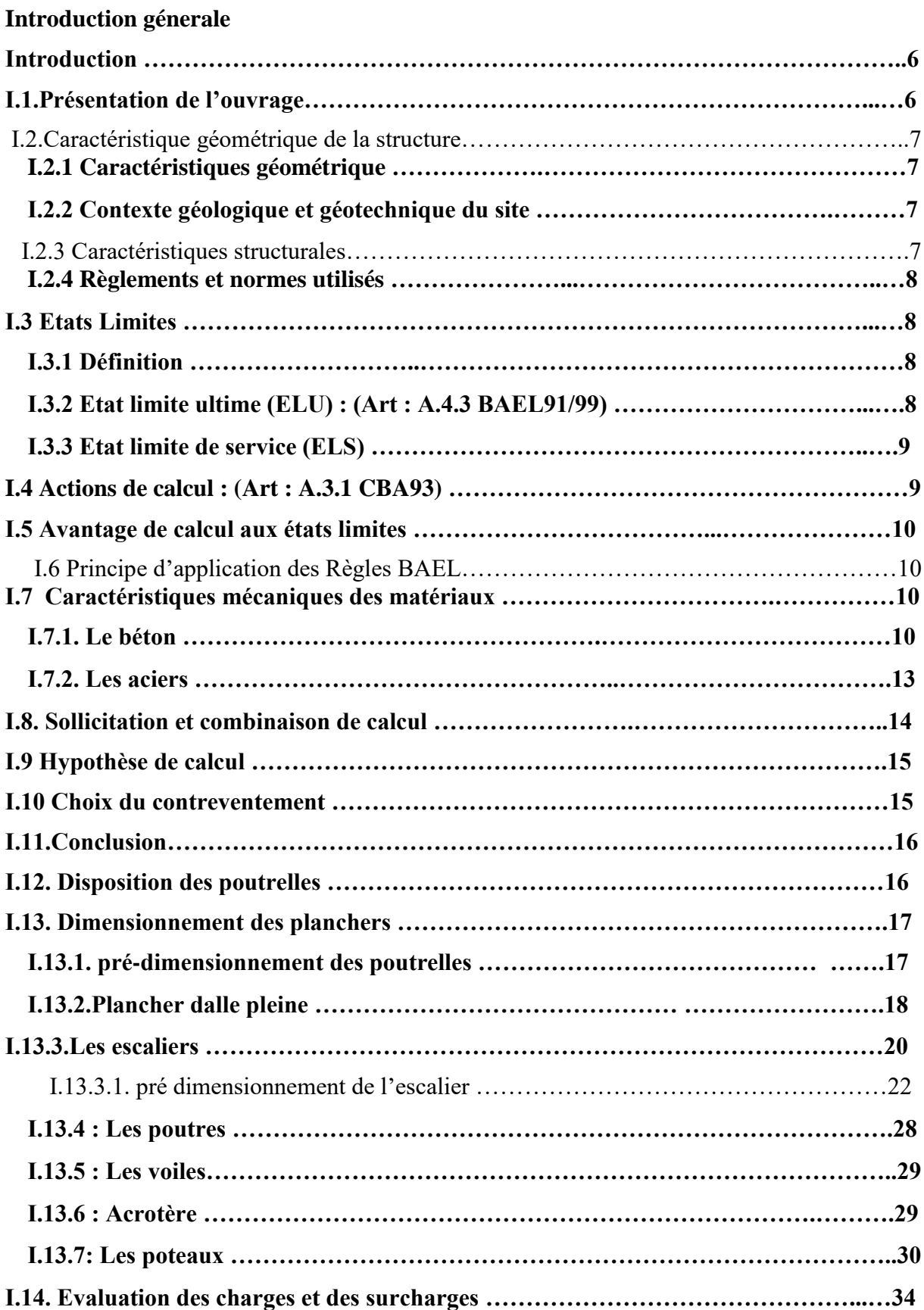

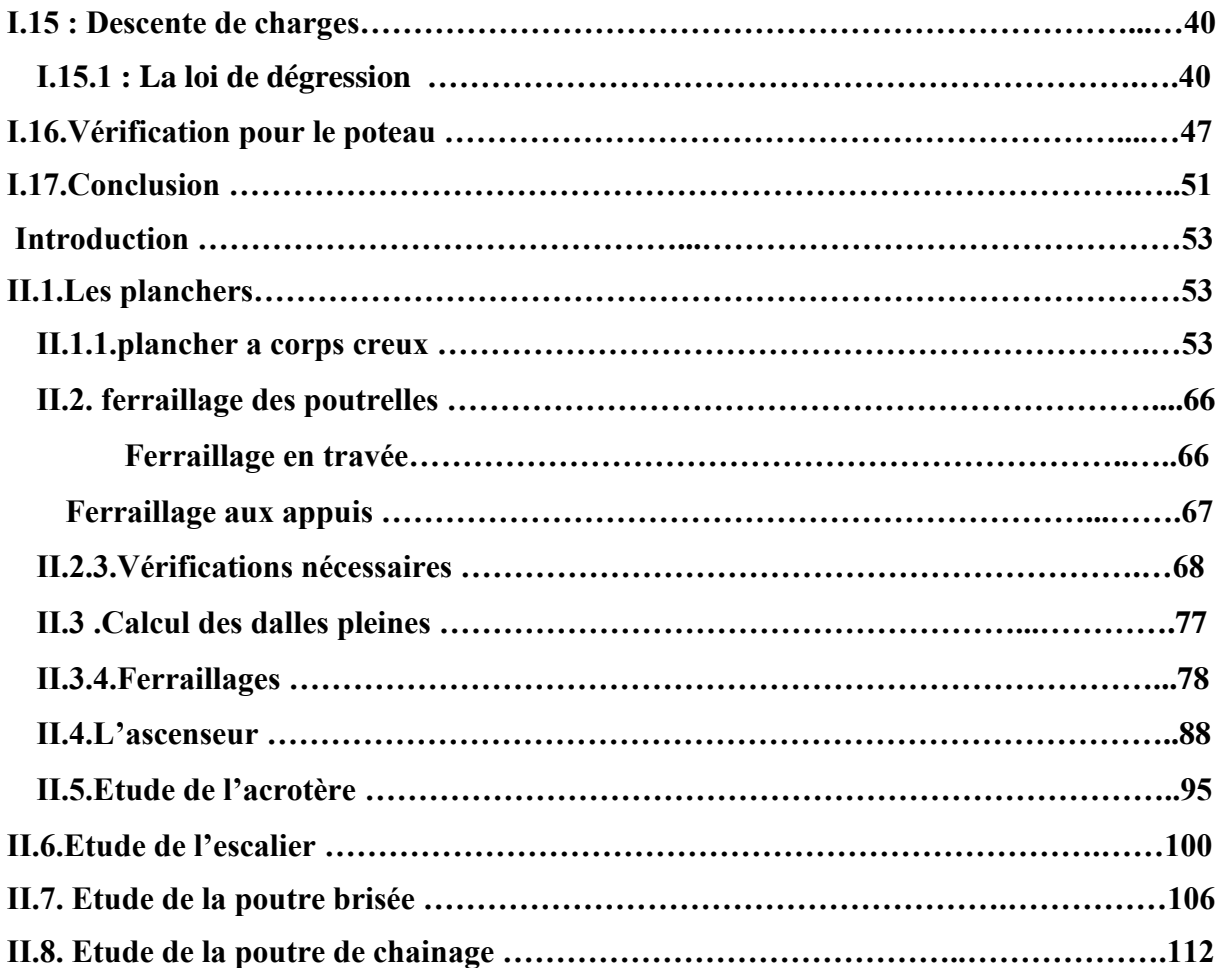

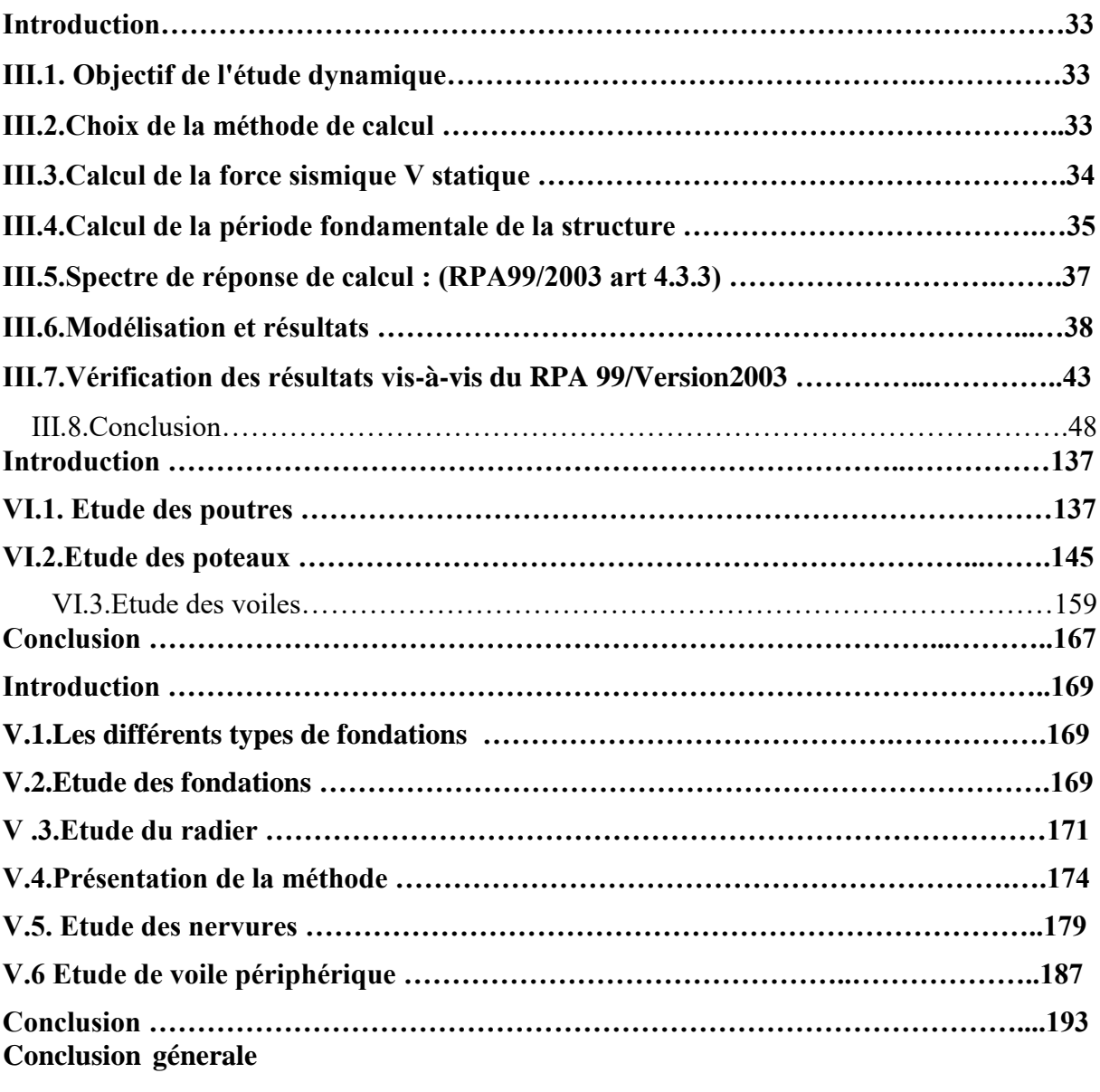

## **Liste des figures**

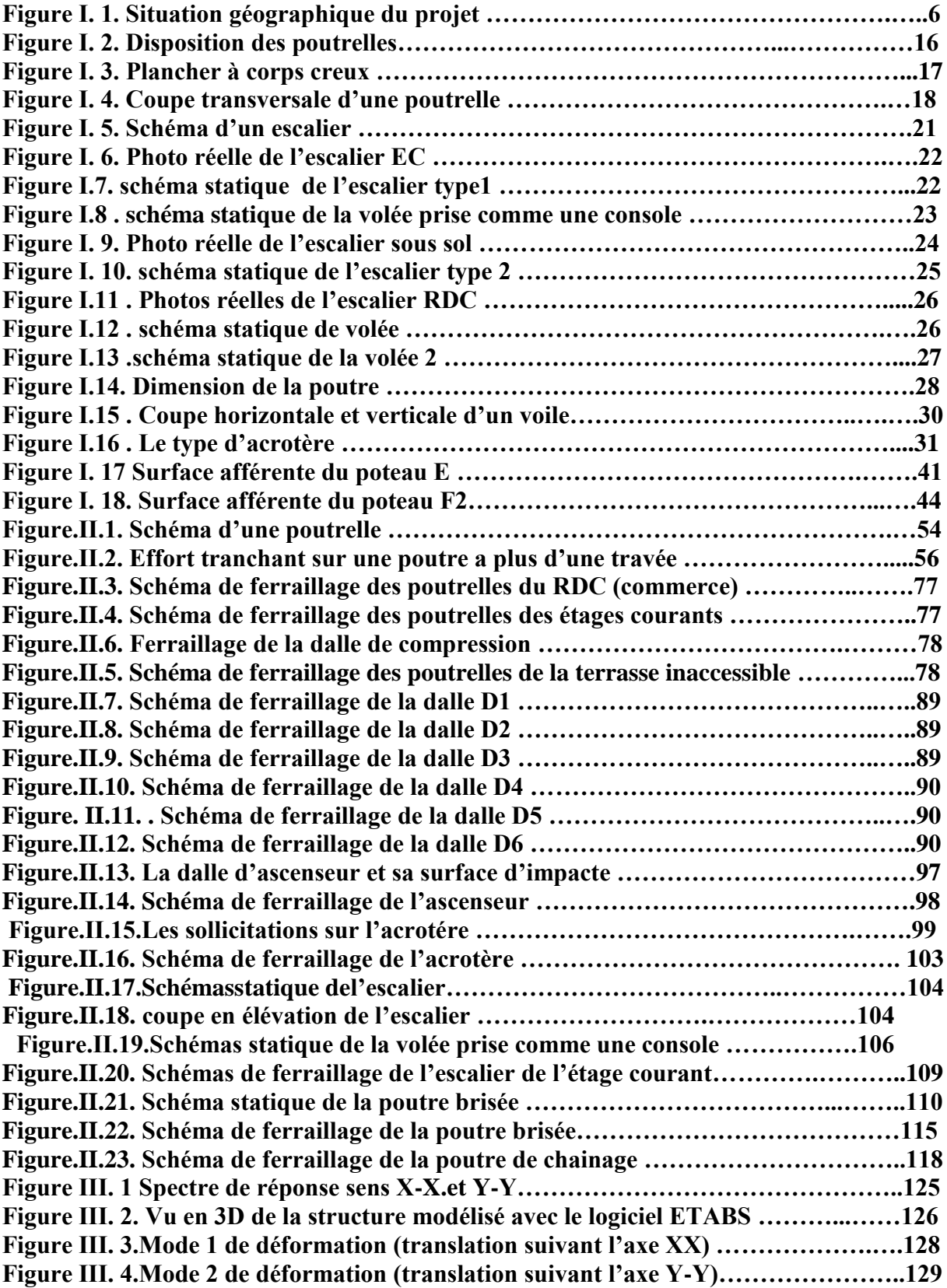

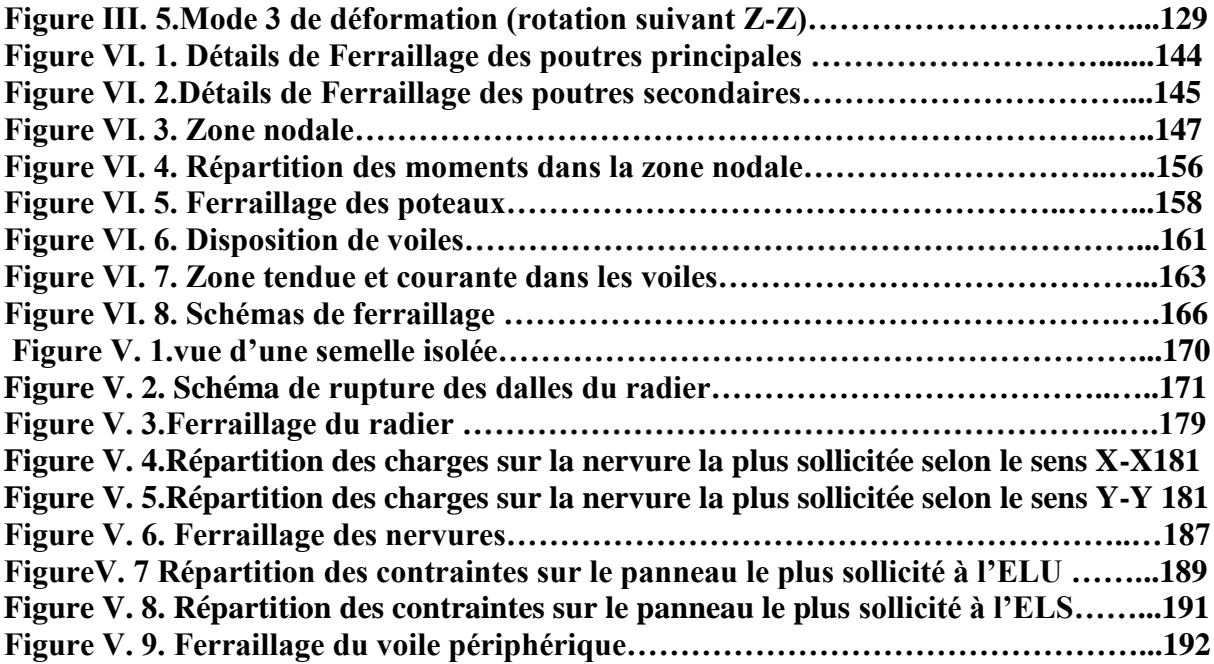

## **Liste des tableaux**

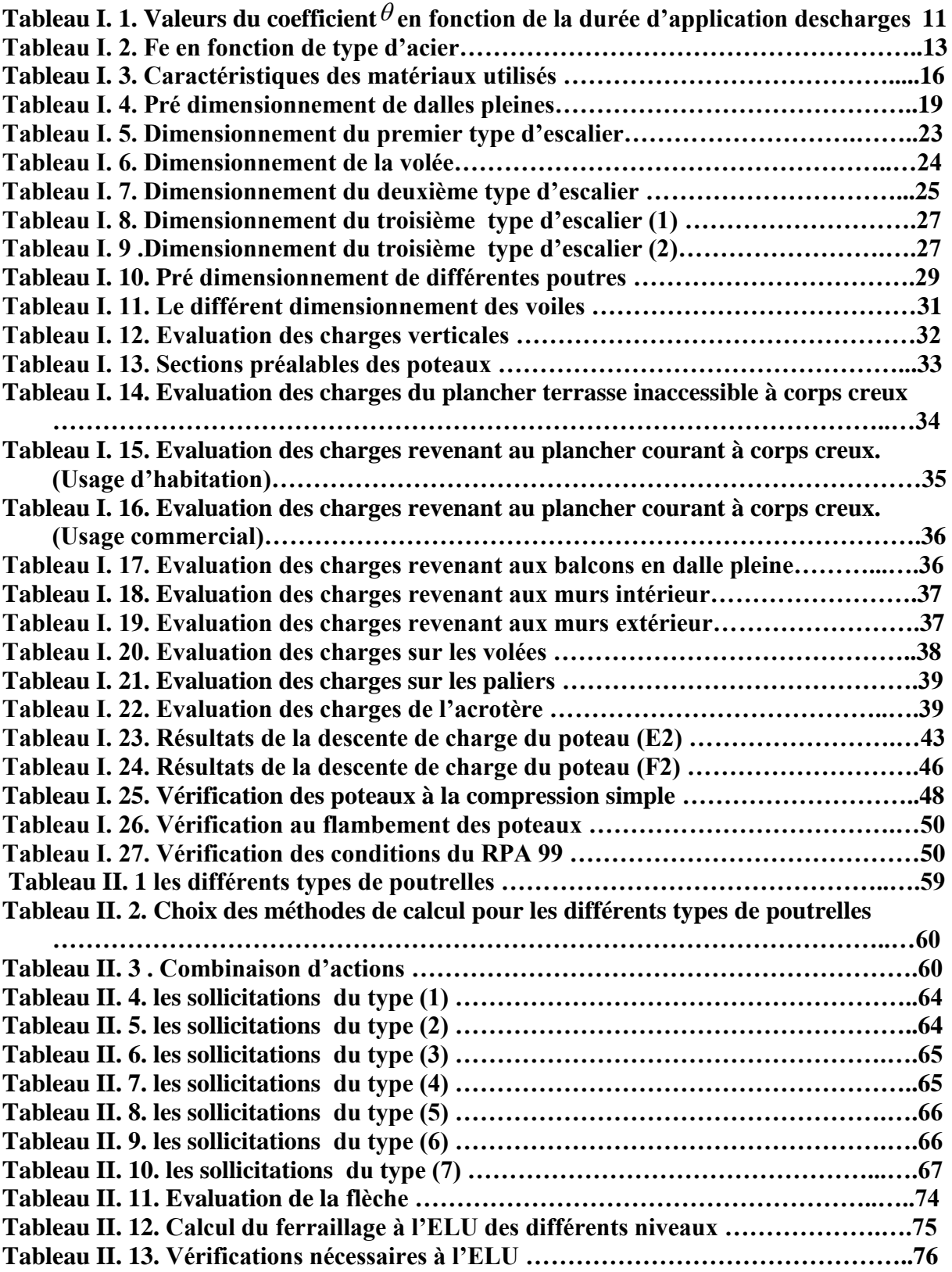

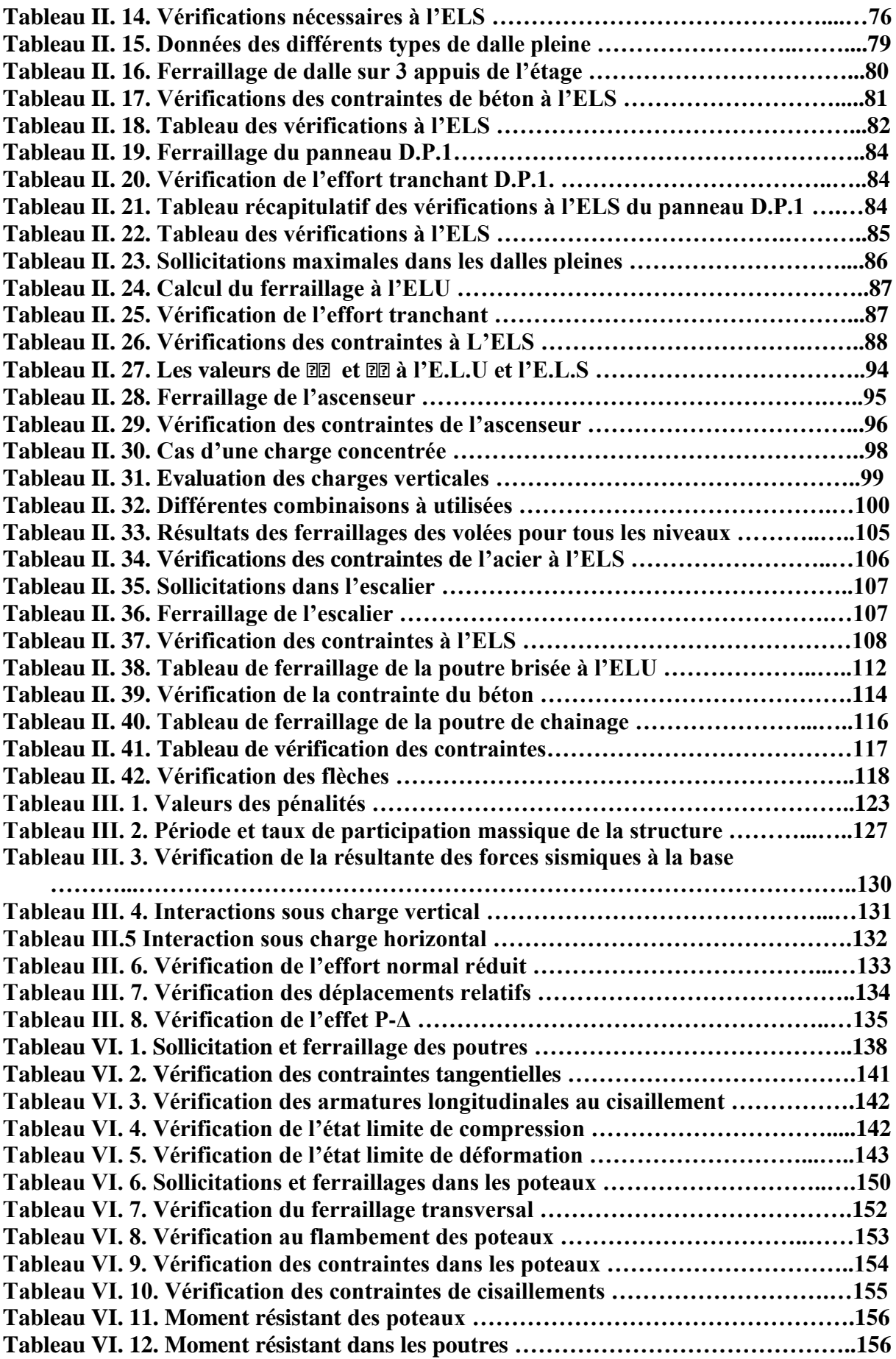

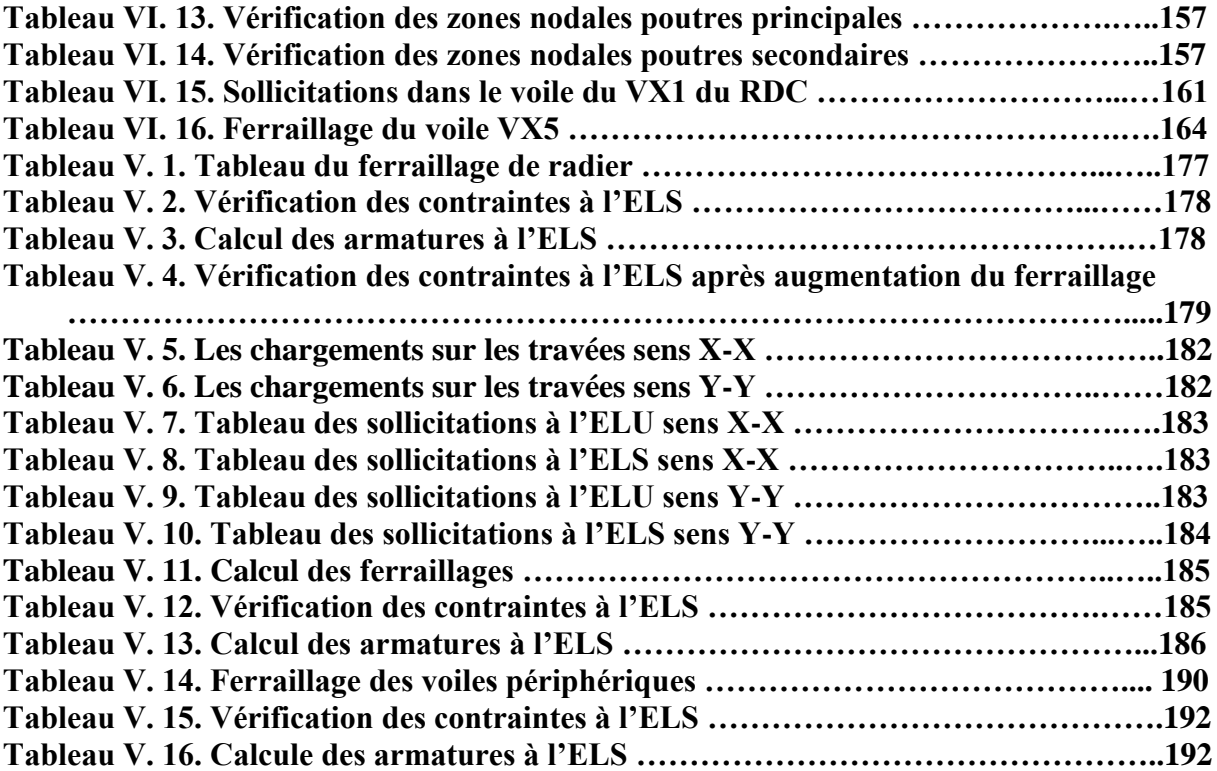

Le logement, facteur d'intégration et de reconnaissance sociale, est sans conteste le besoin social le plus sensible et le plus porteur. Il joue un rôle économique non négligeable puisqu'il constitue la forme la plus élémentaire d'investissement des ménages.

L'état algérien qui se met en place depuis 1962 opte pour une construction plus au moins correcte et plonge dans le domaine de génie civil après un grand déséquilibre et une qualité de production médiocre, causé par le passé colonial surtout que la population a connu une croissance considérable

Afin de répondre au besoin du logement, qui ne cesse de s'accroitre, tout en assurant une sécurité et un confort aux usagers, la construction en Algérie est régie par un code parasismique RPA. Ce dernier a été modifié et révisé plusieurs fois suite aux événements sismiques historiques qui ont secoué le pays, a savoir : le séisme d'El Asnam qui a eu lieu le 10/10/1980, d'une magnitude de 7.3. Cet événement a démontré la nécessité d'un code de construction parasismique, qui fut l'RPA 81 modifié 1983. Plusieurs révisions ont été effectuées par la suite, d'où la dernière version est celle de 2003 suite au séisme de Boumerdes 21/05/2003 d'une magnitude de 6.8. [3]

En effet, le code du bâtiment ne peut garantir, en aucun cas, une construction parfaitement sûre, d'autres paramètres y participent aussi, notamment la conception architecturelle, l'étude géotechnique et parasismique faite par l'ingénieur. Conséquemment, le respect de ces règles de l'art de construction parasismique par l'entrepreneur.

#### **Contexte de l'étude**

Le contexte de cette étude s'inscrit dans le cadre d'un mémoire de fin de cycle. En effet le projet en question est un bâtiment en R+7 avec un sous sol, à usage multiple, implanté à Bejaia, plus précisément au lieu dit les quatre chemins.

#### **Objectifs, motivations et démarches :**

Concernant notre travail nous avons pour objectif de mettre en application les connaissances acquises durant la formation de master en génie civil, option structures, en présentant ce manuscrit qui résume les différentes stratégies et solutions à diverses contraintes qui peuvent nuire une construction tout en essayant garder cet aspect économie/sécurité.

#### **Structure du manuscrit**

Ce travail est subdivisé en cinq chapitres :

- Le 1er chapitre comporte la présentation complète du bâtiment, la définition des différents éléments, le choix des matériaux à utiliser, ainsi que le pré dimensionnement des éléments (tel que les planchers, les poutres, les poteaux, et les voiles) ainsi que l'évaluation de charge
- Le 2ème chapitre présente le ferraillage des éléments non structuraux (les planchers, l'acrotère, et les escaliers).
- Le 3éme chapitre contient l'étude sismique et dynamique du bâtiment, la détermination de l'action sismique et les caractéristiques dynamiques propres de la structure lors de ses vibrations.
- Le 4ème chapitre présente le calcul du ferraillage des éléments structuraux, fondé sur les résultats du logiciel ETABS.
- Pour le dernier chapitre, l'étude des fondations est effectuée suivie d'une étude du voile périphérique.

# Chapitre I

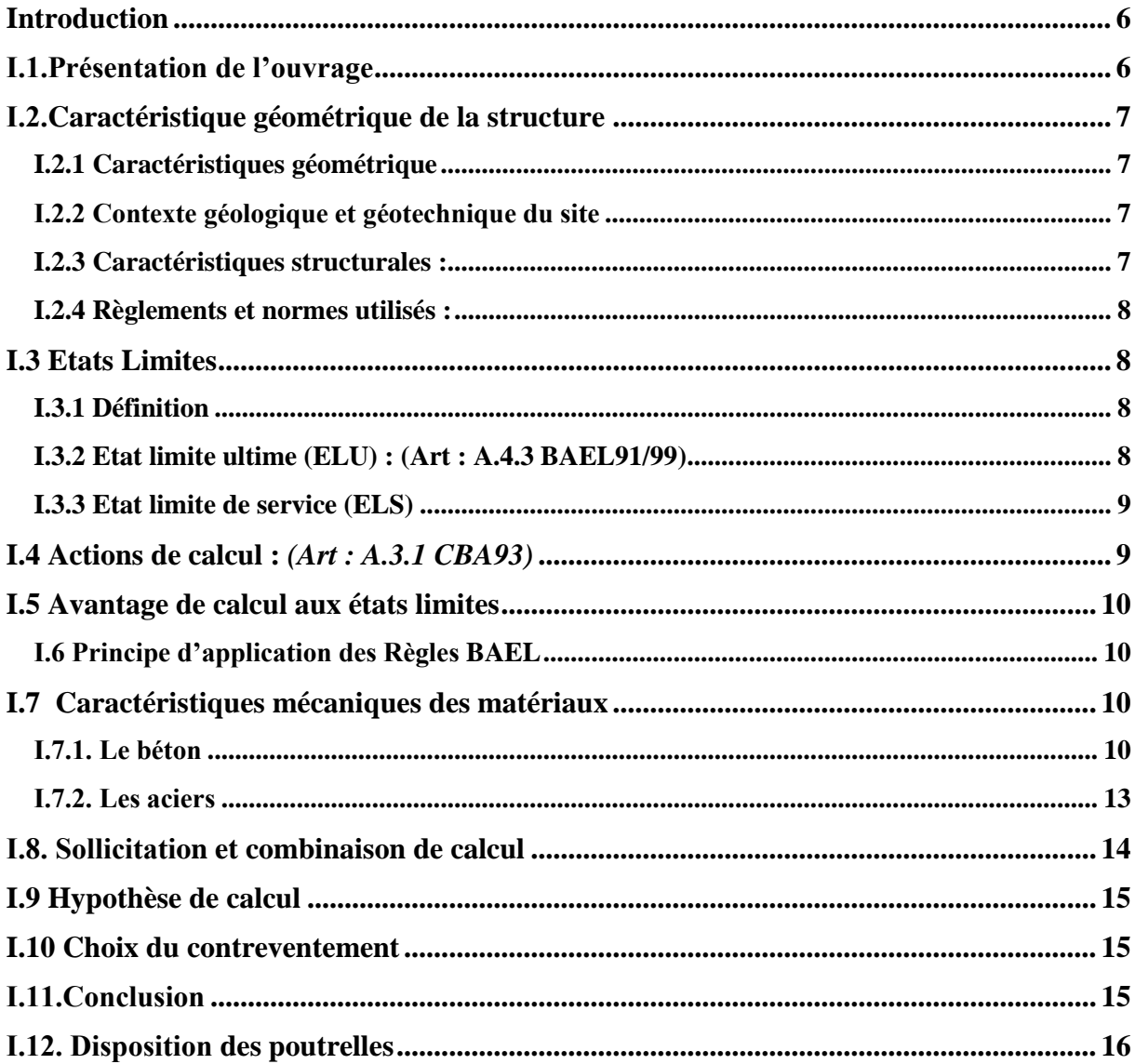

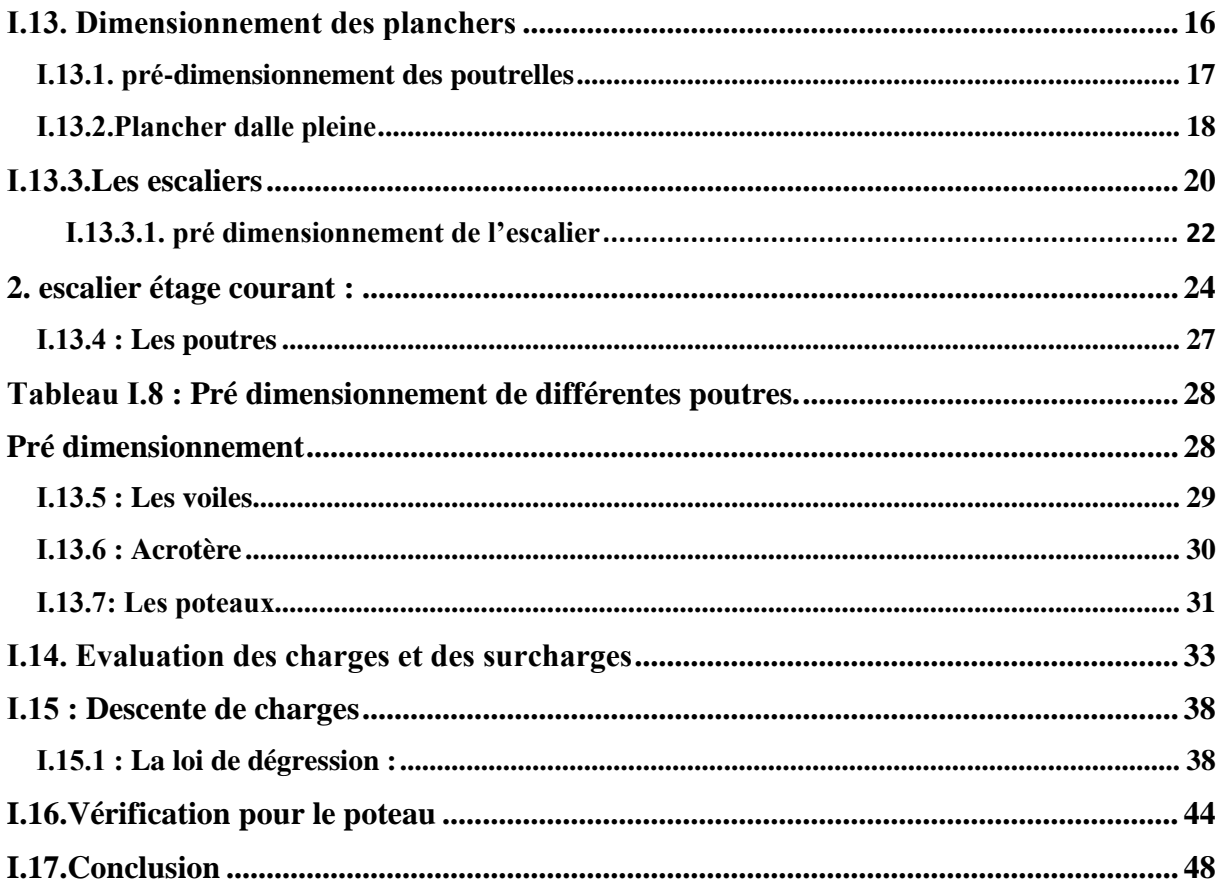

#### <span id="page-19-0"></span>**Introduction**

L'étude d'un bâtiment en béton armé nécessite des connaissances de base, sur lesquelles l'ingénieur prend appuis afin d'aboutir à une structure à la fois sécuritaire et économique. Ce premier chapitre sera consacré à la description sommaire de l'ouvrage à étudier, ainsi qu'une présentation des matériaux utilisés pour sa réalisation.

#### <span id="page-19-1"></span>**І.1.Présentation de l'ouvrage**

 Le sujet de ce mémoire consiste à étudier un bâtiment (R+7 avec un sous-sol) à usage multiple. Le bâtiment est constitué de :

- Un sous-sol, destiné aux opérations de stockage et au stationnement.
- Un rez de chaussée (RDC) réservé à l'usage commercial.
- 7 étages pour l'usage d'habitation.

 Le bâtiment fait partie d'un projet de réalisation de 26 logements promotionnels à Bejaia au lieu dit *«Quartes chemins»*(figure-I-1) *.*Il s'agit d'une zone de moyenne sismicité (zone II**-**a) selon le règlement parasismique Algérien (RPA99version 2003). Selon l'importance, l'ouvrage est classé dans le groupe 2 (Ouvrage courant ou d'importance moyenne, le RPA 99 version 2003 page 25).

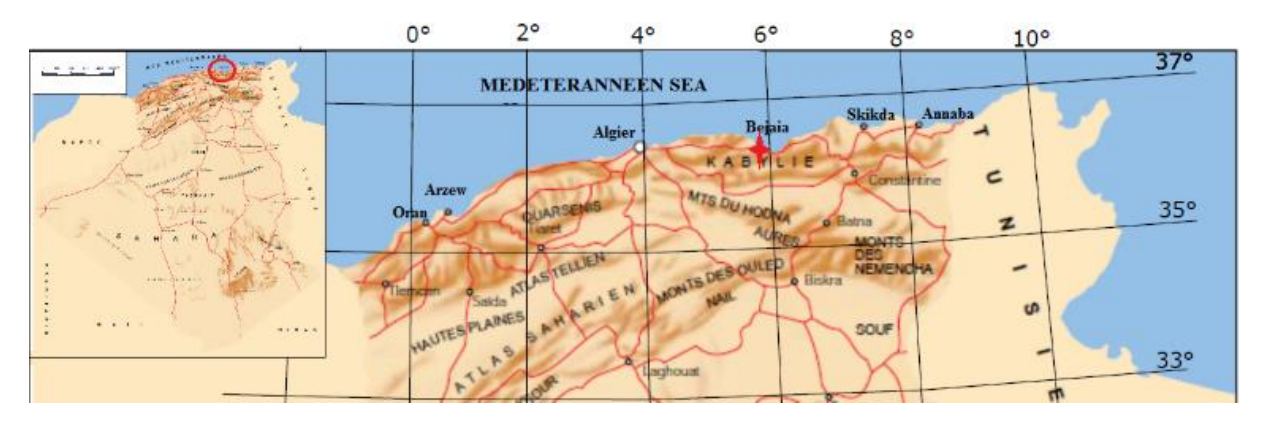

<span id="page-19-2"></span>**Figure І. 1.** Situation géographique du projet

#### **І.2.Caractéristique géométrique de la structure**

#### <span id="page-20-0"></span>**I.2.1 Caractéristiques géométrique**

Les caractéristiques de la structure sont :

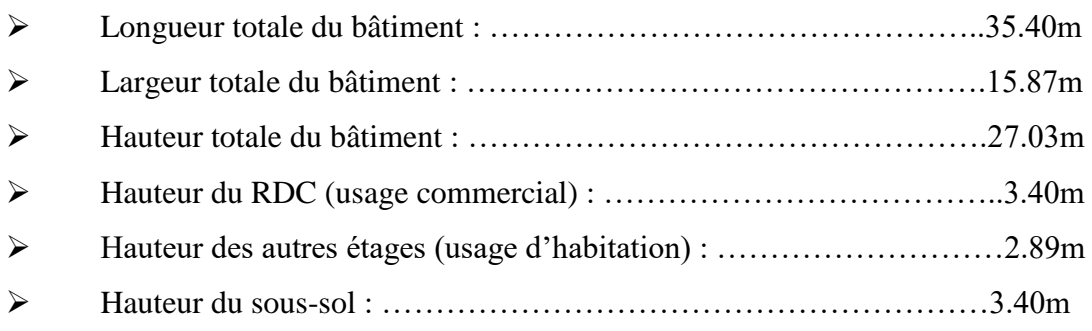

#### <span id="page-20-1"></span>**І.2.2 Contexte géologique et géotechnique du site**

Le site d'assise du projet s'inscrit dans les formations du quaternaire, qui sont jeunes et meubles. Le site est constitué d'une couche de terre végétale d'épaisseur de 50 cm, suivi pr une couche d'argile sableuse très plastique d'épaisseur de 5 m environs. A 6 m de profondeur, une couche d'argile peu plastique de 2 m d'épaisseur, suivi par une couche de 12 m d'épaisseur d'argile vaseuse.

#### <span id="page-20-2"></span>**I.2.3 Caractéristiques structurales :**

- **L'ossature :** L'ouvrage concerné dépasse 17 m de hauteur dans la zone considérée, pour cela le Règles Parasismiques Algériennes **RPA99 (Art : 3.4.A.1.a) [1]** exige un système de contreventement constituée par des voiles et portiques, c'est un système mixte avec justification d'interaction voiles-portiques.
- **Les planchers :** Les planchers des différents niveaux sont prévus en corps creux (hourdis + table de compression). Ce choix s'appui sur les raisons suivantes :
- Ce type de planchers est facile à réaliser.
- C'est le plus économique.
- Il réduit le poids du plancher.
	- **Les escaliers :** Notre bâtiment comporte trois types d'escalier.
	- **Maçonnerie :** La maçonnerie la plus utilisée en Algérie est la brique creuse en terre cuite. Pour ce bâtiment, nous avons deux types de murs :

- **Murs extérieurs** : le remplissage des façades est composé :

D'une cloison en briques creuses de 15 cm d'épaisseur.

D'une l'âme d'air de 5 cm d'épaisseur.

D'une cloison en briques creuses de 10 cm d'épaisseur.

- **Murs intérieurs** : leur remplissage s'effectue par des cloisons en briques creuses de 10 m d'épaisseurs.

- **L'ascenseur :** Vu le nombre d'étage, l'ascenseur est indispensable pour ce bâtiment. Il sert à faciliter les déplacements entre les étages.
- **L'acrotère :** C'est un élément en béton armé, encastré à sa base dans le plancher.

#### <span id="page-21-0"></span>**I.2.4. Règlements et normes utilisés :**

Les règlements utilisés sont :

**RPA99/version 2003** (règles parasismiques algériennes).

**CBA93** (code de béton armé).

**DTR** (document techniques réglementaire, charge et surcharge).

**BAEL91 modifie 99** (béton armé aux états limites).

#### <span id="page-21-1"></span>**I.3. Etats Limites**

#### <span id="page-21-2"></span>**I.3.1 Définition**

Un état limite est celui pour lequel une condition requise d'une construction ou d'un de ses éléments (tel que la stabilité et la durabilité) est strictement satisfaite et cesserait de l'être en cas de modification défavorable d'une action (majoration ou minoration selon le cas).

#### <span id="page-21-3"></span>**I.3.2 Etat limite ultime (ELU) : (Art : A.4.3 BAEL91/99)**

Il correspond à la valeur maximale de la capacité portante de la construction, et dont le dépassement de cette valeur entraîne la ruine de la construction, on distingue :

Etat limite de l'équilibre statique (pas de renversement).

Etat limite de résistance de l'un des matériaux (pas de rupture).

Etat limite de stabilité de forme (flambement).

#### <span id="page-22-0"></span>**I.3.3 Etat limite de service (ELS)**

Il constitue des limites au-delà desquelles les conditions normales d'exploitation ne sont plus satisfaites sans qu'il y'est ruine, on distingue :

- Etat limite de compression du béton.
- Etat limite d'ouverture des fissures.
- Etat limite de déformation (flèche maximale).

#### <span id="page-22-1"></span>**I.4 Actions de calcul :** *(Art : A.3.1 CBA93)*

On appelle action, les forces et les couples dues aux charges appliquées et aux déformations imposées à une construction, on distingue :

#### **a) Les Actions Permanentes (G) :**

Ce sont des actions dont l'intensité est constante, ou très peu variable dans le temps, elles constituent :

Le poids propre des éléments de la structure.

Le poids des revêtements et cloisons.

Le poids de poussée des terres et des liquides.

#### **b) Les Actions Variables (Q) :**

Ce sont des actions dont l'intensité varie dans le temps, elles correspondent aux :

Charges d'exploitations appliquées au cours d'exécution.

Effet de la température.

Charges climatiques (vent, neige).

#### **c) Les Actions Accidentelles :**

Ce sont des actions qui se produisent rarement, et dont la durée d'application est faible, notamment les sollicitations séismiques, explosions, etc.

#### <span id="page-23-0"></span>**I.5 Avantage de calcul aux états limites**

- 1. Les états limites fournissent une liste des points fondamentaux à considérer dans le calcul des structures.
- 2. Le calcul aux états limites assure des conditions uniformes de sécurité et de tenue en service et un emploi économique des matériaux, il s'applique à de nombreux types de défaillances, de matériaux et de construction.
- 3. Le calcul aux états limites est un outil de base pour le calcul et l'évaluation des structures de génie civil et un moyen d'uniformiser les codes des normes traitant du calcul des structures.

#### <span id="page-23-1"></span>**I.6 Principe d'application des Règles BAEL**

Ces règles tiennent compte de plusieurs paramètres :

- La valeur des actions agissantes sur la structure (on prend généralement la valeur maximale).
- Les combinaisons d'actions spécifiques à l'état limite considéré.
- **•** Les coefficients de sécurité ( $γ$ **s** pour l'acier et  $γ$ **b** pour le béton).
- Les résistances caractéristiques des matériaux (**ƒ<sup>e</sup>** pour l'acier et **ƒc28** pour le béton).
- Le principe consiste à vérifier l'inégalité suivante :  $S \leq S_{\text{resi}}$

Avec :

S : Sollicitations agissantes de calcul.

Sresi : Sollicitations résistantes de calcul.

#### <span id="page-23-2"></span>**I.7 Caractéristiques mécaniques des matériaux**

#### <span id="page-23-3"></span>**І.7.1. Le béton**

Le [béton](https://www.futura-sciences.com/maison/dossiers/batiment-beton-materiau-construction-multiples-usages-1940/) est un [matériau](https://www.futura-sciences.com/sciences/definitions/physique-materiau-15914/) de construction composé d'un mélange de [granulats,](https://www.futura-sciences.com/maison/definitions/construction-maison-granulats-17943/) de [sable,](https://www.futura-sciences.com/planete/definitions/geologie-sable-6009/) et d'eau [aggloméré](https://www.futura-sciences.com/maison/definitions/maison-agglomere-10499/) par un [liant](https://www.futura-sciences.com/maison/definitions/construction-maison-liant-17955/) hydraulique qui sert de « colle ». Son rôle fondamental dans une structure est de reprendre les efforts qui seront développées.

#### **І.7.1.1. Résistances caractéristiques à la compression et à la traction CBA93 (Art A.2.1.1.2)**

 Pour l'établissement des projets, dans les cas courants, un béton est défini par une valeur de sa résistance à la compression à l'âge de 28 jours, celle-ci notée fc28.

 Pour notre ouvrage on utilisera un béton courant dont la résistance nominale à la compression est de 25 MPA prévue à 28j, et par conséquent sa résistance à la traction est :

$$
ft28 = 0.6 + 0.06fc28 = 2.1 MPa \tag{I.1}
$$

#### **І.7.1.2. Contraintes limites**

#### **a) contraintes ultimes de calcul :**

Elle est donnée par la formule :

$$
F_{bu} = \frac{0.85.f_{c28}}{\theta.\gamma_{b}}
$$

Avec :

 $\therefore$  Contrainte de calcul  $F_{bu}$ 

: Coefficient de sécurité.  $\gamma_{b}$ 

 $\overline{a}$ 

: Coefficient dépendant de la durée d'application des charges ; ces valeurs sont données  $\theta$ dans le tableau suivant :

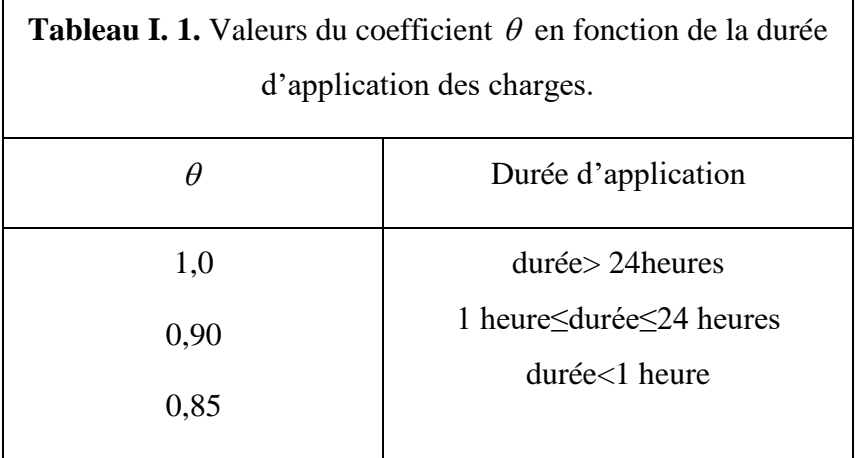

**b) Contrainte de calcul a l'ELS :** 

Le but recherché est de limiter la formation des fissures à la direction des contraintes de compression, cette dernière est limitée à :

$$
\sigma_{\text{adm}} = 0.6 f_{c28}
$$

Avec :

$$
\textbf{(I.2)}\,f_{bc}=\frac{0.85f_{c28}}{\theta\gamma_b}
$$

b : Coefficient de sécurité, pour tenir compte d'éventuels défauts localisé dans la masse du béton qui entraine la diminution de la résistance.

 $\gamma b = 1,50$  en situation courante  $\implies$  fbc = 14,20 MPA

 $\gamma b = 1,15$  en situation accidentelle  $\Rightarrow$  fbc = 18,48 MPA

θ : Coefficient réducteur qui est en fonction de la durée d'application des actions, est utilisé pour tenir compte des risques d'altérations du béton.

 $\theta$  = 1 si durée d'application est supérieur à 24 heures.

 $\theta$  = 0.9 si la durée d'application est entre 1 heures et 24 heures.

 $\theta$  = 0.85 si la durée d'application est inférieur.

#### **І.7.1.3. Module de déformation longitudinale du béton**

 Pour des charges d'une durée d'application inférieure à 24h, nous définissons le module de déformation instantanée du béton :

**Eij** =  $11000 \times \sqrt[3]{fcj}$  …………………………………………CBA93 (Art. A.2.1.2.1) (**I.4**)

 Pour des charges de longue durée d'application, le module de déformation différée du béton à (j) jours comprend le retrait et le fluage est :

**Evj** = 3700  $\times \sqrt[3]{fcf}$  ………………………………………… CBA93 (Art. A.2.1.2.2) (**I.5**) Pour :  $fc28=25$  MPA, on a :  $\{Ei28 = 32164.20MPA$  $Ev28 = 10818.86MPA$ 

#### **І.7.1.4. Coefficient de poisson**

C'est le rapport entre la déformation transversale et le raccourcissement unitaire de déformation longitudinale.

- $\bullet$   $v=0$   $\rightarrow$  pour le calcul des sollicitations à l'ELU.
- $\bullet$   $v= 0.2 \rightarrow$  pour le calcul des déformations à l'ELS.

#### **І.7.1.5. Contrainte ultime de cisaillement (du béton) (Art 5.1, 211 BAEL91)**

La contrainte admissible dans le cas des armatures est limitée comme suite :

 $\triangleright$  Dans le cas de la fissuration peu nuisible :

$$
\tau_u = \min \left[ \frac{0.2.f_{cj}}{\gamma_b}; 5MPa. \right]
$$

Pour  $: f_{ci} = 25MPa \rightarrow \tau_u = 3,33MPa$ .

 $\triangleright$  Dans le cas de la fissuration nuisible où très nuisible :

$$
\tau_u = \min \left[ \frac{0.15.f_{cj}}{\gamma_b}; 4MPa. \right]
$$

Pour :  $f_{ci} = 25MPa \rightarrow \tau_u = 2,50MPa$ 

#### <span id="page-26-0"></span>**І.7.2. Les aciers**

L'acier est un alliage de fer et carbone en faible pourcentage, c'est le deuxième matériau qui rentre dans le béton, son rôle est de reprendre les efforts de traction.

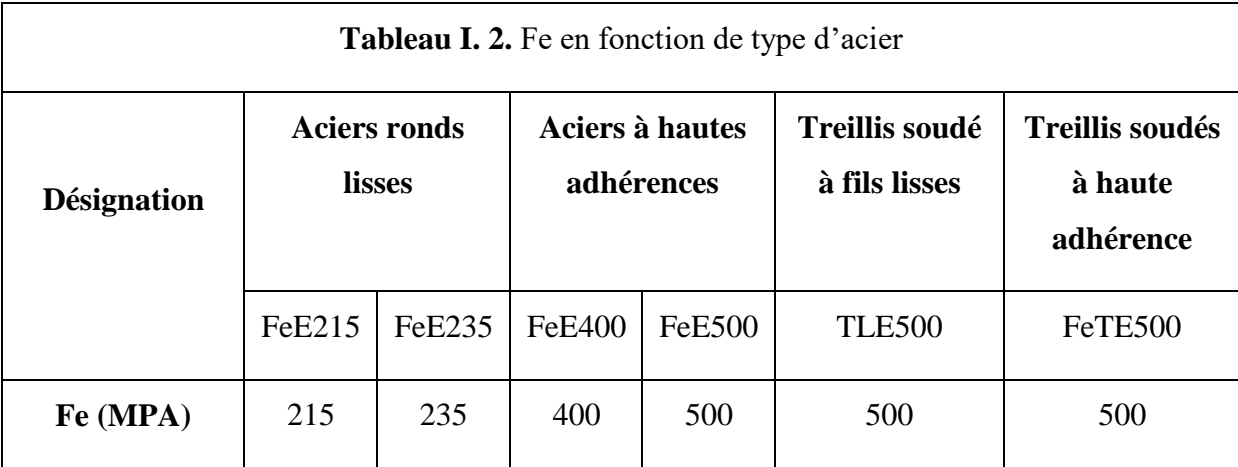

Avec Fe : la limite d'élasticité des aciers.

#### **І.7.2.1. La contrainte limite des aciers**

- Etat limite ultime : la contrainte de l'acier est ̅= ……………………….. **(І.6)**
- $\triangleright$  Etat limite de service : on distingue les cas suivants :

Fissuration peu nuisible : pas de vérification à faire

Fissuration nuisible :  $\sigma s \leq \overline{\sigma s} = \min(2/3\text{fe}; 110\sqrt{\eta ft})$ 

Fissuration très nuisible : σs  $\leq \overline{\sigma s}$  = min (1/2fe ; 90 $\sqrt{\eta ftj}$ )

Avec :

η : coefficient de fissuration.

 $\eta = 1$  pour les ronds lisses (RL).

η= 1.6 pour les armatures a hautes adhérence (HA).

#### <span id="page-27-0"></span>**І.8. Sollicitation et combinaison de calcul**

Les sollicitations sont les efforts (effort normal, effort tranchant, moment de flexion, moment de torsion) développés dans une combinaison d'action donnée.

 Les combinaisons de calcul à considérer pour la détermination des sollicitations et des déformations donné par le RPA99 version 2003 sont :

#### $\bullet$  . **Situation durable :**

$$
\begin{array}{c} \text{(ELU} \rightarrow 1.35G + 1.5Q \\ \text{(ELs } \rightarrow G + Q \end{array}
$$

**Situation accidentelle :**

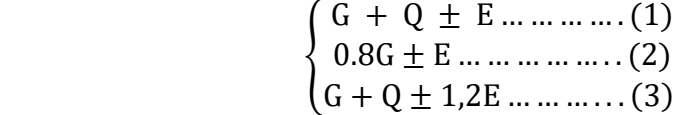

Tel que :

- G : charges permanente
- Q : charges d'exploitations
- E : charges sismiques

#### <span id="page-28-0"></span>**I.9 Hypothèse de calcul**

Dans notre étude, les hypothèses de calcul adoptées sont :

- $\triangleright$  La résistance à la compression à 28 jours f<sub>c28</sub> = 25 Mpa.
- $\triangleright$  La résistance à la traction f<sub>t28</sub> = 2.1 Mpa.
- $\triangleright$  f<sub>e</sub> = 400 MPa.

#### <span id="page-28-1"></span>**I.10 Choix du contreventement**

L'ouvrage en question rentre dans le cadre de l'application du RPA 99 (version 2003). Et puisqu'il répond aux conditions de l'article 1-b du RPA99/version 2003, et qu'il dépasse 14 m, le contreventement sera assuré par un contreventement mixte avec justification d'interaction portique-voile. Pour ce genre de contreventement il y a lieu également de vérifier un certain nombre de conditions :

- $\triangleright$  Les voiles de contreventement ne doivent pas reprendre plus de 20% des sollicitations dues aux charges verticales.
- $\triangleright$  Les charges horizontales sont reprises conjointement par les voiles et les portiques proportionnellement à leurs rigidités relatives ainsi qu'aux sollicitations résultant de leur interaction à tous les niveaux.
- $\triangleright$  Les portiques doivent reprendre, 75% des sollicitations dues aux charges verticales, et au moins 25% de l'effort tranchant de l'étage.

#### <span id="page-28-2"></span>**І.11.Conclusion**

Les caractéristiques des mâtereaux utilisés sont récapitulées dans le tableau ci-dessous :

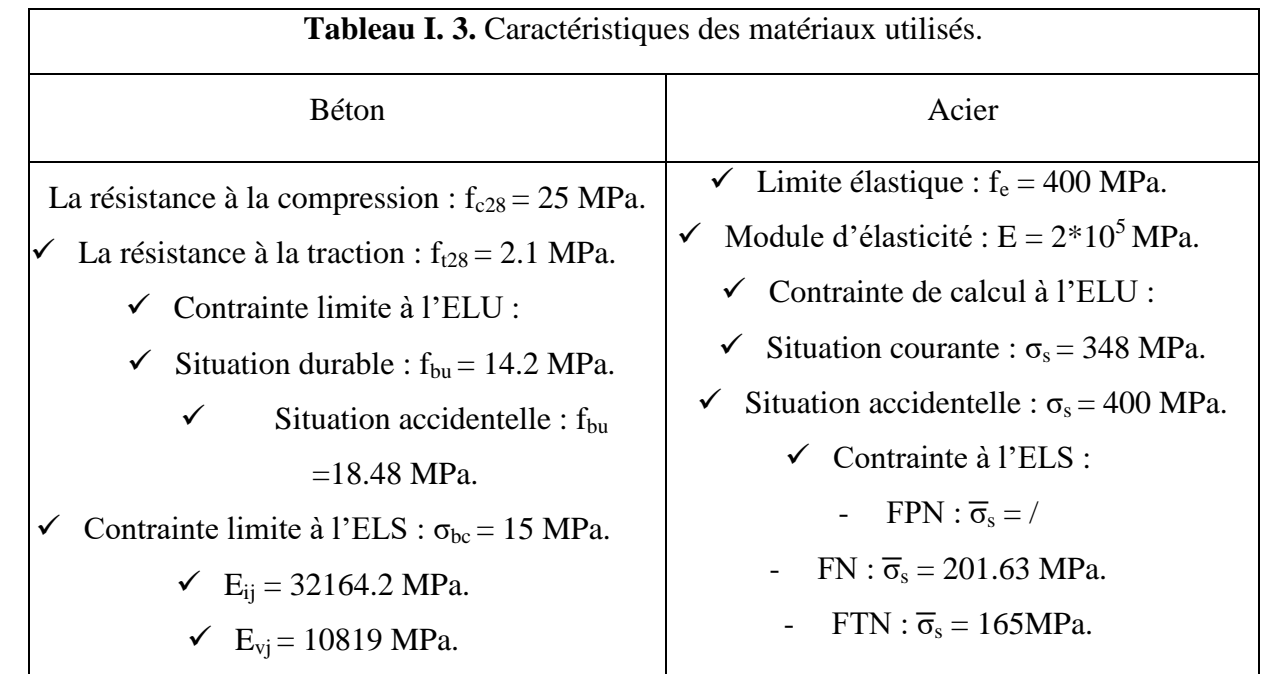

#### <span id="page-29-0"></span>**І.12. Disposition des poutrelles**

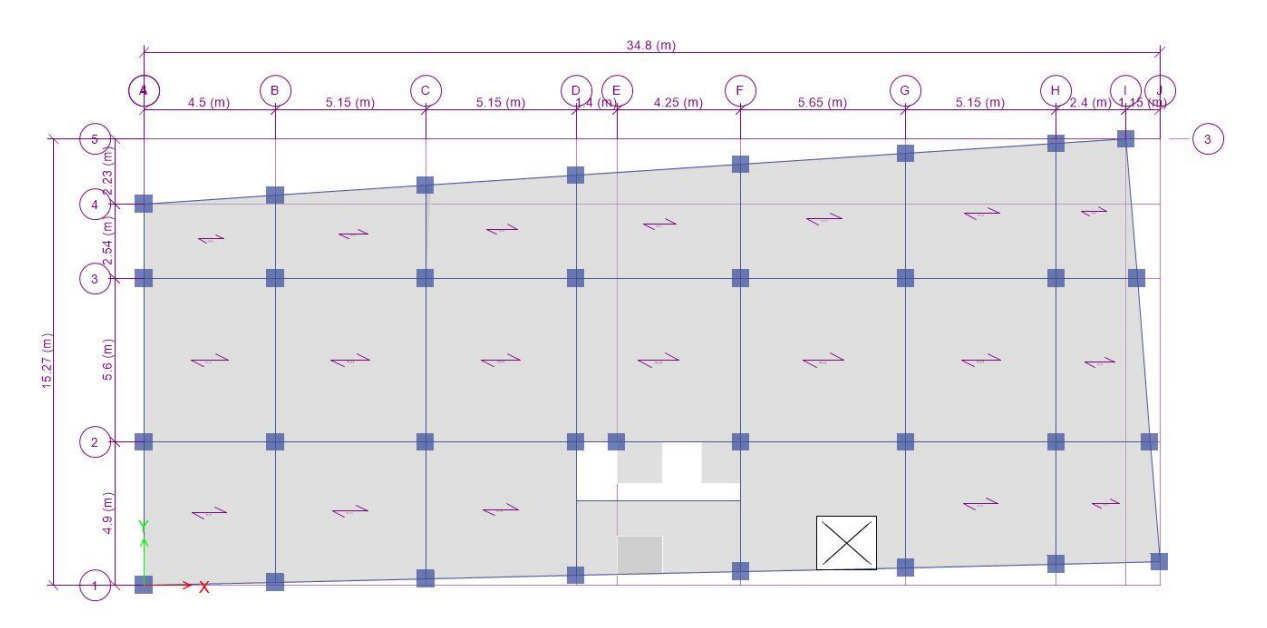

**Figure І. 2.** Disposition des poutrelles

#### <span id="page-29-1"></span>**І.13. Dimensionnement des planchers**

 L'épaisseur du plancher est déterminée par l'épaisseur des poutrelles qui est donnée par la formule suivante **:**

 $h \geq \frac{L_{max}}{22.5}$ . **.. .. .. .. .. .. .. .. .. .. .. . .. .. .. . .. .. .. .. .. … … … . CBA 93(Art B.6.8.4.2.4)**

 $L_{max}$ : Longueur maximale entre nus d'appuis selon la disposition les poutrelles.

h : la hauteur du plancher

 $L = 563-30=533cm$ 533  $\frac{333}{22.5}$  = 23.69 cm

On adoptera donc des planchers de type corps creux avec une hauteur de 25cm

Avec : 20cm: hauteur du corp creux<br>5cm : hauteur de la table de compression

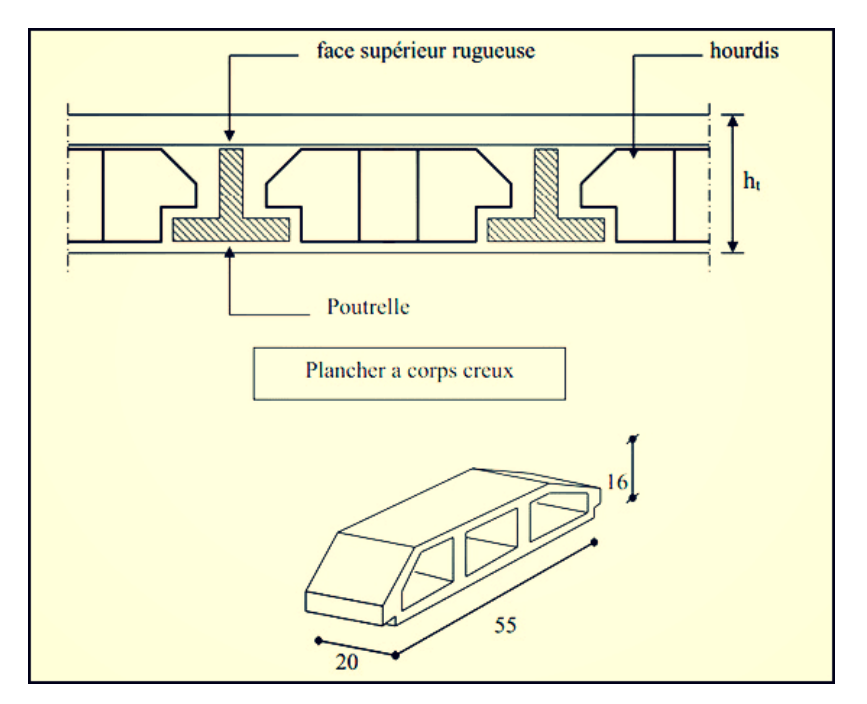

**Figure І. 3.** Plancher à corps creux.

#### <span id="page-30-0"></span>**І.13.1. pré-dimensionnement des poutrelles**

Les poutrelles se calculent comme des sections en T

La largeur de la table de compression à prendre est :

$$
b_0=10cm
$$

−0 2 ≤ min( 2 , 10 ) …………………………………… Selon le **CBA93 (Art 4.1.3)** Avec :

 $L_x$ : Distance entre nus de deux poutrelles.

 $L_{y,min}$ : Longueur minimale entre nus d'appuis dans le sens de la disposition des poutrelles. On a:  $L_x = 65-10 \implies L_x = 55 \text{ cm}, L_y \text{ min} = 311 \text{ cm}.$ 

$$
h_t = 25cm; \qquad h_0 = 5cm
$$

 $b-b_0$  $\frac{-b_0}{2} \leq \min(\frac{55}{2})$  $\frac{55}{2}$ ,  $\frac{311}{10}$  $\frac{1}{10}$  => b = 65cm

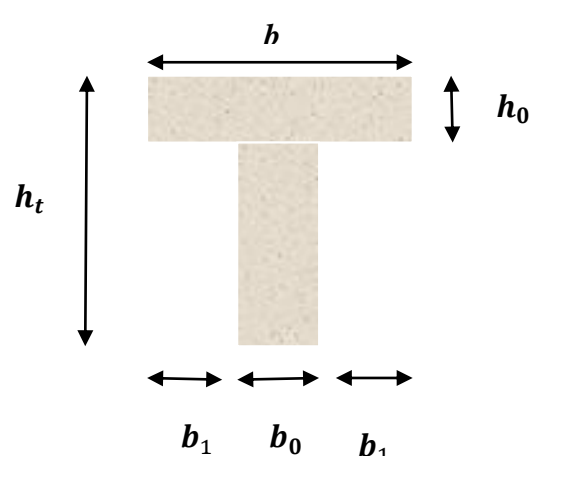

**Figure І. 4.** Coupe transversale d'une poutrelle

#### <span id="page-31-0"></span>**І.13.2.Plancher dalle pleine**

Les dalles pleines sont des éléments porteurs horizontaux d'épaisseur mince en béton armé et de portées Lx et Ly. On désigne par Lx la plus petite portée Ly la plus grande portée du panneau.

Avec :  $\rho = \frac{L_x}{L_x}$  $L_y$ 

Le dimensionnement d'un plancher à dalle pleine revient à déterminer son épaisseur (e) qui dépend du nombre d'appuis sur lesquelles repose la dalle.

#### **І.13.2.1.Types des dalles pleines**

Notre projet comporte un seul type de dalle, une dalle sur 4 appuis (l'ascenseur et l'escalier), leur Pré dimensionnement est résumé dans le tableau suivant :

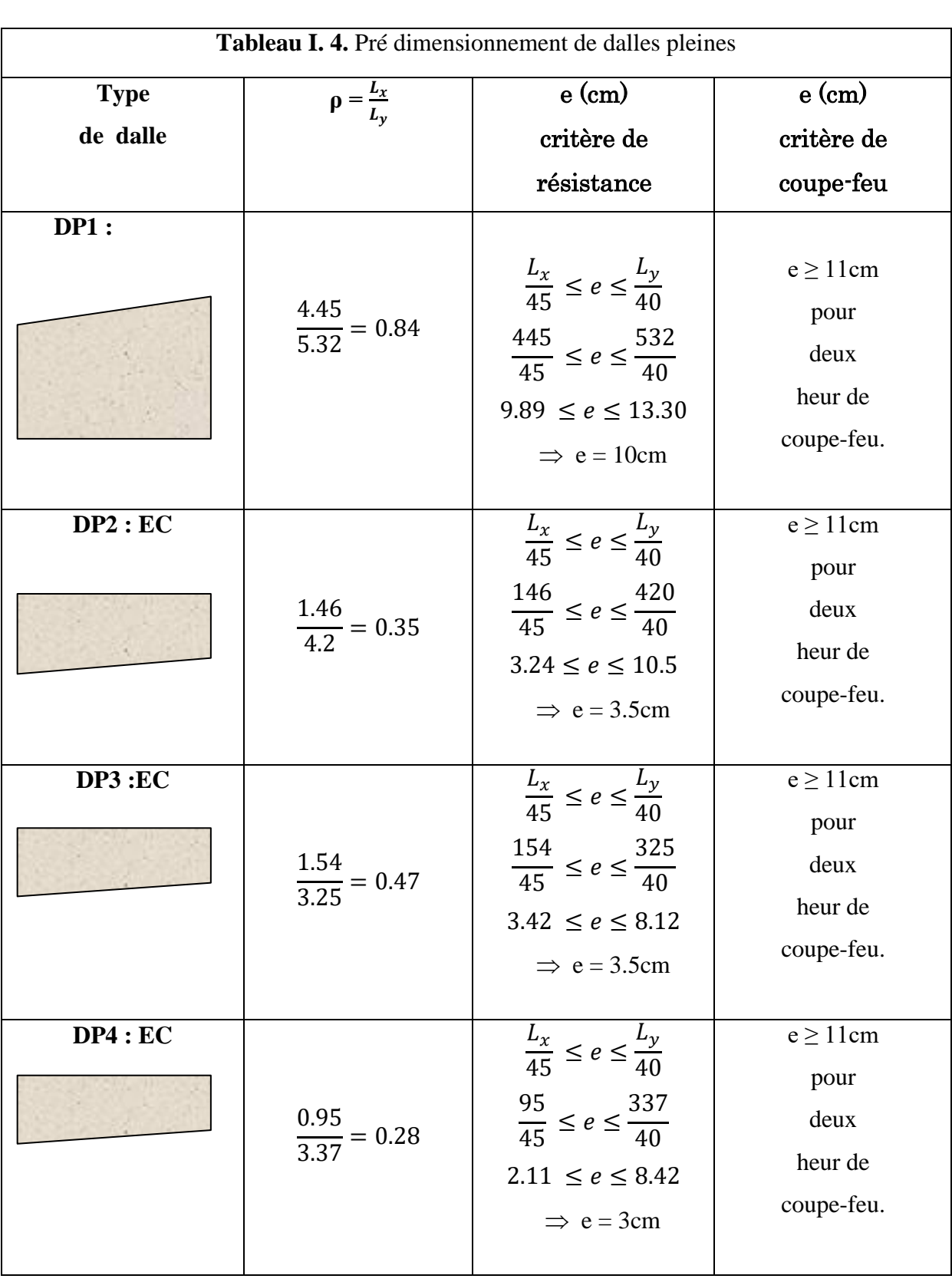

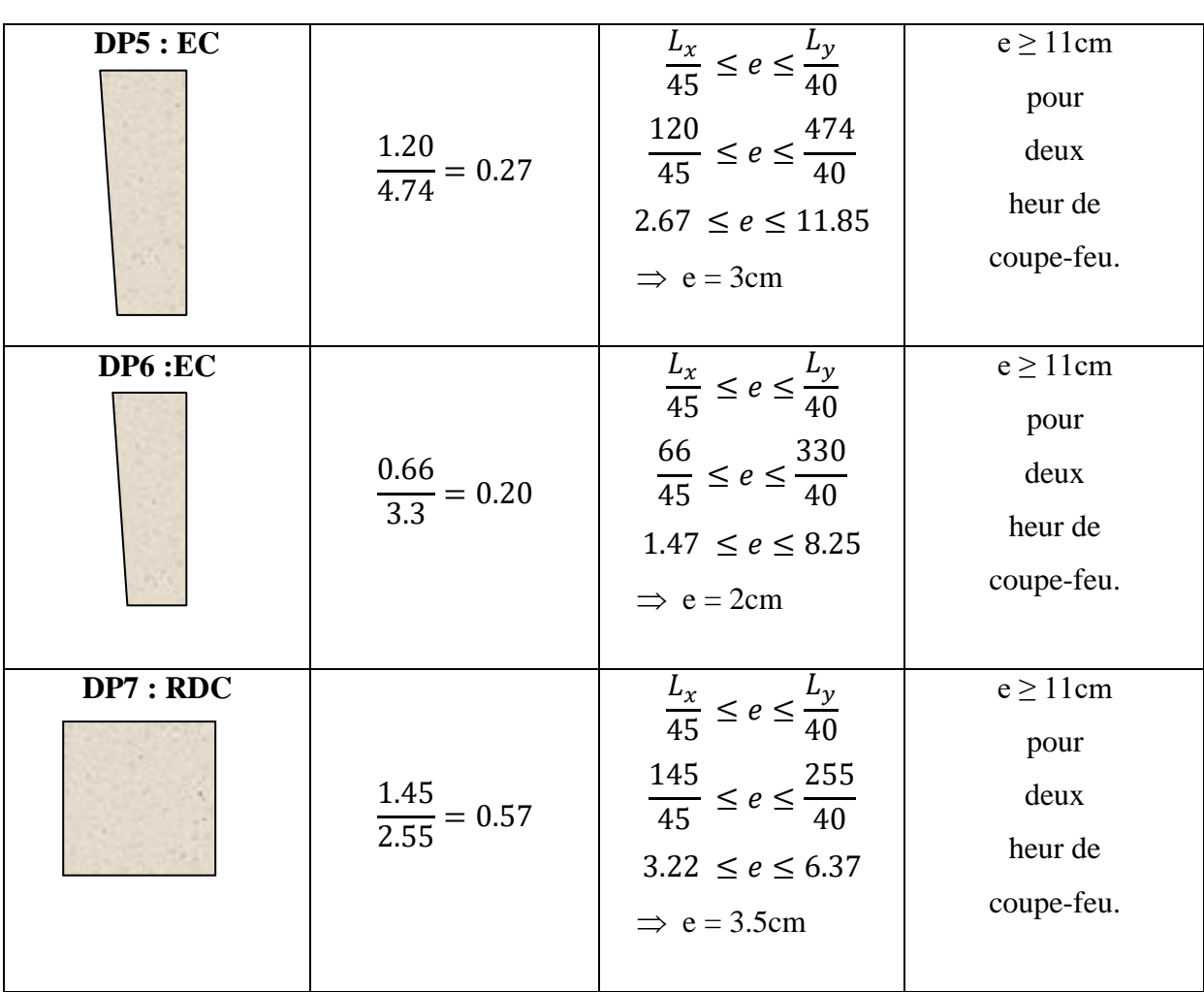

On voit bien que pour les dalles pleines c'est le critère de coupe-feu qui les détermine. On opte pour une épaisseur de e=15cm.

#### <span id="page-33-0"></span>**І.13.3.Les escaliers**

Sont des éléments constitués d'une suite régulière de marches**,** réalisés en béton armé coulés sur place, permettant le passage d'un niveau à un autre.

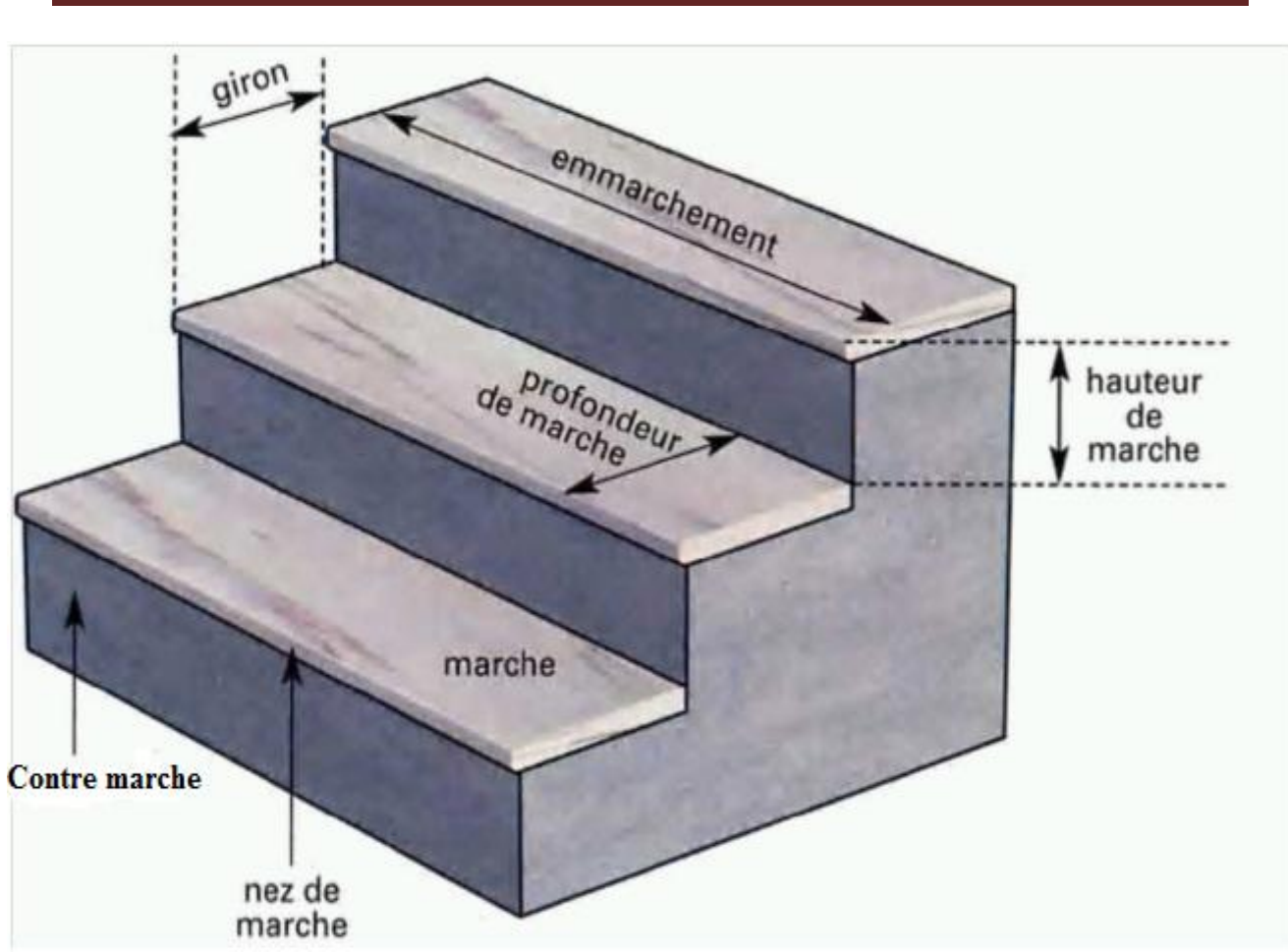

Chapitre I : Généralités et pré dimensionnement des éléments

**Figure І. 5.** Schéma d'un escalier

#### <span id="page-35-0"></span>**І.13.3.1. pré dimensionnement de l'escalier**

#### **type : escalier étage courant**

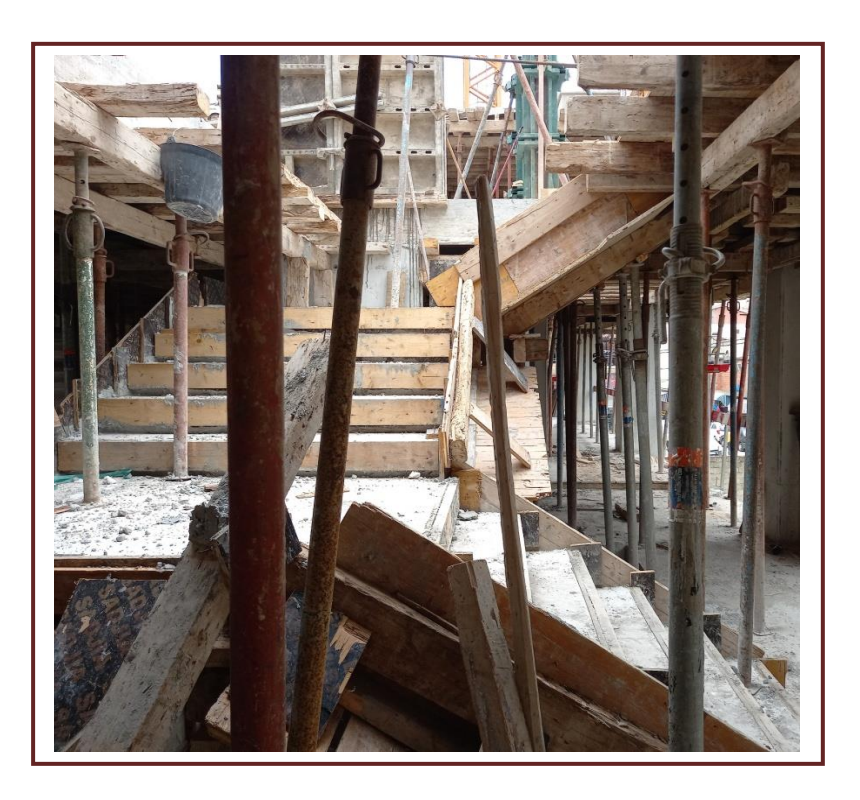

**Figure І. 6.** Photo réelle de l'escalier EC

Pour que l'escalier garantisse sa fonction, on doit vérifier les conditions suivantes La hauteur h des contremarches entre 14 et 18 cm, La largeur g (giron) entre 25 et 32 cm. La formule empirique de BLONDEL : 59 cm  $\leq 2h+g \leq 64$  cm.

$$
Avec: \mathbf{g} = \frac{L_0}{n-1}
$$

 $L_0$  : Longueur projetée de la volée.

- H : hauteur de la volée.
- n 1 : nombre de marche.

n : nombre de contre marche.

L : longueur de la volée.

#### **Epaisseur de la paillasse :**

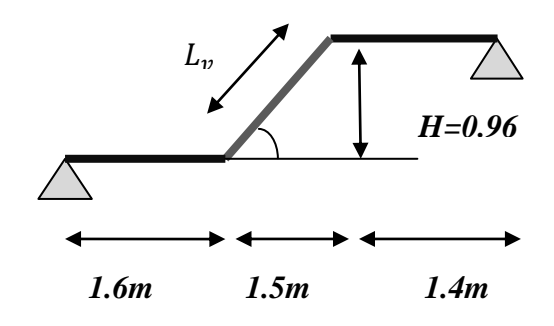

**Figure І.7**. schéma statique de l'escalier type1
Longueur  $L = L_{pl} + L_{vl} = 1.60 + 1.40 + (0.96^2 + 1.50^2)^{1/2}$ 

Tel que:  $L_{pl}$  palier de repos + palier de départ

Longueur de la volée  $L_{vl} = (0.96^2 + 1.50^2)^{1/2}$ 

 $L = 4.78$  m l  $\frac{l}{30} \leq e \leq \frac{l}{20}$  $rac{l}{20}$   $\rightarrow$   $rac{478}{30}$  $\frac{478}{30} \le e \le \frac{478}{20}$  $\frac{178}{20} \rightarrow 15.93 \le e \le 23.9$ 

On prend :  $e = 18$ cm

**Volée :** 

Pour déterminer « *g* et *h* » on utilise la relation de BLONDEL :

59 ≤ 2ℎ + ≤ 65 ……………. (1)

D'après le schéma statique du type 1 (figure) nous avons :

$$
H = 96cm \; ; \; l_0 = 1.50m \; .
$$

Remplaçant *g* et *h* dans (1) on trouve :

 $64n^2 - (64 + 2H + L_0)n + 2H = 0$ 

$$
64n^2 - (64 + 2 \times 96 + 150)n + 2 \times 96 = 0
$$

#### n=6

Donc :

Nombre de contre marche ( $n = 6$ ).

Nombre de marche  $(n-1) = 5$ .

#### $\triangleright$  Calcul du giron (*g*) et la hauteur d'une contre marche (*h*) :

$$
g = \frac{L_0}{n-1} = \frac{150}{5} = 30 \text{cm}.
$$
  
h =  $\frac{H}{n} = \frac{96}{6} = 16 \text{cm}.$   
59 cm \le 62 \le 64 ......... vérifiée.

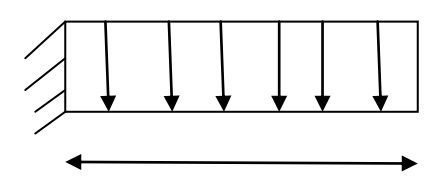

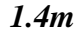

**Figure І.8 .** schéma statique de la volée prise comme une console

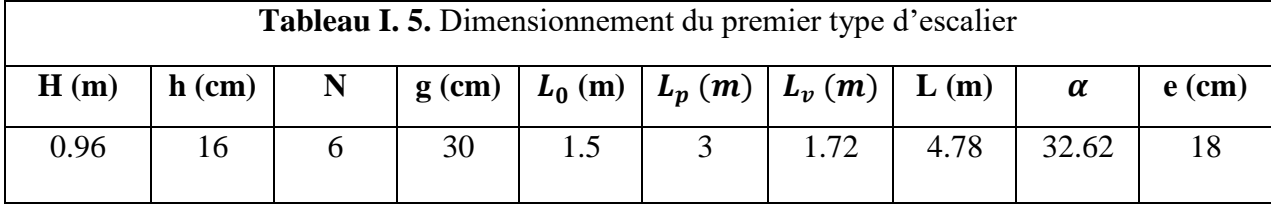

**2. escalier étage courant :**

 $\triangleright$  Calcul du giron (*g*) et la hauteur d'une contre marche (*h*) :

 $g = \frac{L_0}{L}$  $\frac{L_0}{n-1} = \frac{150}{5}$  $\frac{36}{5}$  = 30cm.  $h = \frac{H}{h}$  $\frac{H}{n} = \frac{96}{6}$  $\frac{56}{6}$  = 16 cm.

59 cm ≤  $62 \le 64$ 

Donc la formule de BLONDEL est vérifiée.

| <b>Tableau I. 6.</b> Dimensionnement de la volée |          |   |    |                              |     |                  |          |
|--------------------------------------------------|----------|---|----|------------------------------|-----|------------------|----------|
| H(m)                                             | $h$ (cm) | N |    | $g (cm)   L_0 (m)   L_x (m)$ |     | $\alpha^{\circ}$ | $e$ (cm) |
| 0.85                                             |          |   | 30 |                              | 1.4 | 35.31            |          |

**І.13.3.3.** *<sup>é</sup>* **type : escalier Sous-sol :**

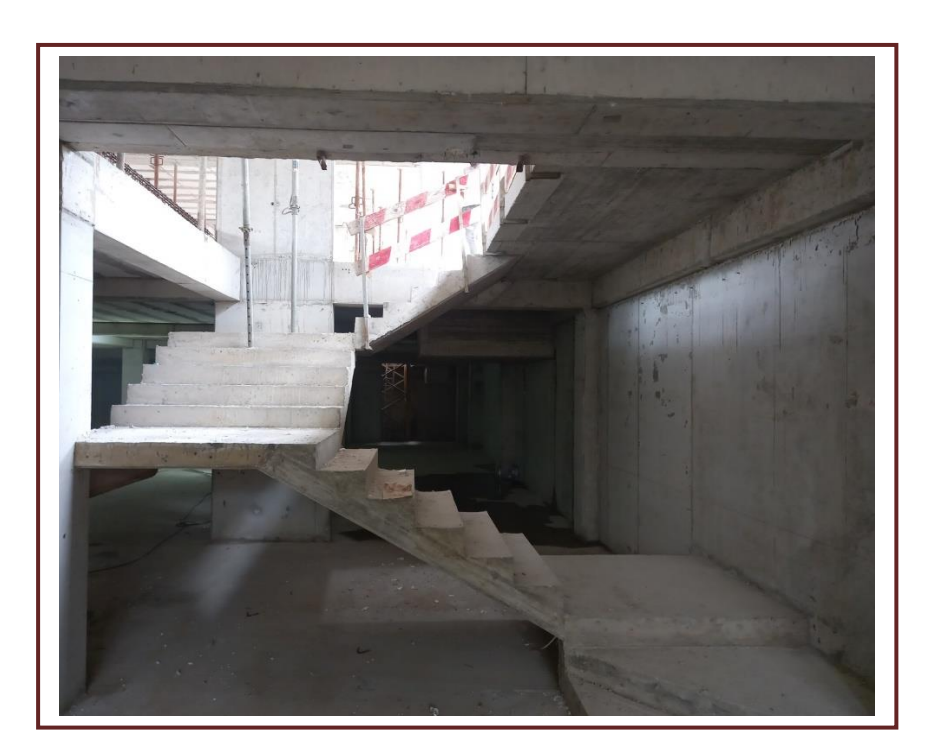

**Figure І. 9.** Photo réelle de l'escalier sous sol

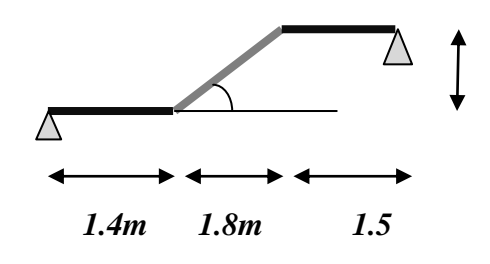

**Figure І. 10.** schéma statique de l'escalier type 2

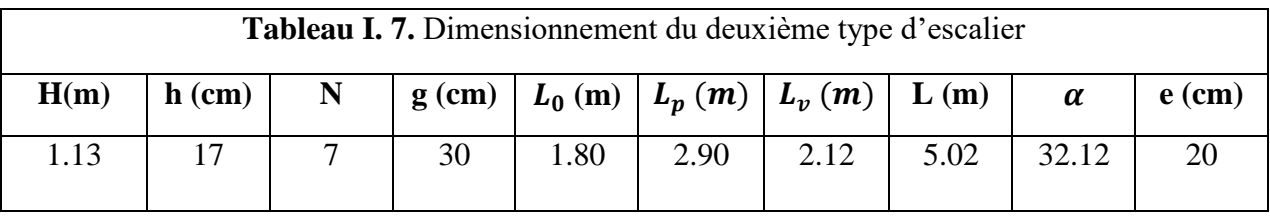

 $\triangleright$  Calcul du giron (*g*) et la hauteur d'une contre marche (*h*) :

$$
g = \frac{L_0}{n-1} = \frac{180}{6} = 30 \text{cm}.
$$
  
h =  $\frac{H}{n} = \frac{113}{7} = 17 \text{ cm}.$ 

59 cm ≤  $64 \le 64$ 

Donc la formule de BLONDEL est vérifiée.

**І.13.3.4.** é **type : escalier RDC**

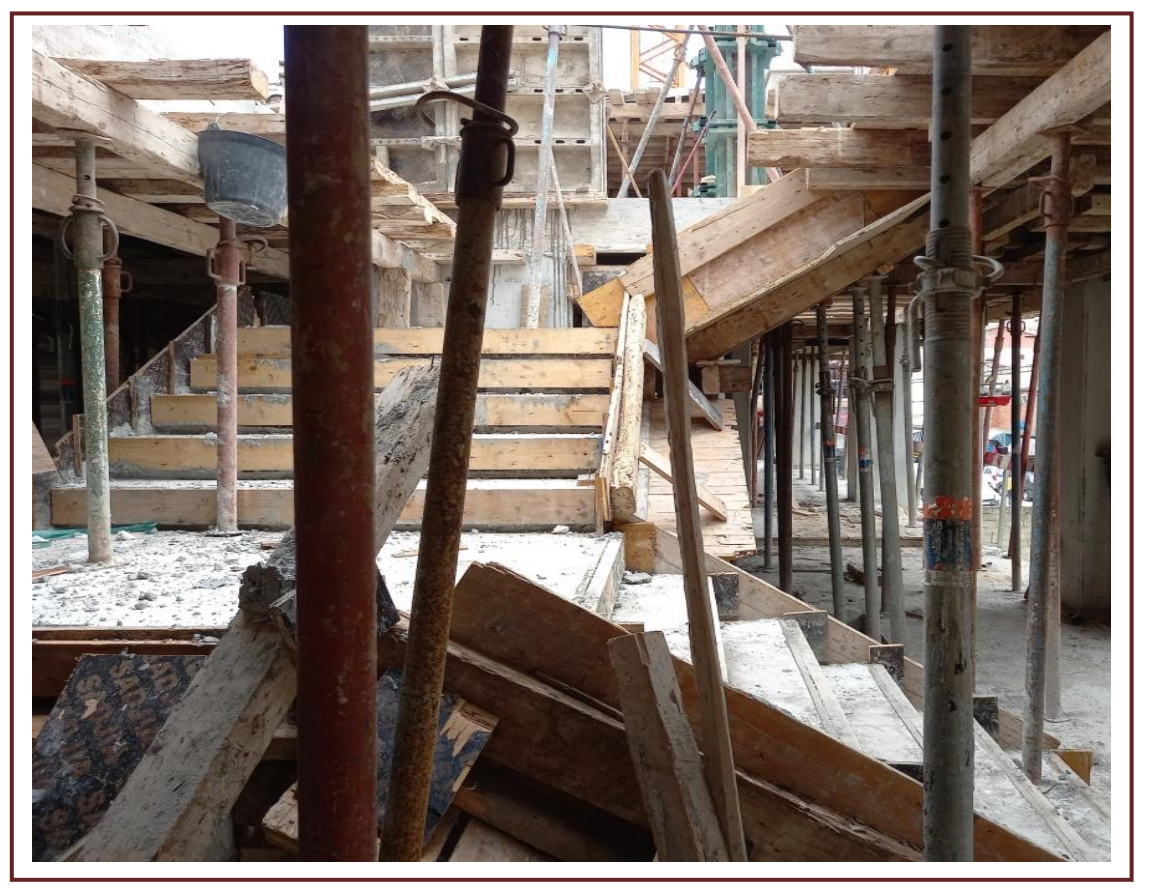

**Figure І.11 .** Photos réelles de l'escalier RDC

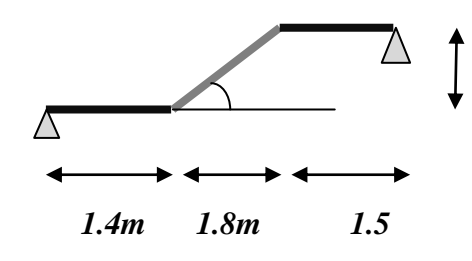

**Figure І. 11.** schéma statique de l'escalier type 2

**Calcul du giron (***g***) et la hauteur d'une contre**

**Marche (***h)* **:**

 $g = \frac{L_0}{L}$  $\frac{L_0}{n-1} = \frac{180}{6}$  $\frac{60}{6}$  = 30cm.

$$
h = \frac{H}{n} = \frac{113}{7} = 17
$$
cm.

59 cm ≤  $64 \le 64$ 

Donc la formule de BLONDEL est vérifiée.

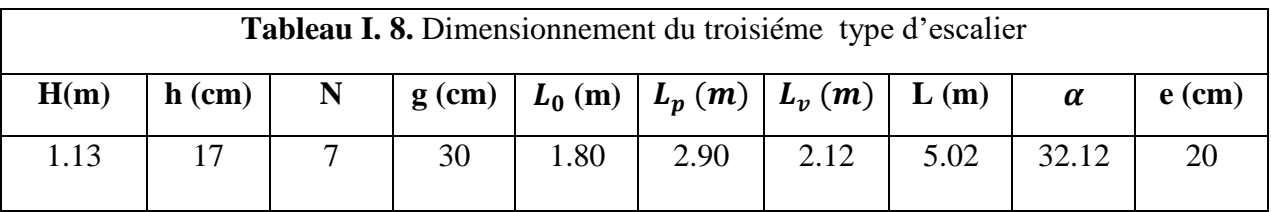

## **І.13.4 : Les poutres**

Les poutres sont des éléments en béton armé qui assurent la transmission des charges et

surcharges des planchers aux éléments verticaux (poteaux, voiles).

- Ees poutres principales qui servent comme appuis aux poutrelles.
- $\triangleright$  Les poutres secondaires qui assurent le chainage.

Les dimensions des poutres sont définies en fonction de leur portée L :

H : hauteur de la poutre  $\frac{l}{15} \leq h \leq \frac{l}{15}$ 10

B : largeur de la poutre  $0.4h \leq b \leq 0.5h$ 

L : portée maximum entre nus d'appuis.

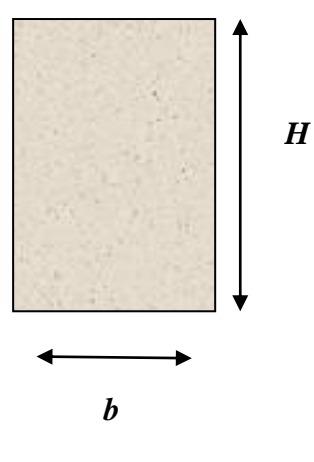

**Figure І.12**. Dimension de la poutre

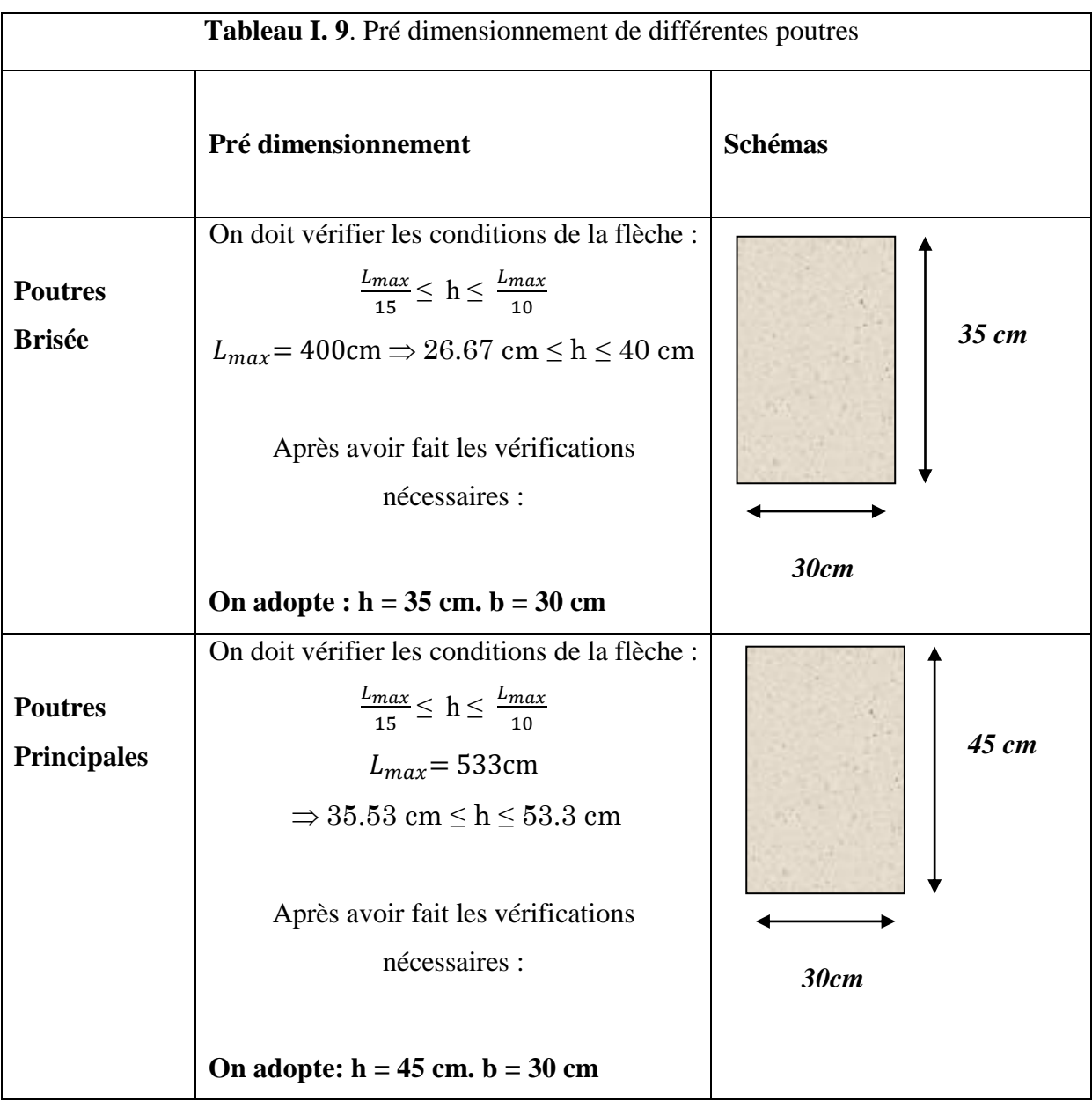

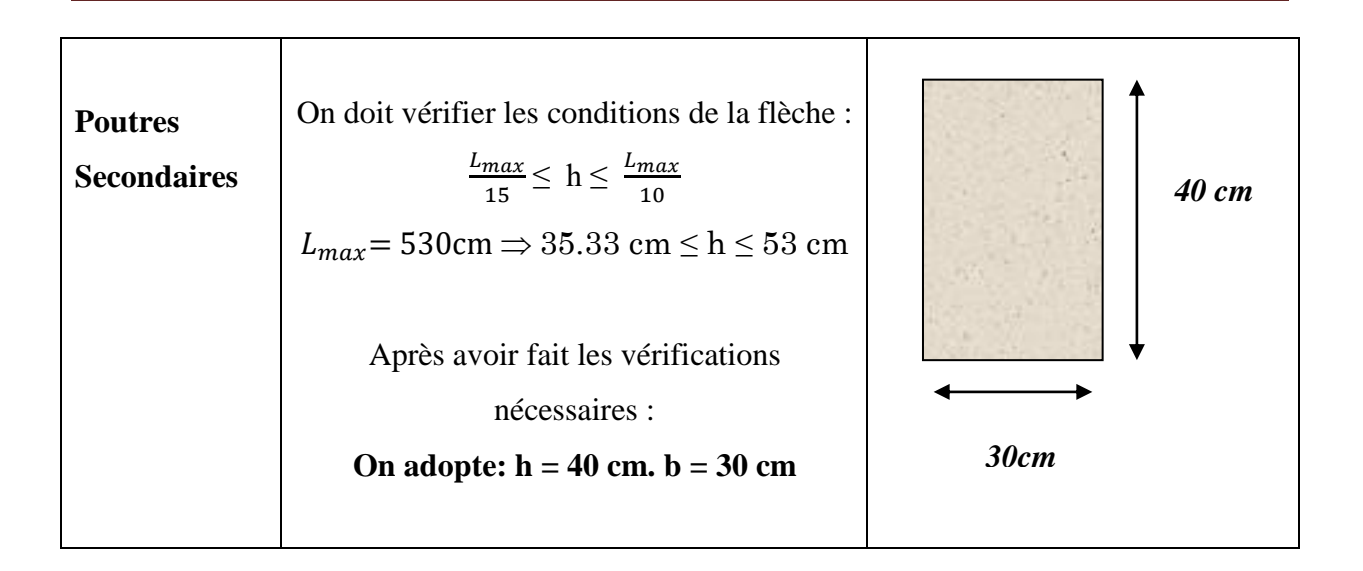

## **І.13.4.1 : Vérifications**

Selon les recommandations du RPA 99(version2003), on doit satisfaire les conditions suivantes :

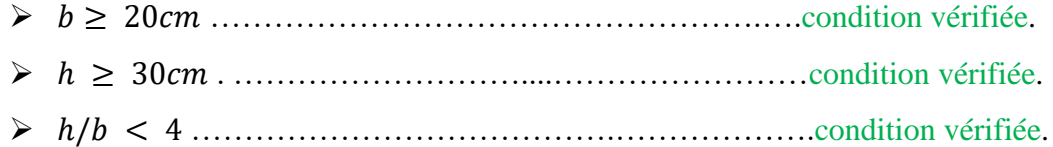

## **І.13.5 : Les voiles**

Les voiles sont des éléments rigides en béton armé coulé sur place destinés d'une part, à assurer la stabilité de l'ouvrage sous l'effet des charges horizontales, d'autre part à reprendre une partie des charges verticales.

## **І.13.5.1 : Pré dimensionnement des voiles**

Chapitre I : Généralités et pré dimensionnement des éléments

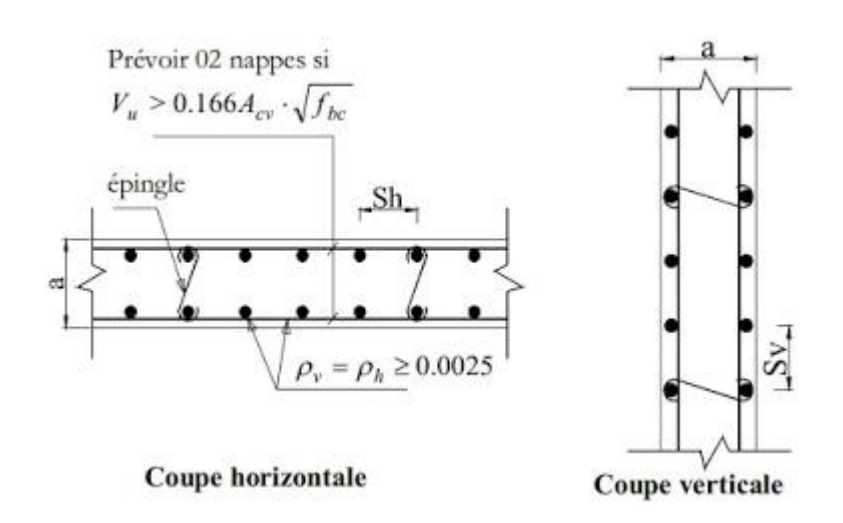

**Figure І.13 .** Coupe horizontale et verticale d'un voile

Le pré dimensionnement des voiles se fait par les conditions suivantes :

 $\triangleright$   $e \geq \frac{h_e}{20}$  $\frac{n_e}{20}$  pour les voiles simples  $\geq e > 15cm$ 

$$
Donc: e \ge \max\left(\frac{h_e}{20}; 15cm\right)
$$

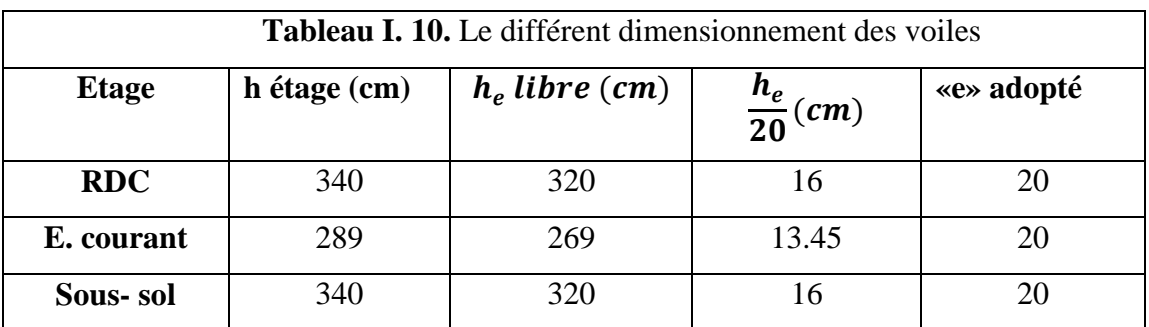

#### **І.13.6 : Acrotère**

L'acrotère est un élément non structural contournant le bâtiment au niveau du dernier plancher et qui est destiné à assurer la total sécurité de la terrasse, il participe à la protection de l'infiltration des eaux pluviales. Il est considéré comme une console, encastrée dans le plancher terrasse, soumise à son poids propre(G), une force latérale due à l'effort (Fp) et une charge horizontale (Q) due à la main courante provoquant ainsi un moment de renversement M dans la section d'encastrement (section dangereuse). L'acrotère est exposé aux intempéries, donc les fissurations sont préjudiciables.

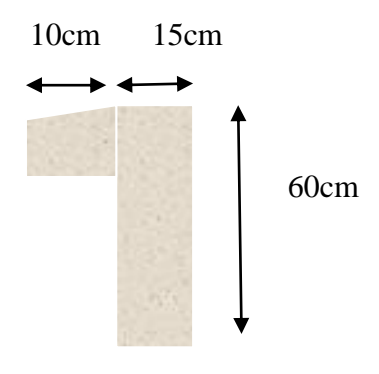

**Figure І.14 .** Le type d'acrotère.

Le calcul de l'acrotère se fait en flexion composée à ELU et à ELS pour une bande de 1 [m] de largeur.

 $S = 1025$  cm2

 $p_p$ (Poids propre):  $p_p = 25 \times S \Rightarrow p_p = 2.56 \text{ KN/ml}$ 

## **І.13.6.1 : Charge permanente**

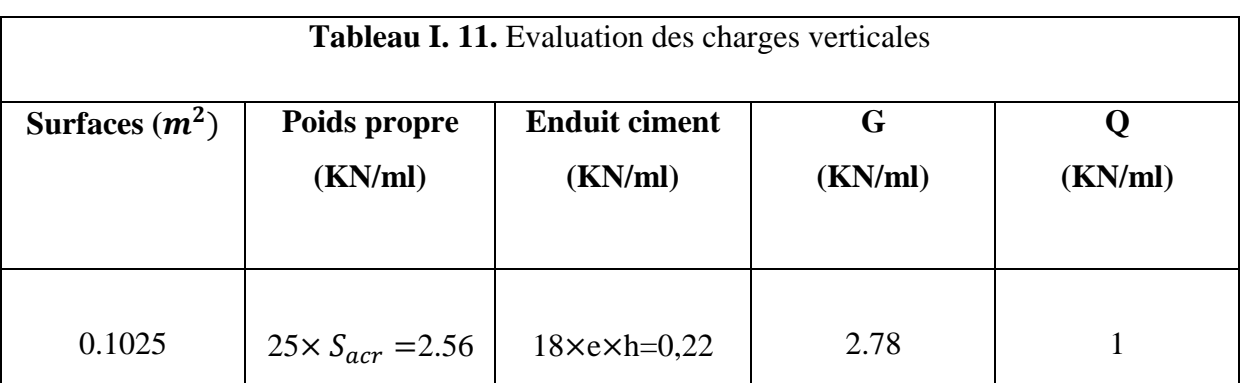

## **І.13.7: Les poteaux**

Les poteaux sont des éléments verticaux en béton armé dont la forme est généralement carrée, rectangulaire ou circulaire.

Leurs pré-dimensionnement se fait à l'état ultime de service ELS en compression simple, en

supposant que le béton reprend l'effort normal selon la combinaison :  $N_s = G + Q$ 

Avec :

 $N_s$ : Effort de compression repris par les poteaux.

- $G:$  charge permanente.
- : surcharge d'exploitation en tenant compte de la dégression des surcharges.
	- La section transversale du poteau est donnée par la formule :

$$
\sigma_{bc} \ge \frac{N_S}{S} \quad \rightarrow S \ge \frac{N_S}{\sigma_{bc}}
$$

Avec :

 $N_s$ : Effort de compression repris par les poteaux.

: Section du poteau considéré.

 $\sigma_{bc}$ : Contrainte admissible du béton à la compression simple.

On a: 
$$
\sigma_{bc} = 0.6 \times f_{c28} = 0.6 \times 25 = 2.1 \text{ MPA}
$$

Les dimensions de la section transversale des poteaux doivent satisfaire les conditions citées dans le RPA 99 (Art 7.4.1) :

$$
\begin{cases} \min(b_1; h_1) \geq 25cm \\ \min(b_1; h_1) \geq \frac{h_e}{20} \\ \\ 0.25 < \frac{b_1}{h_1} < 4 \end{cases}
$$

Tel que :

ℎ : Hauteur libre d'étage.

 $h_e$  = 2,89 m les étages d'habitations.

 $h_e$ = 3,40 m Pour l'étage commercial.

En se basant sur ces conditions nous adoptons pour les poteaux les sections préalables suivantes :

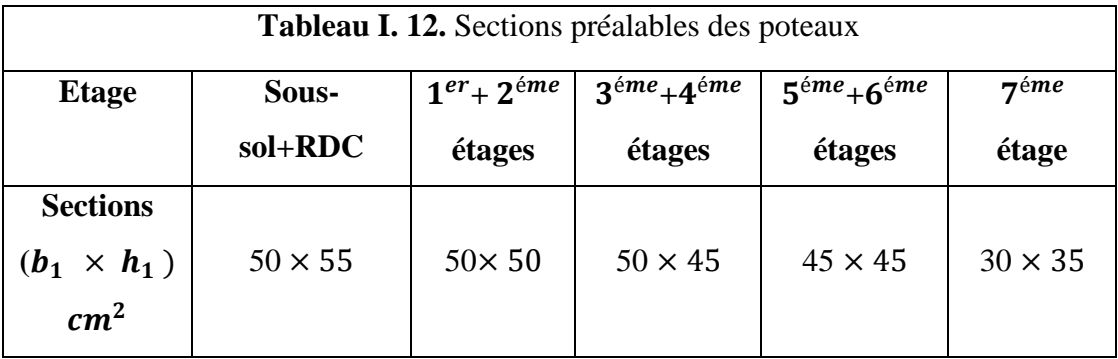

## **І.14. Evaluation des charges et des surcharges**

## **Plancher à Corps creux :**

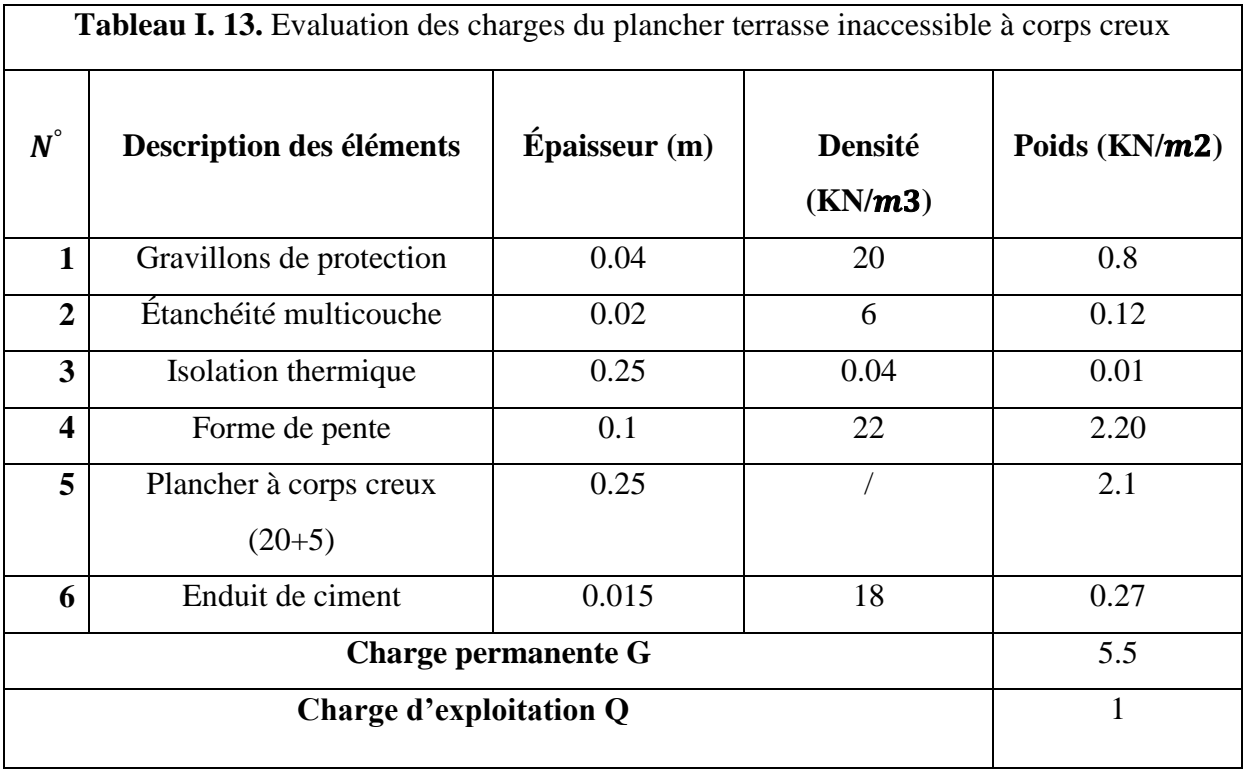

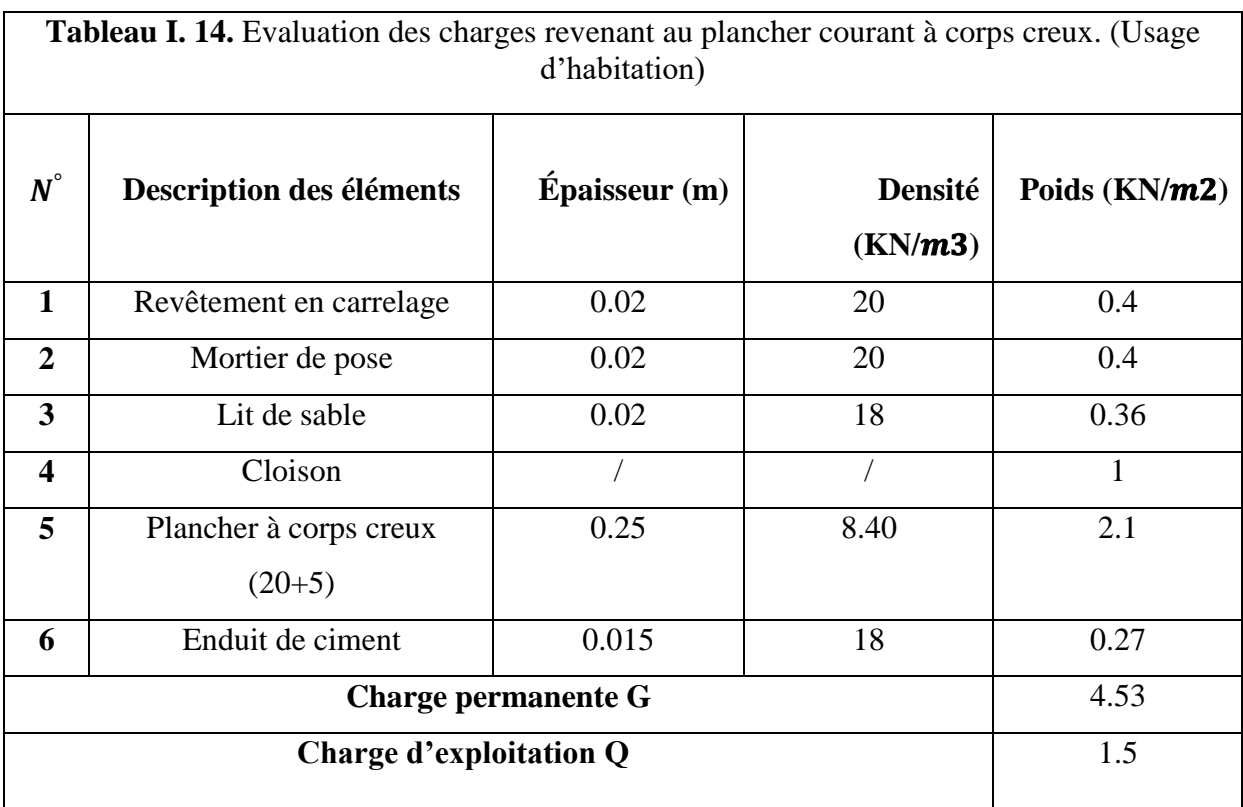

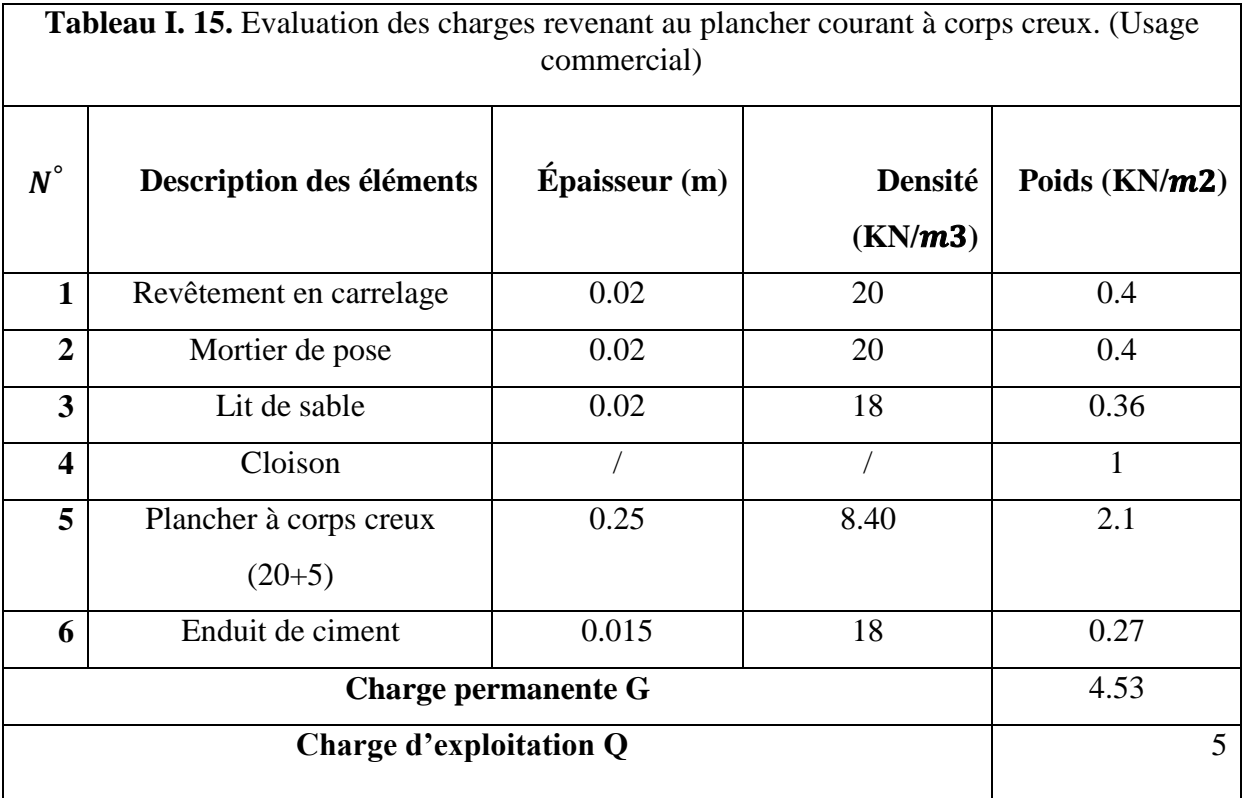

# **Plancher en dalle pleine :**

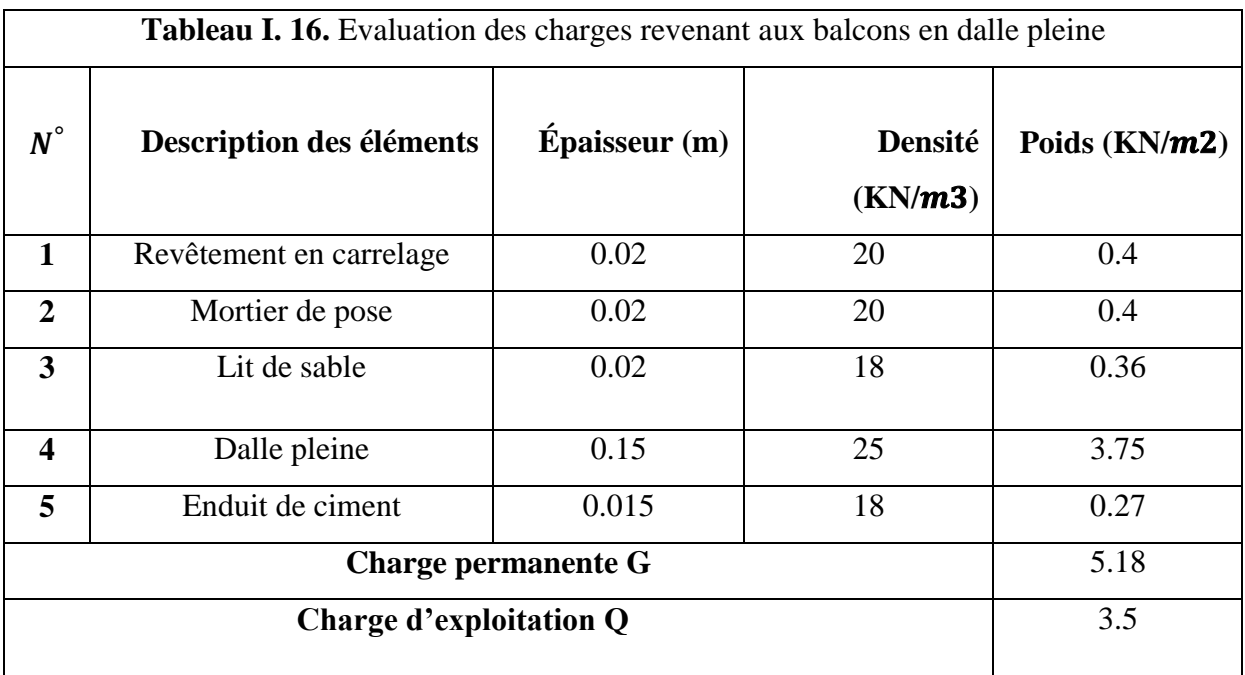

## **Murs intérieurs :**

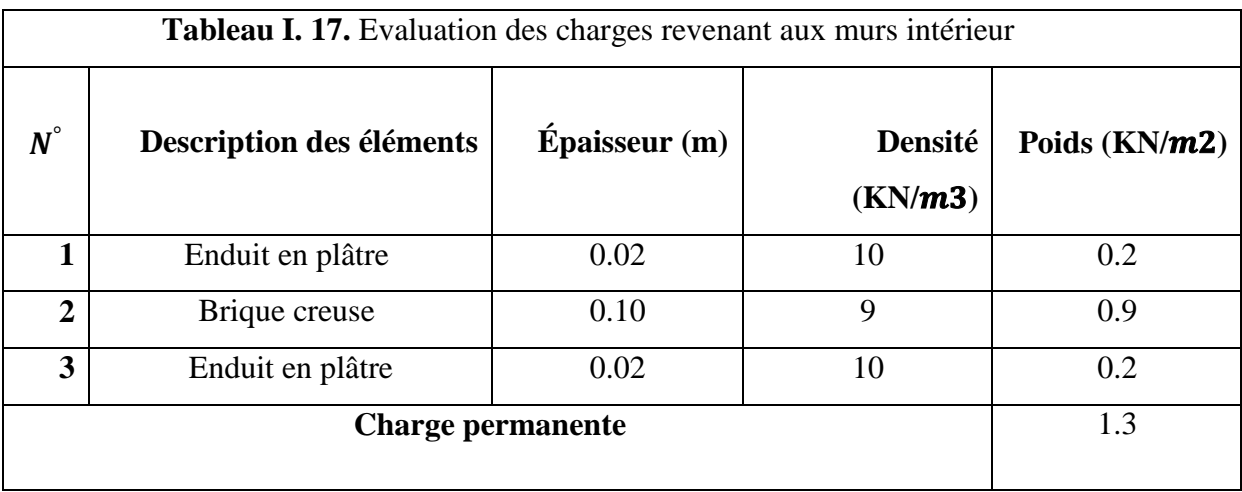

## **Murs extérieurs :**

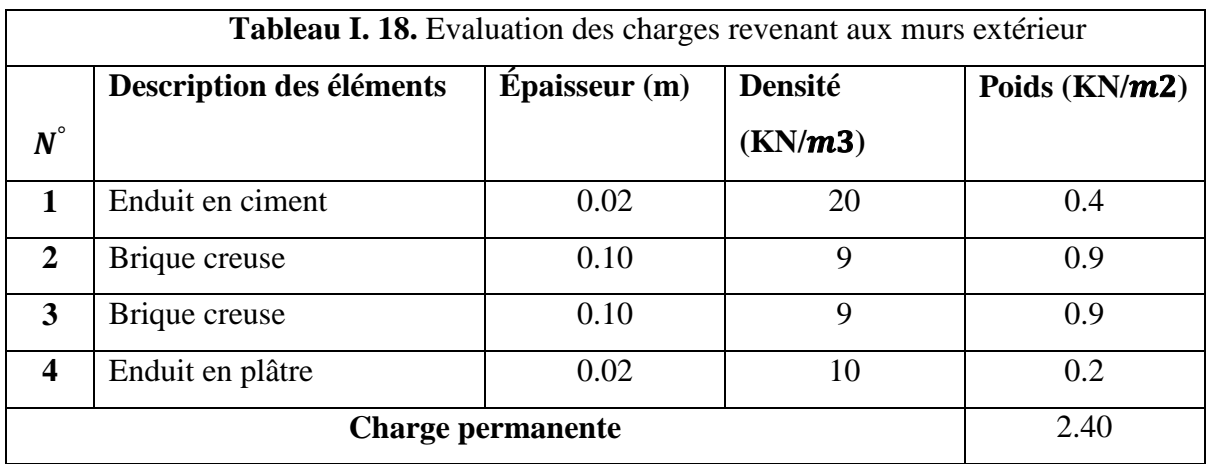

# **Escalier :**

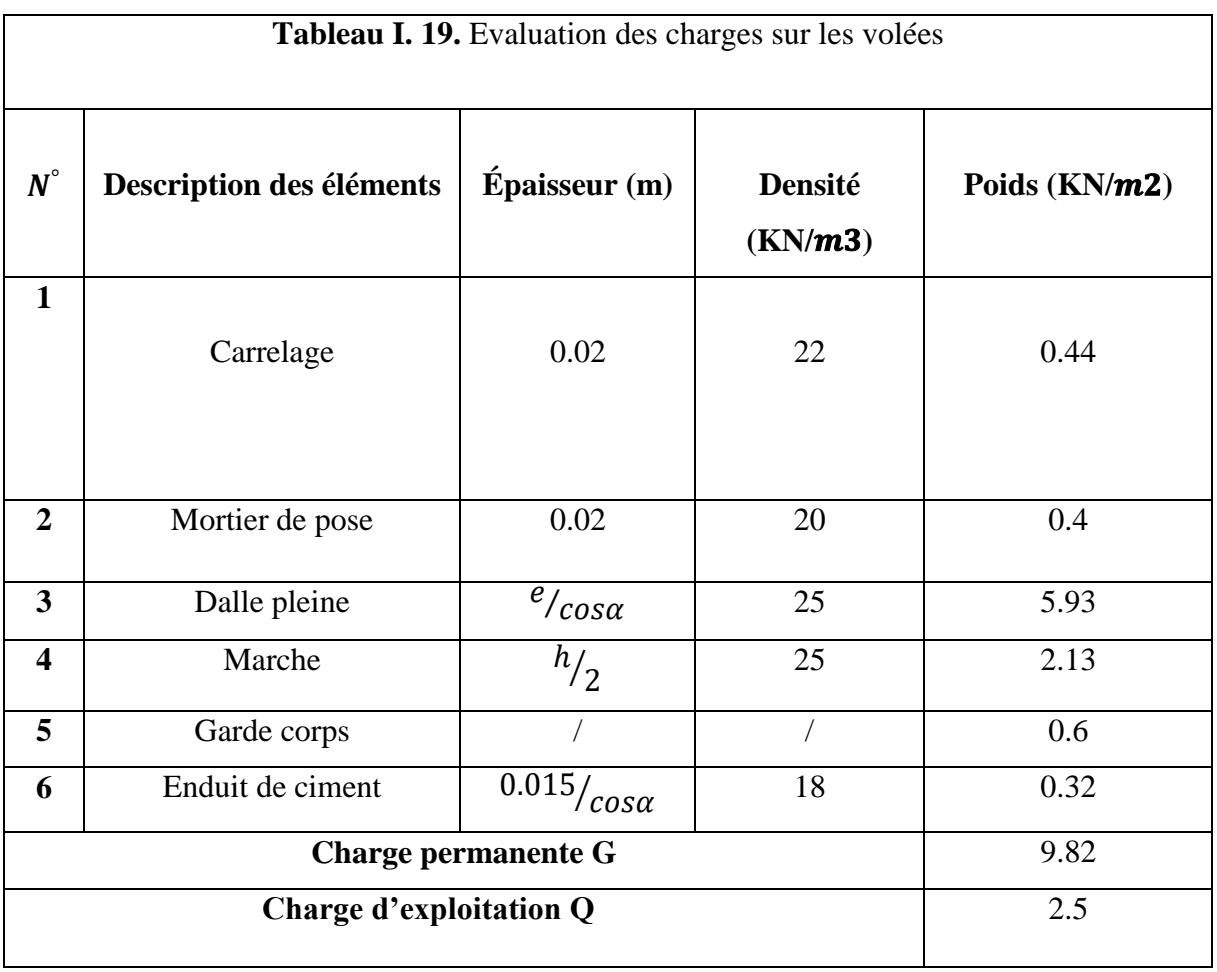

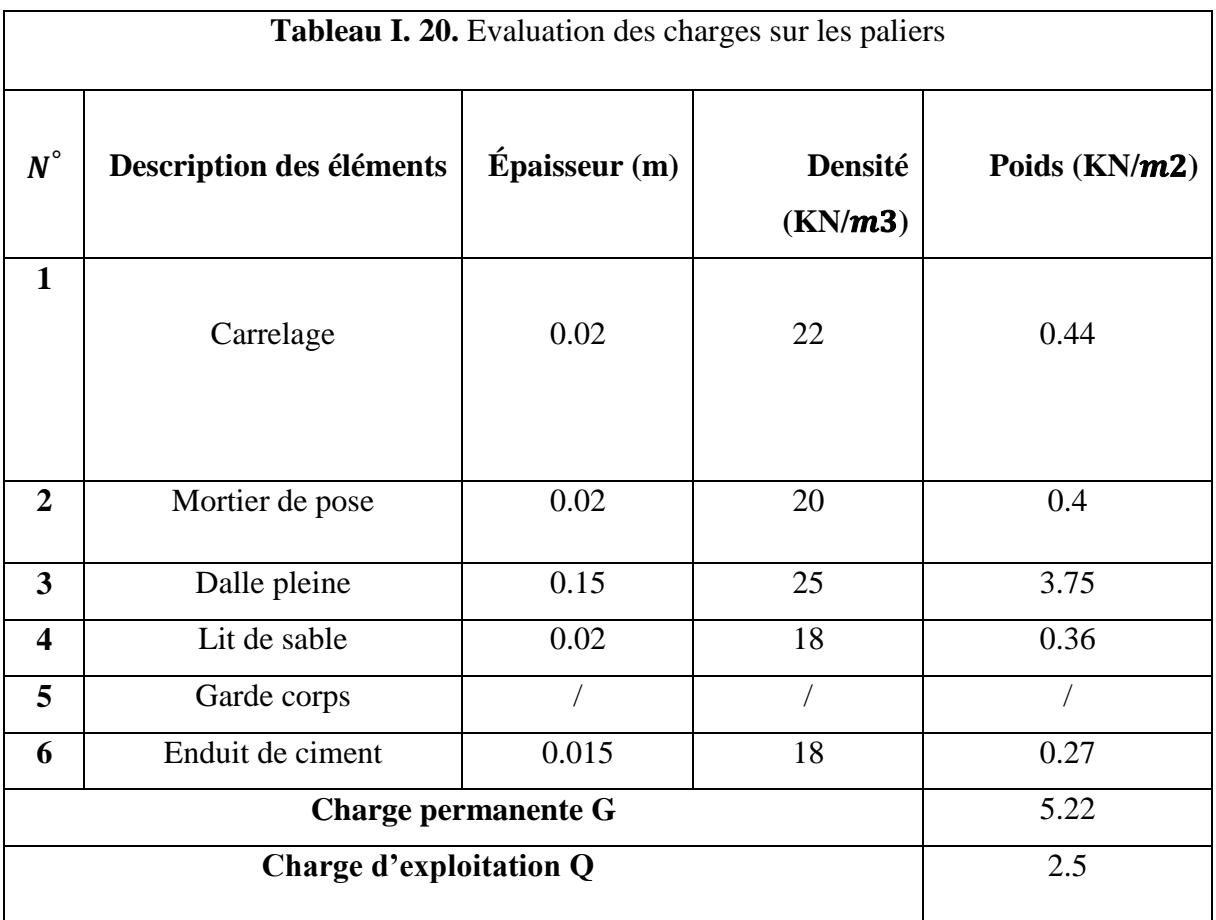

# **Acrotère :**

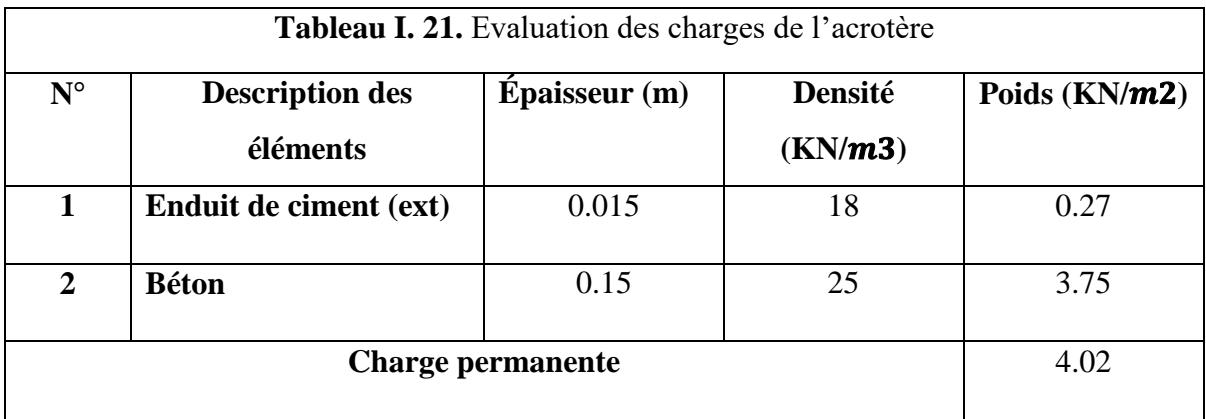

## **І.15 : Descente de charges**

## **І.15.1 : La loi de dégression :**

La loi de dégression est comme suit

Sous la terrasse: Q0.

Sous le premier étage à partir du sommet: Q0 + Q1.

Sous le deuxième étage:  $Q0 + 0.95 \times (Q1 + Q2)$ .

- **-** Sous le troisième étage: Q0 + 0,90 × (Q1 + Q2 + Q3).
- **-** Pour n étage (n≥ 5) : Q0 +  $\frac{3+n}{2 \times n}$  × (Q1+ Q2 + Q3 + Q4 +….+ Qn).

Telle que :

 $Q_0$ : Surcharge de la terrasse

 $Q_1$  : Surcharge d'étage à usage d'habitation

 $Q_2$ : Surcharge d'étage à usage commercial/service.

Dans notre étude on localise les deux poteaux suivant :

 $\triangleright$  Poteau E2 : à coté de la cage d'escalier

Poteau C2 : surfaces afférente importante

A titre pédagogique le travaille sera détaillé pour le poteau E2 et on donne le résultat finale pour le poteau C2.

## **Poteau E2 :**

.

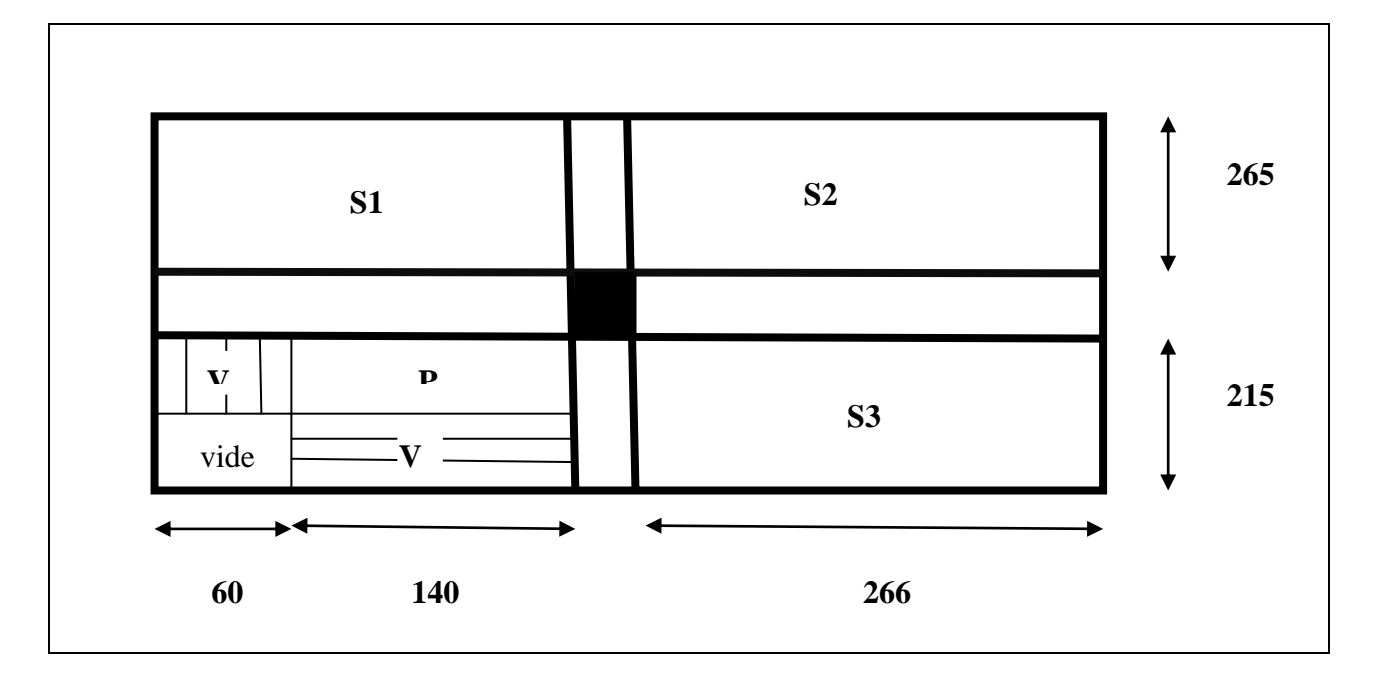

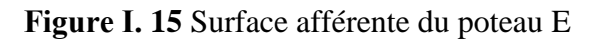

**S1** = Surface du corps creux =  $(2 \times 2.65)$  = 5,30  $m^2$ **S2** = Surface du corps creux =  $(2,65 \times 2,66) = 7,049$   $m^2$ **S3**= Surface du corps creux =  $(2.15 \times 2.66) = 5.72$   $m^2$ **S4**= Surface du palier =  $(1,4 \times 1,4) = 1,96$   $m^2$ **S5** = Surface de la volé =  $(1.4 \times 0.6) + (1.4 + 0.75) = 1.89$   $m^2$ **S6** = Surface des murs =  $(2,89 \times 2) + (2,15 \times 2,89) = 11,99 \, m^2$ 

**Poids des planchers :**

#### **Terrasse inaccessible:**

 $G = G_{terrasse} \times (S3 + S4).$  $G = 5.5 \times (5.72 + 4.3) = 55.11 \text{ KN}.$  $Q = 1 \times 10,02 = 10,02KN$ .

#### **Plancher étage courant :**

 $G = G_{\text{etage}} \times (S1 + S2 + S3) + G_{\text{paller}} \times S4 + G_{\text{pole}} \times S5 + G_{\text{murs}} \times S6.$  $G = 4.53 \times (5.3 + 7.049 + 5.72) + 5.22 \times 1.96 + 9.82 \times 1.89 + 11.99 \times 2.4 =$ 139,42 KN.

 $Q = 1.5 \times 18.07 + 2.5 \times (3.85) = 36.73KN$ .

#### **Plancher RDC:**

 $G = G_{\text{étage}} \times (S1 + S2 + S3) + G_{\text{paller}} \times S4 + G_{\text{volé}} \times S5 + G_{\text{murs}} \times S6.$  $G = 4.53 \times (5.3 + 7.049 + 5.72) + 5.22 \times 1.96 + 9.82 \times 1.89 + 11.99 \times 2.4 =$ 139,42 KN.

 $0 = 5 \times 18.07 + 2.5 \times (3.85) = 99.97KN$ .

#### **Poids propre des poutres** :

 $P_n$ : (45×30) cm<sup>2</sup>  $P_{s}$ : (40×30) cm<sup>2</sup>  $G_{n,n} = L_{n,n} \times S \times 25 = (2,15+2,65) \times (0,45 \times 0,30) \times 25 = 16,2$  KN  $G_{p,s} = L_{p,s} \times S \times 25 = (2+2,66) \times (0,40 \times 0,3) \times 25 = 13,98$  KN  $G_{poutres} = G_{p.p} + G_{p.s} = 30{,}18$  KN

- Les résultats de la descente de charge concernant le poteau (D2) sont illustrés dans le tableau suivant :

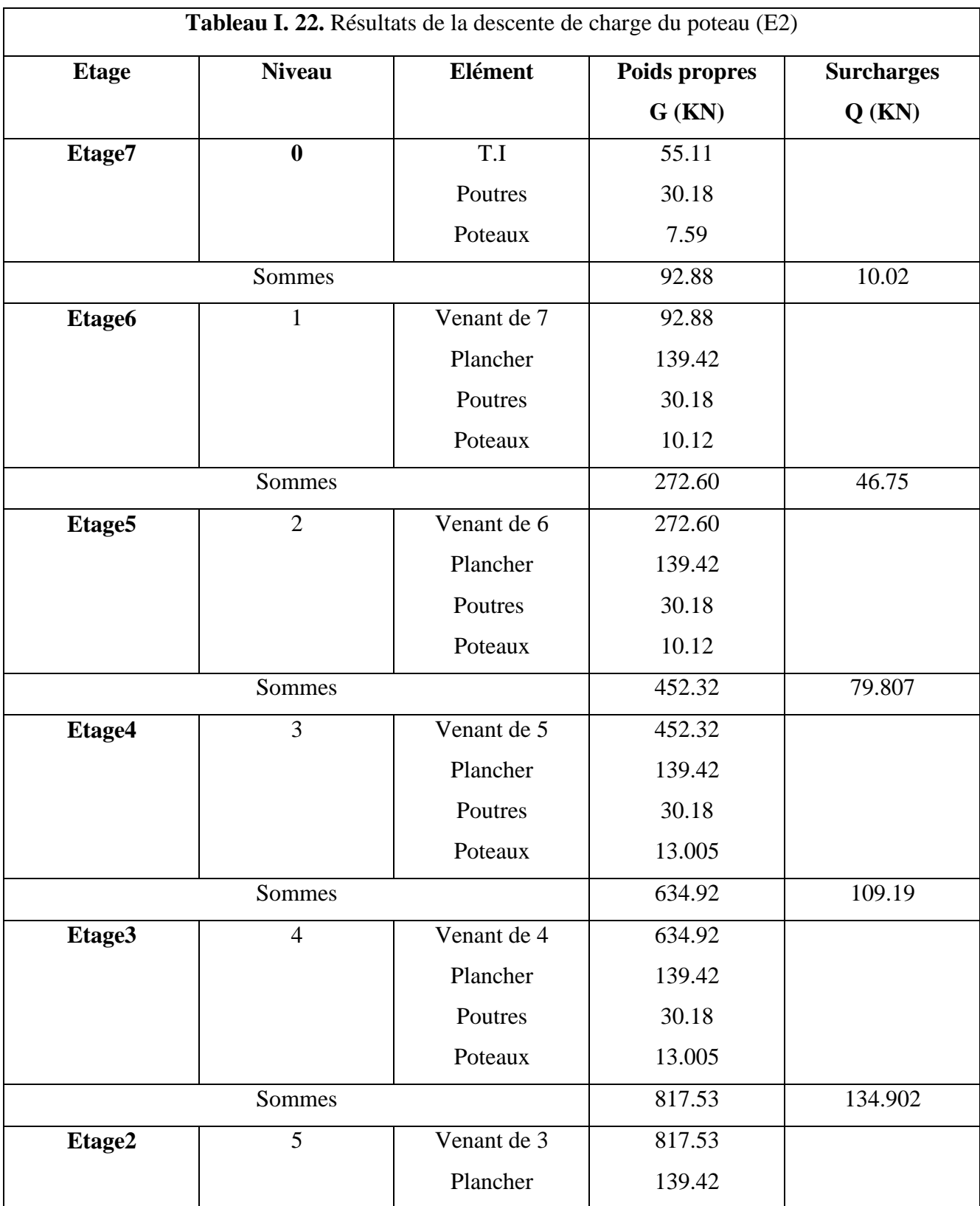

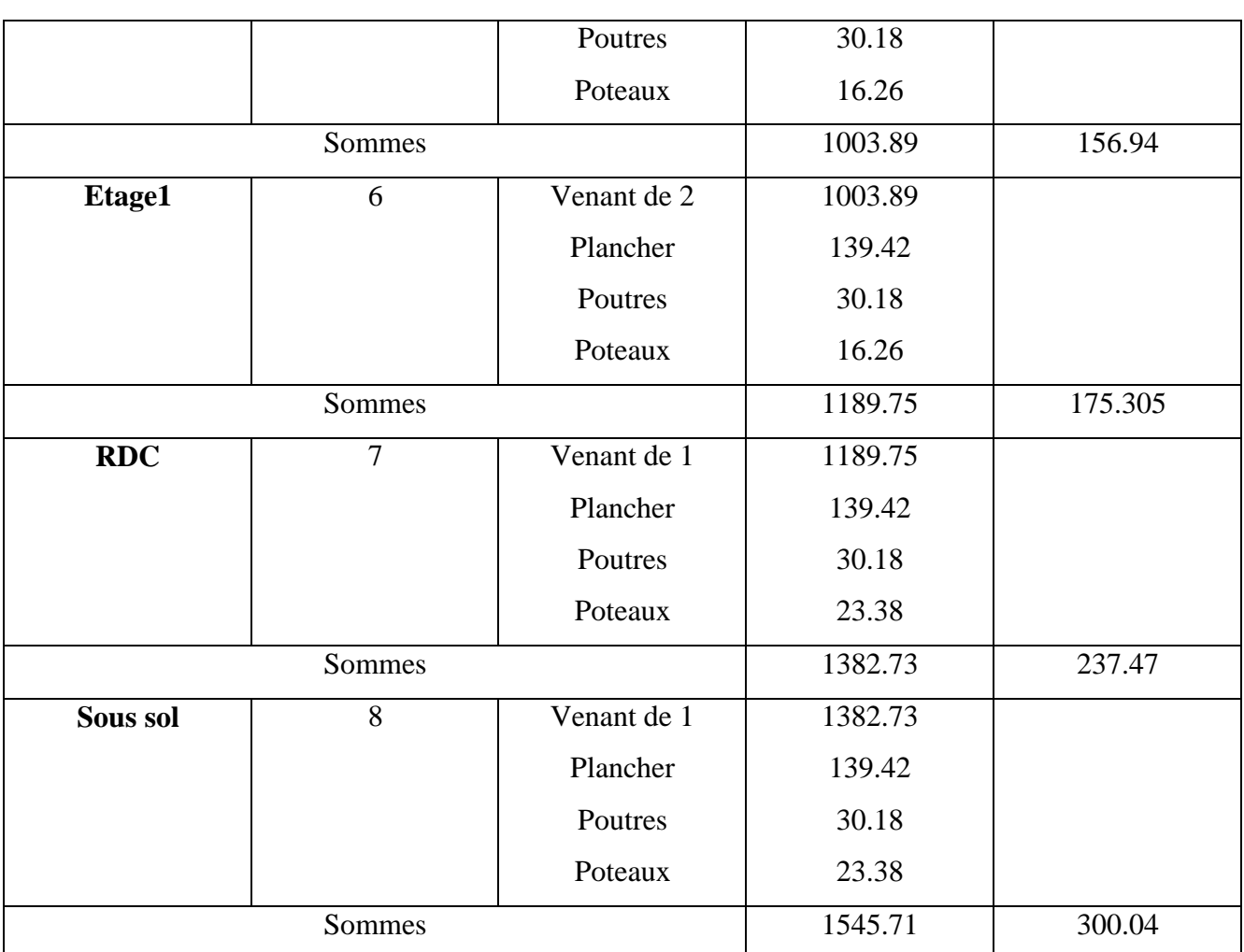

 $N_u = 1.35G + 1.5 Q = 2536.77 KN$ 

**Poteau F2 :**

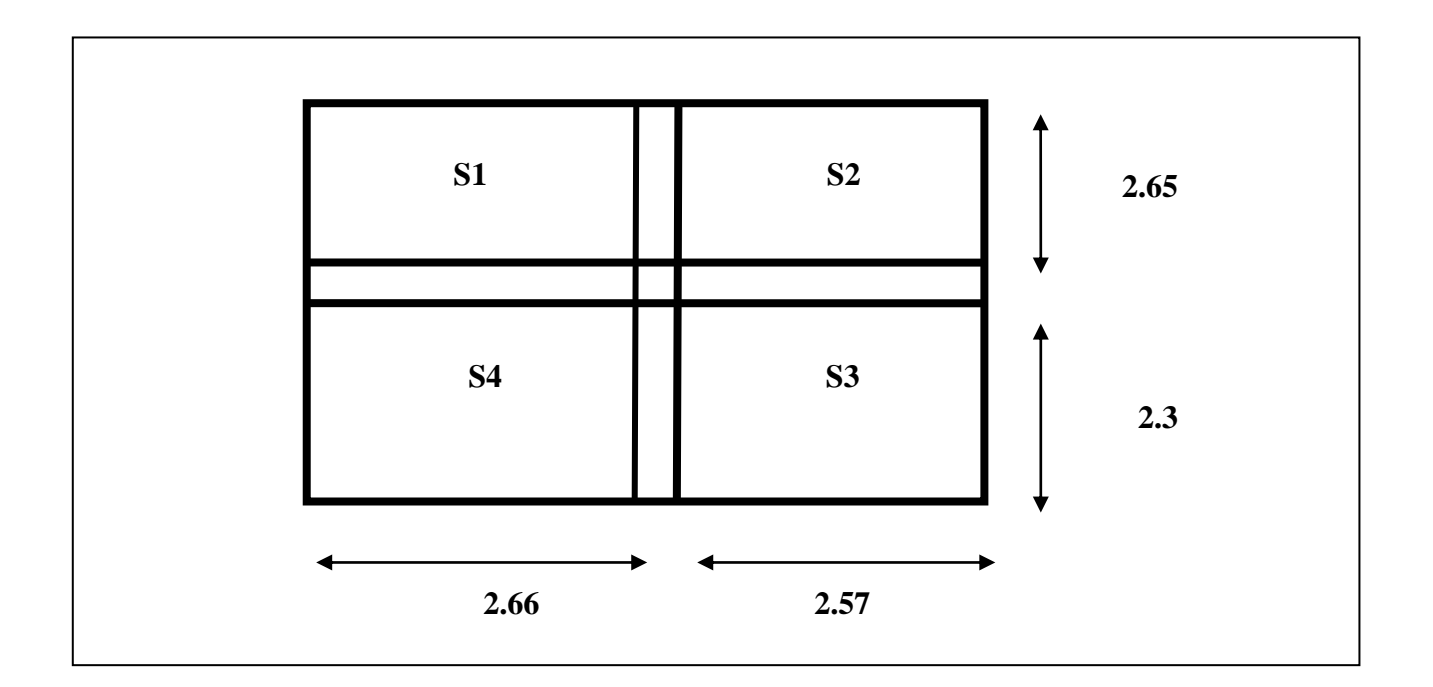

**Figure І. 16.** Surface afférente du poteau F2

**S1** = Surface du corps creux =  $(2.65 \times 2.66) = 7.05m^2$ **S2** = Surface du corps creux =  $(2.65 \times 2.57) = 6.82 m^2$ **S3** = Surface du corps creux =  $(2.3 \times 2.57) = 5.92m^2$ **S4** = Surface du corps creux =  $(2.3 \times 2.66) = 6.12 m^2$ 

**Poids des planchers :**

#### **Terrasse inaccessible:**

 $G = G_{terrasse} \times S4 = 5.5 \times 6.12 = 33.65 KN.$ 

 $Q = 1 \times 6.12 = 6.12KN$ .

**Plancher étage courant :**

- $G = G_{etage} \times (S1 + S2 + S3 + S4) = 4.53 \times 25.91 = 117.39KN.$
- $Q = 1.5 \times 25.91 = 38.$

**Plancher RDC:**

 $Q = 5 \times 25.913 = 129.56.$ 

**Poids propre des poutres :**

 $G_p = 30.18KN$ .

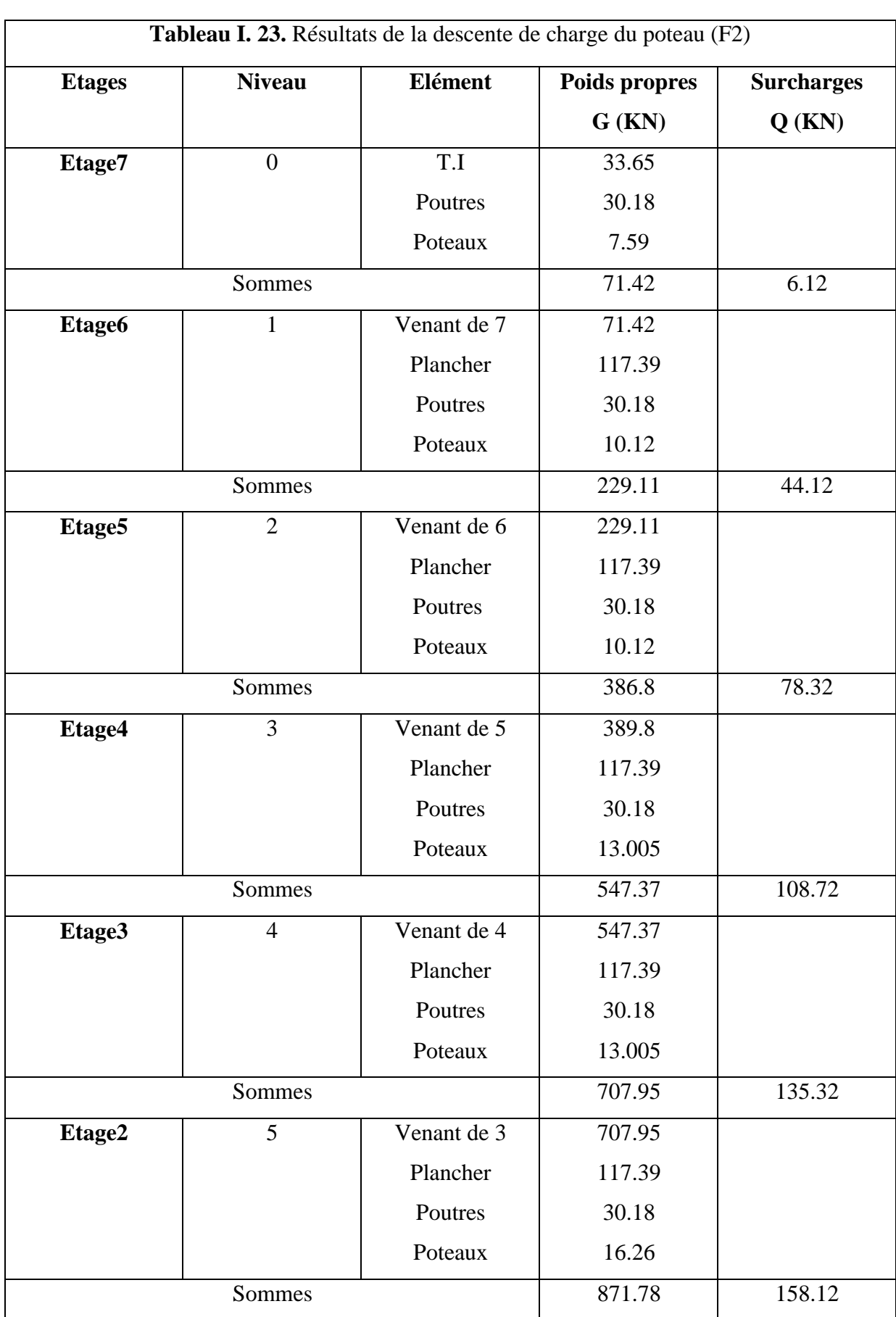

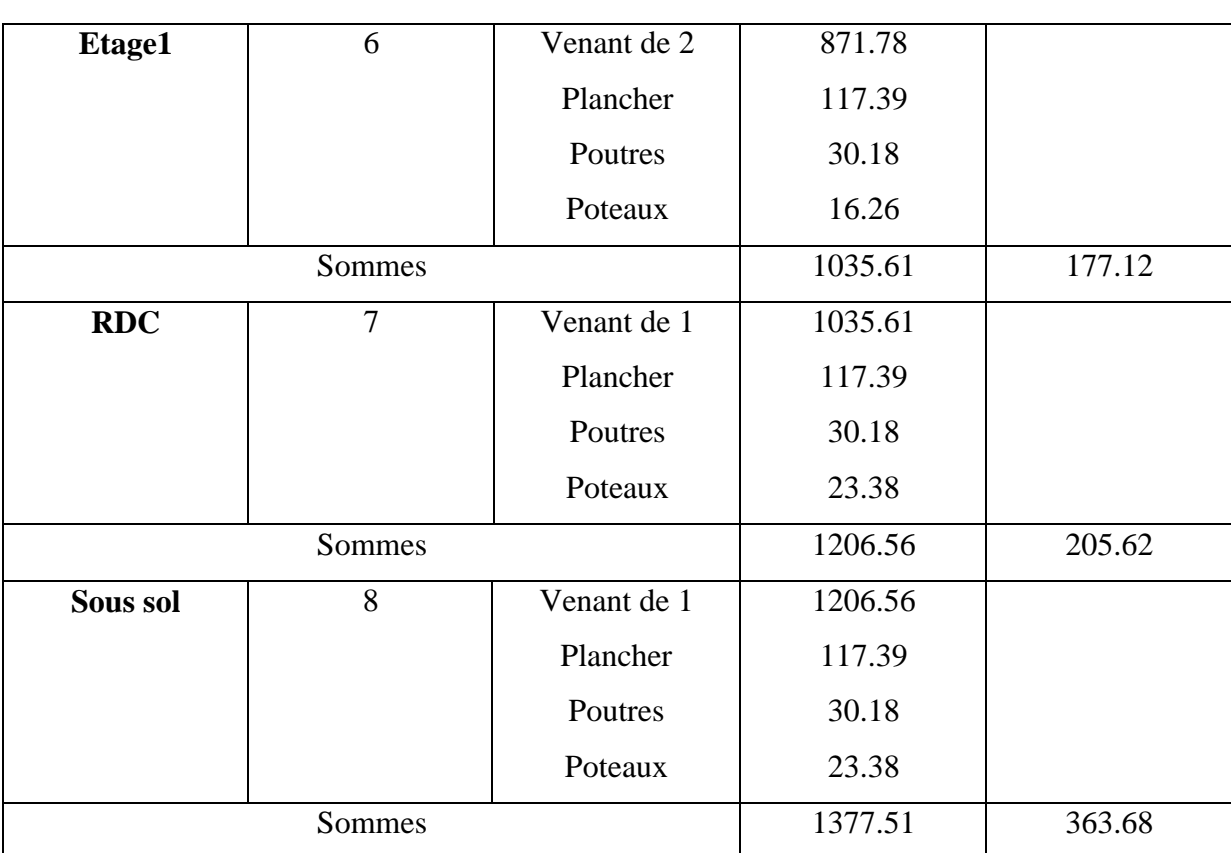

 $N_u = 1.35G + 1.5 Q = 2405.16KN$ 

Donc c'est le poteau(E2) qui est le plus sollicité

## **I.16.Vérification pour le poteau**

Selon le BAEL (art B.8.1, 1) on doit majorer l'effort normal de compression ultime Nu de 10%, pour tenir en compte la continuité des portiques.

## Nu\* =Nu ×1,1= **2917,28 KN**

On doit vérifier le poteau selon les critères suivants :

- vérification à la compression simple.
- vérification au flambement.
- vérification de la condition de RPA99/2003.

## **a. Vérification à la compression simple :**

Exemple de calcul poteau (55×50)

$$
\sigma_{bc} = \frac{N_u^*}{B} \le \overline{\sigma_{BC}}
$$
 Tel que :  $\overline{\sigma_{BC}} = \frac{0.85 \times f_{c28}}{1.5} = 14.2 MPa$ 

$$
\sigma_{bc} = \frac{2917.28}{0275} \times 10^{-3} = 10.61 MPa
$$

 De la même manière que cet exemple de calcul, on vérifie le poteau le plus sollicité de chaque niveau, les résultats sont résumés dans le tableau qui suit :

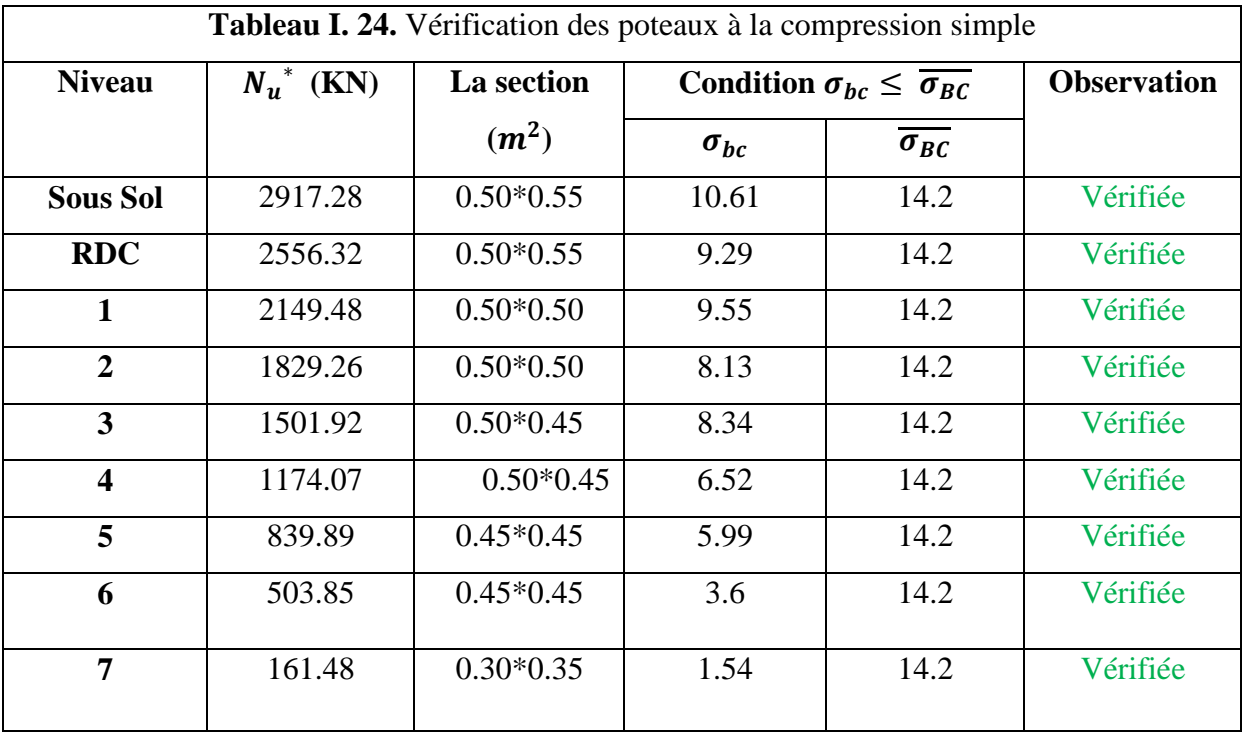

#### **b. Vérification au flambement :**

D'après le CBA93 **(Art B.8.8.1)**, la vérification suivante est indispensable :

$$
N_u \leq \alpha \left( \frac{B_r \times f_{c28}}{0.9 \times \gamma_b} + \frac{A_s \times f_e}{\gamma_s} \right) \dots \dots \dots \dots \dots \dots (1)
$$

Avec :

 $B_r = (b - 2) \times (h - 2)$  cm<sup>2</sup>: section réduite du poteau.

 $\alpha$ : Coefficient réducteur qui en fonction de l'élancement.

: Section d'armature comprimée.

 $\gamma_s = 1,15$ : coefficient de sécurité de l'acier.

 $f_e$  = 400 MPa.

On a:

$$
\alpha = f(\delta) \begin{cases} \alpha = \frac{0.85}{1 + 0.2 \, (\lambda_{35})^2} & \text{si: } \delta \le 50 \\ \alpha = 0.6 \, (50_{\lambda})^2 & \text{si: } 50 \le \delta \le 7 \end{cases}
$$

$$
\delta = \frac{l_f}{i}
$$

Tel que :  $l_f = 0.7 \times L_0$  : Longueur de flambement

 $L_0$ : Hauteur libre du poteau = (hauteur d'étage – hauteur de la poutre principale)

$$
i = \sqrt{\frac{I}{b \times h}} = \sqrt{\frac{b^2}{12}}
$$
: Rayon de giration ;  $I = \frac{h \times b^3}{12}$ : Moment d'inertie.

**Exemple de calcul**

## **Vérification du poteau à la base (poteau du sous sol)**

On a: 
$$
L_0 = 3.4 - 0.45 = 2.95 \text{ m} \rightarrow l_f = 1.645 \text{ m}
$$
  
\n
$$
I = \frac{0.55 \times 0.5^3}{12} = 5.73 \times 10^{-3} \text{ m}; \quad B = 0.5 \times 0.55 = 0.275 \text{ m}^2
$$
\n
$$
I = \sqrt{\frac{5.73 \times 10^{-3}}{0.275}} = 0.144 \text{ m}. \text{ ce qui donne : } \delta = \frac{l_f}{i} = 2.065 / 0.144 = 14.34 < 50
$$
\n
$$
\text{Donc : } \alpha = \frac{0.85}{1 + 0.2 \left(\frac{\lambda}{35}\right)^2} = \frac{0.85}{1 + 0.2 \left(\frac{14.34}{35}\right)^2} = 0.822
$$

Selon le BAEL :  $A_s \in [0.8\%B_r; 1.2\%B_r]$ ; on prend :  $A_s = 0.8\%B_r$ . D'après la formule (1) :

$$
B_r \le \frac{N_u^*}{\alpha} \times \left( \frac{1}{(f_{c28}/0.9 \times \gamma_b) + f_e/(100 \times \gamma_s)} \right)
$$
  
= 
$$
\left( \frac{2917.28}{0.822(25/0.9 \times 1.5) + 400/(100 \times 1.15)} \right) \times 10^{-3}
$$
  
= 0.161 m<sup>2</sup>  

$$
B_r = (55-2) (50-2) \times 10^{-4} = 0.254 \text{ m}^2
$$

B<sup>r</sup> = 0.254 m<sup>2</sup> > 0.169 m<sup>2</sup> ………………………….. Condition vérifiée

De la même manière que cet exemple de calcul, on vérifie le poteau le plus sollicité de chaque niveau, les résultats sont résumés dans le tableau qui suit :

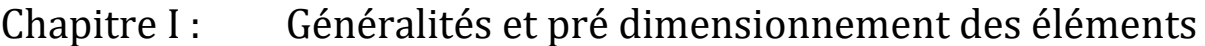

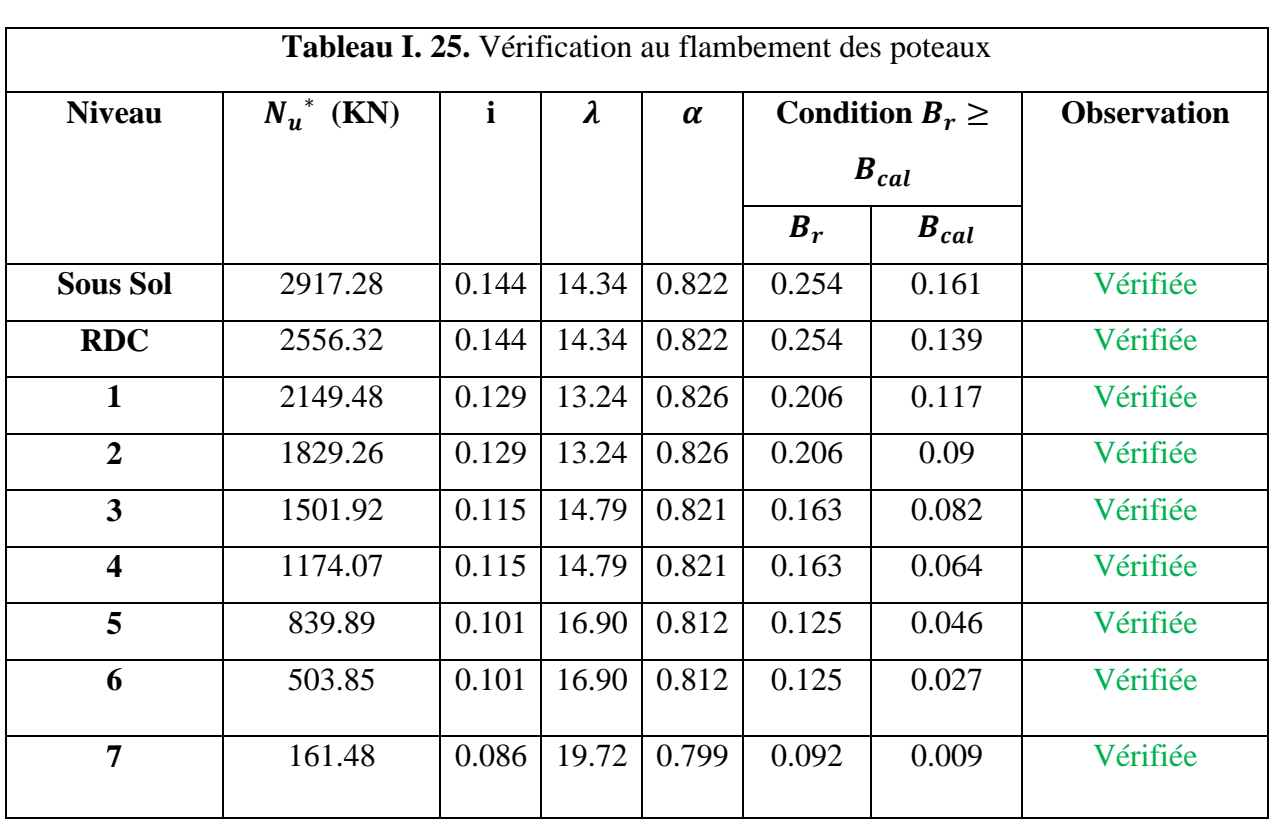

## **C. Vérification des conditions du RPA99**

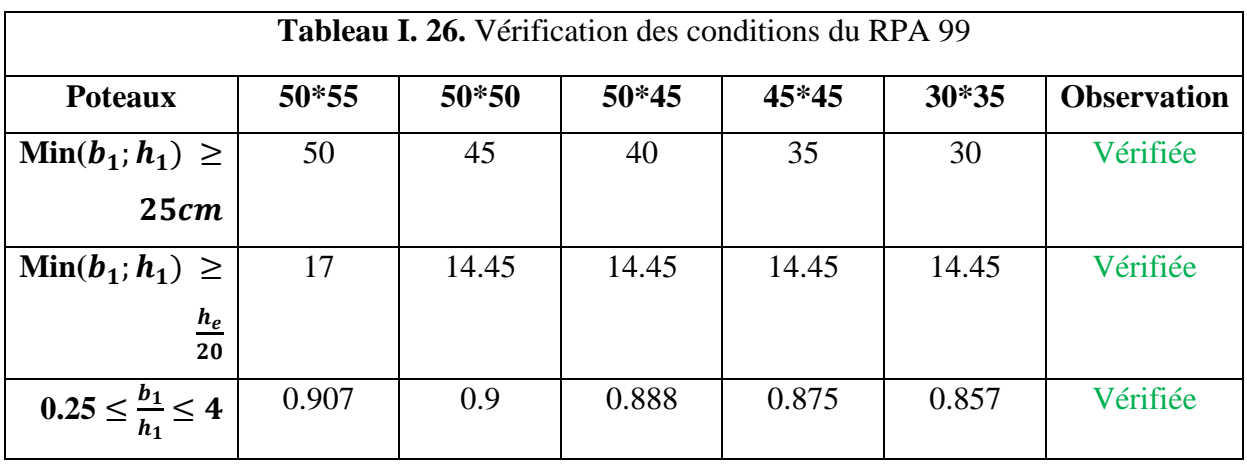

## **I.17.Conclusion**

Après avoir fini le pré dimensionnement des éléments et effectué toutes les vérifications nécessaires, nous avons adopté pour les éléments et les sections suivantes :

- **Plancher :** 
	- Plancher à corps creux est  $(20 + 5)$
	- Pour les dalles pleine  $e = 15$ cm

## **Poutres :**

- Poutres principales :  $30*45$   $cm<sup>2</sup>$
- Poutres secondaires :  $30*40$   $cm<sup>2</sup>$
- **Escalier :** 
	- La volée et le palier nous avons adopté une épaisseur  $e = 18$  cm
- **Voile :**
	- Nous avons adopté une épaisseur e  $= 20$  cm

## **Poteau :**

- Sous sol + RDC sont de la section (50\*55)  $cm<sup>2</sup>$
- 1<sup>er</sup> et 2<sup>ème</sup> étage sont de la section (50\*50)  $cm<sup>2</sup>$
- 3<sup>*ème*</sup> et 4<sup>*ème*</sup> étage sont de la section (50\*45)  $cm<sup>2</sup>$
- 5<sup>éme</sup> et 6<sup>éme</sup> étage sont de la section (45\*45)  $cm<sup>2</sup>$
- $7^{6me}$  étage est de la section (30\*35)  $cm^2$ )

# chapitre II

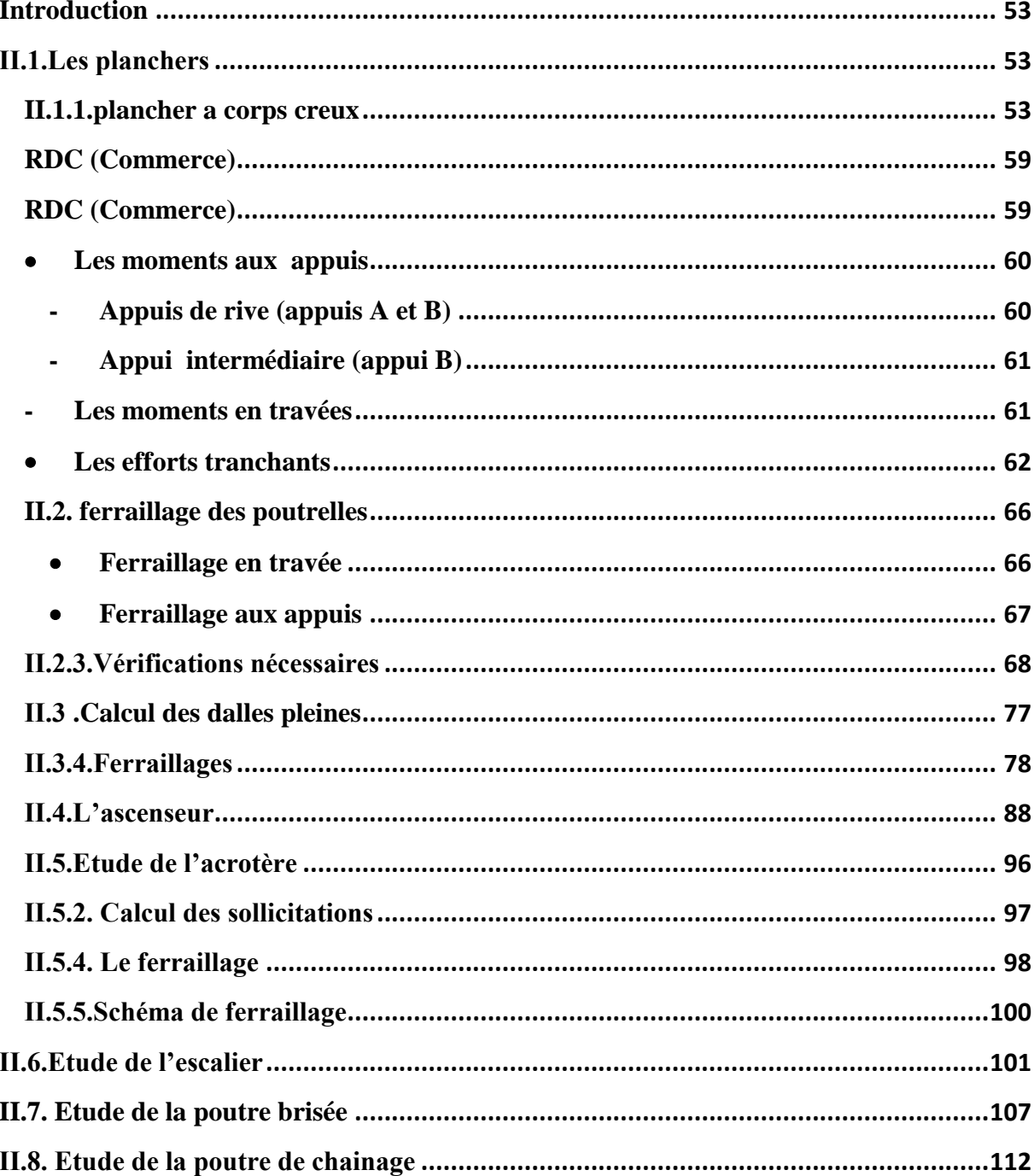

## <span id="page-63-0"></span>**Introduction**

Dans une structure quelconque on distingue deux types d'éléments:

- Les éléments principaux qui contribuent directement au contreventement.
- Les éléments secondaires qui ne contribuent pas directement au contreventement.

L'objectif de ce chapitre est l'étude des éléments secondaires à savoir:

- L'acrotère.

- Les planchers (en corps creux).
- Les escaliers.
- L'ascenseur.

## <span id="page-63-1"></span>**ІІ.1.Les planchers**

## **Définition**

Le plancher est un ouvrage horizontal constituant une séparation entre deux niveaux d'une habitation. Selon les matériaux employés et les techniques mises en œuvre, il existe deux principaux types de planchers

- Plancher à corps creux
- plancher à dalle pleine

## <span id="page-63-2"></span>**II.1.1.plancher a corps creux**

Les planchers utilisés dans notre structure sont des planchers à corps creux de dimension (20+5). Ils sont utilisés généralement pour les bâtiments à surcharges modérées

Q≤ min (2G ; 5KN/m²) **DTR .B.C.2.2.**

## **Étude des poutrelles**

Les poutrelles se calculent à la flexion simple comme des sections en T en béton armé sous G et Q comme des poutres continues sur plusieurs appuis servant à transmettre les charges reparties ou concentrées aux poutres principales.

## **Méthode de calcul des sollicitations**

Pour cela nous disposons deux méthodes réservées aux constructions courantes proposées par le règlement BAEL :

- Méthode forfaitaire
- Méthode de Caquot
- **Méthode forfaitaire (annexe E.I du BAEL91)**

C'est une méthode qui s'applique pour des poutres (poutrelles) continues et pour des dalles portant dans un seul sens  $(\frac{L_x}{L_y} \le 0.4)$ .

## **Domaine d'application de la méthode forfaitaire (BAEL91/99 art B.6.2, 210)**

Pour déterminer les moments en appuis et en travées, il est possible d'utiliser la méthode forfaitaire si les quartes conditions suivantes sont vérifiées :

- 1. Plancher a surcharge modérée (Q≤ min (2G ; 5KN/m²)).
- 2. Le rapport entre deux travées successives :  $0.8 \le l_i / l_{i+1} \le 1.25$
- 3. Le moment d'inertie constant sur toutes les travées.
- 4. Fissuration peu nuisible (FPN).(poutrelles ancrées dans le plancher ).

Avec :

G : charges permanentes reprises par la poutre continue.

Q : charges d'exploitations reprises par la poutre continue.

Selon Y la méthode forfaitaire reste applicable même lorsque le rapport des portées des éléments sort de la limite [0.8 ; 1.25].

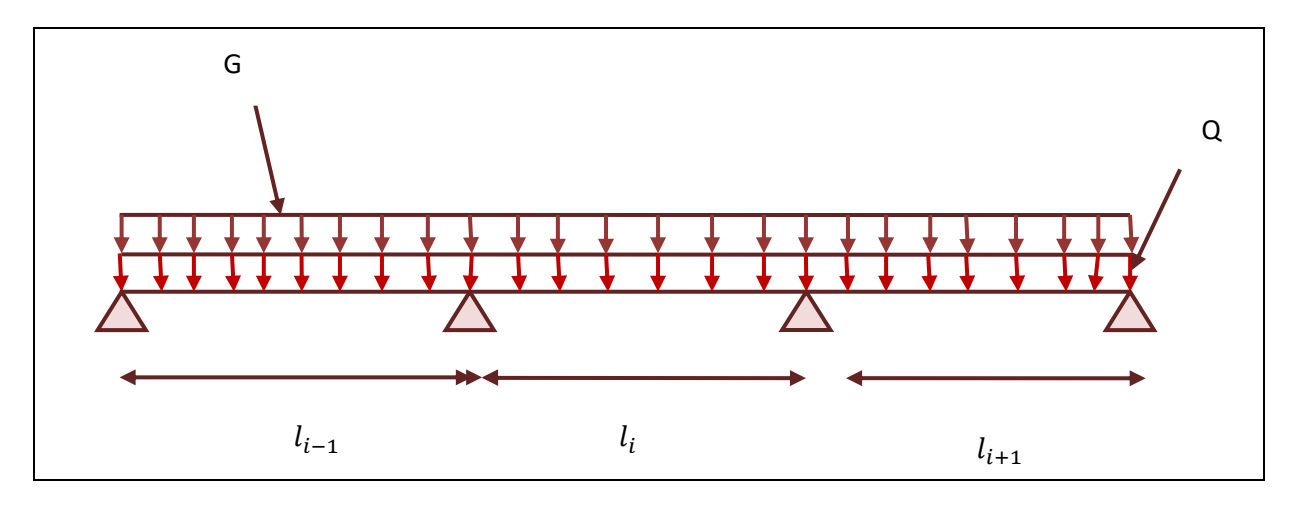

**Figure.II.1.** Schéma d'une poutrelle

#### **Evaluations des moments fléchissant**

#### - **Moment en appuis de rive**

Les moments sur les appuis de rive sont nuls seulement le BAEL91/99 préconise de mettre des aciers de fissuration équilibrant un moment fictif égal a  $-0.15M_0$ 

Tel que :  $M_0 = \max(M_{1_0}; M_{n_0}).$ 

 $M_0$ : Moment isostatique ( $M_0 = \frac{q * l_i^2}{r}$  $\frac{N_{i}}{8}$ ).

#### - **Moment en appuis intermédiaires**

La valeur absolue de chaque moment en appui intermédiaire doit être au moins égale a :

 $0.6M_0$  Pour une poutre à deux travées.

 $0.5M_0$  Pour les appuis voisins des appuis de rive d'une poutre à plus de deux travées.

 $0.4M<sub>0</sub>$  Pour les autres appuis intermédiaires d'une poutre à plus de trois travées.

#### - **Moment en travées**

Les moments en travées sont déterminés a partir des deux conditions suivantes :

1) 
$$
M_t = \frac{|M_g| + |M_d|}{2} \ge \max \left\{ \frac{(1 + 0.3 * \alpha)M_0}{1 * M_0} \right\}
$$
  
2) 
$$
\begin{cases} M_t \ge \frac{(1.2 + 0.3 * \alpha) * M_0}{2} \dots \dots \dots \dots \text{ si } c' \text{ est une través de rive} \\ M_t \ge \frac{(1 + 0.3 * \alpha) * M_0}{2} \dots \text{ si } c' \text{ est une través intermédiaire} \end{cases}
$$

Avec : $M_t$  est le maximum entre 1) et 2).

 $\alpha = (\frac{Q_i}{C_i})^2$  $\frac{Q_i}{G+Q}$ ) Degré de surcharge

 $M_0$ : la valeur maximale du moment fléchissant dans la travée de référence (travée isostatique) a gauche ou a droite de l'appui considéré.

#### **Evaluations des efforts tranchants**

Les efforts tranchants sont évalués :

 $\rightarrow$  Soit forfaitairement rn supposant la discontinuité entre les travées, dans ce cas les efforts tranchants hyperstatique sont confondus même avec les efforts tranchants isostatiques sauf pour les appuis voisins de rive.

L'effort tranchant isostatique doit être majoré de :

-15º∕ₒ s'il s'agit d'une poutre a deux travées

-10 º∕ₒ s'il s'agit d'une poutre a plus de deux travées.

 $\rightarrow$  Soit par la méthode RDM :

Compte tenu de la continuité :  $V_u = V_{u0}$ (isostatique) +  $(M_i - M_{i-1})/L_i$ 

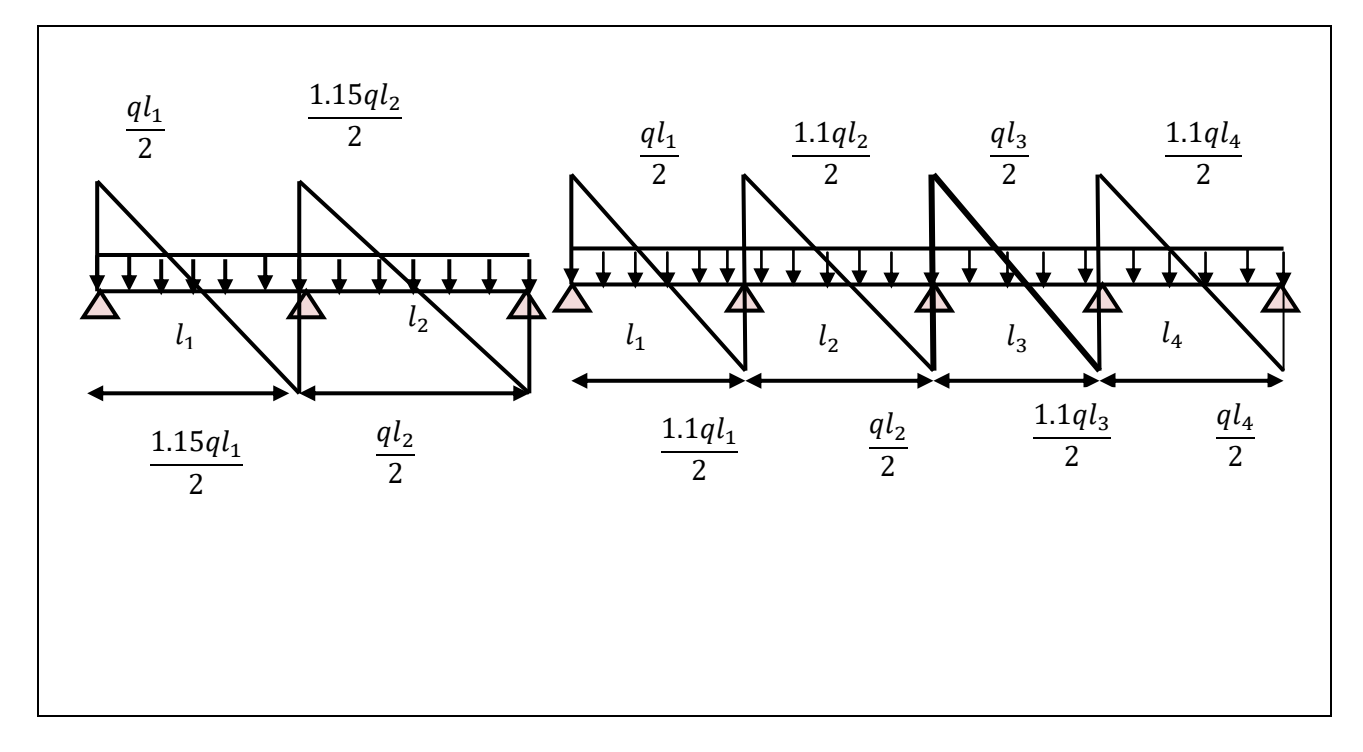

**Figure.II.2.** Effort tranchant sur une poutre a plus d'une travée

## **Domaine d'application de la méthode de Caquot : (Annexe E.2 du BAEL 91)**

Si la première condition n'est pas vérifiée (le plancher supporte des surcharges élevées Q≥ min (2G, 5KN/m²), on applique la méthode de Caquot. Par contre si l'une des trois conditions qui restent (condition 2, 3 et 4) n'est pas vérifiée, on applique la méthode de Caquot minorée, c'est a dire, on minore G avec un coefficient de 2//3 pour le calcul des moments aux appuis seulement et on revient a G pour le calcul des moments en travées.

- **Moment en appuis**

$$
M_t = -\frac{q_g * l'_g{}^3 + q_d * l'_d{}^3}{8.5 * (l'_g + l'_d)}
$$

Avec :

- $l'_q$ ,  $l'_d$ : Longueurs fictives a gauche et a droite de l'appui considéré
- $-q_q, q_d$ : chargement a gauche et a droite de l'appui considéré
- $\mathcal{U} = \begin{cases} 0.8l & \dots & \dots & \text{travée intermédiaire} \\ l & \text{través de laire.} \end{cases}$ l ... ... ... ... ... ... . travée de rive
- **Moment**

$$
M(x) = M_0(x) + M_g * \left(1 - \frac{x}{l}\right) + M_d * \frac{x}{l}
$$

$$
M_0(x) = q * \frac{x}{2}(1-x) ; \qquad x = \frac{1}{2} - \frac{M_g - M_d}{q * l}
$$

#### - **L'effort tranchant**

Les efforts tranchants sont déterminés en utilisant la méthode RDM :

$$
V_i = \pm \frac{q_u * l_i}{2} - \frac{M_i - M_{i+1}}{l_i}
$$

Avec :

- $M_i$ : moment sur l'appui de droite de la travée considérée
- $M_{i+1}$ : moment sur l'appui de gauche de la travée considérée
- $-l_i$ : portée de la travée

## **Remarque**

Si la condition 2, 3 ou 4 des conditions forfaitaire n'est pas verifiée, on applique la méthode de Caquot minorée.

Dans ce cas, les calculs sont faits de la même manière que la méthode de Caquot, sauf au niveau des appuis, les moments sont calculés en remplaçant G par G´ avec :

 $G' = \frac{2}{3}$  $\frac{2}{3}$  \* GII.1.2.calcul des poutrelles

## **II.1.2.1.les différents types de poutrelles**

On distingue cinq types de poutrelles, les différents types de ces poutrelles sont illustrés dans le tableau suivant :

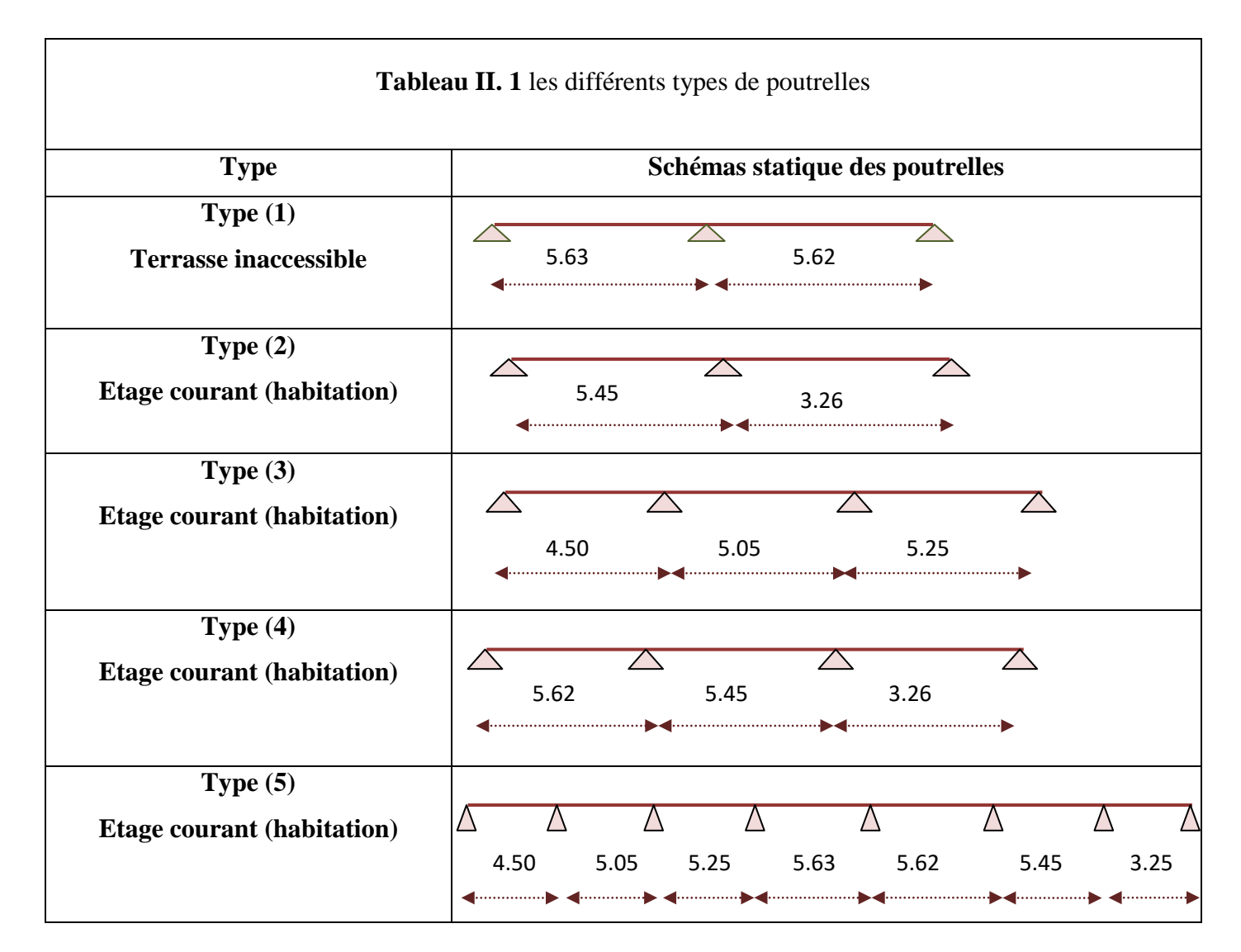

<span id="page-69-0"></span>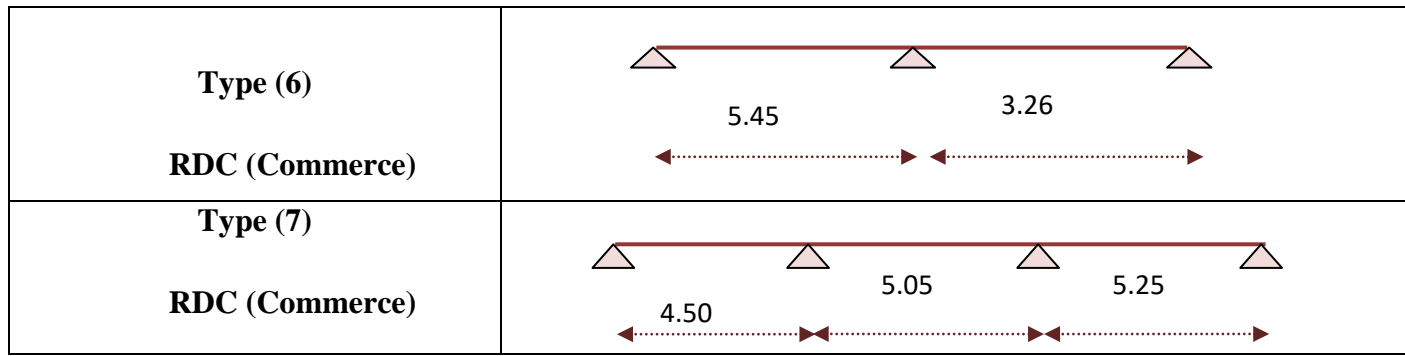

## <span id="page-69-1"></span>**II.1.2.2.choix de la méthode de calcul des différents types**

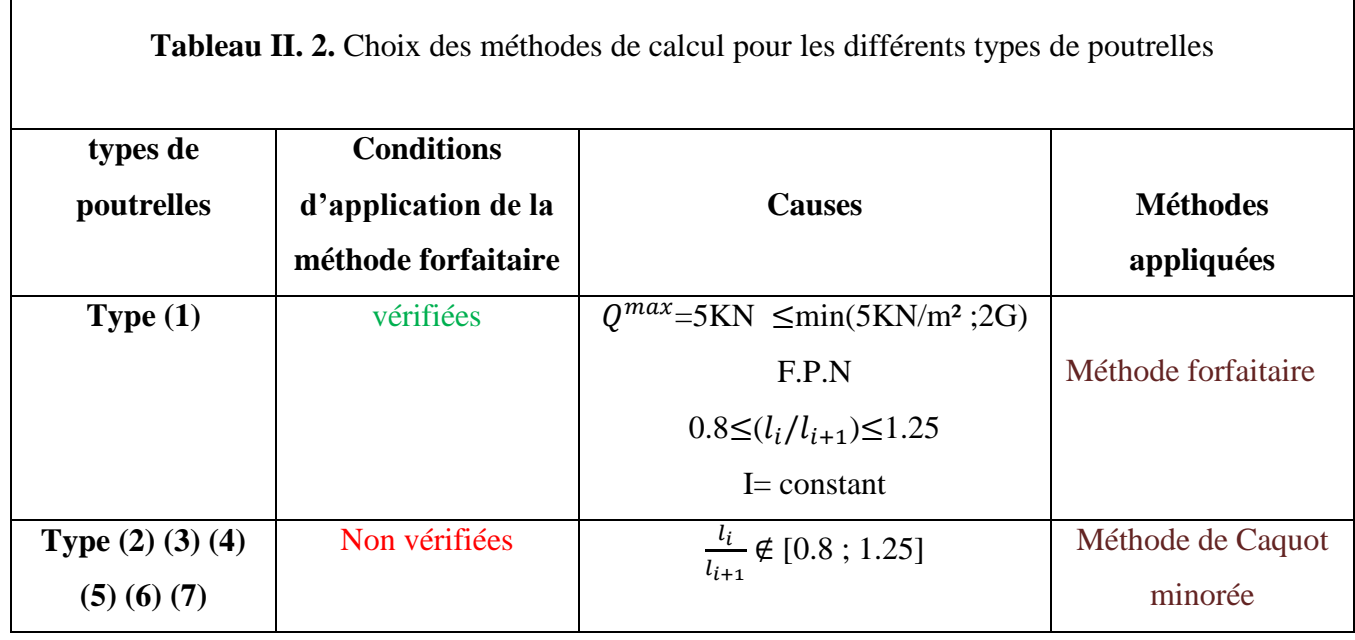

Les conditions de la méthode forfaitaire sont vérifiées pour le type (1).

Les autres types seront calculés par la méthode de Caquot minorée.

## **Combinaison d'action et calcul des charges**

L'ELU :  $p_u = (1.35G + 1.5Q);$   $q_u = l_0 * p_u$ 

$$
L'ELS: p_s = (G + Q); \qquad \qquad q_s = l_0 * p_s
$$

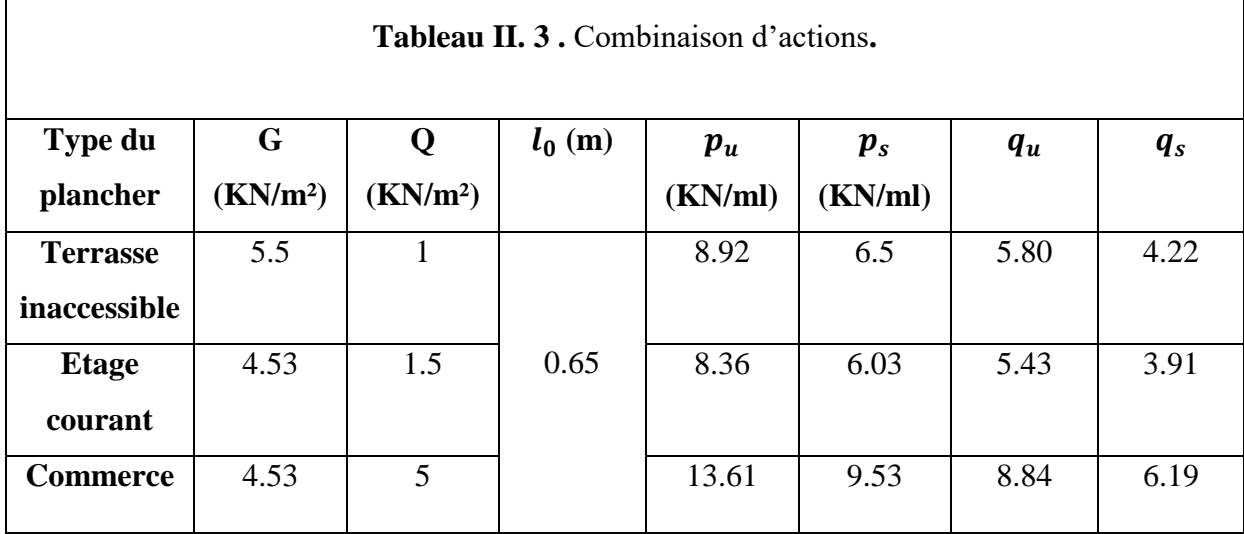

## **II.1.2.3. calcul des sollicitations dans les poutrelles**

On choisit le type (1) dans la terrasse inaccessible et on utilise la méthode forfaitaire pour le calcul des sollicitations puisque toutes les conditions sont vérifiées.

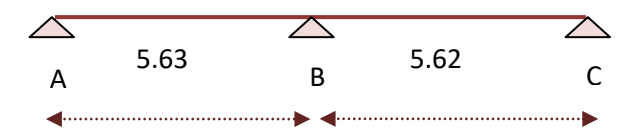

## <span id="page-70-1"></span><span id="page-70-0"></span>**Les moments aux appuis**

#### - **Appuis de rive (appuis A et B)**

 $M_A = M_C = 0 \rightarrow$  Mais le BAEL exige de mettre des aciers de fissuration équilibrant un moment fictif

$$
m = -0.15m_0; \rightarrow m_0 = \max(m_0^1, m_0^2)
$$

Dans notre cas : on a :

 $m_0 = m_0^1 = \frac{q l_1^2}{8}$ 8 ELU :  $M_A = M_C = -0.15 \frac{q_u l^2}{s}$ 8 ELS:  $M_A = M_C = -0.15 \frac{q_s l^2}{g}$ 8  $\rightarrow$ ELU :  $M_A = M_C = -3.45$  KN. $m$   $\rightarrow$ ELS :  $M_A = M_C = -2.50$  KN. $m$ 

- **Appui intermédiaire (appui B)**

<span id="page-71-0"></span> $M_B = -0.6 m_0^1$ ;

- ELU :  $M_B = -13.79KN \cdot m$
- ELS :  $M_B = -10.03$  KN.m

Les moments aux appuis sont négatifs pour le calcul de MF, on les remplace par leurs valeurs absolues.

<span id="page-71-1"></span>- **Les moments en travées**  $\rightarrow M_t + \frac{M_g + M_d}{2}$  $\frac{m_{\alpha}}{2} \ge \max(1.05m_0; (1+0.3\alpha)m_0)$ ;  $\rightarrow \alpha = \frac{Q}{C}$  $\frac{Q}{G+Q}$ ;

 $M_t \geq \frac{1.2 + 0.3\alpha}{2}$  $\frac{20.5a}{2}m_0 \rightarrow$ pour les travées de rive (TR)

 $M_t \geq \frac{1+0.3\alpha}{2}$  $\frac{0.5u}{2}m_0 \rightarrow$ pour les travées intermédiaires (TI)

$$
\alpha = \frac{Q}{G+Q} - \frac{1}{5.5+1} = 0.154
$$

$$
\rightarrow 1 + 0.3\alpha = 1.045
$$

 $\rightarrow$ 1.2 + 0.3 $\alpha$  = 1.246

**Travée AB:** 

$$
M_t^{AB} + \frac{M_A + M_B}{2} \ge \max\begin{pmatrix} 1.05m_0^1 \\ et \\ 1.06m_0^1 \end{pmatrix}
$$

 $M_t^{AB} \ge 1.06m_0^1 - \frac{M_B}{2}$  $\frac{4}{2}$ ≥ 0.76<sup>0</sup> <sup>1</sup>…………………………. (1)

Puisque AB est une travée de rive donc :

$$
M_t^{AB} \ge \frac{1.2 + 0.3\alpha}{2} m_0^1
$$
  

$$
M_t^{AB} \ge 0.62 m_0^1
$$
.................(2)
Entre (1) et (2), soit a la limite :

$$
M_t^{AB} \ge 0.76m_0^1
$$
  
ELU : 
$$
M_t^{AB} = 17.46 \, KN.\,m
$$
  
ELS : 
$$
M_t^{AB} = 12.71 \, KN.\,m
$$

• travée BC

$$
M_t^{AB} + \frac{M_A + M_B}{2} \geq \max \begin{pmatrix} 1.05 m_0^1 \\ et \\ 1.06 m_0^1 \end{pmatrix}
$$

 ≥ 1.06<sup>0</sup> <sup>2</sup> − 0.3<sup>0</sup> <sup>1</sup> …………………………(1)

Puisque BC est une travée de rive donc :

 ≥ 1.2 + 0.3 2 <sup>0</sup> 2 ≥ 0.63<sup>0</sup> <sup>2</sup>……………………………………(2)

Entre (1) et (2), soit a la limite :

$$
M_t^{BC} \ge 1.05m_0^2 - 0.3m_0^1
$$

 $ELU: M_t^{BC} = 17.17 K N.m$ 

 $\text{ELS}: M_t^{BC} = 12.49KN.m$ 

# **Les efforts tranchants**

**Travée AB :** 

$$
V_A = \frac{q_u l_1}{2} = 16.33 \text{ KN}.
$$
  

$$
V_B = -1.15 \frac{q_u l_1}{2} = 18.78 \text{ KN}.
$$

Travée BC :

$$
V_B = 1.15 \frac{q_u l_2}{2} = 18.74 KN.
$$
  

$$
V_C = \frac{q_u l_2}{2} = 16.30 KN.
$$

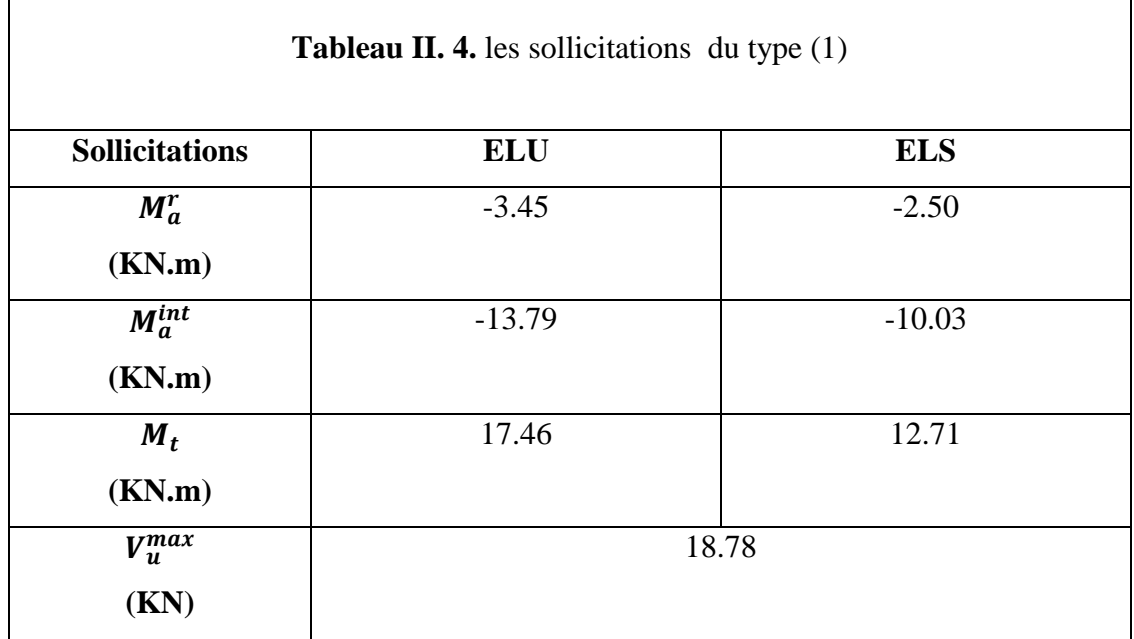

Tous les résultats sont résumés sans le tableau suivant :

Avec la méthode de Caquot minorée on fait le calcul pour les autres types de poutrelles et on trouve :

- $\checkmark$  Etage courant :
	- Type  $(2)$

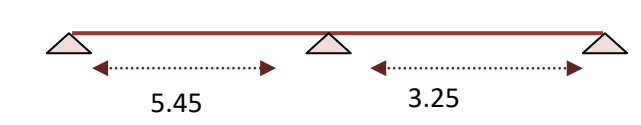

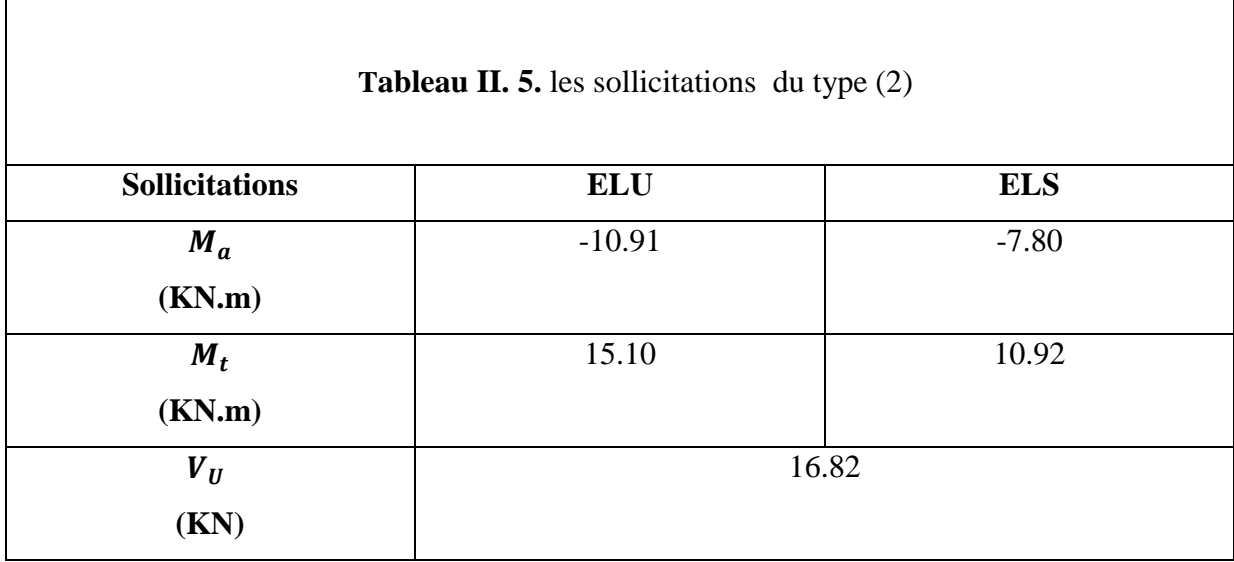

• Type  $(3)$ 

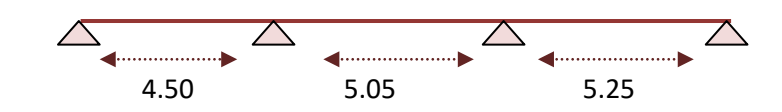

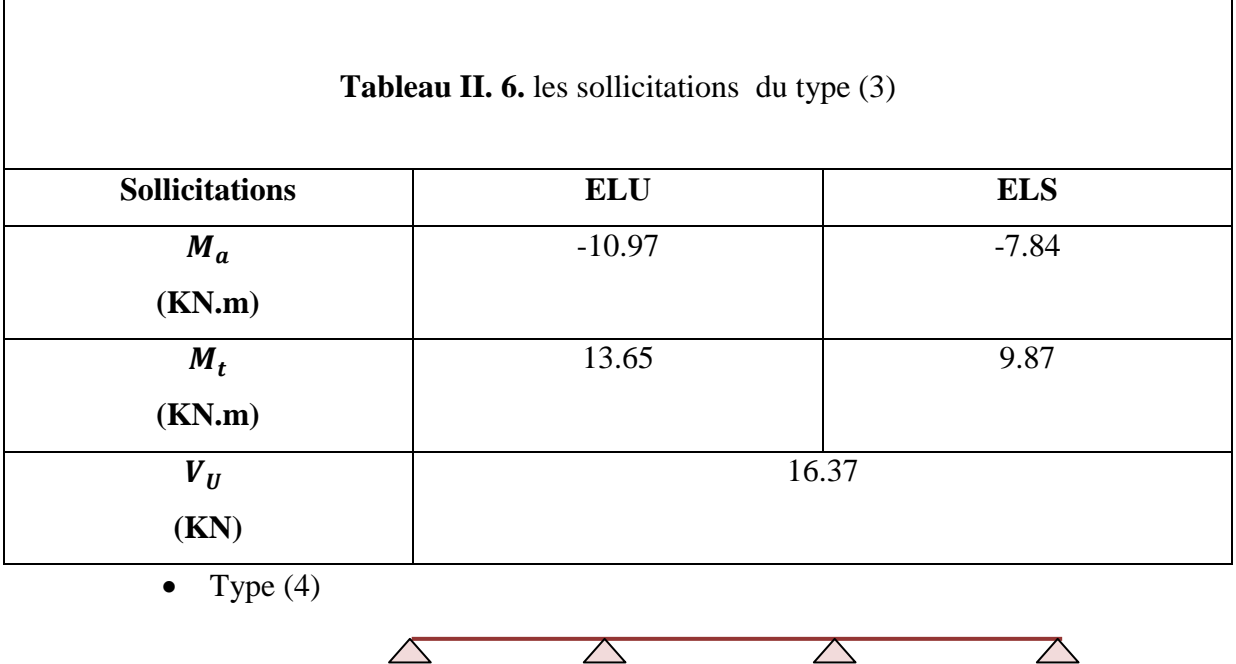

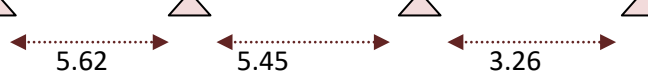

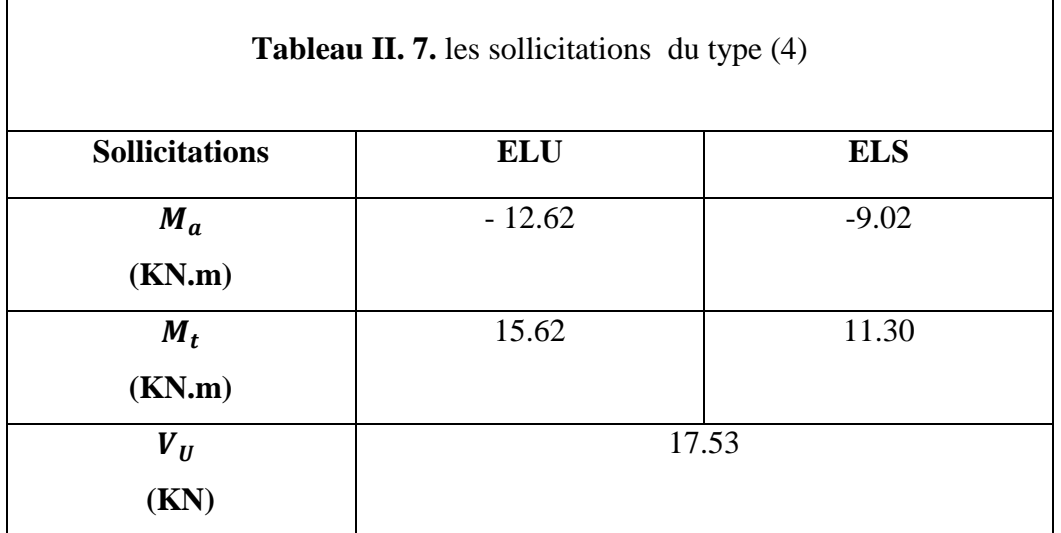

• Type  $(5)$ 

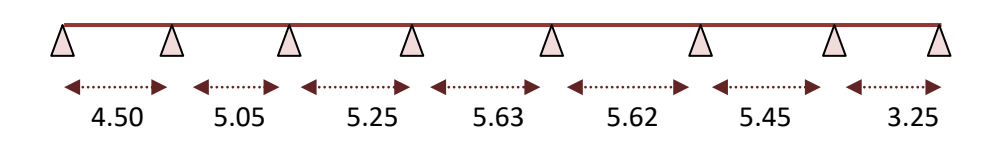

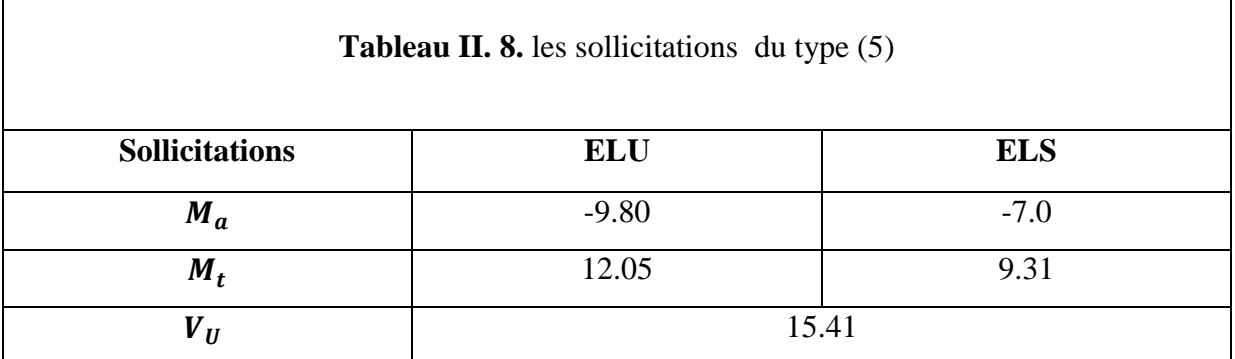

Le rez-de -chaussée (commerce) :

On choisit les deux types qui sont défavorables

• Type  $(2)$ 

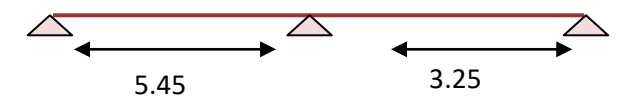

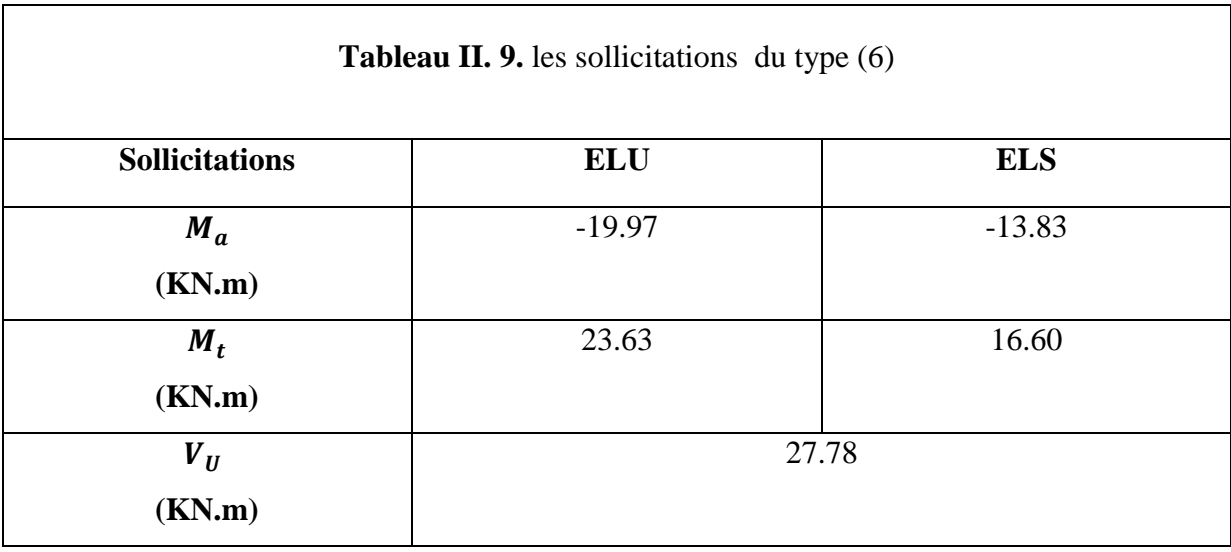

• Type  $(3)$ 

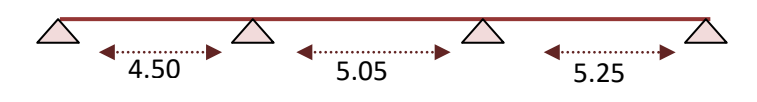

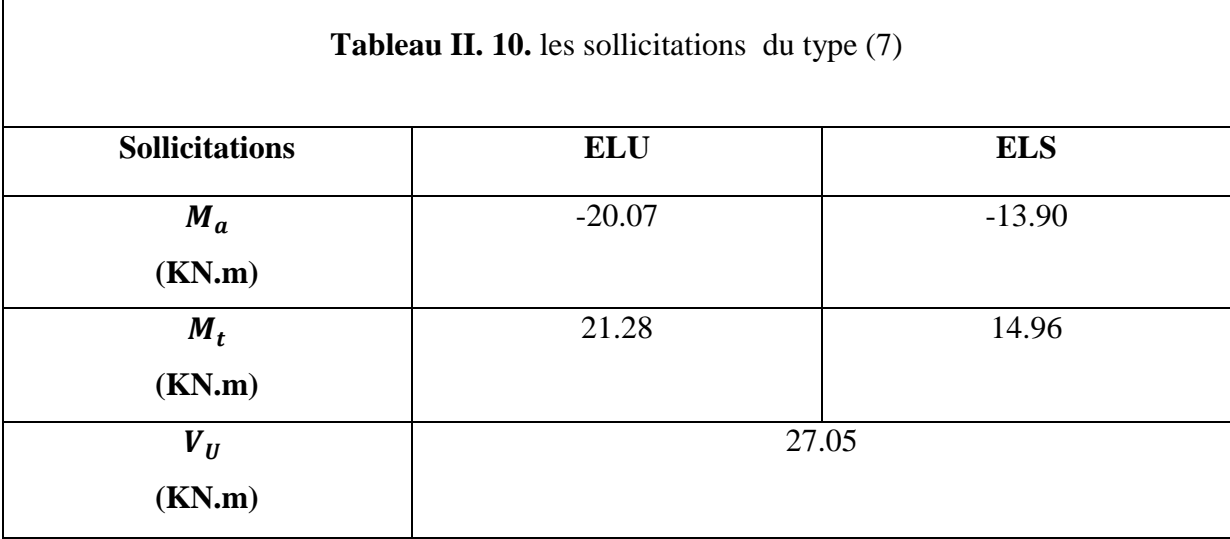

#### **II.2. ferraillage des poutrelles**

#### **ІІ.2.1.Calcul à l'ELU (type 1 de la terrasse inaccessible)**

#### **Calcul de la section d'armatures longitudinales**

ELU {  $m_t = 17.46 \, KN.m$  $m_{a_{inter}} = 13.79$  KN.  $m$  $m_{a_{rive}} = -3.45$  KN. m  $V = 18.78 K N$ 

Données : b = 65cm ;  $b_0 = 10$  cm ; h = 20 cm ;  $h_0 = 5$  cm ;  $F_e = 400$  MPA ;  $f_{c_{28}} = 25$  MPA

#### **Moment équilibré par la table de compression(Mtu)**

$$
M_{\text{tu}} = b \times h_0 \times f_{\text{bu}} \left( d - \frac{h_0}{2} \right) \leftrightarrow M_{\text{tu}} = 0.65 \times 0.05 \times 14.2 \times (0.23 - \frac{0.05}{2})
$$
  
\n
$$
M_{\text{tu}} = 94.61 \text{ KN. m}
$$

 $M_{tu}$  >  $M^{max}_{t}$   $\Rightarrow$  L'axe neutre se trouve dans la table de compression  $\Rightarrow$  étude d'une section rectangulaire b\*h.

**Ferraillage en travée**

$$
\mu_{bu} = \frac{M_t}{f_{bu} * b * d^2} = 0.032 \le 0.186 \to (pivot A) \to A' = 0
$$

 $\alpha = 1.25(1 - \sqrt{1 - 2\mu_{bu}}) = 0.041.$ 

 $z = 0.23(1 - 0.4 * \alpha) = 0.226m$ .

$$
A_t = \frac{M_{tu}}{z * f_{st}} = \frac{17.46 * 10^{-3}}{0.226 * 348} = 2.22 cm^2
$$

 **Vérification de la Condition de non fragilité** *CBA93 (Art A.4.2.1)*  $A_t^{min} = 0.23 * b * d * \frac{f_{t28}}{f}$ fe  $A_t^{min} = 0.23 * 65 * 23 * \frac{2.1}{4.00}$  $\frac{2.1}{400} = 1.80 \, \text{cm}^2.$  $A_t^{min} = 1.80$ c $m^2 \le A_t^{calculée} = 2.22$ c $m^2$  **Ferraillage aux appuis** Appuis intermédiaires :  $\rightarrow$ section  $(b_0 * h)$  M< 0  $M_a^{int} = -13.79KN \cdot m$ .

$$
\mu_{bu} = \frac{13.79 \times 10^{-3}}{14.2 \times 0.1 \times 0 \times 23^2} = 0.183.
$$

$$
\alpha = 1.25(1 - \sqrt{1 - 0.367}) = 0.256.
$$
  

$$
z = 0.23(1 - 0.4 \times 0.120) = 0.206m.
$$

$$
A_a^{int} = \frac{13.79 * 10^{-3}}{0.206 * 348} = 1.92 cm^2
$$

# **Vérification de la Condition de non fragilité** *CBA93 (Art A.4.2.1)*

$$
A_a^{min} = 0.23 * 10 * 23 * \frac{2.1}{400}.
$$
  
\n
$$
A_a^{min} = 0.277 cm^2 < A^{calcul \nleftrightarrow} = 1.92 cm^2
$$
  
\n• Applying the five  
\n
$$
M_a^r = -3.45 \, KN.m
$$
  
\n
$$
\mu_{bu} = \frac{3.45 * 10^{-3}}{14.2 * 0.1 * 0 * 23^2} = 0.046.
$$
  
\n
$$
\alpha = 1.25 \left(1 - \sqrt{1 - 0.091}\right) = 0.059.
$$
  
\n
$$
z = 0.23(1 - 0.4 \times 0.059) = 0.225m.
$$
  
\n
$$
A_a^r = \frac{3.45 * 10^{-3}}{1000} = 0.44 cm^2
$$

 $\cdot a$  $\frac{r}{a} =$  $0.225 * 348$ 

 **Vérification de la Condition de non fragilité** *CBA93 (Art A.4.2.1)*  $A_n^{min} = 0.23 * 10 * 23 * \frac{2.1}{4.00}$  $\frac{2.1}{400}$ .  $A_a^{min} = 0.277$ c $m^2 < A^{calcul\acute{e}} = 0.51$ c $m^2$  $\triangleright$  Le choix :  $\checkmark$  Travée :  $A_t = 3T12 = 3.39cm^2$ Appuis :  $A_a^{int} = 2T12 = 2.26$  cm<sup>2</sup>  $A_{a}^{r} = 1H12 = 1.13cm^{2}.$ 

#### **ІІ.2.2 : ferraillage transversal**

Le diamètre  $\emptyset_t$  des armatures transversales est donné par :  $\emptyset_t \le \min \{h_t/35 \; ; \; b_0/10 \; ; \; \emptyset_L\}$ 

 $\varphi_L$ : Diamètre minimale des armatures longitudinale ( $\varphi_L$ =8mm).

 $\varphi_t \le$  Min {250/35 ; 100/10 ; 8} = 7,14mm

On adopte un étrier Ø8

Donc la section d'armatures transversales sera :  $A_t = 2\phi 8 = 1.01 \, \text{cm}^2$ 

#### **ІІ.2.3.Vérifications nécessaires**

#### **ІІ.2.3.1.Vérifications à l'ELU**

#### **Vérification au cisaillement**

On doit vérifier que :  $\tau_u = \frac{V_u}{h_v}$  $\frac{V_u}{b_0 \times d} \leq \overline{\tau_u} \to \overline{\tau_u} = \min \left[ 0.2 \frac{f_{c28}}{\gamma_b} \right]$  $\left[\frac{c_{28}}{\gamma_b}\right]$  ; 5*MPa*  $\left]$  = 3.33MPa

$$
\tau_u = \frac{V_u}{b_0 \times d} = \frac{18.78 \times 10^{-3}}{0.10 \times 0.23} = 0.82 \text{ MPa}
$$

 $\tau_u \leq \overline{\tau_u}$  ........Condition vérifiée, (Il n'y'a pas de risque de rupture par cisaillement).

#### **Espacement St**

$$
\begin{cases}\n\text{St} \le \min(0.9d, 40 \text{cm}) \to \text{St} \le 20.7 \text{cm} & \text{Flexion simple} \\
\text{St} \le A_t \frac{0.8f_e(\sin \alpha + \cos \alpha)}{b_0(\tau_u - 0.3 f_t j K)} \to St \le \n\end{cases}, \begin{cases}\n\text{Fissuration} & \text{Flexion simple} \\
\text{Fissuration} & \text{peu nuisible} \to K = 1 \\
\text{pas de reprise de bétonnage}\n\end{cases}
$$

 $St = min(1; 2; 3) \implies Soit: St = 18cm$ 

- **Vérification des armatures longitudinales aux voisinages des appuis CBA93 (Art A.5.1.3.1.2)**
	- **Appuis de rive**

Vérifier que : 
$$
A_l \ge 1.15 \times V_u/f_e \left\{ \begin{matrix} Al = 0.51 + 3.39 = 3.9 \text{ cm}^2 \\ 1.15 \times \frac{V_u}{f_e} = 1.15 \times 10 \times \frac{18.78}{400} = 0.54 \text{ cm}^2 \end{matrix} \right. \rightarrow
$$
 vérifié

#### - **Appuis intermédiaire**

On doit vérifier que :  $A_l \geq \gamma_s/f_e (V_u + \frac{M_u}{9.96})$  $\frac{m_u}{0.9d}$ 

 $A_l \geq \frac{1.15}{400} \Big( 18.78 + \frac{-13.79}{0.9 \times 0.23} \Big) = -1.37 \text{cm}^2 \rightarrow \text{Pas}$  de vérification à faire au niveau de l'appui intermédiaire, car l'effort est négligeable devant l'effet du moment.

#### **Vérification de l'effort tranchant dans le béton (bielle) BAEL99 (Art A.5.1.2.1.1)**

On doit vérifier que :  $V_u \le 0.267 \times a \times b_0 \times f_{c28}$ , Avec : a = 0,9×d = 0,9×23 = 20.7cm  $V_u = 0.01878 MN < 0.267 \times 0.207 \times 0.1 \times 25 = 0.13817 MN$  ... ... Condition vérifiée

# **Vérification de la contrainte de cisaillement à la jonction table –nervure :**

On doit vérifier que :  $\tau_u = \frac{b_1 \times V_u}{0.9 \times d \times h}$  $\frac{b_1 \times V_u}{0.9 \times d \times b \times h_0} \leq \overline{\tau_u} = \min(0.2 \frac{f_{c28}}{\gamma_b})$  $\frac{c28}{\gamma_B}$ ; 5)MPa Avec :  $b_1 = \frac{b - b_0}{2}$  $\frac{-b_0}{2}$   $\rightarrow$   $b_1$  = 27.5cm  $\tau_u = \frac{0.275 \times 18.78 \times 10^{-3}}{0.9 \times 0.23 \times 0.65 \times 0.05}$ 0.9×0.23×0.65×0.05 = 0.77 ≤ ̅̅̅̅ = 3.33 … … … … … … … . éé

Il n' y'a pas de risque de rupture par cisaillement à la jonction table-nervure.

#### **ІІ.2.3.2.Vérifications à l'ELS**

#### **Etat limite d'ouverture des fissures**

On doit vérifier que :  $\sigma_{bc} = \frac{M_{ser}}{I}$  $\frac{\sqrt{5\sigma_{bc}}}{I} = 0.6f_{c28}$ 

**- En travée :**  $A_t = 3.39cm^2$ 

#### **Position de l'axe neutre**

D'après le BAEL91.L.III.3 On a :  $H = b \frac{h_0^2}{2}$  $\frac{a_0}{2}$  – 15A(d – h<sub>0</sub>)

$$
H = 0.65 \times \frac{0.05^2}{2} - 15 \times 3.39 \times 10^{-4} \times (0.23 - 0.05) \rightarrow H = -1.028 \times 10^{-4} m^4 < 0
$$

 $\Rightarrow$  L'axe neutre passe par la table de compression, vérification des contraintes pour une section en T.

### **Calcul de y et I**

$$
\frac{b_0}{2}y^2 + [15.A + (b - b_0).h_0].y - 15(A.d) - \frac{(b - b_0)h_0^2}{2} = 0
$$
  
\n
$$
5y^2 + 325.85y - 482.05 = 0
$$
  
\n
$$
\sqrt{\Delta} = 340.32 \implies y = 1.45 \text{cm}
$$
  
\n
$$
I = \frac{b \times y^3}{3} - (b - b_0) \frac{(y - h_0)^3}{3} + 15A(d - y)^2
$$
  
\n
$$
= \frac{65 \times 1.45^3}{3} - (65 - 10) \frac{(1.45 - 5)^3}{3} + 153.39(23 - 1.45)^2
$$

 $I = 24500.97$  cm<sup>4</sup>

$$
\sigma_{bc} = \frac{M_{ser}}{I} \, y = \frac{12.71 \times 10^{-3}}{24500.97 \times 10^{-8}} \times 0.0145 = 0.75 MPa < \overline{\sigma_{bc}} = 15 MP \to \nu \acute{e}r \mathrm{i} f \mathrm{i} \acute{e}e
$$

#### - **En appuis intermédiaire :**

Le calcul se fait pour une section  $b_0 \times h$ 

$$
\check{c} \quad \text{Calculate } y \text{ et } I
$$
\n
$$
\frac{b_0}{2} y^2 + 15A. y - 15. A. d = 0 \rightarrow 5y^2 + 33.9y - 779.7 = 0
$$
\n
$$
\sqrt{\Delta} = 129.39 \rightarrow y = 9.55cm
$$
\n
$$
I = \frac{b_0 \times y^3}{3} + 15A(d - y)^2 = \frac{10 \times 9.55^3}{3} + 15 \times 2.26(23 - 9.55)^2
$$
\n
$$
I = 9035.87cm^4
$$
\n
$$
\sigma_{bc} = \frac{M_{ser}}{I} y = \frac{10.03 \times 10^{-3}}{9035.87 \times 10^{-8}} \times 0.0955 = 10.6MPa < \overline{\sigma_{bc}} = 15MP \rightarrow \text{vérifiée}
$$

#### **Conditions de la vérification de la flèche : BAEL 91(**Article **B.6.5) et le CBA 93**

Si l'une de ces conditions ci-dessous n'est pas satisfaite la vérification de la flèche devient nécessaire :

$$
\frac{h}{l} \ge \frac{1}{16} \; ; \; \frac{h}{l} \ge \frac{M_t}{10 \times M_0} \; ; \; \frac{A}{b_0 \times d} \le \frac{4.2}{f_e}
$$
\n
$$
\text{On a: } \frac{h}{l} = \frac{25}{563} = 0.044 \; < \frac{1}{16} = 0.062 \; \to \text{la condition } n' \text{ est pas vérifie.}
$$

Puisque la première condition n'est pas vérifiée, donc la vérification de la flèche est nécessaire.

$$
\Delta f \le \bar{f} \quad ; \ l > 5m \rightarrow \bar{f} = \frac{l}{1000} + 0.5 = \frac{563}{1000} + 0.5 = 10.6mm
$$

$$
+ \Delta f = (f_{gv} - f_{ji}) + (f_{pi} - f_{gi}) \dots \dots \dots \text{ BAEL91 révisé 99}
$$

$$
G = 5.5 \text{KN}; Q = 1 \text{KN}; j = G - G^{\text{ rev\text{-}}f} = 2.1 \text{ KN} \dots
$$

 $q_{iser} = 0.65 \times j = 1.37 K N/m$  $q_{aser} = 0.65 \times G = 3.58 \, KN/m$ 

 $q_{pser} = 0.65 \times (G + Q) = 4.23KN/m$ 

$$
M_{jser} = \frac{q_j \times L^2}{8} = 5.43 \text{KN} \cdot m
$$
\n
$$
M_{gser} = \frac{q_g \times L^2}{8} = 14.18 \text{KN} \cdot m
$$
\n
$$
M_{pser} = \frac{q_p \times L^2}{8} = 16.76 \text{KN} \cdot m
$$

#### **Modules de Young instantané et différé**

 $\int E_v = 3700 \sqrt[3]{f_{c28}} = 10818.86 MPa$  $E_i = 3 \times E_v = 32456.60 \text{ MPa}$ 

#### **Coefficients λ,**

Les coefficients  $\lambda$ ,  $\mu$  sont définit par le BAEL pour prendre en considération la fissuration du béton.

$$
\lambda = \begin{cases}\n\lambda_i = \frac{0.05 \times b \times f_{t28}}{(2 \times b + 3 \times b_0)\rho} = 2.9 \\
\lambda_v = \frac{2}{5} \times \lambda_i = 1.16\n\end{cases}
$$
\n
$$
\text{Avec}: \rho = \frac{A_t}{b_0 \times d} = \frac{3.39}{10 \times 23} = 1.47\%
$$
\n
$$
\text{Contraintes}(\sigma_s)
$$
\n
$$
\sigma_{js} = 15 \times \frac{M_{jser} \times (d - y)}{I} = 71.64 MPa
$$
\n
$$
\sigma_{gs} = 15 \times \frac{M_{gser} \times (d - y)}{I} = 187.08 MPa \qquad ; \text{Avec}: \begin{cases}\ny = 1.45 cm \\
I = 24500.97 cm^4\n\end{cases}
$$
\n
$$
\sigma_{ps} = 15 \times \frac{M_{pser} \times (d - y)}{I} = 221.12 MPa
$$

**Inerties fictives (If)**

$$
\mu_j = 1 - \frac{1.75 \times f_{t28}}{4 \times \rho \times \sigma_{js} + f_{t28}} = 0.42
$$

$$
\mu_g = 1 - \frac{1.75 \times f_{t28}}{4 \times \rho \times \sigma_{gs} + f_{t28}} = 0.72
$$

$$
\mu_p = 1 - \frac{1.75 \times f_{t28}}{4 \times \rho \times \sigma_{ps} + f_{t28}} = 0.76
$$

# **Propriété de la section**

$$
y_G = \frac{b_0 \times \frac{h^2}{2} + (b - b_0) \frac{h_0^2}{2} + 15A \times d}{b_0 \times h + (b - b_0)h_0 + 15A} = 8.65cm
$$
  

$$
I_0 = \frac{b_0 \times h^3}{12} + b_0 \times h \times (\frac{h}{2} - y_G)^2 + \left[ (b - b_0) \times \frac{h_0^3}{12} + (b - b_0) \times h_0 \times \left( y_G - \frac{h_0}{2} \right)^2 \right]
$$

$$
+ 15 A(d - y_G)^2
$$

 $I_0 = 38171.73cm<sup>4</sup>$ 

**Calcul des moments d'inertie fissurés**

$$
If_{ig} = \frac{1.1 \times I_0}{1 + \lambda_i \times \mu_g} = 13597.44 \, \text{cm}^2
$$

$$
If_{ip} = \frac{1.1 \times I_0}{1 + \lambda_i \times \mu_p} = 13105.15 \, \text{cm}^4
$$

$$
If_{ij} = \frac{1.1 \times I_0}{1 + \lambda_i \times \mu_j} = 18930.98 \, \text{cm}^4
$$

$$
If_{vg} = \frac{1.1 \times I_0}{1 + \lambda_v \times \mu_g} = 22879.74 \, \text{cm}^4
$$

# **Evaluation des flèches**

$$
f_{ijser} = \frac{M_{jser} \times L^2}{10 \times E_i \times If_{ij}} = 2.8 \times 10^{-3} m
$$
  

$$
f_{igser} = \frac{M_{gser} \times L^2}{10 \times E_i \times If_{ig}} = 0.0102 m
$$
  

$$
f_{ipser} = \frac{M_{pser} \times L^2}{10 \times E_i \times If_{ij=p}} = 0.0125 m
$$
  

$$
f_{vgser} = \frac{M_{gser} \times L^2}{10 \times E_v \times If_{vg}} = 0.0182 m
$$

# **La flèche totale** ∆:

**Calcul de la flèche**

 $\Delta f = (f_{gv} - f_{ji}) + (f_{pi} - f_{gi}) = 17.7$ mm >  $\bar{f} = 10.6$ mm La flèche n'est pas vérifiée.

**Solution adoptée :** La condition de la flèche n'est pas vérifiée, donc on augmente la section à tel que  $A_{st} = 6.16 \text{cm}^2$  (3 HA14+1HA14) et  $b_0$  tel que  $b_0 = 14 \text{cm}$ 

# **Tableau II. 11**. Evaluation de la flèche **Données (KN/m) Moments (KN.m) Contraintes (MPa) Flèches (mm) j** 2.1 |  $M_j$  | 5.43 |  $\sigma_{stj}$  | 45.37 |  $f_{ji}$  | 1.6 **g** | 5.5 |  $M_g$  | 14.18 |  $\sigma_{stg}$  | 118.4 |  $f_{gi}$  | 5.9  $f_{gv}$  10 **p** 6.5  $M_p$  16.76  $\sigma_{stp}$  140  $f_{pi}$  7.2  $\Delta f$  9.7

On procède au ferraillage des différents types de l'étage courant de poutrelles de la même manière que l'exemple de calcul précédent (types terrasse inaccessible), les résultats sont présentés dans le tableau suivant

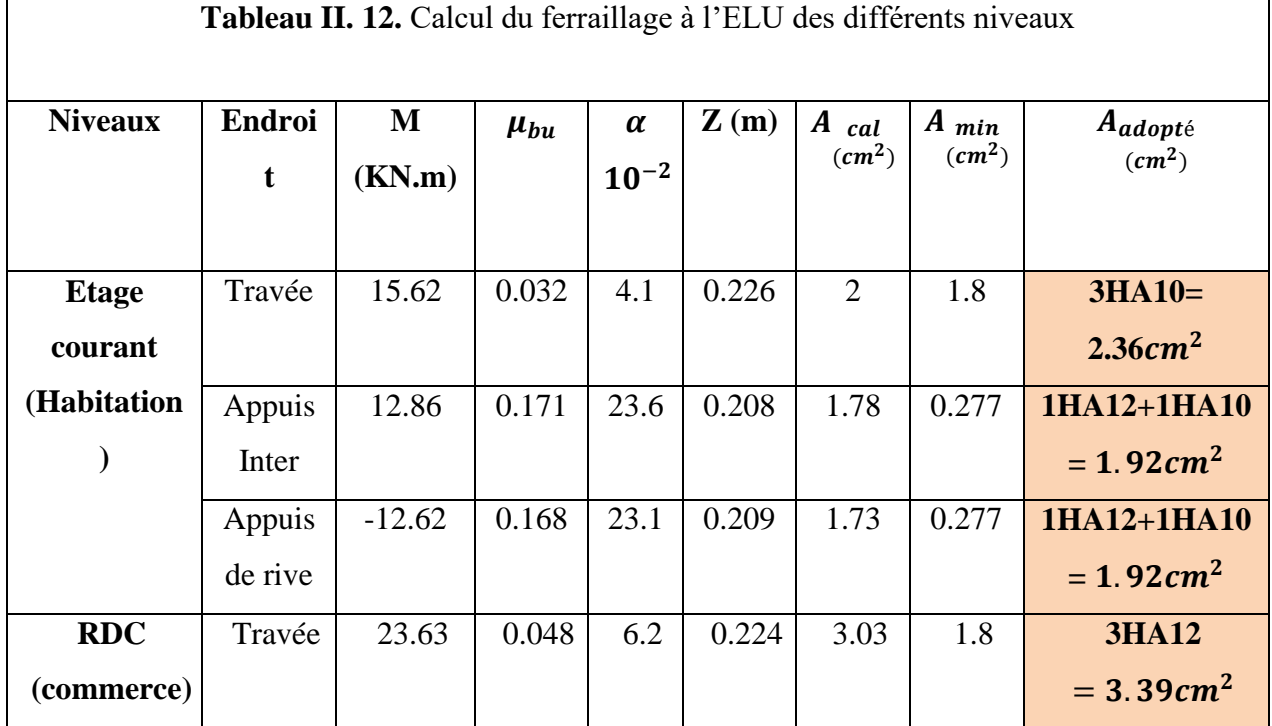

#### 73

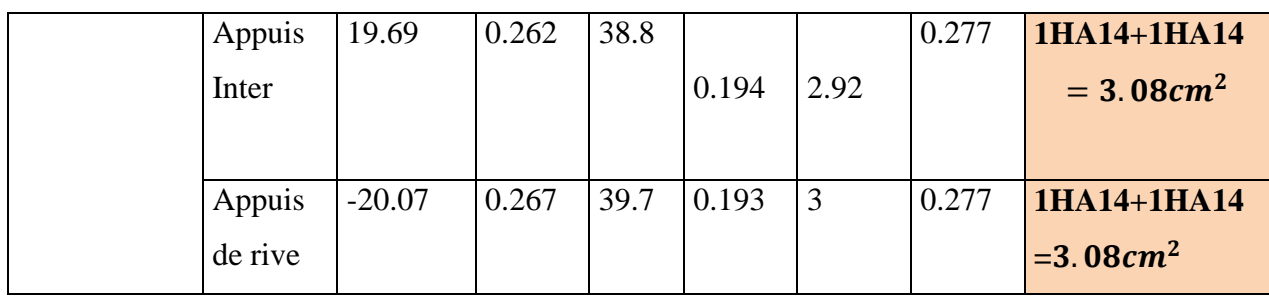

# **Remarque**

Le ferraillage transversal adopté pour les poutrelles de différents niveaux est :

 $A_t = 2HAB = 1.01cm^2$ 

# **Vérification des poutrelles aux états limites (ELU et ELS)**

Les vérifications des poutrelles aux états limites sont illustrées dans les tableaux ci-dessous :

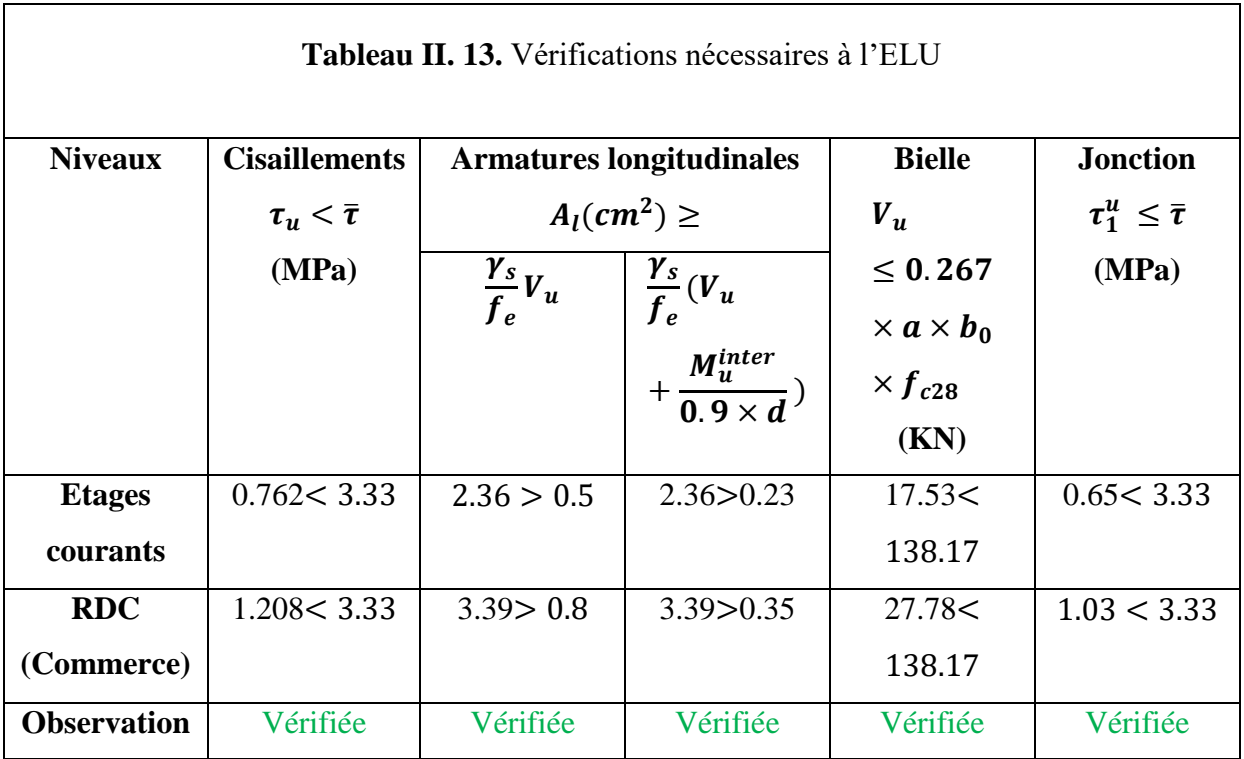

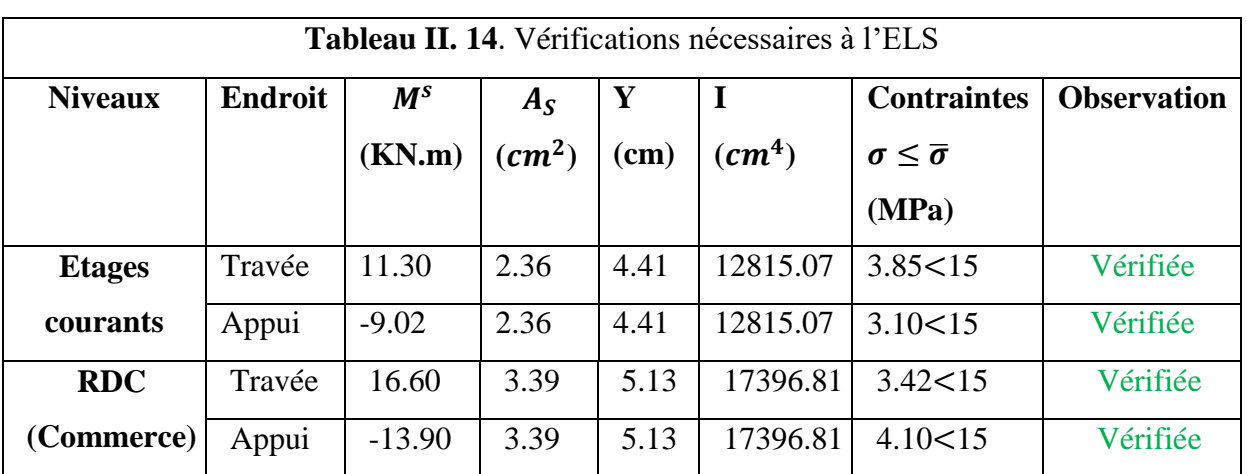

# **Ferraillage des poutrelles**

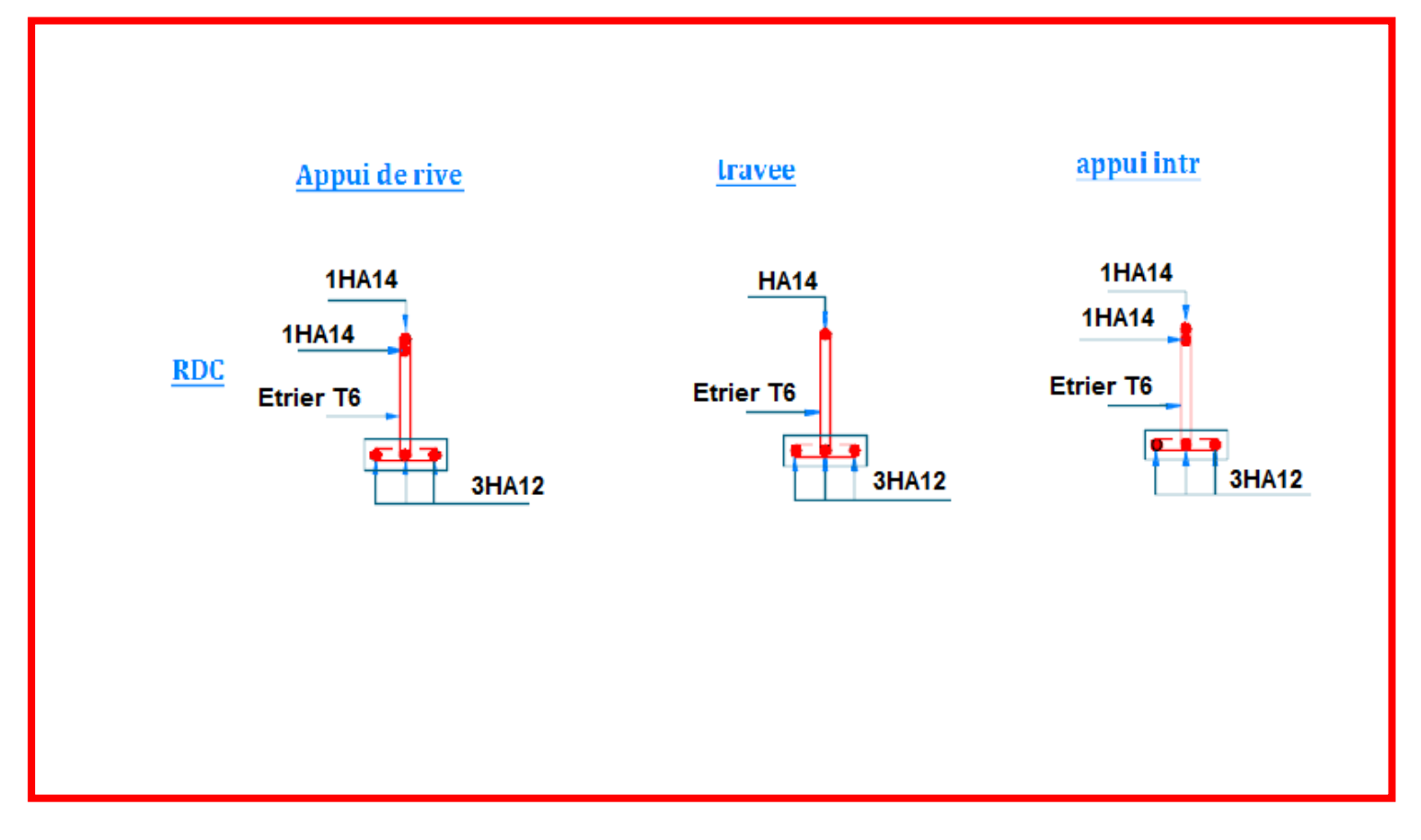

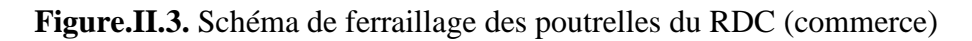

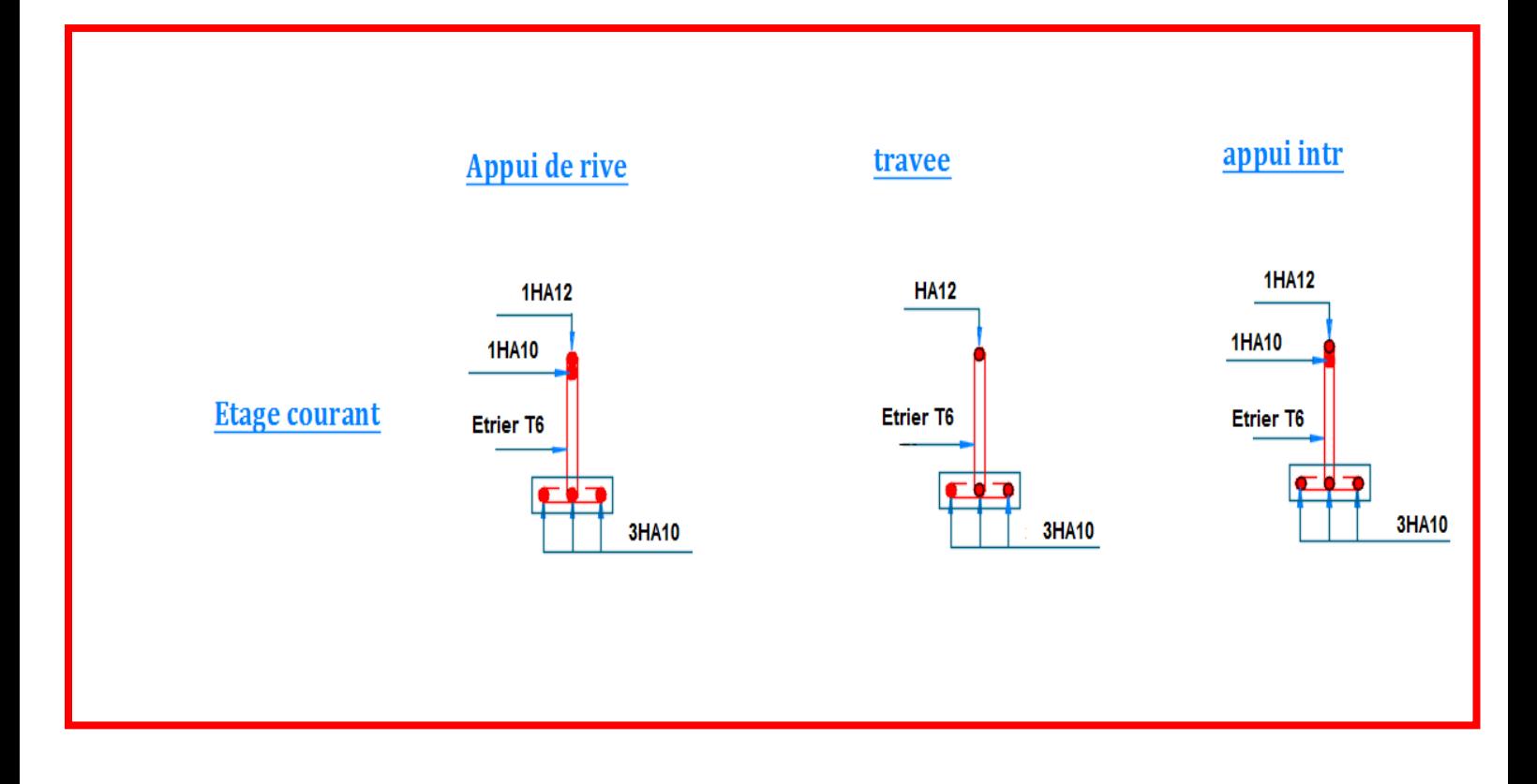

**Figure.II.4.** Schéma de ferraillage des poutrelles des étages courants

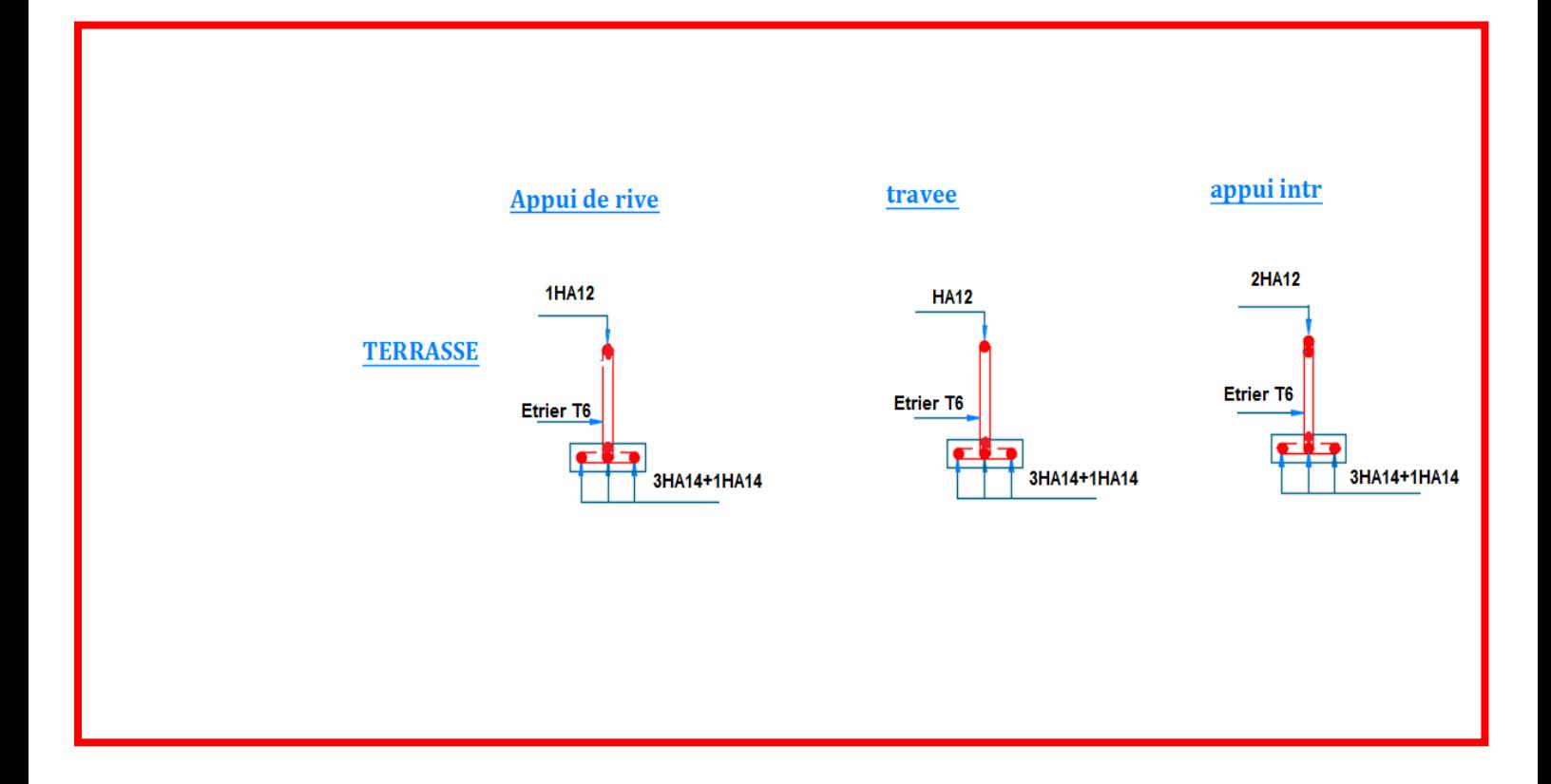

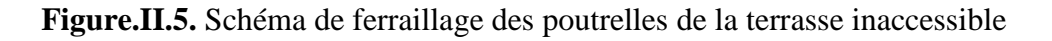

#### **Etude de la dalle de compression**

Selon le BAEL 91 (B.6.8, 423) , les sections des armatures sont calculées comme suit :

 $\overline{\mathcal{L}}$  $\mathbf{I}$ Armatures perpendiculaires aux poutrelles:  $A_{\perp}$  =  $4 \times b$  $f_e$ =  $\frac{4 \times 65}{400} = 0.65 \text{cm}^2/\text{ml}$ Armatures parallèles aux poutrelles:  $A_{\parallel} =$  $A_{\perp}$ 2  $= 0.325$  cm<sup>2</sup>/ml

La dalle de compression, sera armée par un quadrillage de barres dont les dimensions de mailles ne doivent pas dépasser 20 cm et pour les armatures perpendiculaires aux poutrelles, et 30cm pour les armatures parallèles aux poutrelles.

Donc on adopte un treillis soudé de mailles ( $150 \times 150$ )  $mm^2$ 

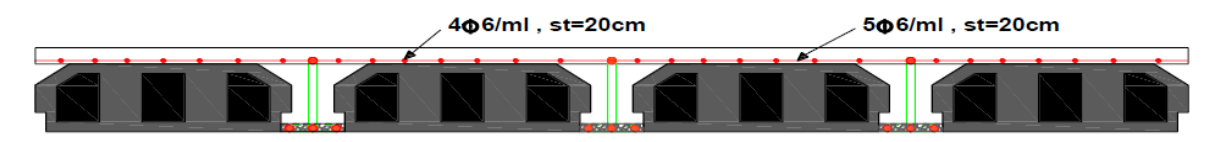

**Figure.II.6**. Ferraillage de la dalle de compression

#### **ІІ.3 .Calcul des dalles pleines**

La dalle pleine est définie comme une plaque mince horizontale, cette dernière repose sur un ou plusieurs appuis.

**ІІ.3.1.Données de différentes dalles**

| Tableau II. 15. Données des différents types de dalle pleine |            |              |                     |            |           |            |         |  |  |  |  |  |  |
|--------------------------------------------------------------|------------|--------------|---------------------|------------|-----------|------------|---------|--|--|--|--|--|--|
|                                                              | $L_{\chi}$ | $L_{\gamma}$ | $\boldsymbol{\rho}$ | <b>ELU</b> |           | <b>ELS</b> |         |  |  |  |  |  |  |
|                                                              | (m)        | (m)          |                     | $\mu_x$    | $\mu_{y}$ | $\mu_x$    | $\mu_y$ |  |  |  |  |  |  |
| DP1                                                          | 1.46       | 4.2          | 0.35                |            |           |            |         |  |  |  |  |  |  |
| (EC)                                                         |            |              |                     |            |           |            |         |  |  |  |  |  |  |
| DP <sub>2</sub>                                              | 1.54       | 3.25         | 0.47                | 0.1008     | 0.2500    | 0.1038     | 0.3402  |  |  |  |  |  |  |
| (EC)                                                         |            |              |                     |            |           |            |         |  |  |  |  |  |  |

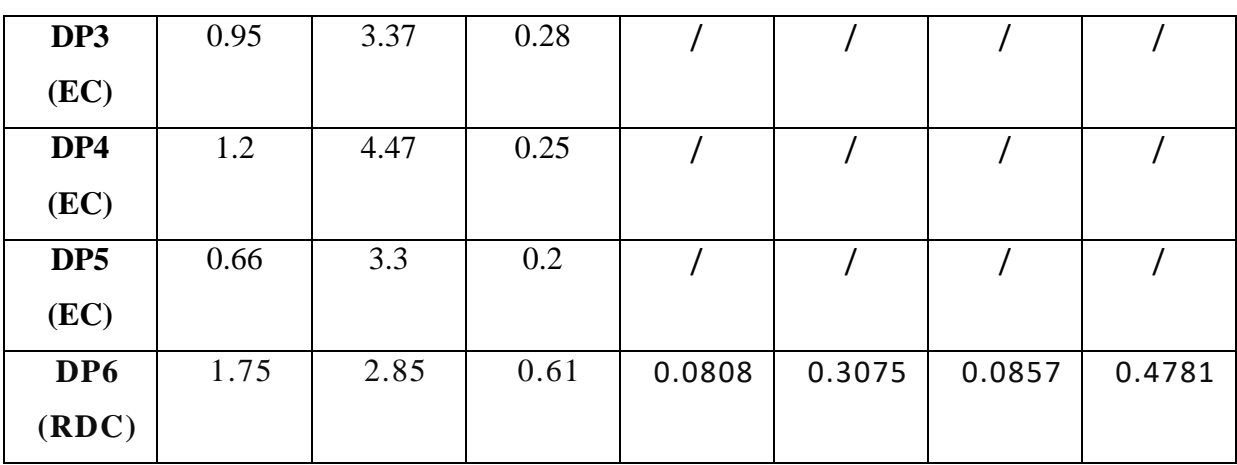

### **ІІ.3.2.Exemple calcul de dalle sur 3 appuis DP2 (Balcon)**

 $L_x = 1.54m$  ,  $L_y = 3.25m$ ;  $\rho = \frac{L_x}{L_y}$  $\frac{L_X}{L_Y} \rightarrow \rho = 0.47 \rightarrow$  la dalle travaille dans les deux sens ( $L_X$ et  $L_{\nu}$ ).

### **ІІ.3.3. Calcul des sollicitations**

- **A l'ELU** On a :  $\int G = 5.18 \, KN/m^2$  $Q = 3.5 \, KN/m^2$  $q_u = 1.35G + 1.5Q \rightarrow q_u = 12.24 \, KN/m$  $M_{0x} =$  $q_u \times L_x^2 \times L_y$ 2  $-\frac{2\times q_u \times L_x^3}{2}$  $\frac{u}{3}$  et  $M_{oy} =$  $q_u \times L_x^3$ 6 Donc :  $M_{0x} = 17.37$  KN.  $m$  et  $M_{0y} = 7.45$  KN.  $m$ 

 **En travée** Sens  $X-X$ :  $M_x^t = 0.75 M_{0x} = 13.03KN$ . m

Sens Y-Y :  $M_y^t = 0.75 M_{0y} = 5.59KN \cdot m$ 

**En appui**

 $M_a = 0.4 M_{0x} = 6.95 KN \cdot m$ 

# **ІІ.3.4.Ferraillages**

$$
\begin{cases}\n\mu_{bu} = \frac{M_u^t}{b \times d^2 \times f_{bu}}; \mu_{bu} \le \mu_l \to A' = 0 \\
\alpha = \frac{1 - \sqrt{1 - 2\mu_{bu}}}{0.8}; A_x^t = \frac{M_x^t}{f_{st} \times (1 - 0.4 \times \alpha) d_x} \\
b = 1m, e = 15cm, c = 3cm, d = 12cm, f_{bu} = 14.2MPa, f_{st} = 348MPa\n\end{cases}
$$

٦

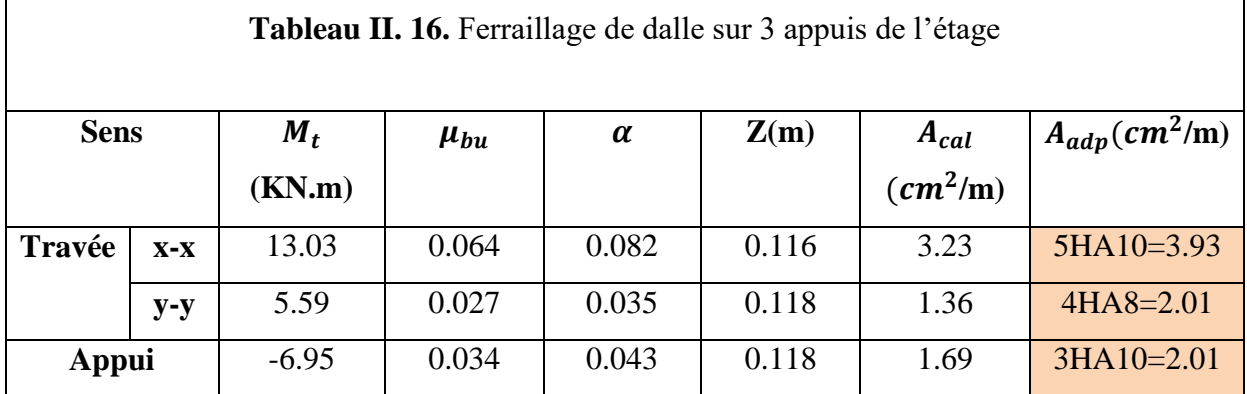

**Espacement des armatures**

{ sens xx:  $St_y \le \min(3e; 33cm)$  ; on opte  $St_y = 20cm$ sens yy:  $St_x \le \min(4e; 45cm)$ ; on opte  $St_x = 20cm$ 

# **ІІ.3.5.Vérifications nécessaires**

# **ІІ.3.5.1.Vérifications à l'ELU**

# **La condition de non fragilité**

$$
e \ge 12\text{cm et } \rho > 0.4 \to \begin{cases} A_x^{\min} = \rho_0 \times \frac{(3-\rho)}{2} \times b \times e \\ A_y^{\min} = \rho_0 \times b \times e \end{cases}
$$
  
Avec:  $\rho_0 = 8 \times 10^{-4} \text{ pour } f_e 400$ 

$$
\begin{cases} A_x^{min} = 1.52cm^2\\ A_y^{min} = 1.2cm^2 \end{cases}
$$

#### **L'effort tranchant**

$$
V_u^x = \frac{q \times l_x}{2} \times \frac{l_y^4}{l_x^4 + l_y^4} \to V_u^x = 8.97KN
$$
  
\n
$$
V_u^y = \frac{q \times l_y}{2} \times \frac{l_x^4}{l_x^4 + l_y^4} \to V_u^x = 0.98KN
$$
  
\n
$$
\tau_{bu}^{max} = \frac{V^{max}}{b \times d} = 0.073MPa < \tau_{adm} = 0.07 \times f_{c28} \times \left(\frac{1}{15}\right)
$$
  
\n= 1.17MPa ... ... ... ... *Vérifie*

# **ІІ.3.5.2.Vérifications à l'ELS**

$$
q_{ser} = G + Q \rightarrow q_{ser} = 8.68KN
$$
  
\n
$$
\triangleright \text{En travée}
$$

 $\begin{cases} \mu_x = 0.1038 \\ \mu_y = 0.3402 \end{cases}$  $\mu_y = 0.3402 \rightarrow$  $M_{0x} = 12.32 \, KN.m$  $M_{0x} = 12.32$  KN.  $m$   $\rightarrow$   $\begin{cases} M_{tx} = 9.24$  KN.  $m$ <br> $M_{0y} = 5.28$  KN.  $m$   $\rightarrow$   $\begin{cases} M_{ty} = 3.96$ KN.  $m$  $M_{ty} = 3.96KN \cdot m$ 

**En appui**

 $M_a = 0.4 M_{0x} = 4.93 KN \cdot m$ 

#### **Etat limite de compression de béton**

 $\boldsymbol{b}$ 2  $\times y^2 + 15 \times A_s \times y - 15 \times A_s \times d = 0, I = \frac{b \times y^3}{2}$  $\frac{y}{3}$  + 15 × A<sub>s</sub> × (d – y)<sup>2</sup>,  $\sigma_{bc}$  =  $M_{ser}$  $\boldsymbol{l}$  $\mathcal{Y}$ 

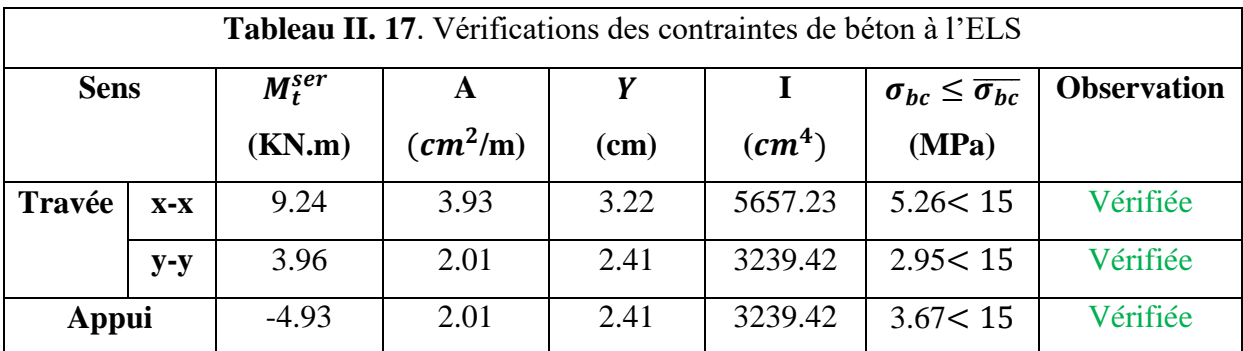

#### **Etat limite de déformation**

- **Sens xx :**

1)<sup>ℎ</sup> ≥ max( 3 80 ; 20×<sup>0</sup> ) → 0.097 > 0.0375 ………… Condition vérifiée 2) × ≤ 2 → 0.0047 < 0.005 ……………………….Condition vérifiée

- **Sens yy :**

1)<sup>ℎ</sup> ≥ max( 3 80 ; 20×<sup>0</sup> ) → 0.046 > 0.0375 …………Condition vérifiée 2) × ≤ 2 → 0.0019 < 0.005 ……………………….Condition vérifiée

La flèche est vérifiée selon le sens (x).

La condition de la contrainte $\sigma_{st}$  n'est pas vérifiée, donc on doit recalculer la section d'armature à l'ELS.

$$
\beta = \frac{M_s}{bd^2 \overline{\sigma_{st}}} = \frac{9.24 \times 10^{-3}}{1 \times 0.12^2 \times 201.63} = 3.18 \times 10^{-3}
$$

On prend :  $\alpha$  = 0.5

$$
\alpha_1 = \sqrt{90\beta \frac{1-\alpha}{3-\alpha}} = \sqrt{90 \times 3.18 \times 10^{-3} \frac{1-0.5}{3-0.5}}
$$

Donc on  $a : \alpha_1 = 0.239$ 

$$
A_{\text{ser}} = \frac{M_{\text{ser}}}{d(1 - \frac{\alpha}{3})\overline{\sigma}_{\text{st}}} = \frac{9.24 \times 10^{-3}}{0.12 \left(1 - \frac{0.239}{3}\right) 201.63} = 4.15 \times 10^{-4} \text{m}^2 = 4.15 \text{ cm}^2
$$

On prend  $4H A 12 = 4.52$  cm<sup>2</sup>, avec S<sub>t</sub> = 20 cm.

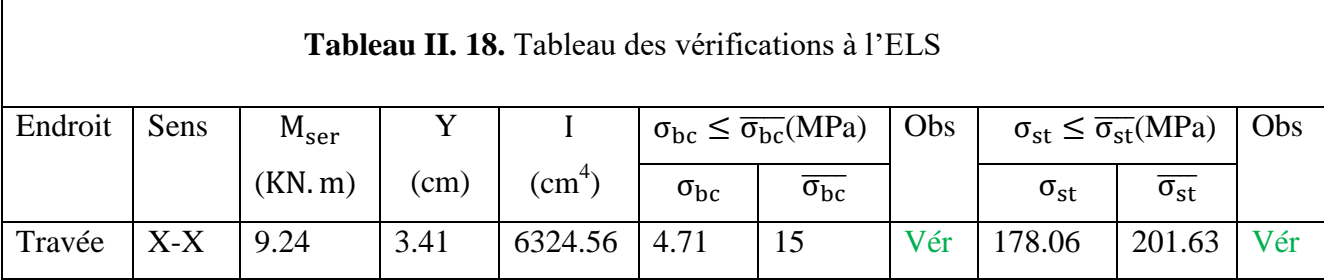

#### **Vérification de la flèche**

Selon le **BAEL**, si les conditions suivantes sont vérifiées, il n'est pas nécessaire de vérifier la flèche.

$$
\begin{cases} \frac{H}{l_x} = \frac{0.15}{1.54} = 0.097 \ge \max\left(\frac{M_{\text{user}}^x}{20 \times M_{\text{oser}}^x}, \frac{3}{80}\right) = 0.0375\\ \frac{A}{b \times d_x} = 0.0038 \le \frac{2}{f_e} = 0.005 \end{cases}
$$

#### **ІІ.3.6.Exemple calcul de dalle sur trois appuis (panneau DP1)**

#### **Caractéristique de la dalle**

```
G=5.18 kn/m², Q=3.5kn/m² 
p^{mur} = \gamma \times b \times h_{mur} = 1kn
L_x=1.46m; L_y=4.2me=15cm
p=0.35<0.4
```
Donc la dalle fléchie selon un sens.

#### **Evaluation des charges**

 $P_u=1.35\times G+1.5\times Q=12.24$ kn/m

 $q_u^{mur} = 1.35 \times 1 = 1.35 \text{kn/m}$ Ps=G+Q=8.68kn/  $q_s^{mur} = 1.35 \times 1 = 1.35 \text{kn/m}$ 

# **Calcul des sollicitations**

$$
\begin{cases} M_{\rm u} = -\left(\frac{p_{\rm u} x^2}{2} + q_{\rm u}^{\rm mur} \times I_{\rm x}\right) \\ V_{\rm u} = p_{\rm u} \times I_{\rm x} + q_{\rm u}^{\rm mur} \end{cases}
$$

**ELU** :  $M_u = -15.02 \text{km}$ . **ELS :**  $M_s = -11.22 \text{km}$ . m  $V = 19.22$ Kn

**Calcul du ferraillage à L'ELU**

Le tableau du ferraillage sont résumés dans le tableau ci-dessous :

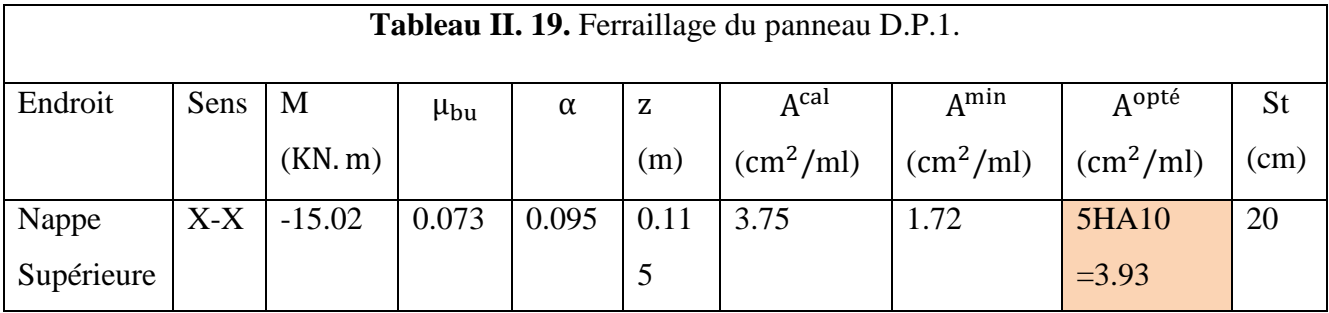

- Les armatures de répartition :

$$
A_y = \frac{A_s}{3} = \frac{3.93}{3} = 1.31 \text{ cm}^2/\text{ml}
$$

Soit  $A_y = 5HAB = 2.51/ml$  et  $S_t = 20 cm$ 

# **Vérification à l'ELU**

#### - **Vérification de l'effort tranchant**

Les résultats des vérifications de l'effort tranchant sont résumés dans le tableau suivant :

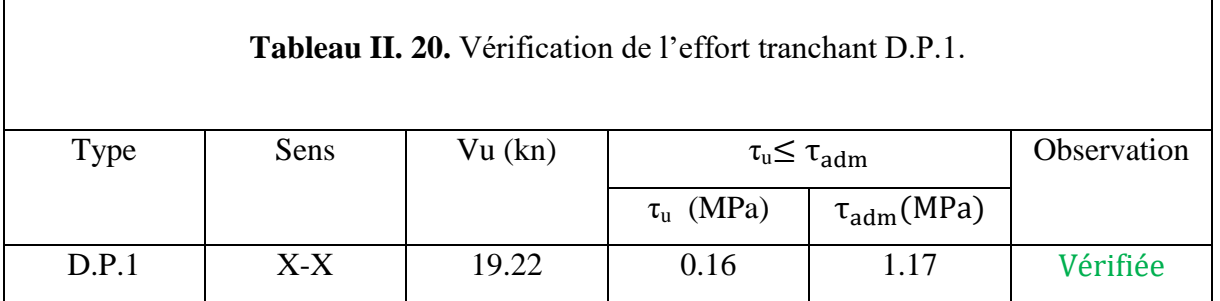

### **Vérification a l'ELS**

Le tableau ci-dessous résume les résultats des vérifications à l'ELS du panneau (D.P1) :

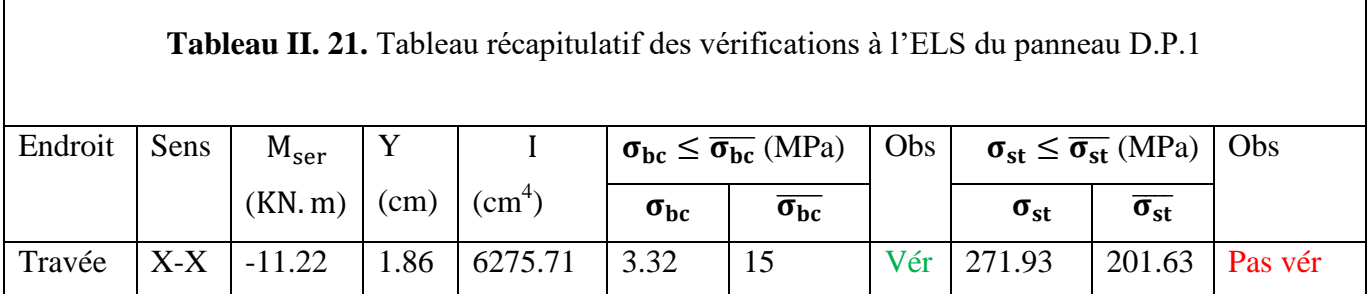

La condition de la contrainte  $\sigma_{st}$  n'est pas vérifiée, donc on doit recalculer la section d'armature à l'ELS.

$$
\beta = \frac{M_S}{bd^2 \overline{\sigma_{st}}} = \frac{11.22 \times 10^{-3}}{1 \times 0.12^2 \times 201.63} = 3.86 \times 10^{-3}
$$

On prend :  $\alpha$  = 0.5

$$
\alpha_1 = \sqrt{90\beta \frac{1-\alpha}{3-\alpha}} = \sqrt{90 \times 3.86 \times 10^{-3} \frac{1-0.5}{3-0.5}}
$$

Donc on  $a : \alpha_1 = 0.264$ 

$$
A_{\text{ser}} = \frac{M_{\text{ser}}}{d(1 - \frac{\alpha}{3})\overline{\sigma}_{\text{st}}} = \frac{11.22 \times 10^{-3}}{0.12 \left(1 - \frac{0.264}{3}\right) 201.63} = 5.08 \times 10^{-4} \text{m}^2 = 5.08 \text{ cm}^2
$$

On prend  $5HA12 = 5.65$  cm<sup>2</sup>, avec  $S_t = 20$  cm.

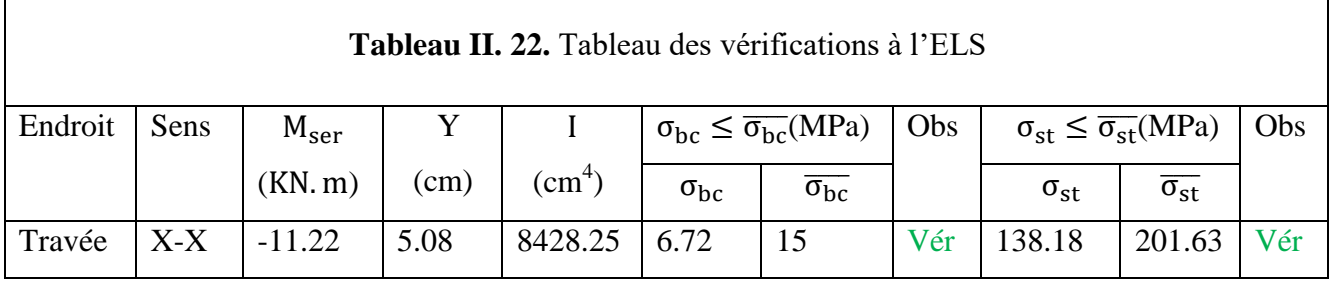

#### **Vérification de la flèche**

Selon le **BAEL**, si les conditions suivantes sont vérifiées, il n'est pas nécessaire de vérifier la flèche.

{ h lx ≥ max( Mtser x 20 × M0ser x , 3 80) A b × d<sup>x</sup> ≤ 2 fe ⟹ { 0.15 1.46 <sup>=</sup> 0.10 <sup>&</sup>gt; 0.05 … … … … … … … … … … … vérifiée. 5.65 × 10−4 <sup>1</sup> <sup>×</sup> 0.12 <sup>=</sup> 0.004 <sup>&</sup>lt; 0.005 … … … … … … … . vérifiée.

Puisque les conditions de la flèche sont vérifiées donc Le calculer de la flèche n'est pas nécessairLes résultats de calcul des sollicitations maximales des autres dalles pleines sont illustrés dans le tableau qui suit :

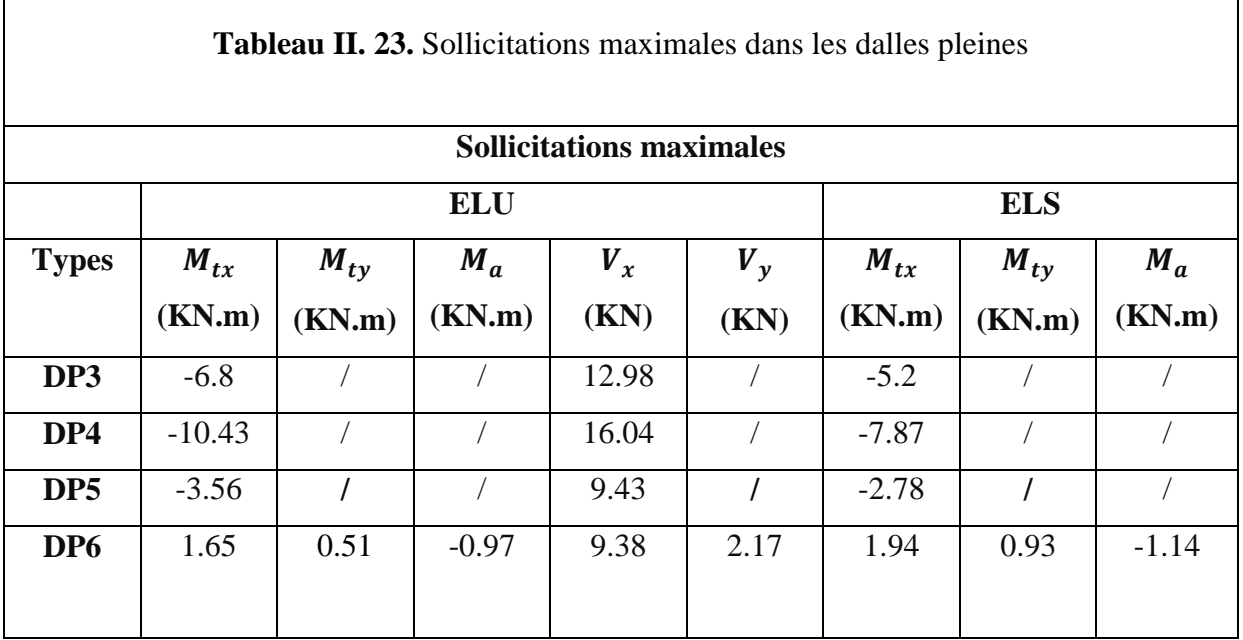

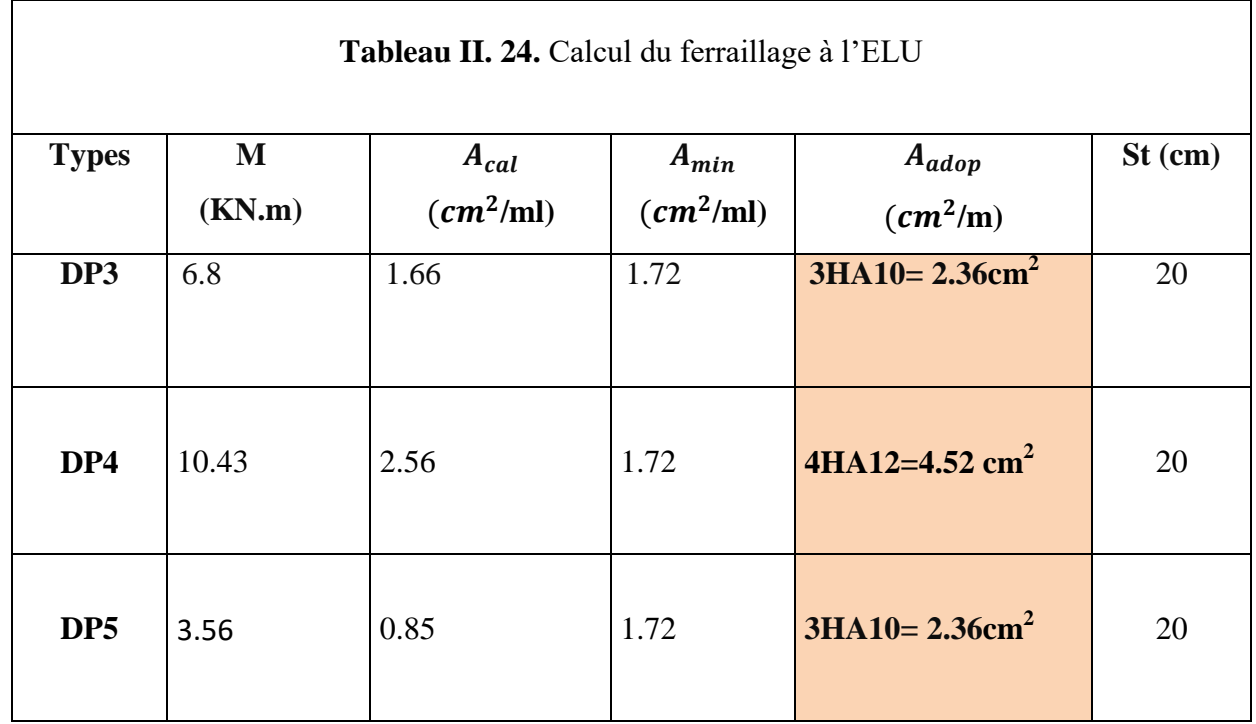

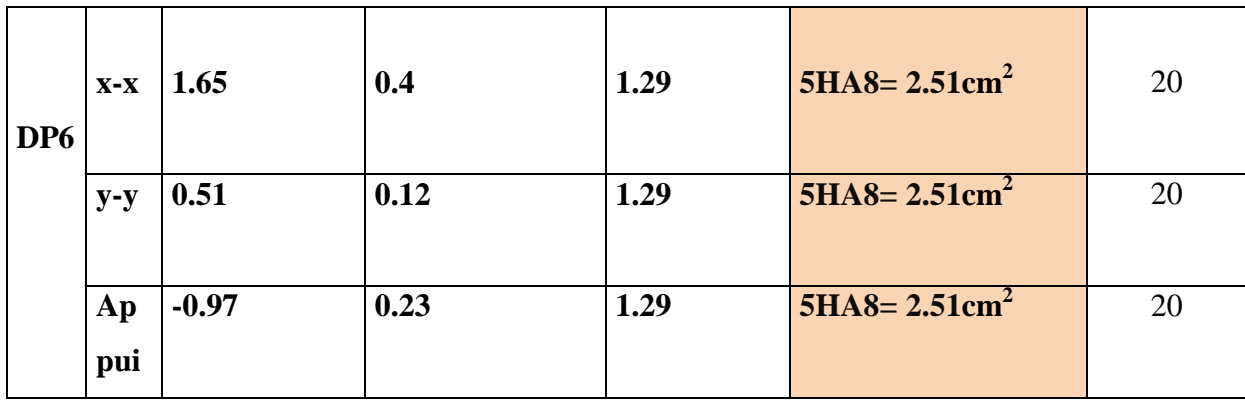

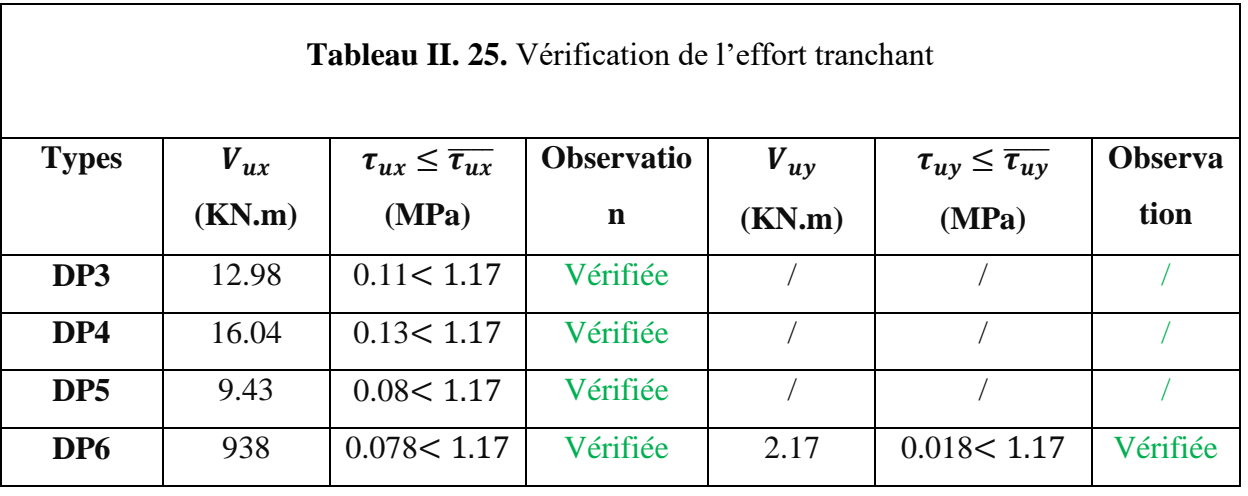

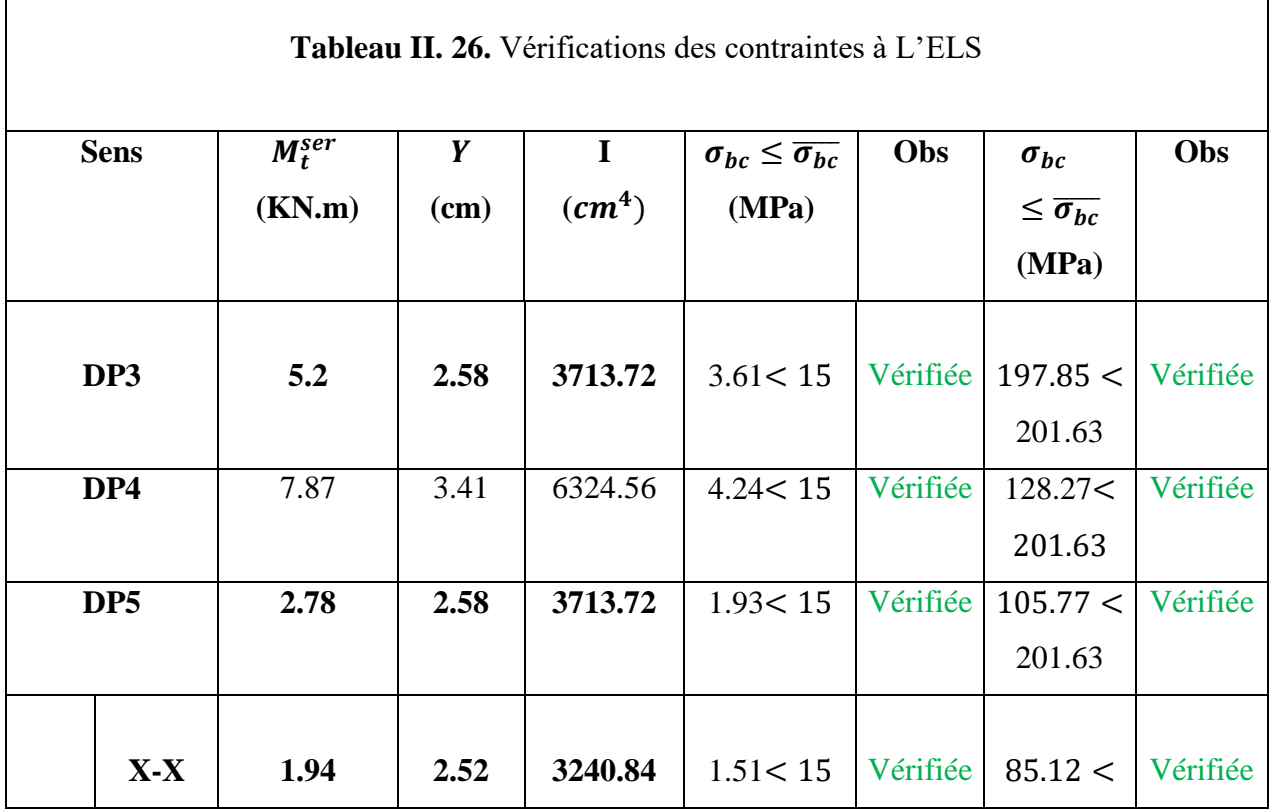

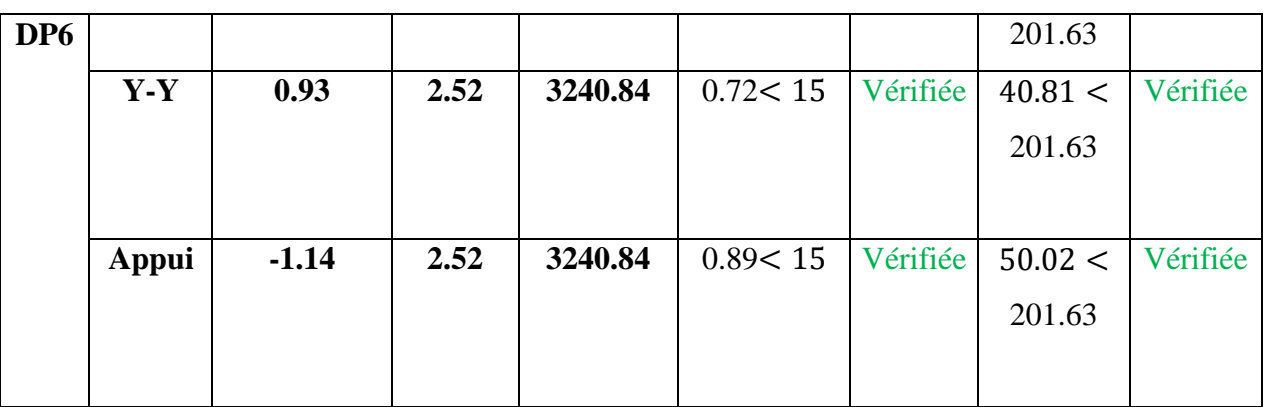

# **Schéma de ferraillage des dalles**

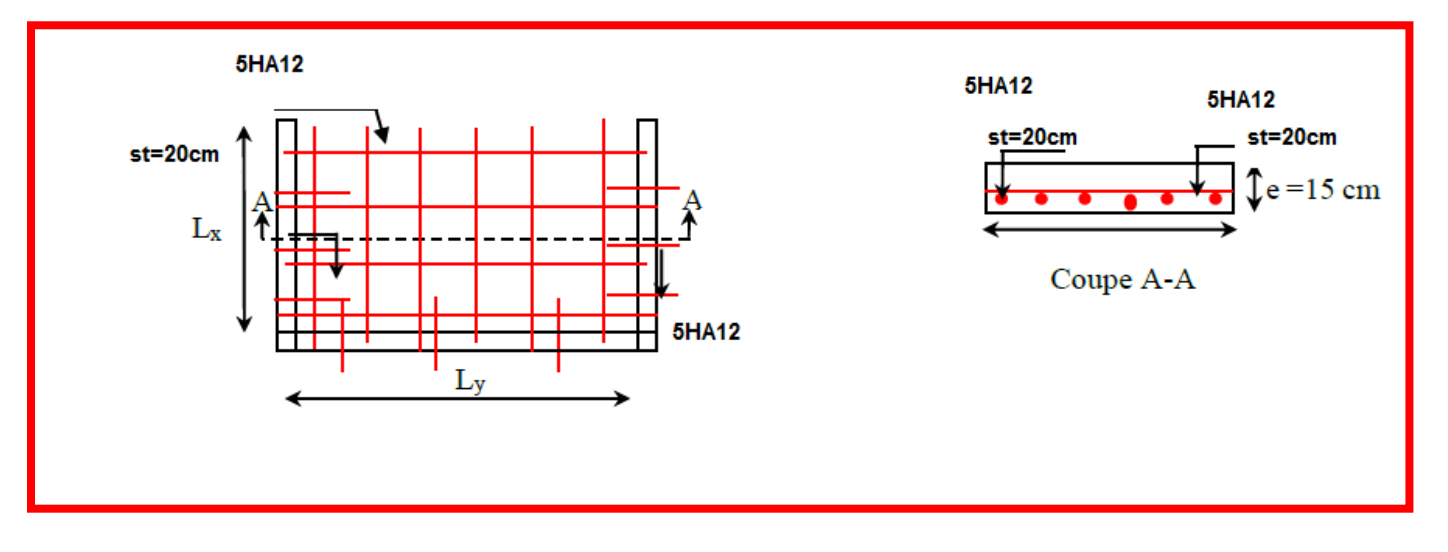

**Figure.II.7.** Schéma de ferraillage de la dalle D1

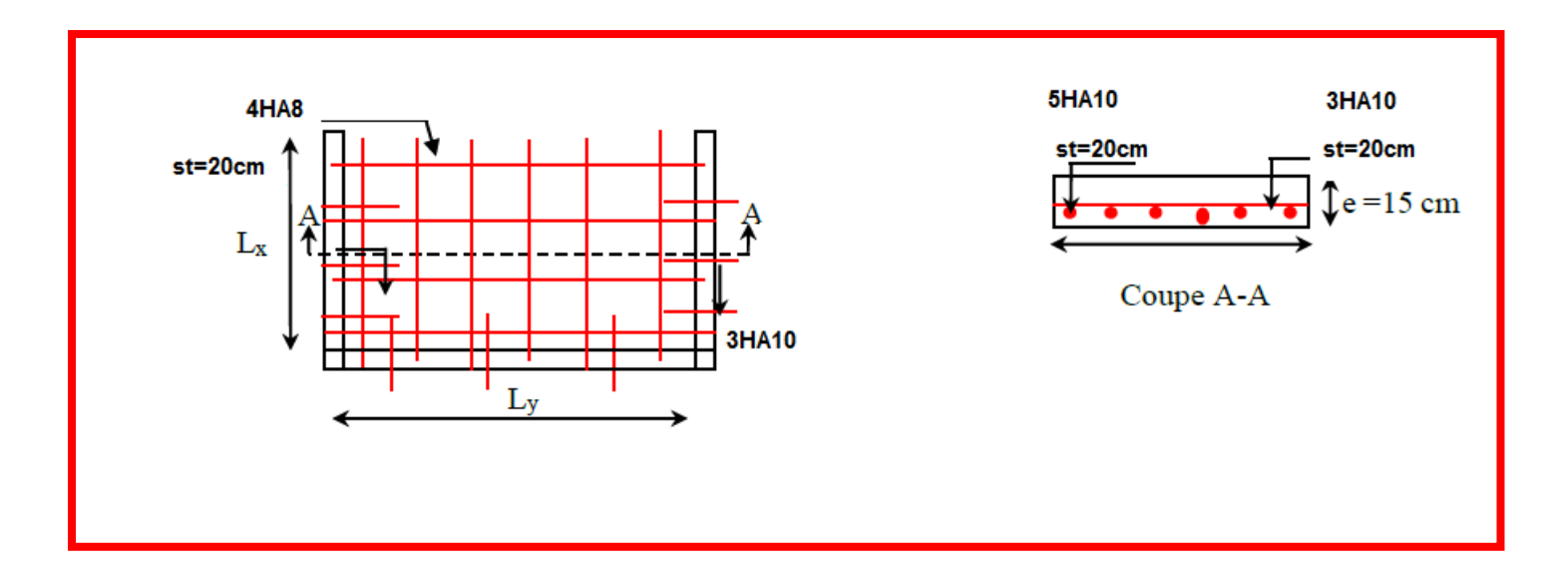

**Figure.II.9.** Schéma de ferraillage de la dalle D2

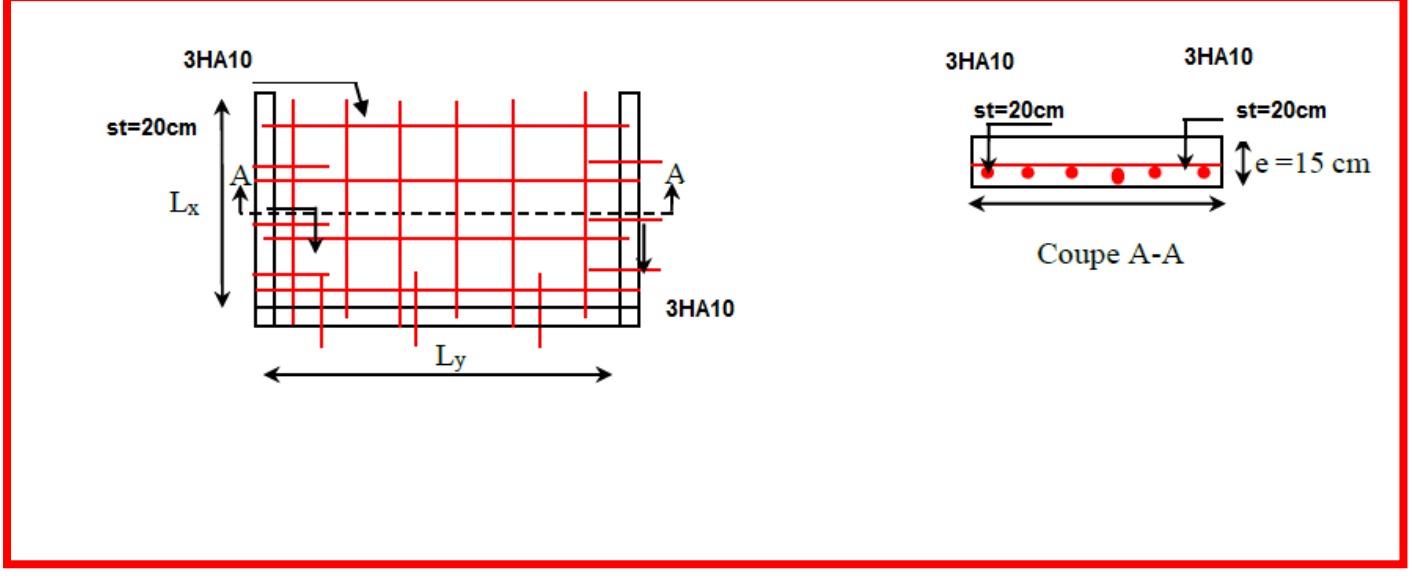

**Figure.II.9.** Schéma de ferraillage de la dalle D3

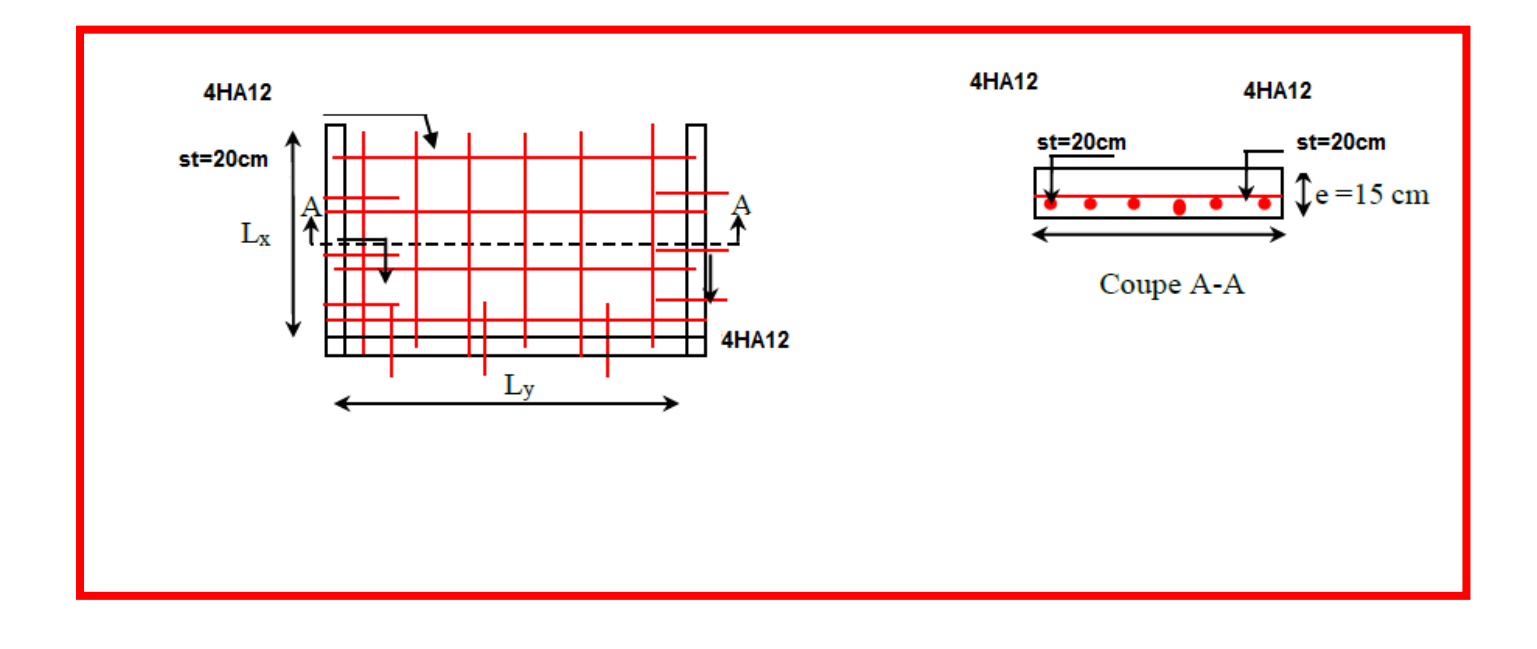

**Figure.II.10.** Schéma de ferraillage de la dalle D4

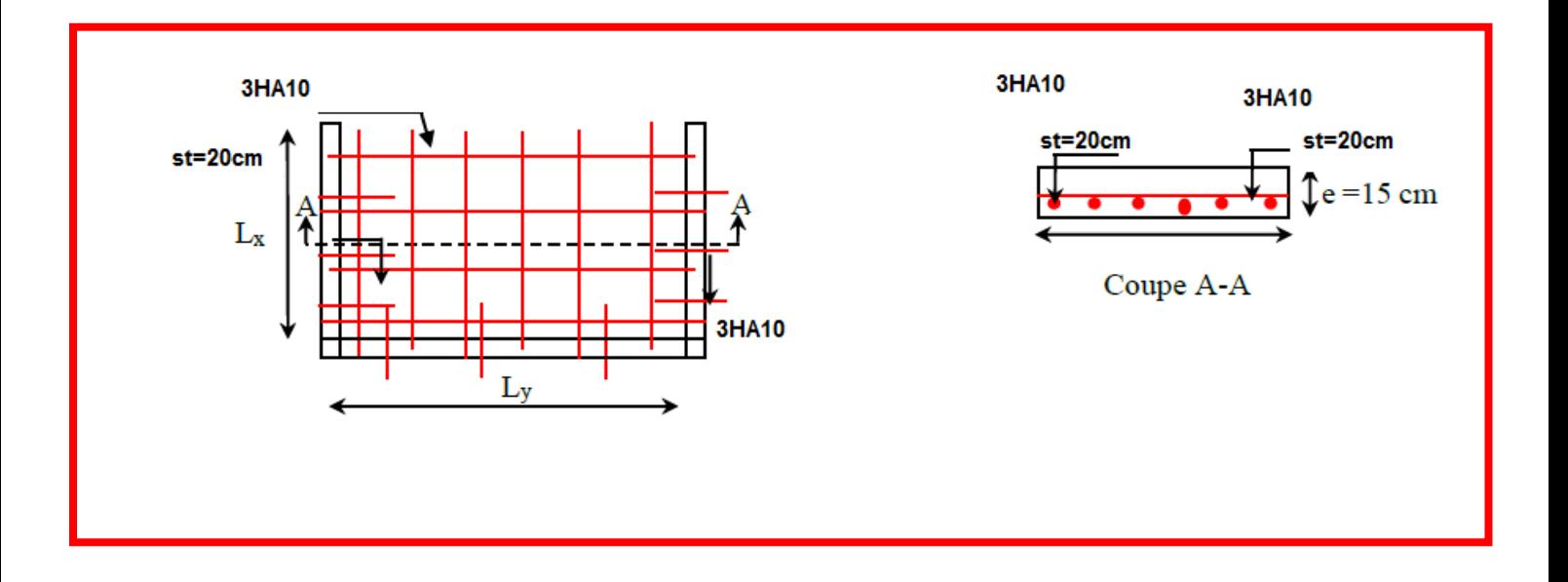

 **Figure. II.12. .** Schéma de ferraillage de la dalle D5

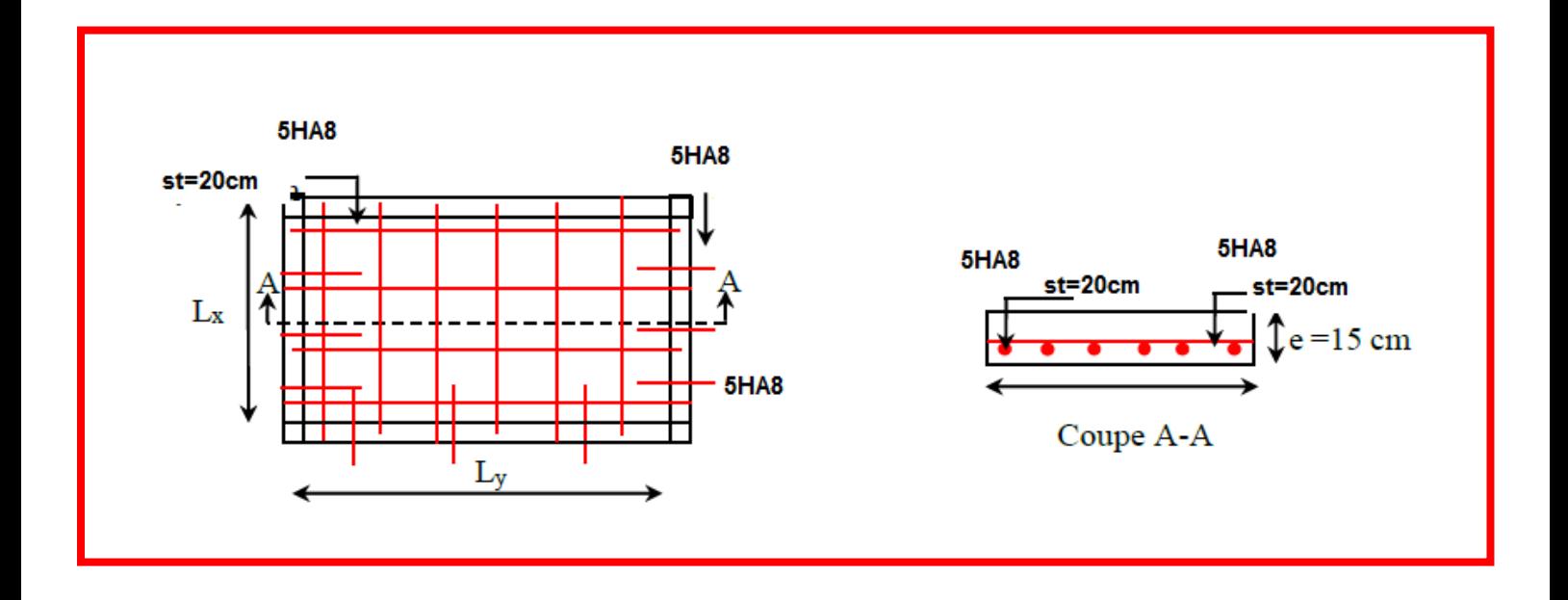

**Figure.II.11.** Schéma de ferraillage de la dalle D6

# **ІІ.4.L'ascenseur ІІ.4.1.Définition**

Un ascenseur est un appareil élévateur destiné à transporter verticalement des personnes d'un niveau à un autre.

Un ascenseur est constitué d'une cabine qui se déplace le long d'une glissière verticale dans une cage d'ascenseur, on doit bien sur lui associer les dispositifs mécaniques permettant de déplacer la cabine (le moteur électrique ; le contre poids et les câbles).

#### **ІІ.4.2.Les caractéristiques**

- Largeur de l'ascenseur  $= 1.6$ m
- Longueur de l'ascenseur  $= 2m$
- $\bullet$  Hauteur de l'ascenseur = 2.20m
- Puissance de l'ascenseur  $W= 6,8$  KW
- Charge due à la cuvette  $F_c = 145$  KW
- La charge nominale est de 630 kg
- La vitesse  $V= 1.6$  m/s

#### **ІІ.4.3. Etude de l'ascenseur**

#### **Calcul des masses**

#### **a- Le poids mort**

Surface latérale :

$$
S = (2 \times 2 + 1.6)2.20 = 12.32m^2
$$

- $P_1 = 0.115 \times 12.32 \times 1.6 = 2.27KN$
- $\checkmark$  Plancher :

$$
S=2\times1.6=3.2\ m^2
$$

- $P_2 = 1.6 \times 3.2 = 5.12 KN$
- $\checkmark$  Toit :

$$
S=3.2\ m^2
$$

$$
P_3 = S \times 0.2 = 0.64 KN
$$

Arcade :

$$
P_4 = (0.6 + 0.8)1.6 = 2.24 \text{KN}
$$

 $\checkmark$  Parachute :

$$
P_5=0.4KN
$$

Accessoire :

$$
P_6=0.8KN
$$

 $\checkmark$  Poulier de mouflage :

 $P_7 = 0.6KN$ 

- $\checkmark$  Porte de cabine :
- $P_8 = 0.8 + 0.25 \times 0.7 \times 2 = 1.15 KN$
- **Charge de l'ascenseur**
	- $\circ$   $P_M$ : Poids morts (la masse de la cabine + treuil + accessoire + câble d'acier)

$$
P_M = \sum P_i \implies P_M = 13.25 KN
$$

- $\circ$  Charge nominal : Q = 6.3KN
- $P_p$ : la masse de contre poids :  $P_p = P_M + \frac{Q}{2}$ 2

 $P_M = 13.25 + \frac{6.3}{2}$  $\frac{3.5}{2}$  = 16.4 KN

### **ІІ.4.4.Descente des charges**

- Charge nominal :  $Q = 6.3$ KN
- Charge permanente :  $M_g = m \times n \times l$

Avec :

m =0,00512kN (masse linéaire du câble).

n =2 ; nombre des câbles.

l= 27,48 m (longueur du câble).

Mg= 0.2814 KN

- Poids morts: 10, 38 kV
- Masse de câble: 0,28kN
- Masse de contre poids: 13, 53 KN  $\bullet$  .
- Treuil en haut + moteur:  $0, 2$  KN

#### $\Rightarrow$  G = 24,39 KN

Donc:  $Qu = 1.35 G + 1.5 Q \Rightarrow Qu = 42.38 kN$ 

#### **ІІ.4.5.Vérification de la dalle au poinçonnement**

La dalle de l'ascenseur risque le poinçonnement sous l'effet de la force concentrée appliquée par l'un d'appuis du moteur (supposé appuyer sur 4 cotés).

- La charge totale ultime :  $Q_u = 42,38$  kN

- Chaque appui reçoit le ¼ de cette charge  $Q_u$ 

$$
Q_0 = \frac{Q_u}{4} = 10.6 KN
$$

D'après le **CBA93 (Arta.5.2.4.2 P48)**

$$
Q_u \le 0.045 \ U_c \times h \times \frac{f_{cj}}{\gamma_b}
$$

Avec :

Q<sub>u</sub> : La charge de calcul vis-à-vis de l'E.L.U.

 **:** épaisseur totale de la dalle, h =25cm (selon les conditions de l'entreprise national des ascenseurs).

 $U_c$ : le périmètre du contour au niveau du feuillet moyen (a=10 cm ;  $f_{c28}$ =25Mpa ;=45°)

$$
U_c = 4\left(a_0 + \frac{h}{2} \times 2\right) = 4\left(10 + \frac{25}{2} \times 2\right) = 140 \, \text{cm}
$$

 $42.38 \le 0.045 \times 1400 \times 250 \times$ 25 1.5  $= 262.5KN$ 

Donc il n'y a pas de risque de poinçonnement.

#### **ІІ.4.6.Etude de la dalle de l'ascenseur**

La dalle de la cage d'ascenseur doit être épaisse pour qu'elle puisse supporter les charges importantes (machine + ascenseur) qui sont appliquées sur elle.

#### **Evaluation des moments**

- A l'ELU :  $N_u = 1.35G + 1.5Q \rightarrow N_u = 42.38KN/m$  $L_x = 1.6m$ ;  $L_y = 2m$ 

 $\rho = \frac{L_x}{L}$  $\frac{L_x}{L_y} = 0.8 > 0.4 \rightarrow$  La dalle travaille dans les deux sens

#### $\triangleright$  Détermination des coefficients  $\mu_x$  et  $\mu_y$

D'après le livre pratique du BAEL91 page 353 on a :

**Tableau II. 27.** Les valeurs de  $\mu_x$  et  $\mu_y$  à l'E.L.U et l'E.L.S

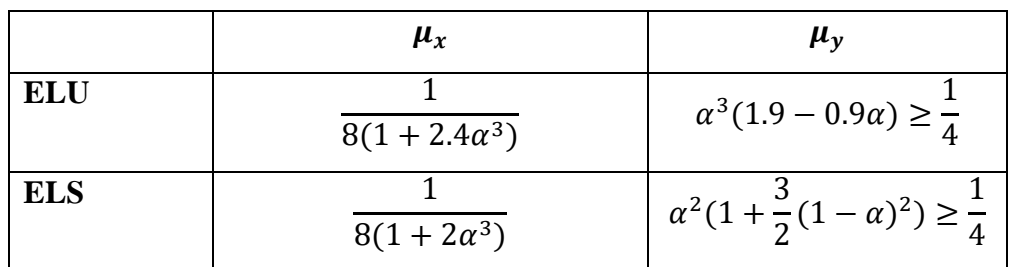

 $\begin{cases} \mu_x = 0.052 \\ \mu_y = 0.678 \end{cases}$  $\mu_x = 0.052$   $\rightarrow$   $\{M_x = \mu_x \times q_u \times L_x^2 = 5.64KN \cdot m$ <br>  $\mu_y = 0.678$   $\rightarrow$   $\{M_y = \mu_y \times M_x = 3.82KN \cdot m\}$  $M_y = \mu_y \times M_x = 3.82 K N \cdot m$ 

#### **Calcul des moments**

- **En travées**

Sens  $X-X : M_x^t = 0.85 M_x = 4.79 KN.m$ Sens Y-Y :  $M_y^t = 0.85 M_y = 3.25 KN.m$ 

- **En appuis**

Sens X-X :  $M_a^x = 0.4 M_x = 2.26 KN.m$ Sens Y-Y :  $M_{a}^{y} = 0.4 M_{y} = 1.53 KN.m$ 

# **Le ferraillage**

Le ferraillage se fait sur une bande de 1m de largueur en flexion simple, d= 18cm

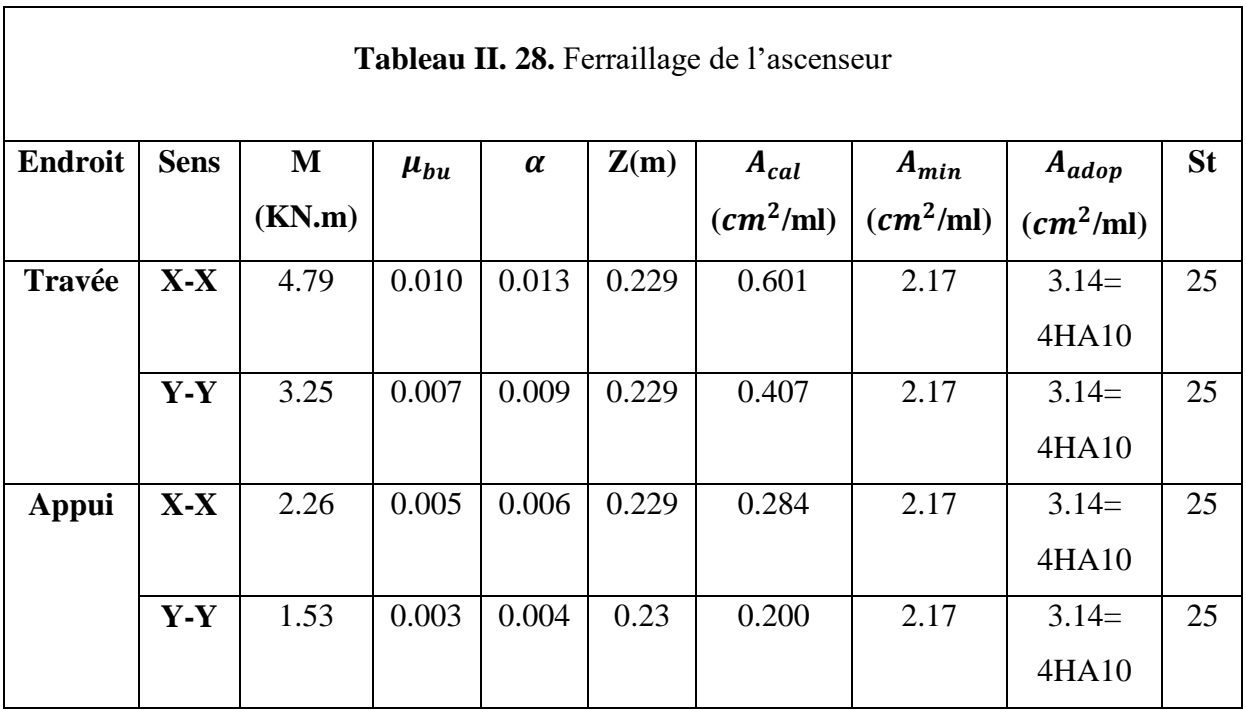

# **Les vérifications**

- A l'ELS :

 $N_{ser} = G + Q \rightarrow N_u = 30.69 K N/m$  $\begin{cases} \mu_x = 0.057 \\ \mu_y = 0.734 \end{cases}$  $\mu_x = 0.057$   $\rightarrow$   $\{M_x = \mu_x \times q_s \times L_x^2 = 4.48KN \cdot m$ <br>  $\mu_y = 0.734$   $\rightarrow$   $\{M_y = \mu_y \times M_x = 3.29KN \cdot m\}$  $M_y = \mu_y \times M_x = 3.29 K N \cdot m$ 

# **Calcul des moments**

- **En travées**

Sens  $X-X : M_x^t = 0.85 M_x = 3.80KN.m$ Sens Y-Y :  $M_y^t = 0.85 M_y = 2.80 K N \cdot m$ 

- **En appuis**

Sens X-X :  $M_{a}^{x} = 0.4 M_{x} = 1.79 KN.m$ Sens  $Y-Y$ :  $M_{a}^{y} = 0.4M_{y} = 1.32KN \cdot m$ 

**Vérification des contraintes**

$$
\sigma_{bc} = \frac{M_{ser}}{I} \quad y \le \overline{\sigma_{bc}} = 0.6 f_{c28} = 15 MPa
$$
\n
$$
\sigma_s = \frac{15 \, M_{ser}}{I} (d - y) \le \overline{\sigma_s} = 348 MPa \text{ (Peu préjudiciable)}
$$

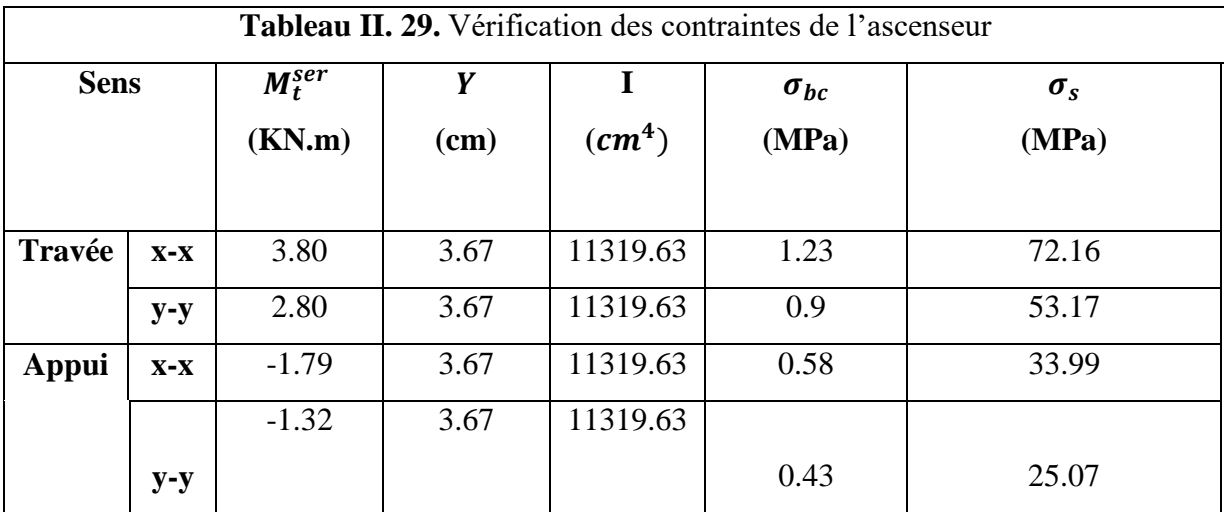

#### **Vérification au cisaillement**

$$
\tau_u = \frac{V_u}{b \cdot d} \le \overline{\tau_u} = \min \left\{ 0.2 \frac{f_{c28}}{\gamma_b} = 3.33 MPa; 5 Mpa \right\}
$$
  

$$
V_u = \frac{p_u l}{2}; L_x = 1.6 m; L_y = 2 m; p_u = 42.38 KN/ml
$$
  

$$
V_{ux} = 33.9 KN; V_{uy} = 42.38 KN
$$
  

$$
\rightarrow \tau_{ux} = 0.19 < \overline{\tau_u} = 3.33 MPa \dots \dots \dots \text{Condition } \text{veffi\'ee}
$$

 $\rightarrow \tau_{uy} = 0.24 < \overline{\tau_u} = 3.33 MPa$  ................ Condition vérifiée

#### **Vérification de la flèche**

$$
\begin{cases} \frac{e}{t} \geq \max(\frac{M_{tx}}{20 \times M_{0x}}; \frac{3}{80}) \\ \frac{A}{b \times a} \leq \frac{2}{f_e} \end{cases}
$$
; Sens X-X :  $\{0.094 > 0.042 \ 0.005 \},$  Sens Y-Y :  $\{0.075 > 0.042 \ 0.001 < 0.005$ 

Les conditions sont vérifiées dans les deux sens, donc le calcul de la flèche n'est pas nécessaire.

#### **ІІ.4.7. Cas d'une charge concentrée**

La charge concentrée q est appliquée à la surface de la dalle sur une aire  $a_0 \times b_0$ , elle agit uniformément sur une aire  $u \times v$  située sur le plan moyen de la dalle.

 $a_0 \times b_0$ : Surface sur laquelle elle s'applique la charge donnée en fonction de la vitesse.

 $u \times v$  : Surface d'impact.

 $a_0$  et u : Dimensions suivant le sens X-X.

 $b_0$  et v : Dimensions suivant le sens Y-Y.

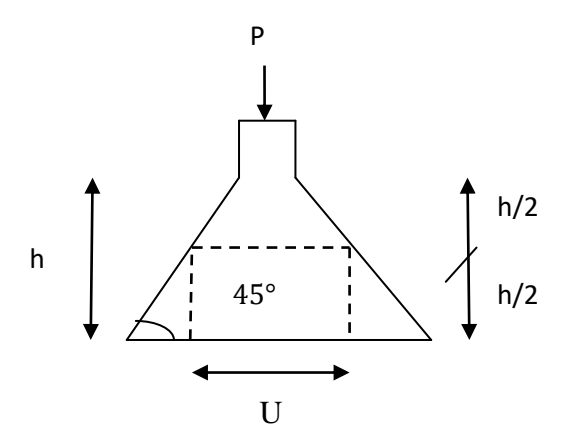

**Figure.II.13.** La dalle d'ascenseur et sa surface d'impacte

 $v = 60 + h = 10 + 25 = 35$  cm<br>  $v = b0 + h = 10 + 25 = 35$  cm  $(u = a0 + h = 10 + 25 = 35$  cm

### **Calcul des sollicitations**

 $M_x = Q_u \times (M_1 + v \times M_2)$  $M_{\gamma} = Q_u \times (M_2 + v \times M_1)$  $M_1$  en fonction de  $\frac{U}{L_x} = 0.22$  *et*  $\alpha = 0.84$  $M_2$  en fonction de  $\frac{v}{L_y} = 0.18$  *et*  $\alpha = 0.84$ En se réfère à l'abaque PIGEAU on trouve M1 = 0,200 et M2 = 0,164 - ELU :  $M_x = 8.47 K N \cdot m$ 

#### - **En travées**

 $M_v = 6.95$  KN.m

Sens  $X-X : M_x^t = 0.85 M_x = 7.20 KN.m$ Sens Y-Y :  $M_y^t = 0.85 M_y = 5.90 K N \cdot m$ 

#### - **En appuis**

Sens X-X :  $M_{a}^{x} = 0.4 M_{x} = 3.39 KN.m$ Sens Y-Y :  $M_{a}^{y} = 0.4 M_{y} = 2.78 KN$ . m

# **Le ferraillage**

Le ferraillage se fait sur une bande de 1m de largueur en flexion simple, d= 18cm .

| Tableau II. 30. Cas d'une charge concentrée |             |             |            |          |       |                          |                          |                           |           |  |  |  |  |
|---------------------------------------------|-------------|-------------|------------|----------|-------|--------------------------|--------------------------|---------------------------|-----------|--|--|--|--|
| <b>Endroit</b>                              | <b>Sens</b> | M<br>(KN.m) | $\mu_{bu}$ | $\alpha$ | Z(m)  | $A_{cal}$<br>$(cm^2/ml)$ | $A_{min}$<br>$(cm^2/ml)$ | $A_{adop}$<br>$(cm^2/ml)$ | <b>St</b> |  |  |  |  |
| Travée                                      | $X-X$       | 7.20        | 0.016      | 0.020    | 0.228 | 0.907                    | 2.17                     | $3.14=$<br>4HA10          | 25        |  |  |  |  |
|                                             | $Y-Y$       | 5.90        | 0.013      | 0.016    | 0.228 | 0.743                    | 2.17                     | $3.14=$<br>4HA10          | 25        |  |  |  |  |
| <b>Appui</b>                                | $X-X$       | 3.39        | 0.007      | 0.009    | 0.229 | 0.425                    | 2.17                     | $3.14=$<br>4HA10          | 25        |  |  |  |  |
|                                             | $Y-Y$       | 2.78        | 0.006      | 0.007    | 0.229 | 0.349                    | 2.17                     | $3.14=$<br>4HA10          | 25        |  |  |  |  |

# **ІІ.2.4.8 : Schéma de ferraillage**

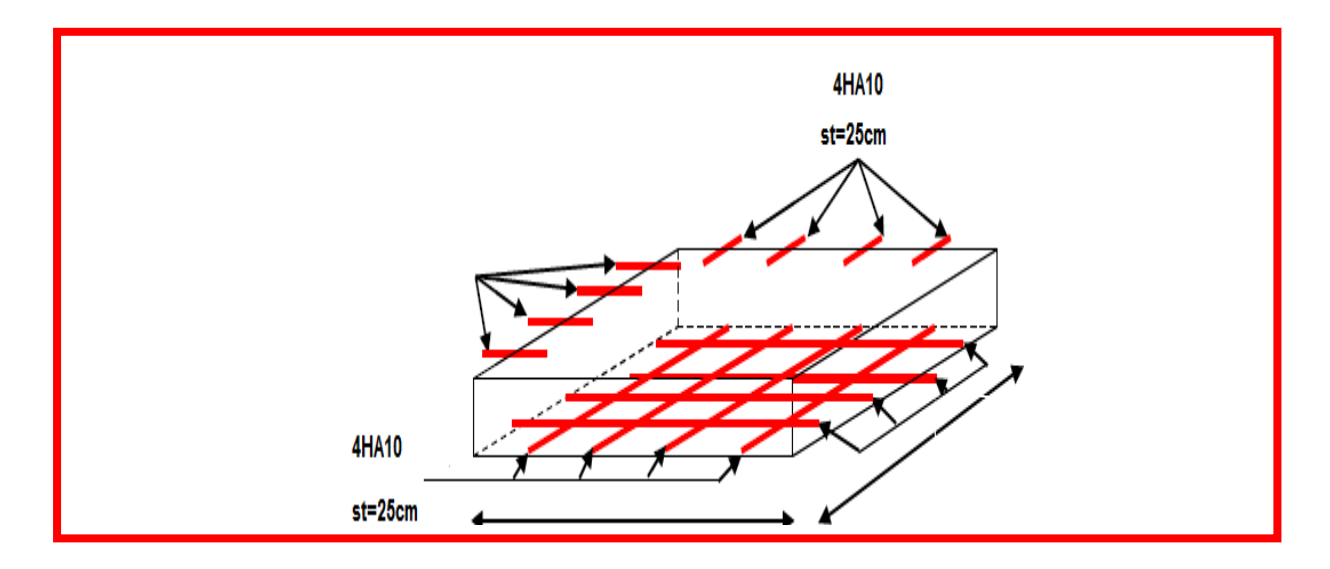

# **II.5.Etude de l'acrotère II.5.1. Evaluation d**

**Figure.II.14.** Schéma de ferraillage de l'ascenseur.

Verticales :

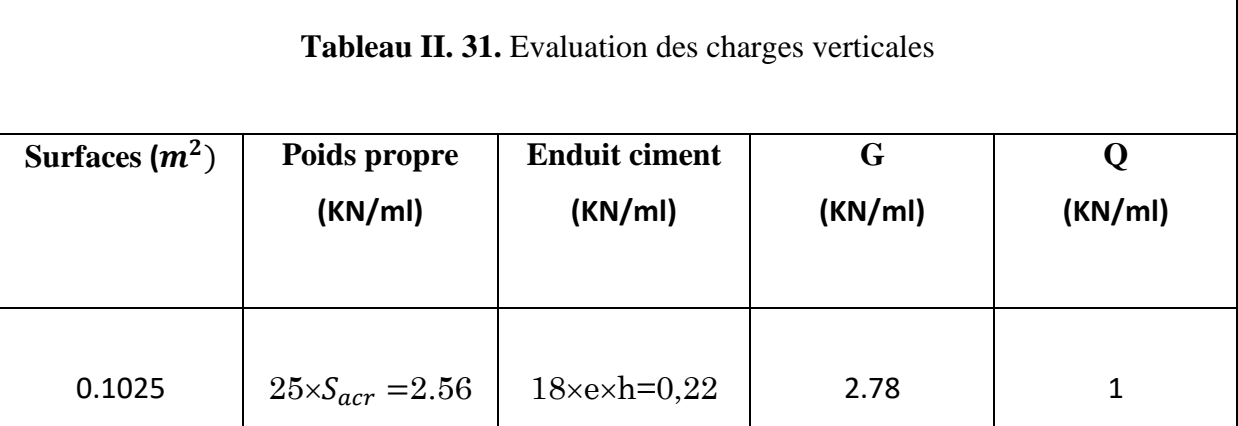

Horizontale due au séisme :

D'après le RPA99, l'acrotère est soumis à une

Force horizontale due au séisme :

 $F_p = 4 \times A \times C_p \times W_p$ 

Groupe d'usage 2.  $\{$ Zonella (Bejaia).

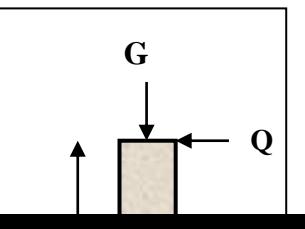

Dans notre cas :

{  $A = 0.15$ (Tableau 4 – 1 du RPA99)  $C_p = 0.8(Tab 6.1 du RPA99)$  $W_p = 2.62KN/m$  $F_p = 4 \times 0.15 \times 0.8 \times 2.62 \rightarrow F_p = 1.26 KN$ 

# **ІІ.5.2. Calcul des sollicitations**

**ІІ.5.2.1.Calcul d'un point d'application de force**

$$
\begin{cases}\nX_G = \frac{\sum S_i X_i}{\sum S_i} \\
Y_G = \frac{\sum S_i Y_i}{\sum S_i} \rightarrow \begin{cases}\nX_G = 0.089 \, m \\
Y_G = 0.326 \, m\n\end{cases}\n\end{cases}
$$

### **ІІ.3.2 .2 : Moment engendré par les efforts normaux**

$$
N_G = 2.78KN
$$
  
\n
$$
\rightarrow M_G = 0
$$
  
\n
$$
Q = 1KN/ml \rightarrow M_Q = 1 \times 0.6 = 0.6KN.m
$$
  
\n
$$
F_p = 1.33KN \rightarrow M_{Fp} = F_p \times y_c = 1.33 \times 0.321 \rightarrow M_{Fp} = 0.43KN.m
$$

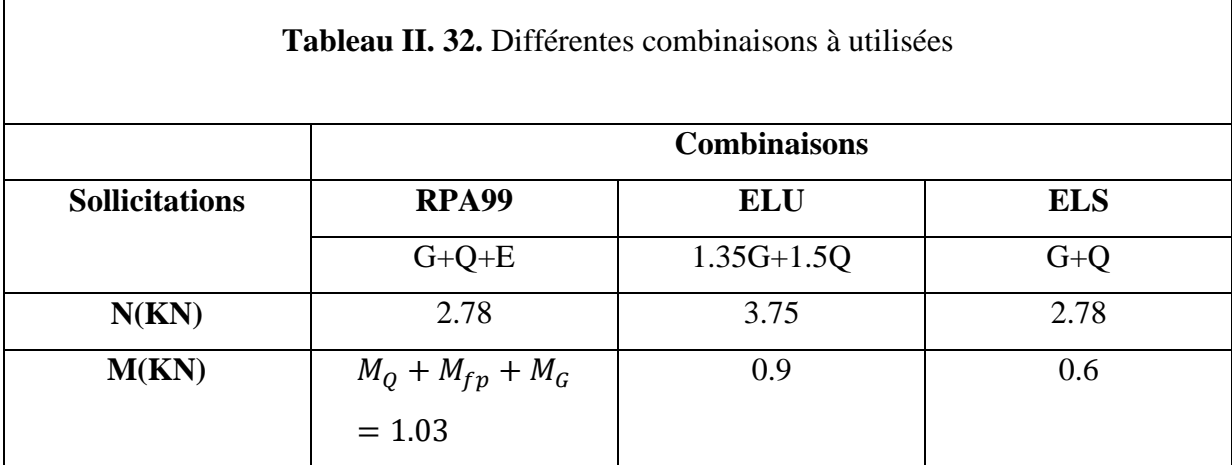

**ІІ.5.2.2.Calcul de l'excentricité**

$$
e_1 = \frac{M_u}{N_u} = \frac{0.9}{3.75} = 0.24m
$$

# **ІІ.5.3. Sollicitations en cas de flexion composée avec un effort normal de compression**

On remplace l'excentricité réelle (e =  $\frac{M_u}{N_u}$ ) par une excentricité totale de calcul.
$e_t = e_2 + e_3, e_2 = e_1 + e_a$ , Avec :  $\begin{cases} e_1 : Excentricité structure \\ e \cdot Frcentricité addition}{addition} \end{cases}$ e<sub>a</sub>: Excentrcité additionnelle

$$
e_a = \max\left(2cm; \frac{l}{250}\right) = \max\left(2cm; \frac{60}{250}\right) = 2cm
$$

D'où :  $e_2 = 0.24 + 0.02 = 0.26$ m

$$
e_3 = \frac{3 \times l_f^2 \times (2 + \alpha \times \emptyset)}{10^4 \times h} \dots \dots \dots \dots (BAEL91)
$$

{ ∅: Le rapport de la déformation finale dû au fluage.  $(a:$  Le rapport du moment du premier ordre dû aux charges permanentes.

$$
\alpha = \frac{M_G}{M_G + M_Q} = \frac{0}{0 + 0.6} = 0 \rightarrow e_3 = \frac{3 \times (2 \times 0.6)^2 \times (2 + 0)}{10^4 \times 0.15} = 0.58 \, \text{cm}
$$

D'où :  $e_t = e_2 + e_3 = 26 + 0.58 = 26.58$ cm

$$
\begin{cases}\nN_u = 3.75KN \\
M_{UG} = N_u \times e_t = 0.99KN.m \\
V = F_p \times Q = 2.33KN\n\end{cases}
$$

### **ІІ.5.4. Le ferraillage**

L'acrotère est un élément secondaire qui n'influes pas sur la sécurité de la structure et ne dépend pas de l'importance de l'ouvrage, son ferraillage est standard en général et souvent ferraillée par le minimum (CBA93. Art A.4.2.1).

 $\bullet$  A l'ELU :

 $h = 15cm, d = 12cm, b = 60cm$ 

L'acrotère est sollicité en flexion composée, mais le calcul se fera par assimilation à la flexion simple sous l'effet d'un moment.

$$
M_{UA} = 0.99 + 3.75 \times \left(0.12 - \frac{0.15}{2}\right) \to M_{UA} = 1.167 KN \cdot m
$$
  

$$
\mu_{bu} = \frac{M_{UA}}{b \times d^2 \times f_{bu}} = \frac{1.167 \times 10^{-3}}{1 \times 0.12^2 \times 14.2} = 0.0057 < \mu_l = 0.392 \to A' = 0
$$
  

$$
M_{UA} = M_{UG} + N_u \times (d - \frac{h}{2})
$$

 $M_{UG}$  et  $N_U$ : les sollicitations au centre de gravité de la section de béton seul.

 $M_{UA}$ : moment de flexion évalué au niveau de l'armature

$$
\alpha = \frac{1 - \sqrt{1 - 2\mu_{bu}}}{0.8} \rightarrow \alpha = 0.0071
$$
  
\n
$$
z = d(1 - 0.4 \times \alpha) = 0.119
$$
  
\n
$$
A_{1s} = \frac{M_{UA}}{z \times f_{st}} = \frac{1.167 \times 10^{-3}}{0.119 \times 348} = 0.28 \text{cm}^2
$$
  
\n
$$
A_s = A_{1s} - \frac{N_U}{f_{st}} = 0.28 \times 10^{-3} - \frac{3.75 \times 10^{-3}}{348} = 0.108 \text{cm}^2
$$
  
\n
$$
\triangleright \text{Armatures de répartition :}
$$

 $A_r = \frac{A_s}{4}$  $\frac{4s}{4} = \frac{1.51}{4}$  $\frac{51}{4}$  = 0.378cm<sup>2</sup>, On choisit : 2HA8=1.01cm<sup>2</sup>

### **Espacement**

$$
\begin{cases}\nArmature \text{ principle:} \, St \le \frac{100}{3} = 33 \, \text{cm} \to \text{on} \, \text{opte} \, \text{pour} \, St = 30 \, \text{cm} \\
Armature \, de \, \text{répartitions:} \, St \le \frac{60}{2} = 30 \, \text{cm} \to \text{On} \, \text{opte} \, \text{pour} \, St = 30 \, \text{cm}\n\end{cases}
$$

### **Vérification de la condition de non fragilité**

$$
A_{min} = 0.23 \times b \times d \times \frac{f_{t28}}{f_e} = 0.23 \times 1 \times 0.12 \times \frac{2.1}{400} = 1.45 \, \text{cm}^2, A_{min} > A_s
$$
\n
$$
\to 0 \, n \, \text{choisit: } 3H A8 = 1.51 \, \text{cm}^2
$$

### **Vérification au cisaillement**

 $FN \rightarrow \tau \leq \bar{\tau} = min(0.1 \times f_{c28}; 3MPa) \rightarrow \tau \leq \bar{\tau} = min(2.5; 3MPa) \rightarrow \tau \leq \bar{\tau} = 2.5MPa$ 

$$
\tau_u = \frac{V_u}{b \times d} = \frac{2.33 \times 10^{-3}}{1 \times 0.12} \to \tau_u = 0.023 MPa < \overline{\tau_u} = 2.5 MPa \to Condition \, \nu \acute{e}r \, \text{if} \, \text{i\'{e}e}
$$

Y'a pas de rupture par cisaillement.

### **Vérification de l'adhérence**

 $\tau_{se}=\frac{V_u}{\sqrt{2\pi}}$  $\frac{v_u}{0.9 * d * \sum \mu_i}$ ;  $\sum \mu_i$ : la somme des périmètres des barres.  $\sum \mu_i = n \times \pi \times \emptyset = 4 \times \pi \times 0.8 = 10.04$  cm,  $\tau_{se} = \frac{2.33 \times 10^{-3}}{0.9 \times 0.12 \times 10.04 \times 10^{-2}} = 0.21$ MP a  $\overline{\tau_{se}} = 0.6 \times \Psi_s^2 \times f_{t28} = 0.6 \times 1.5^2 \times 2.1 = 2.83 MPa \rightarrow \tau_{se} \le \overline{\tau_{se}}$ 

### **Vérification à l'ELS**

 $d = 0.08m$ ;  $N_{ser} = 2.78KN$ ;  $M_{ser} = 1KN$ .  $m$ ;  $\eta = 1.6$  Pour les HR

### **Contrainte limite de l'acier**

$$
\sigma_{bc} = \frac{N_{ser} \times y_{ser}}{\mu_t}; \sigma_{st} = 15 \times \frac{N_{ser} \times (d - y_{ser})}{\mu_t}; \overline{\sigma_{bc}} = 0.6 \times f_{c28} = 0.6 \times 25 = 15 MPa
$$
  
On a : F.N $\rightarrow \overline{\sigma_{st}} = \min\left(\frac{2}{3} f_e; 110 \times \sqrt{\eta \times f_{t28}}\right) = \min(266.67; 201.6) = 201.6 MPa$ 

### **Position de l'axe neutre**

$$
e_G = \frac{M_{ser}}{N_{ser}} \to e_G = \frac{1}{2.78} = 0.36m > \frac{h_0}{2} = \frac{0.15}{2} = 0.075 m \to \text{Le centre de pression se trouve à}
$$

l'extérieur de la section, donc la Section est partiellement comprimée.

### **Position de l'axe de poussé**

D'après la convention de singe illustrée par le schéma à coté on a :

 $y = y_c + c$ ;  $c = e_G - \frac{h_0}{2}$  $\frac{26}{2}$  = 0.36 – 0.075 = 0.285 On a N (compression) donc  $c = -0.285$ m Le calcul de  $y_c$  revient à résoudre l'équation suivant :  $y_c^3 + p \times y_c + q = 0$ 

$$
P = -3c^2 - 90\frac{A'}{b}(c - d') + 90\frac{A}{b}(d - c) \leftrightarrow P = -0.25m^2
$$
  
\n
$$
q = -2c^3 - 90\frac{A'}{b}(c - d')^2 - 90\frac{A}{b}(d - c)^2 \leftrightarrow q = -0.049m^2
$$
  
\n
$$
y_c^3 - 0.14 \times y_c + 0.016 = 0 \text{ Tel que : } \Delta = 4p^3 + 27q^2 = -2.78 \times 10^{-5}
$$
  
\n
$$
\Delta < 0 \rightarrow \text{trois racines réelles, il faut choisir c'elle qui convient : } 0 \le y = y_c + c \le h
$$
  
\nOn choisit la solution qui vérifié la condition suivante :  $0 < y_{ser} = (y_c + c) < h = 15cm$ 

Donc on choisit :  $y_c = 27.40$ cm  $\rightarrow$   $y_{ser} = y_c + c = 1.67$ cm

### **ІІ.5.5.Schéma de ferraillage**

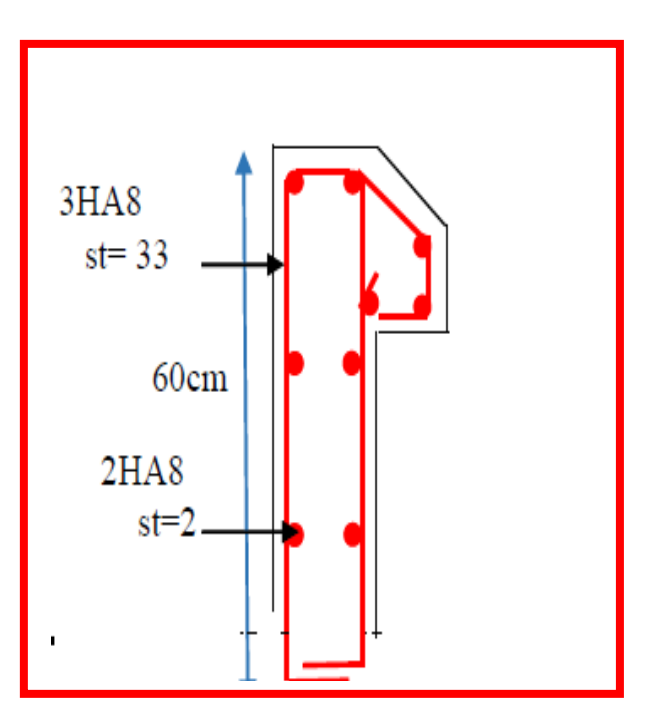

**Figure.II.16.** Schéma de ferraillage de l'acrotère

### **ІІ.6.Etude de l'escalier**

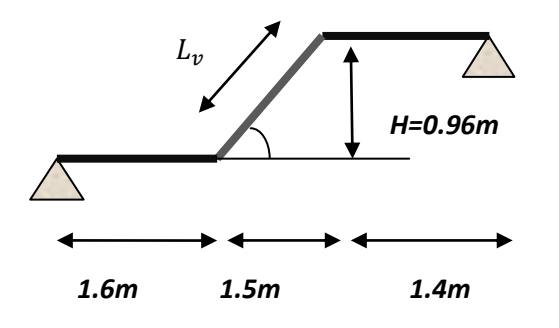

**Figure.II.18**. coupe en élévation de l'escalier

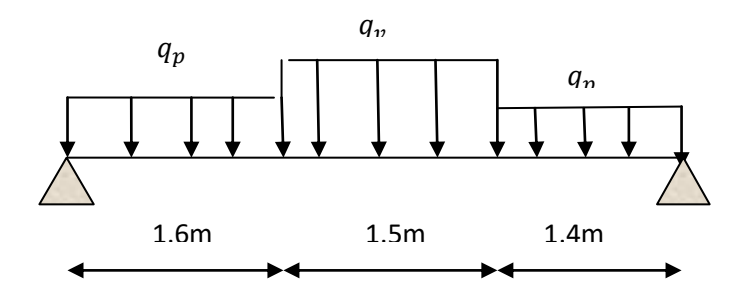

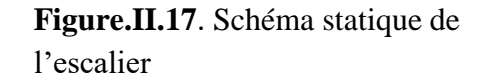

 **Les charges Volée**  $\left\{ G_v = 9.82 \text{ KN/m}^2 \right\}$  $\sim$  2.5  $\sim$  2.5  $\sim$ 

$$
\text{Palier}: \begin{cases} \mathbf{G}_p = 5.22KN/m^2\\ \mathbf{Q}_p = 2.5KN/m^2 \end{cases}
$$

 $p_{mur} = 28.78 N1V$ 

**Combinaison de charges**

**Sur la volée**

**ELU** :  $q_v^u = 1.35G + 1.5Q = 17.007$  KN/m<sup>2</sup> ; **ELS** :  $q_v^s = G + Q = 12.32$ KN/m<sup>2</sup>

**Sur le palier**

**ELU** :  $q_p^u = 1.35G + 1.5Q = 10.79 \text{ KN/m}^2$  ; **ELS** :  $q_p^s = G + Q = 7.72 \text{KN/m}^2$ 

1.35 $p_{mur} = 38.85KN$ 

**Réaction d'appuis :** le calcul se fera par la méthode RDM.

**ELU** :  $R_A^u = 28.74KN$  ;  $R_B^u = 29.15KN$  ;  $M_0^{max} = 36.03KN.m$ 

**ELS** :  $R_A^s = 20.66KN$  ;  $R_B^u = 20.97KN$  ;  $M_0^{max} = 25.99KN.m$ 

**Calcul des moments réels :** 

ELU :  $\begin{cases} M_t = 0.75 M_0^{max} \rightarrow M_t = 27.02 KN.m \\ M_t = 0.5 M_{max}^{max} \rightarrow M_t = 19.01 KN.m. \end{cases}$  $M_t = 0.5 M_0^{max} \rightarrow M_t = 18.01 K N.m$ ;  $V^{max} = 29.15 KN$ <br> $M_t = 0.5 M_0^{max} \rightarrow M_t = 18.01 K N.m$ 

$$
\text{ELS}: \begin{cases} M_t = 0.75 \ M_0^{max} \to M_t = 19.49KN.m \\ M_t = 0.5 \ M_0^{max} \to M_t = 12.99 \ KN.m \end{cases}; \ V^{max} = 27.16KN
$$
  
\n
$$
\triangleright \text{Ferraillege}
$$

Le ferraillage se fera en flexion simple pour une section  $(b \times h) = (100 \times 18)$  cm<sup>2</sup> Soit FPN ;  $e = 18$ cm ; C = 3cm. d= $15$  cm.

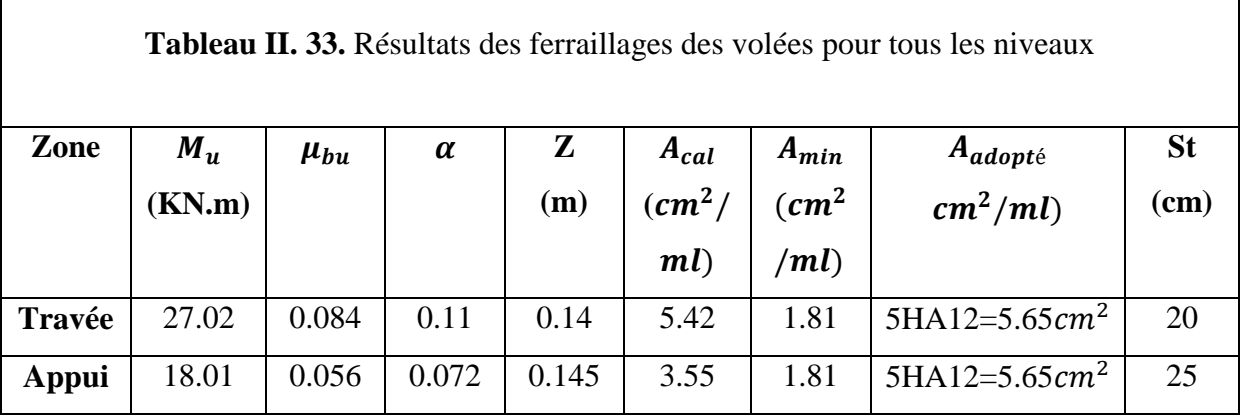

 $A_{cal} > A_{min}$  est vérifiée, donc le ferraillage est satisfait.

### **Calcul à l'ELU :**

### $\triangleright$  Vérification de l'effort tranchant:  $V^{max} = 29.15 KN$

$$
\tau_u = \frac{v}{b \times d} = \frac{29.15 \times 10^{-3}}{1 \times 0.15} = 0.19 MPa < \overline{\tau} = \min\left(0.07 \frac{f_{c28}}{v_b} \right) = 1.17 MPa
$$

…… c'est Vérifié donc on a pas besoin des armateurs transversales.

### **Calcul des armatures de répartition**

**En travée**: 
$$
A_r = \frac{A_t}{4} = \frac{5.65}{4} = 1.41 cm^2
$$

**En appui :**  $A_r = \frac{A_t}{A}$  $\frac{4t}{4} = \frac{5.65}{4}$  $\frac{1}{4}$  = 1.41cm<sup>2</sup>

On opte pour :  $4HAA = 2.01 \text{ cm}^2$ 

### **Vérification des espacements : CBA (Art A.5.1.2.2)**

Les escaliers sont a l'abri des intempéries (FPN) donc :

**a) Sens principale :**

**En travée** :  $St = 20cm \leq min(3e; 33cm) = 33cm$ 

**En appuis** :  $St = 25cm \leq min(3e; 33cm) = 33cm$ 

### **b) Sens secondaire**

Armature de répartition :  $St = 33cm \leq min(4e; 45cm) = 45cm$ 

**Calcul à l'ELS**

**Etat limite d'ouverture de fissures**

Les escaliers sont des éléments couvertes alors la fissuration est peu nuisible, d'après le **BAEL91 (Art A57. 5. 3. 2)** aucune vérification n'est effectuée.

**Etat limite de compression du béton**

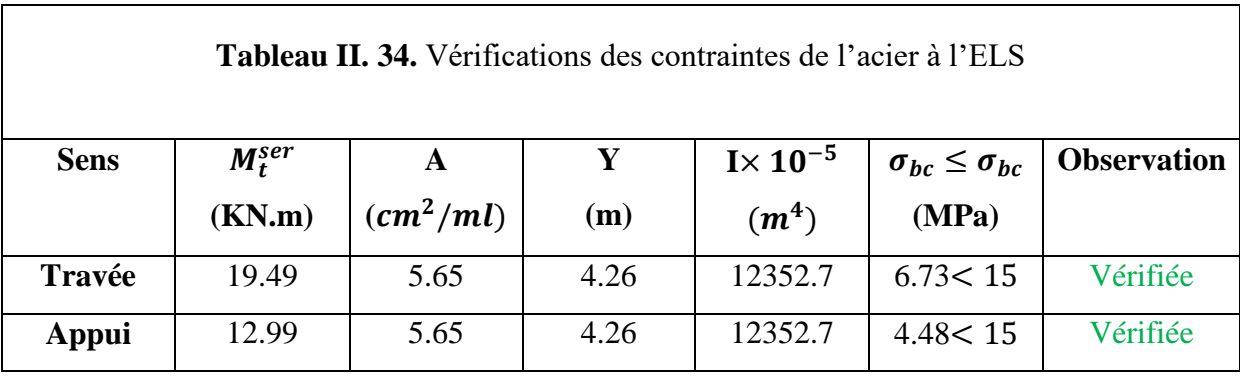

### **Vérification de la flèche**

$$
\begin{cases}\n1) \frac{h}{l} = \frac{18}{450} = 0.04 > \max\left(\frac{3}{80}; \frac{M_t}{20m_0}\right) = 0.037 \\
2) \frac{A_s}{b.d} = 3.76 \times 10^{-3} < \frac{4.2}{400} = 0.01 \\
3) L = 4.5m < 8m\n\end{cases}
$$

**→** Les conditions sont vérifiées

**Etude de la volée**

### **Calcul de chargement revenant sur l'escalier**

$$
ELU \begin{cases} q_u^{volee} = (1.35 \times G_v + 1.5 \times Q_v) \times 1 = 17.001 \text{KN/m} \\ q_u^{paller} = (1.35 \times G_p + 1.5 \times Q_p) \times 1 = 10.79 \text{ KN/m} \end{cases}
$$

$$
\text{ELS } \begin{cases} \mathbf{q}_s^{\text{volée}} = (\mathbf{G}_v + \mathbf{Q}_v) \times 1 = 12.32 \text{ KN/m} \\ \mathbf{q}_s^{\text{paller}} = (\mathbf{G}_p + \mathbf{Q}_p) \times 1 = 7.72 \text{ KN/m} \end{cases}
$$

### **Calcul des sollicitations**

La poutre étudie est supposer isostatique, donc le calcul des

Sollicitations se fera par la méthode des sections (RDM).

Les résultats obtenus sont résumés dans le tableau suivant :

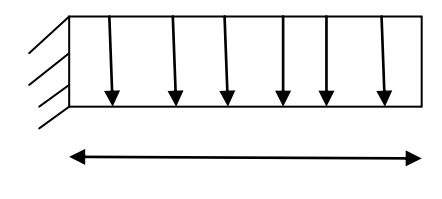

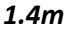

**Figure.II.19.** Schéma statique de la volée prise comme une console

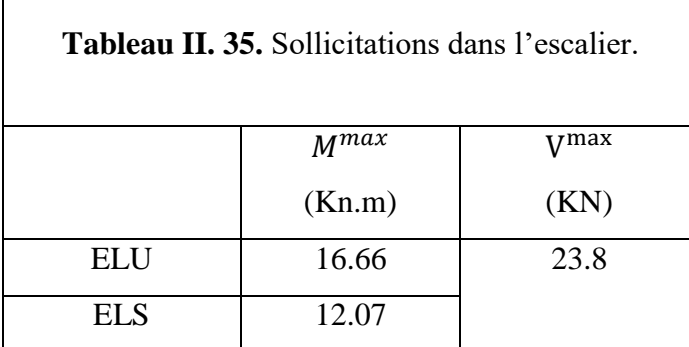

### **Ferraillage**

Le ferraillage se fera en flexion simple pour une section  $(b \times h) = (100 \times 18)cm^2$ 

Soit FPN :  $e = 18$ cm,  $c = 3$ cm,  $d = 15$ cm

Les résultats sont récapitulés dans le tableau suivant :

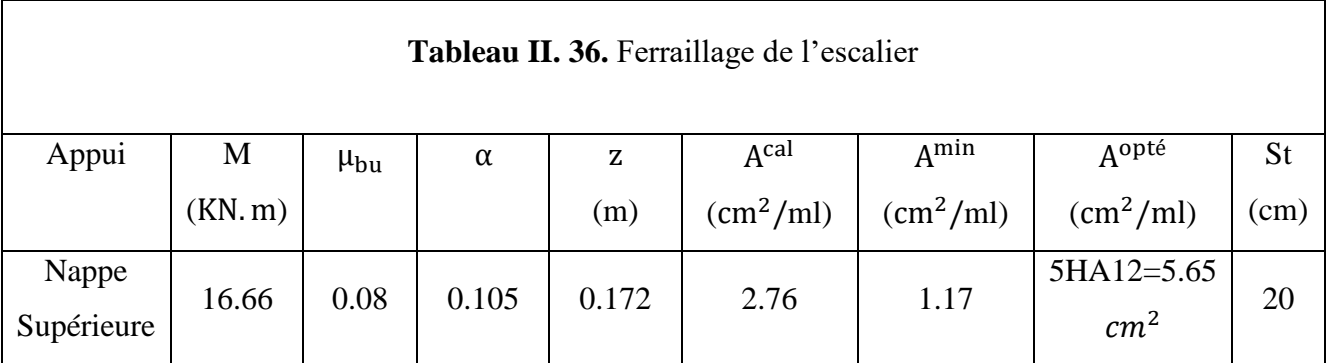

### **Les armatures de répartition**

$$
A_y = \frac{A_s}{4} = \frac{5.65}{4} = 1.41 \text{cm}^2/\text{ml}
$$

Soit  $A_v = 4HAB = 2.01/ml$  et  $S_t = 25 cm$ 

### **Vérification de l'effort tranchant**

 $V^{\text{max}}$  =23.8 kn

$$
\tau_u = \frac{V_u}{b \times d} = 0.158 \text{MPa} \le \tau_{adm} = \frac{0.07 f_{c28}}{\gamma_b} = \frac{0.07 \times 25}{1.5} = 1.17 \text{ MPa}
$$

### **Remarque**

Pas de risque de cisaillement, donc les armatures transversales ne sont pas nécessaires.

### **Vérification des ELS**

La fissuration est peu nuisible, donc les vérifications à faire concernent uniquement :

- La contrainte dans le béton  $\sigma_{bc}$ .

- L'état limite de déformation (flèche).

### $\triangleright$  Vérification des contraintes dans le béton  $\sigma_{bc}$

La vérification de la contrainte dans le béton :

$$
\sigma_{bc} = \frac{M_{ser} \times y}{I} \leq \sigma_{bc} = 0.6 \times f_{c28} = 15 MPa
$$

Les résultats sont récapitulés dans le tableau suivant :

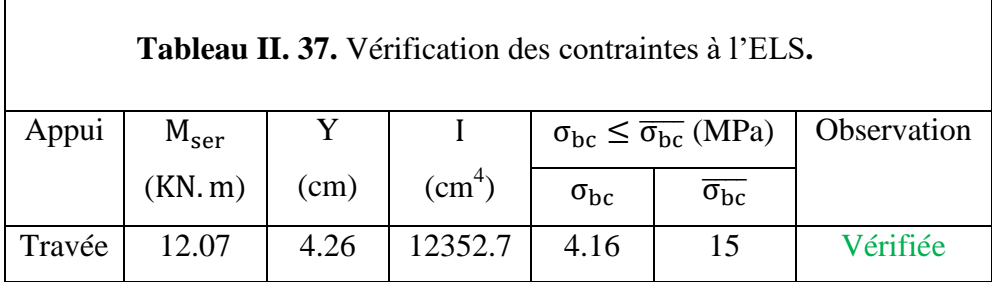

### **Vérification de la flèche**

Selon le **BAEL**, si les conditions suivantes sont vérifiées, il n'est pas nécessaire de vérifier la flèche.

$$
\begin{cases} \frac{h}{I} \geq (\frac{1}{16}) \\ \frac{A_s}{b \times d} \leq \frac{4.2}{fe} \end{cases} \Longrightarrow \begin{cases} \frac{0.18}{1.4} = 0.128 > 0.0625 \\ \frac{5.65 \times 10^{-4}}{1 \times 0.15} = 0.0037 < 0.01 \\ \frac{1 \times 0.15}{1 \times 0.15} = 0.0037 < 0.01 \\ \frac{1}{1 \times 0.15} = 0.0037 < 0.01 \\ \frac{1}{1 \times 0.15} = 0
$$

Puisque les conditions de la flèche sont vérifiées donc le calculer de la flèche n'est pas nécessaire

### **Schéma de ferraillage de l'escalier d'étage courant**

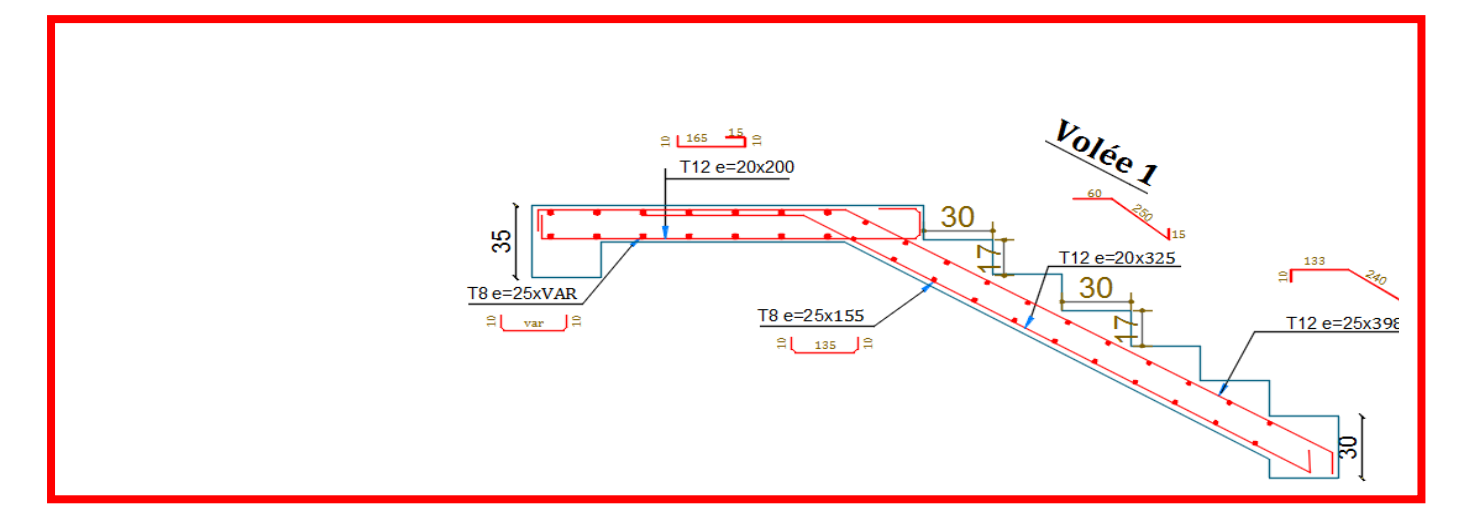

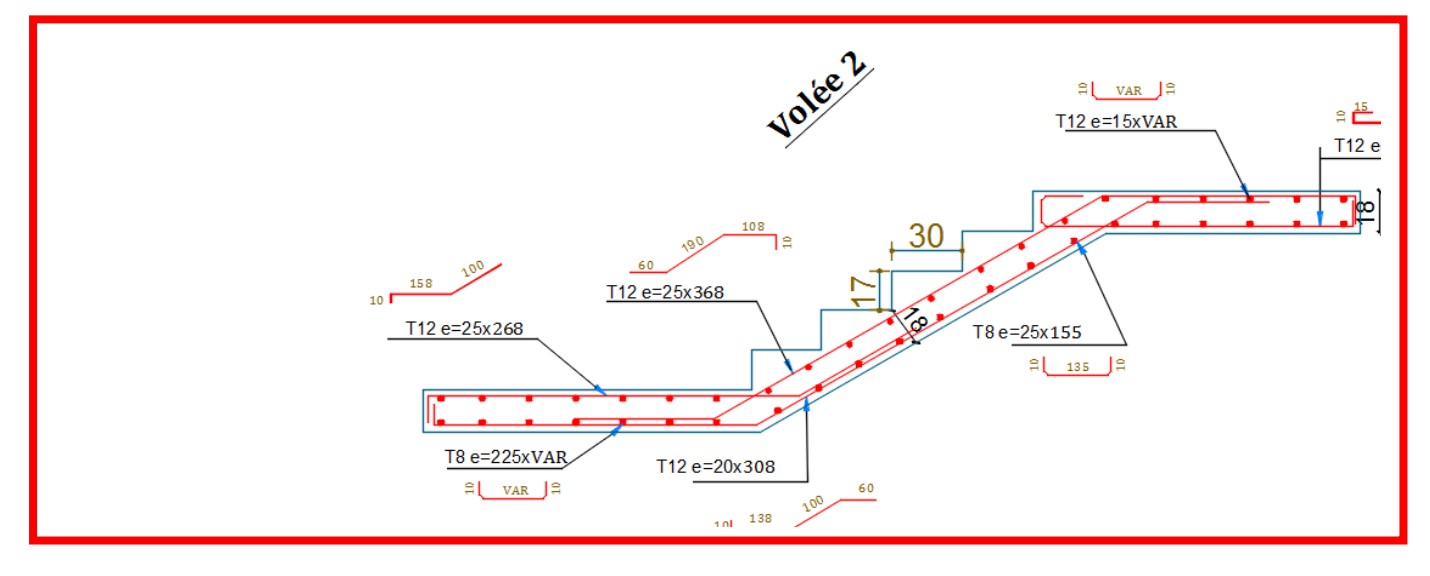

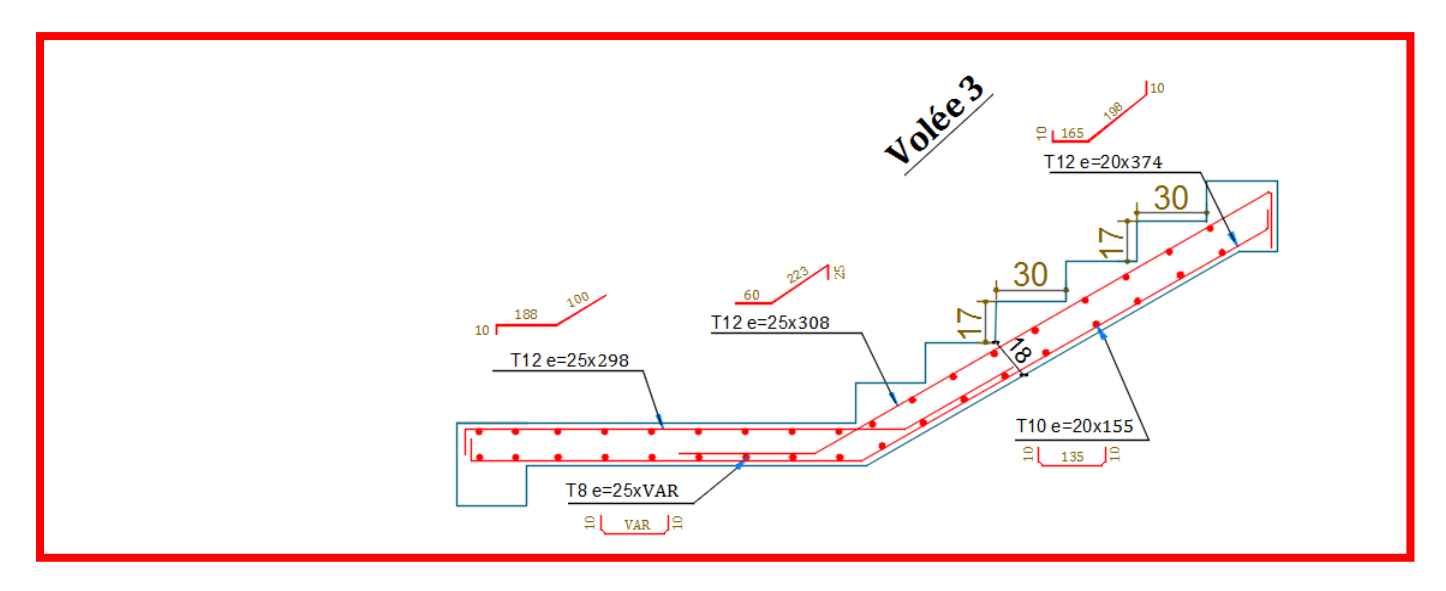

 **Figure.II.20.** Schémas de ferraillage de l'escalier de l'étage courant

### **II.7. Etude de la poutre brisée**

Cette poutre est soumise à son poids propre, aux charges transmises sous effort tranchants qu'on calcul à la flexion simple et aux moments de torsion qu'on calcul à la torsion**.**

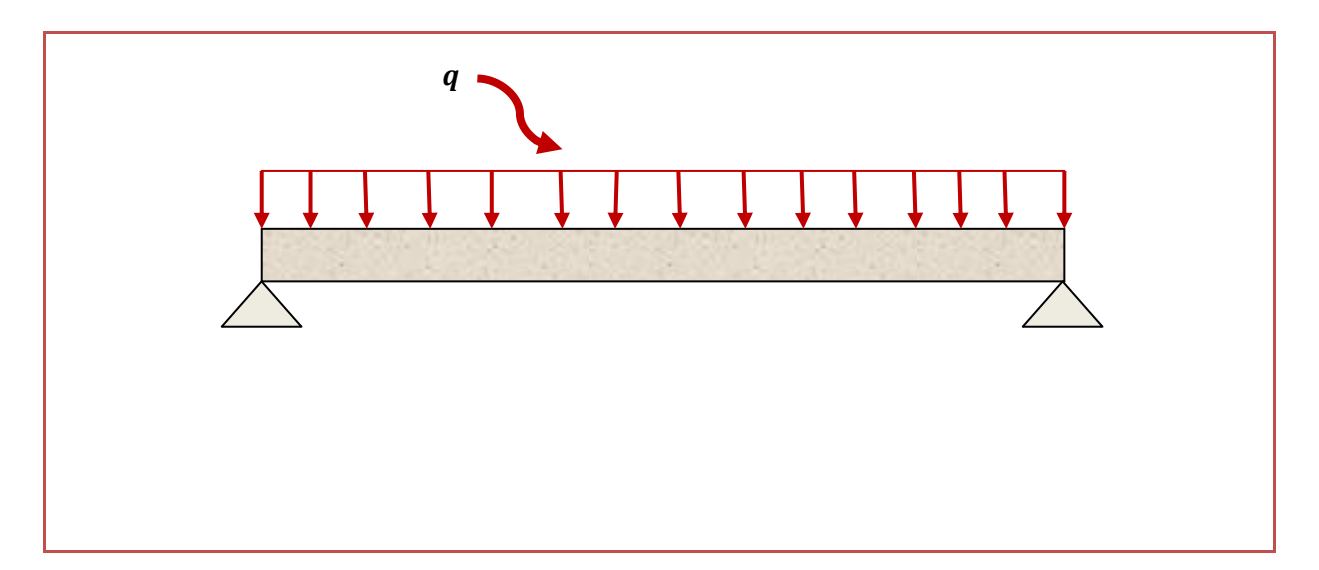

**Figure.II.21.** Schéma statique de la poutre brisée

### **Dimensionnement**

### On  $a: L_{max} = 4.3$  m

D'après la condition de flèche définit par le **BAEL91** 

$$
\frac{430}{15} \le h \le \frac{430}{10} \Rightarrow 28.67 \le h \le 43
$$

Exigences du **RPA99/2003 (VII.7.5)**

{ b = 30 cm ≥ 20 cm … … … Vérifiée h = 35 cm ≥ 30 cm … … … Vérifiée  $0.25 \leq$ h b = 35  $\frac{30}{30}$  = 1.17  $\leq 4$  ... ... ... Vérifiée

On prend :  $h = 35$  cm ;  $b = 30$  cm

- **Calcul de la poutre palière à la flexion simple**
- **Sollicitations de la poutre brisée**

### **Les charges sur la poutre**

 $g_0 = (b \times h) \times \gamma_b = (0.3 \times 0.35) \times 25 = 2.625$  KN/m

 $g_m = G_{\text{cloison}} \times H_{\text{mur}} = 2.4 \times 1.1 = 2.64 \text{ KN/m}$ 

Avec :

Hmur: la hauteur du mur.

g0: poids propre de la poutre palière.

gm: poids du mur sur la poutre.

G<sub>cloison</sub>: charge du mur.

### **La charge transmise par l'escalier**

C'est la réaction d'appui au point C.

 $\sum_{b=1}^{125}$   $\sum_{b=1}^{6}$  = 20.97 KN/ml **ELU**:  $R_b^u = 29.15$  KN/ml

Soit :  $q_u = 1.35 (g_0 + g_m) + R_c^u = 1.35 \times (2.625 + 2.65) + 29.15 = 36.08$  KN/m

$$
\begin{cases}\nM_{\rm u}^{\rm t} = 0.85 \times \frac{q_{\rm u}l^2}{8} = \frac{0.85 \times 36.08 \times (4.3)^2}{8} = 69.97 \text{KN. m} \\
M_{\rm u}^{\rm a} = -0.5 \times \frac{q_{\rm u}l^2}{8} = -\frac{0.5 \times 36.08 \times (4.3)^2}{8} = -41.16 \text{KN. m} \\
V_{\rm u} = \frac{q_{\rm u}l}{2} = \frac{36.08 \times 4.3}{2} = 77.85 \text{ KN}\n\end{cases}
$$

### **Calcul de la section d'armature à la flexion simple**

On a:  $b = 30$  cm,  $h = 35$  cm,  $d = 33$  cm

On résume les calculs de ferraillage dans le tableau ci-après :

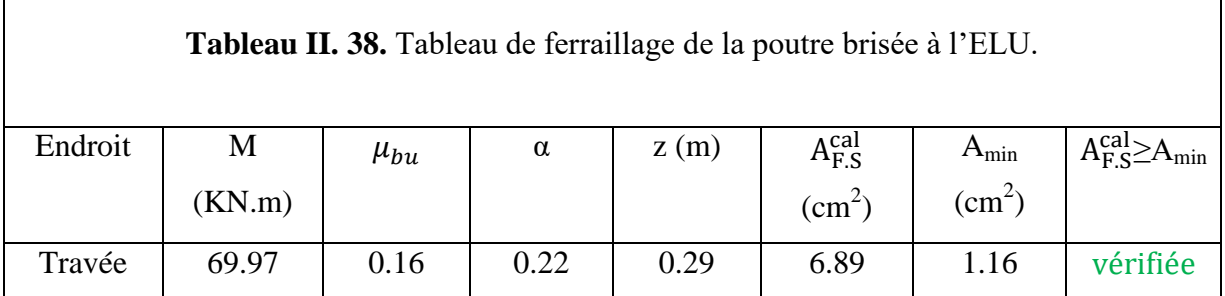

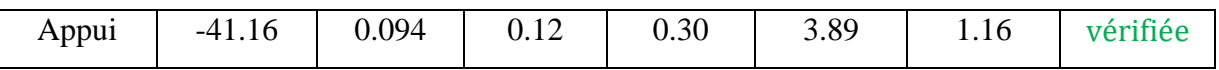

### **Contrainte de cisaillement en flexion simple**

$$
\tau_{\rm u} = \frac{V_{\rm u}}{\rm b \times d} = \frac{77.85 \times 10^{-3}}{0.3 \times 0.33} = 0.81 \text{ MPa}
$$

### **Armatures transversales**

On fixe  $S_t = 15$  cm en travée et  $S_t = 10$  cm en appuis et on calcul  $A_{trans}$ 

$$
\begin{cases} A_{\text{trans}} \ge \frac{0.4 \times b \times S_{\text{t}}}{f_{\text{e}}} \Rightarrow A_{\text{trans}} \ge 0.016 \text{cm}^2\\ A_{\text{trans}} \ge \frac{b \times S_{\text{t}} \times (\tau_{\text{u}} - 0.3 \text{ f}_{\text{t28}})}{0.9 f_{\text{e}}} \Rightarrow A_{\text{trans}} \ge 0.3 \text{ cm}^2 \end{cases}
$$

 $A<sub>trans</sub> = max[0.345, 0.525]$  ⇒  $A<sub>trans</sub> = 0.3$  cm<sup>2</sup>

### **Calcul à la torsion**

**Moment de torsion**

Le moment de torsion provoqué sur la poutre palière est transmis par la volée et le palier.

$$
M_{\text{tors}} = -M_c \times \frac{1}{2} = -18.01 \times \frac{4.3}{2} = -38.09 \text{KN}.\text{m}
$$

## **Calcul des armatures longitudinales**

Pour une section pleine, on remplace la section réelle par une section creuse équivalente dont l'épaisseur de la paroi est égale au sixième du diamètre du cercle, qu'il est possible d'inscrire dans le contour de la section.

Avec :

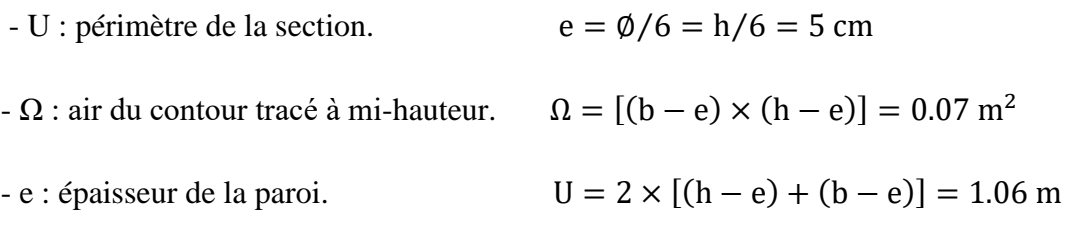

- A<sub>l</sub>: section d'acier.

$$
A_1^{\text{tor}} = \frac{M_{\text{tors}} \times U \times \gamma_s}{2 \times \Omega \times f_e} = \frac{38.09 \times 10^{-3} \times 1.06 \times 1.15}{2 \times 0.07 \times 400} = 8.29 \text{ cm}^2
$$

### **Armatures transversales**

On fixe :  $S_t = 15$  cm en travée  $\Rightarrow A_t^{tor} = \frac{M_{tors} \times S_t}{2 \times 0 \times f}$  $\frac{M_{\text{tors}} \times S_{\text{t}}}{2 \times \Omega \times f_{\text{e}}} = \frac{38.09 \times 10^{-3} \times 0.15}{2 \times 0.07 \times 400}$  $\frac{1.09 \times 10^{-9} \times 0.15}{2 \times 0.07 \times 400} = 1.02 \text{ cm}^2$ 

### **Vérification au cisaillement**

On a: 
$$
\begin{aligned} \{ \tau_u^{Ex} &= 0.81 \, MPa \\ \tau_u^{tor} &= 4.63 \, MPa \end{aligned}
$$
\n
$$
\tau_u^{tot} = \sqrt{(\tau_u^{Ex})^2 + (\tau_u^{tor})^2} = \sqrt{(0.81)^2 + (4.63)^2} = 4.70 \, MPa
$$
\n
$$
\tau_u^{tot} = 4.70 \, MPa > \tau_{adm} = 3.33 \, MPa \, \dots \, \dots \, \dots \, \text{Non } \text{vein } \text{fifie}
$$

Puisque la condition n'est pas vérifiée donc on doit augmenter la section de la poutre à h=40cm et b=35cm

 $\tau_{\rm u}^{\rm tot} = 3.08$  MPa  $< \tau_{\rm adm} = 3.33$  MPa  $\,...\,...\,...\,$ wierifiée

- **Ferraillage global (flexion simple + torsion)**
- **Ferraillage longitudinal calculé**
- **En travée**

$$
A_1^{\text{tot}} = A_1^{\text{F.S}} + \frac{A_1^{\text{tor}}}{2} = 5.97 + \frac{7.15}{2} = 9.52 \text{cm}^2
$$

- **En appui**

$$
A_1^{tot} = A_1^{F.S} + \frac{A_1^{tor}}{2} = 6.98 \text{ cm}^2
$$

### **Vérification des conditions du RPA des armatures longitudinales (art 7.5.2.1)**

 $\begin{cases} A_{\text{min}} = 0.5\% \times B = 7 \text{ cm}^2 \\ A_{\text{max}} = 4\% \times B = 56 \text{ cm}^2 \end{cases}$  $A_{\text{max}} = 4\% \times B = 56 \text{ cm}^2$ 

donc:  $\begin{cases} \textbf{en} \textbf{travée: } A_{\text{min}} \leq A_1^{\textbf{tot}} = 9.52 \text{cm}^2 \leq A_{\text{max}} \dots \dots \text{Vérifiée} \end{cases}$ **en appui**:  $A_{\min} \leq A_l^{\text{tot}} = 6.98 \text{ cm}^2 \leq A_{\max} \dots \dots \text{Vérifiée}$ 

Avec :

B : section de la poutre brisée.

### **Ferraillage longitudinal choisis**

### **En travée**

 $A<sub>l</sub><sup>choisis</sup> = 5HA14 = 12.32 cm<sup>2</sup>$ 

### **En appui**

 $A<sub>1</sub><sup>chosis</sup> = 4HA14 + 4HA12 = 10.68 cm<sup>2</sup>$ 

### **Calcul des armatures transversales**

On opte pour  $4HAA = 2.01$  cm<sup>2</sup>

Soit un cadre  $\varnothing$ 8 + un étrier de  $\varnothing_8$ .

### **Vérification à l'ELS**

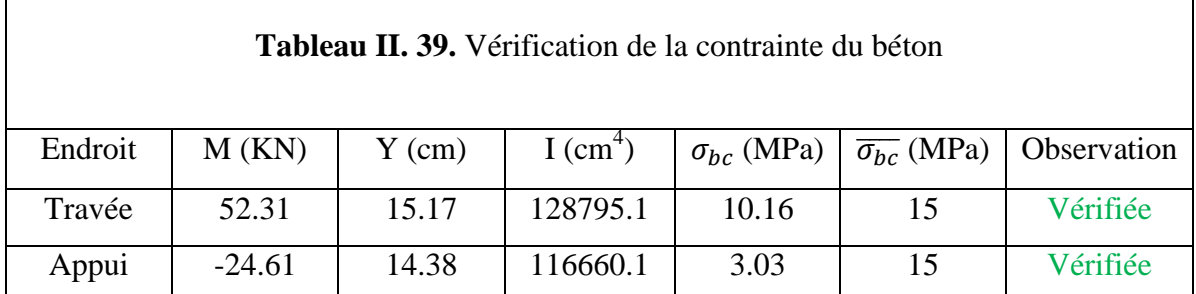

### **Vérification de la flèche**

Si les conditions suivantes ne sont pas vérifiées on doit calculer la flèche :

{ h l = 0.09m ≥ max ( 1 16 ; Mt 10M<sup>0</sup> ) = 0.08 … … … . . … … … … Vérifiée A b × d = 8.4 × 10−3 ≤ 4.2 fe <sup>=</sup> 0.01 … … … … . . … … … … … Vérifiée

Donc la vérification de la flèche n'est pas nécessaire

### **Schéma de ferraillage**

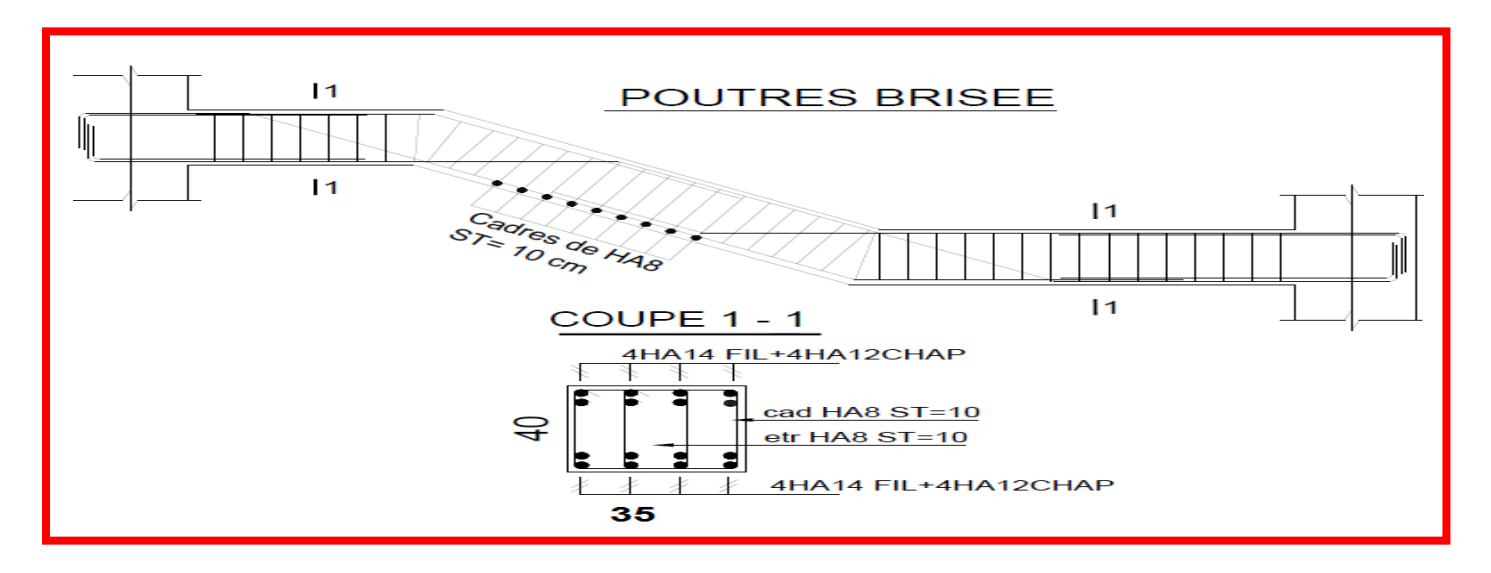

**Figure.II.22.** Schéma de ferraillage de la poutre brisée

### **ІІ.8. Etude de la poutre de chainage**

### **Dimensionnement**

D'après **le RPA99 (Art 9.3.3)**, la dimension minimale de la poutre de chainage doit être supérieure ou égale à 15 cm ou 2/3 de l'élément supporté.

La portée maximale de la poutre de chainage est :

 $l_{\text{max}} = 350 - 30 = 320 \text{ cm} = 3.2 \text{m}$ 

Selon la condition de la flèche :

$$
\frac{l_{\text{max}}}{15} \le h \le \frac{l_{\text{max}}}{10} \Rightarrow \frac{350}{15} \le h \le \frac{350}{10} \Rightarrow 23.33 \le h \le 35
$$

Soit :  $h = 30$  cm ;  $b = 30$  cm

### **Calcul des sollicitations**

Le chainage est conçu pour reprendre, outre son poids propre, le poids des cloisons.

- $\checkmark$  Poids propre de chainage :  $G_p = 25 \times 0.3 \times 0.3 = 2.25$ KN/m
- $\checkmark$  Poids du mur : G<sub>m</sub> = 2.89 × (3.4 − 0.3) = 8.96 KN/m

D'où : 
$$
\begin{cases} q_{u} = 1.35(\text{ G}_{p} + \text{ G}_{m}) = 15.133 \frac{\text{KN}}{m} \\ q_{s} = (\text{ G}_{p} + \text{ G}_{m}) = 11.21 \frac{\text{KN}}{m} \end{cases}
$$

$$
\begin{cases} M_{u} = \frac{q_{u}l^{2}}{8} = \frac{15.133 \times (3.3)^{2}}{8} = 20.60 \text{ KN.m}
$$

$$
\begin{cases}\nV_{\rm u} = \frac{q_{\rm u}^2}{2} = \frac{15.133 \times 3.3}{2} = 24.96 \text{KN} \\
M_{\rm s} = \frac{q_{\rm s}^2}{8} = \frac{11.21 \times (3.3)^2}{8} = 15.25 \text{ KN. m}\n\end{cases}
$$

**Correction des moments**

$$
\textbf{ELU}: \begin{cases} M_u^t = 0.85 \times M_u = 0.85 \times 20.6 = 17.51 \text{KN.m} \\ M_u^a = -0.5 \times M_u = -0.5 \times 20.60 = -10.3 \text{ KN.m} \end{cases}
$$

**ELS:**  ${M_s^t = 0.85 \times M_s = 0.85 \times 15.25 = 12.96 \text{KN} \cdot \text{m}}$  $M_s^a = -0.5 \times M_s = -0.5 \times 15.25 = -7.625$ KN. m

### **Ferraillage de la poutre de chainage**

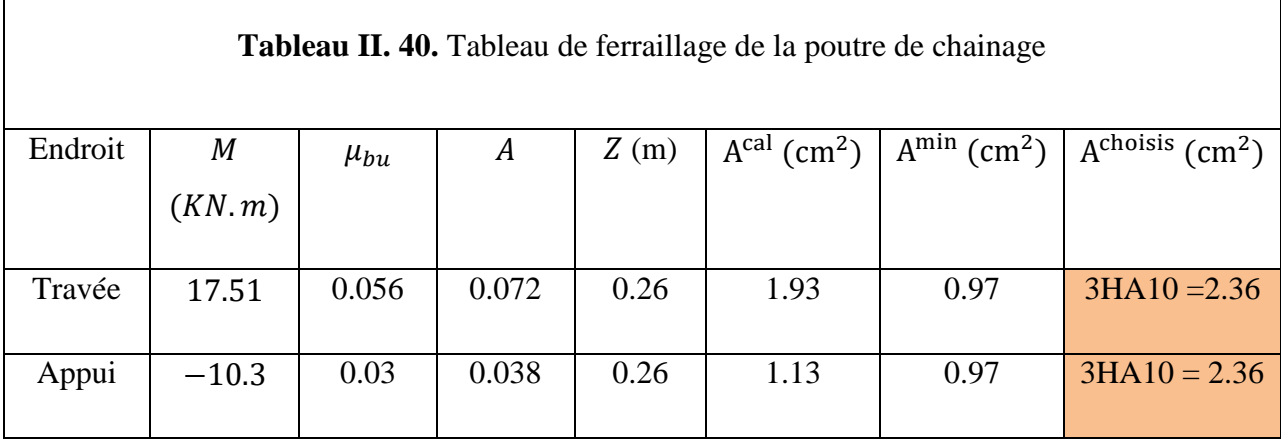

- **Vérification à l'ELU**
- **Effort tranchant :(CBA. Art.5.1)**

$$
\tau_{\rm u} = \frac{v_{\rm u}}{b \times d} = \frac{24.96 \times 10^{-3}}{0.3 \times 0.27} = 0.3 \text{ MPa} \le \overline{\tau_{\rm u}} = 3.33 \text{ MPa} \dots \dots \dots \dots \dots \dots \text{Vérifiée}
$$

### **Calcul des armatures transversales**

On fixe  $S_t$  = 15 cm, puis on calcul A<sub>trans</sub>:

$$
\begin{cases} A_{\text{trans}} \geq \frac{0.4 \times b \times S_{\text{t}}}{f_{\text{e}}} \Rightarrow A_{\text{trans}} \geq 0.45 \text{cm}^2\\ A_{\text{tras}} \geq \frac{b \times S_{\text{t}} \times (\tau_{\text{u}} - 0.3 f_{\text{t28}})}{0.9 \times f_{\text{e}}} < 0 \end{cases}
$$

Soit un cadre de Ø8 + une épingle de Ø8  $\rightarrow A_t = 3\phi/8 = 1.51$  cm<sup>2</sup>

### **Vérification à l'ELS**

- Vérification de la contrainte dans le béton :

On a :

$$
\begin{cases}\nM_t^s = 12.85 \text{ KN. m} \\
M_a^s = -7.625 \text{ KN. m}\n\end{cases}
$$

Les résultats obtenus sont résumés dans le tableau qui suit :

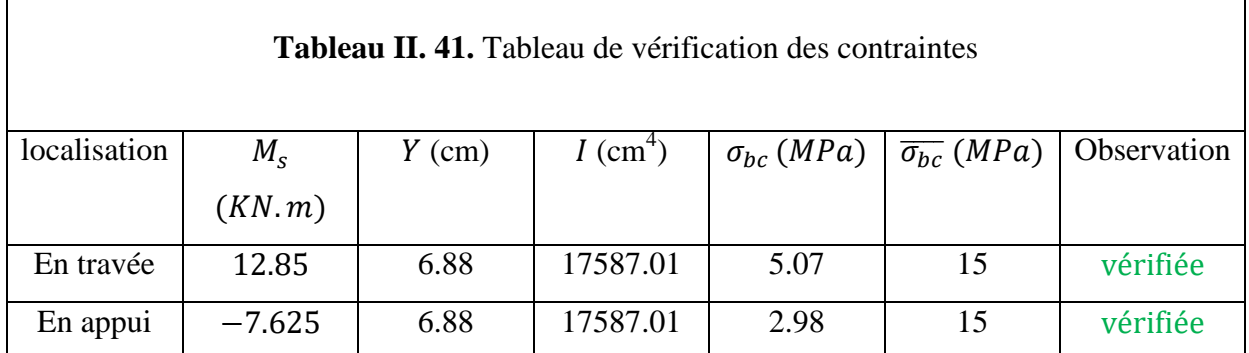

**Vérification de la flèche**

h 1 Mt = 0.09m ≥ max ( 16 ; ) = 0.11 … … … . . … … … … Non Vérifiée l 10M<sup>0</sup> A 4.2 bd <sup>=</sup> 2.91 <sup>×</sup> <sup>10</sup>−3 <sup>≤</sup> fe <sup>=</sup> 10.5 <sup>×</sup> <sup>10</sup>−3 … … … … . . … … … … … Vérifiée {

La vérification de la flèche est nécessaire.

 $\blacksquare$ 

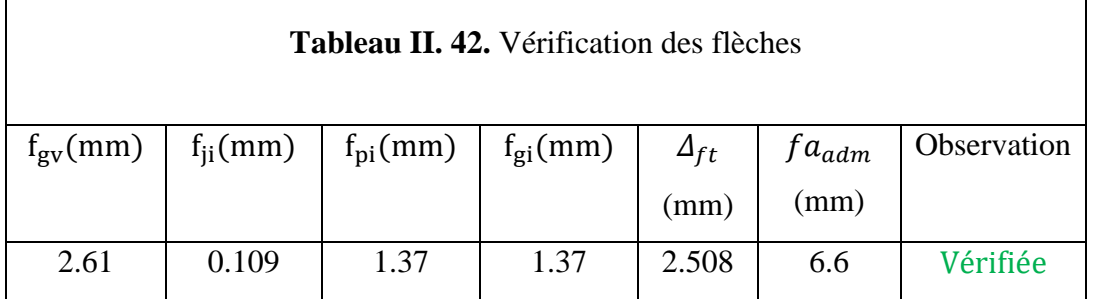

### **Schéma de ferraillage**

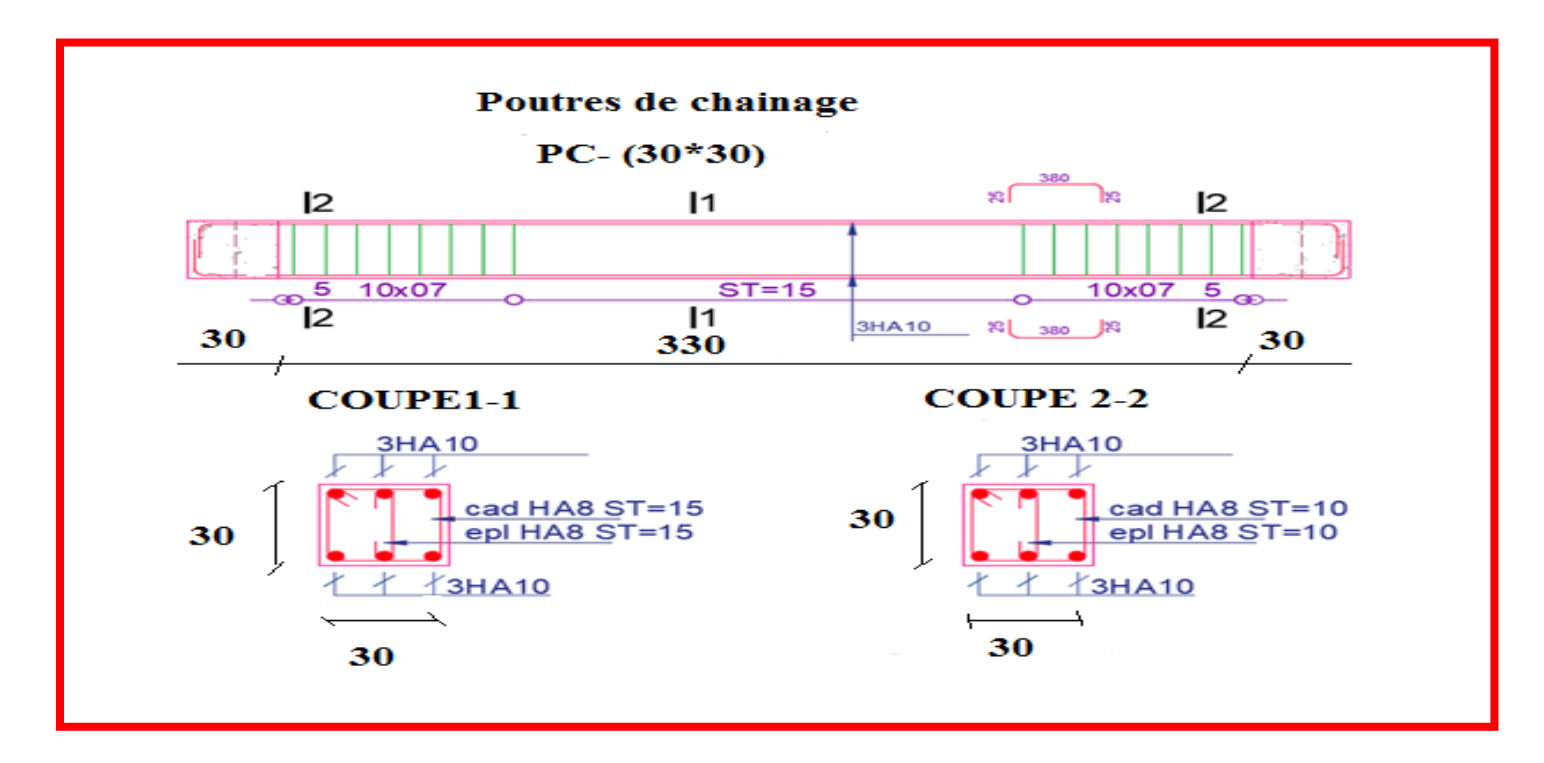

**Figure.II.23.** Schéma de ferraillage de la poutre de chainage

# **Chapitre III**

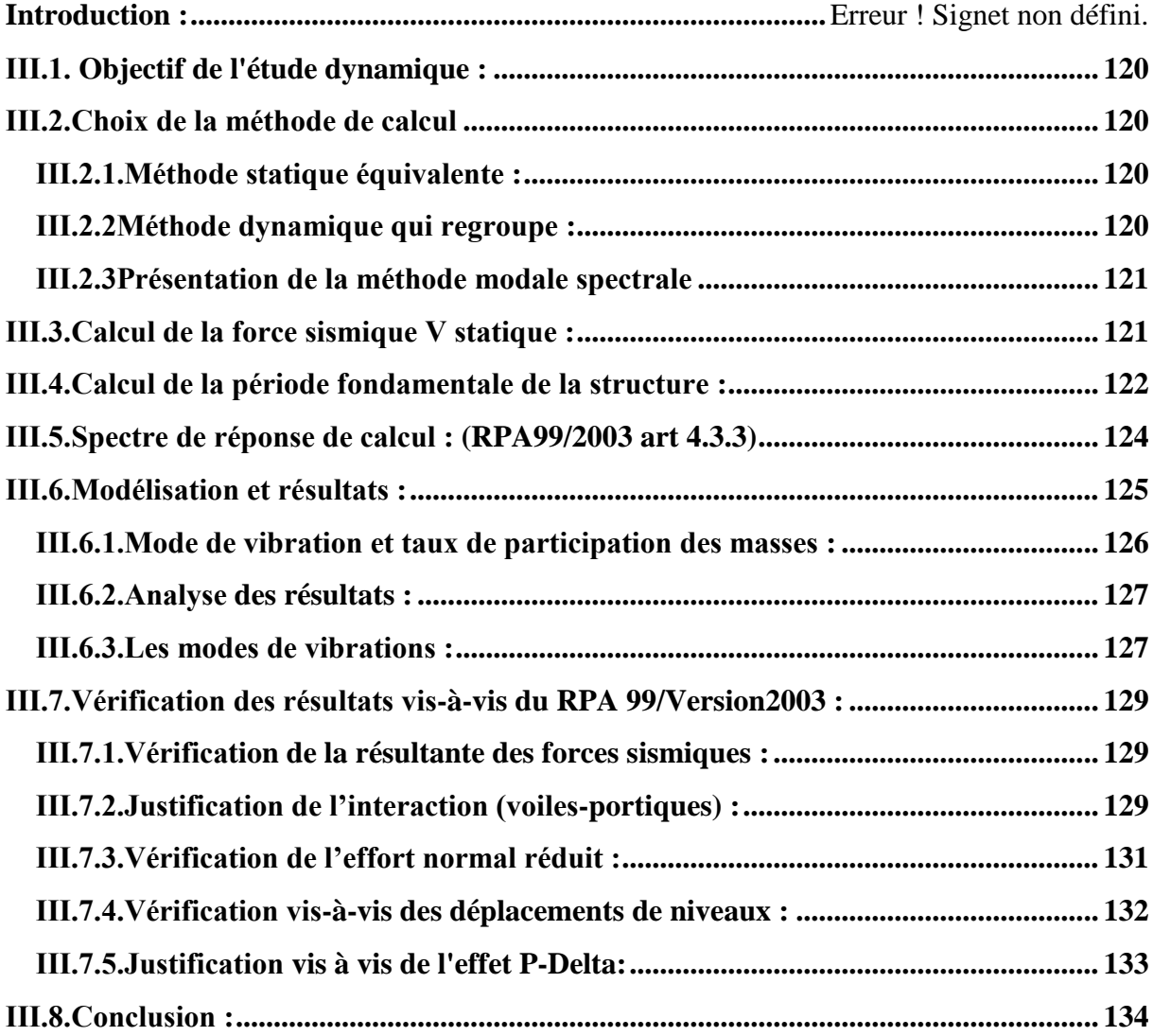

### **Introduction**

Le risque sismique est relié à l'aléa sismique ainsi qu'à la vulnérabilité de la construction, raison pour laquelle une démarche globale de conception parasismique dans la construction doit être mise en place. Le but est en premier lieu d'éviter les pertes humaines, mais aussi d'éviter des catastrophes ou dégâts incontrôlés qui risqueraient de provoquer un effondrement total, et même une instabilité des structures d'importance différente ainsi que suspendre sa fonctionnalité.

Pour mieux se protéger contre les évènements sismiques, il est indispensable d'étudier et de comprendre le phénomène de tremblement de terre, afin d'assurer au moins une protection acceptable des vies humaines.

### <span id="page-127-0"></span>**ІІІ.1. Objectif de l'étude dynamique**

L'objectif initial de l'étude dynamique d'une structure, est la détermination des caractéristiques dynamiques propres de la structure lors de ses vibrations. Une telle étude pour notre structure telle qu'elle se présente, est souvent très complexe c'est pourquoi on fait souvent appel à des modélisations qui permettent de simplifier suffisamment les problèmes pour permettre l'analyse.

### <span id="page-127-1"></span>**ІІІ.2.Choix de la méthode de calcul**

Le calcul de la force sismique globale à la base d'un bâtiment peut se faire à l'aide de deux principales méthodes :

### <span id="page-127-2"></span>**ІІІ.2.1.Méthode statique équivalente**

Dans cette méthode, l'effet dynamique de la force sismique est remplacé par un effet statique qui produit la même réponse (déplacement maximal) que la force dynamique réelle. L'utilisation de cette méthode exige la vérification de certaines conditions définies par le RPA (régularité en plan, régularité en élévation, etc.)

### <span id="page-127-3"></span>**ІІІ.2.2Méthode dynamique qui regroupe**

- La méthode d'analyse modale spectrale peut être utilisée dans tous les cas, et en particulier, dans le cas où la méthode statique équivalente n'est pas prise

La méthode d'analyse dynamique par accélérogramme peut être utilisée au cas par cas par un personnel qualifié, ayant justifié auparavant les choix de séismes de calcul et des lois de comportement utilisées ainsi que la méthode d'interprétation des résultats et les critères de sécurité à satisfaire.

Dans notre cas, la hauteur de notre structure (zone II a, groupe d'usage 2) est supérieure à 23 m, donc la méthode statique équivalente est inapplicable (RPA99 Art 4.1.2).

### <span id="page-128-0"></span>**ІІІ.2.3Présentation de la méthode modale spectrale**

La méthode modale spectrale est la méthode la plus utilisée pour l'analyse sismique des structures, par cette méthode, il est recherché pour chaque mode de vibration, le maximum des effets engendrés dans la structure par les forces sismiques représentées par un spectre de réponse de calcul. Ces effets sont par la suite combinés pour obtenir la réponse de la structure.

### <span id="page-128-1"></span>**ІІІ.3.Calcul de la force sismique V statique**

La force sismique totale V, appliquée à la base de la structure, doit être calculée successivement dans deux directions horizontales orthogonales selon la formule :

$$
V_{st} = \frac{A. D. Q}{R} W \dots \dots \dots \dots \dots (RPA99/2003 Art (4.2.3))
$$

Tel que :

 $\overline{\mathcal{L}}$  $\overline{1}$  $\mathbf{I}$  $\overline{1}$  $\left| \right|$ A: coefficient d ′ accélération de la zone ; … … … … (RPA99/2003 tableau (4.1)) D: facteur d ′ amplification dynamique moyen ; … … … … … (RPA99/2003 (4.2)) R: coefficient de comportement global de la structure ; … … … … (RPA tableau (4.3)) Q: facteur de qualité ; … … … … … …  $(RPA(4-4))$ W: poids total de la structure  $\dots \dots \dots \dots \dots \dots (RPA(4-5))$ 

Détermination des paramètres cités au-dessus selon notre structure :

Coefficient d'accélération de la zone :

### $\chi^2$  (Zone II<sub>a</sub> Groupe d'usage 2  $\Rightarrow$  A = 0.15

 $\checkmark$  Coefficient de comportement global de la structure :

Dans notre cas, on adopte pour un système de contreventement mixte portiques/voiles avec justification de l'interaction  $\Rightarrow$  R = 5.

 $\checkmark$  Facteur d'amplification dynamique moyen :

Le calcul de ce facteur dépend, de la catégorie de site, du facteur de correction

d'amortissement (η) et de la période fondamentale de la structure (T).

$$
D = \begin{cases} 2.5 \eta & 0 \le T \le T_2 \\ 2.5 \eta \ (T_2/T)^{2/3} & T_2 \le T \le 3.0 \ s \\ 2.5 \eta \ (T_2/3.0)^{2/3} \ (3.0/T)^{5/3} & T \ge 3.0 \ s \end{cases}
$$
 RPA99/2003 (Formule 4.2)

Facteur de correction d'amortissement η donnée par la formule :

$$
\eta = \sqrt{7/(2+\xi)} \ge 0.7
$$
 RPA99/2003 (Formule 4.3)

Avec : ξ est le pourcentage d'amortissement critique en fonction du matériau constitutif, du type de structure et d'importance des remplissages.

Pour notre cas, on a un remplissage dense et un système mixte :

$$
\xi=7\%
$$

$$
D' \circ \dot{u} \ \eta = 0.881
$$

Pour un SITE TRES MEUBLE  $S4 \Rightarrow \begin{cases} T_1 = 0.15 \text{ s} \\ T_1 = 0.7 \text{ s} \end{cases}$  $T_2 = 0.7 s$  RPA99/2003 (Tableau 4.7)

Avec :

<span id="page-129-0"></span>T1, T2 : périodes caractéristiques associé à la catégorie de site.

### **ІІІ.4.Calcul de la période fondamentale de la structure**

Le contreventement de notre structure est assuré par un système mixte (voiles/portiques), donc :

⇒ 
$$
\begin{cases} T = C_T H^{3/4} & \text{RPA99/2003 (Formula 4 – 6)} \\ T = 0.09 H/\sqrt{L} & \text{RPA99/2003 (Formula 4 – 7)} \end{cases}
$$

Tel que :

 $C_T = 0.05$ : coefficient qui dépend du système de contreventement utilisé. RPA99/2003

(Tableau IІІ.6)

H = 27.03 m : hauteur total du bâtiment.

 $L =$  dimension maximal du bâtiment à sa base dans le sens de calcul.

 $L_y = 15.87m$  $(L_x = 35.40 \; m)$ On aura :  $T_x = min(0.59; 0.41) = 0.41 s$ <br>On aura :  $T_x = min(0.59; 0.41) = 0.59s$  $T_y = min (0.59; 0.59) = 0.59s$ 

Ce qui donne pour les deux sens :

$$
D=2.5\,\eta\ \ \Rightarrow\ {D_x=2.205}\atop{D_y=\ 2.205}
$$

 $\checkmark$  Facteur de qualité :

La valeur de Q est déterminée par la formule :  $\bm{Q} = \bm{1} + \sum_{1}^{5} \bm{P}_{\bm{q}}$  RPA99/2003 (Formule (4-4)) Avec :

Pq est la pénalité à retenir selon que le critère de qualité (q) est satisfait ou non.

Les valeurs à retenir sont données dans le tableau suivant :

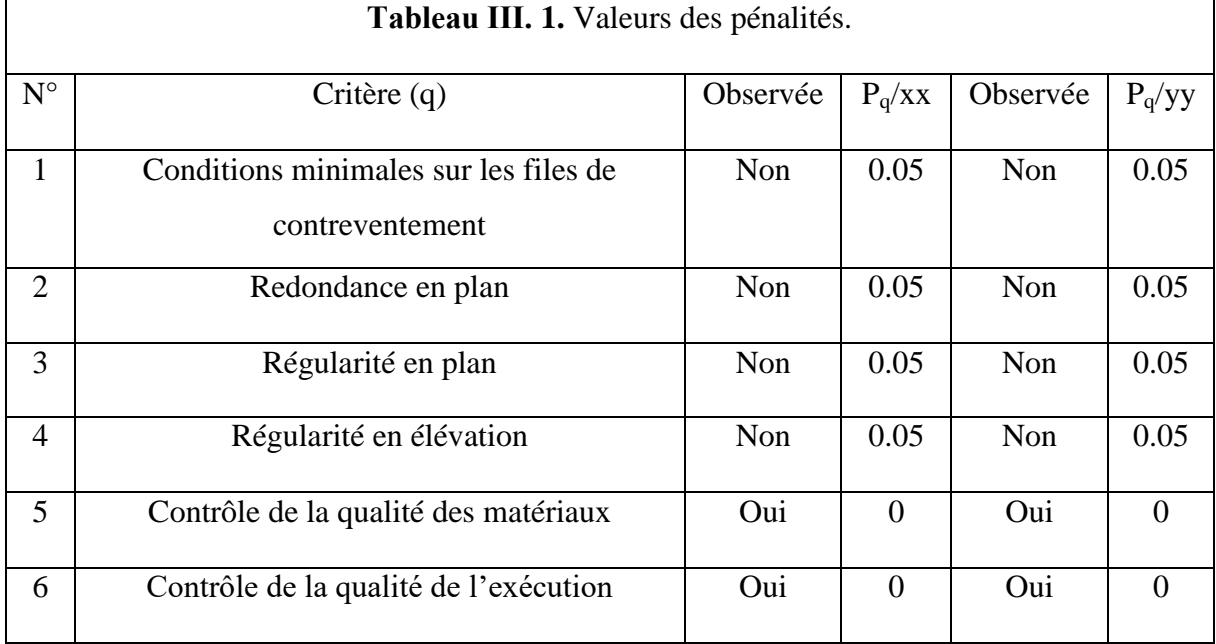

Donc:  $\begin{cases} Q_x = 1.20 \\ Q_y = 1.20 \end{cases}$  $\mathbf{Q_y} = \mathbf{1.20}$ 

 $\checkmark$  Poids total de la structure :

W est égal à la somme des poids W<sub>i</sub> calculés à chaque niveau (i) :

$$
W=\sum_{i=1}^n W_i \quad avec \quad W_i=W_{Gi}+\beta W_{Qi} \qquad \text{RPA99/2003 (Formule (4-5))}
$$

Avec :

W<sub>Gi</sub>: poids du aux charges permanentes et à celles des équipements fixes éventuelles, solidaires de la structure.

W<sub>Oi</sub>: charge d'exploitation.

β : coefficient de pondération, fonction de la nature et de la durée de la charge d'exploitation,

est donné par le tableau du (RPA tableau 4.5)

Dans notre cas :  $β = 0.2$  (habitation) et  $β = 0.6$ (commerce)

Dans notre cas, on a :  $W = 36059.549$ KN

La force sismique statique à la base de la structure est :

$$
\begin{cases}\nV_x^{st} = 2858.51 \text{KN} \\
V_y^{st} = 2858.51 \text{KN}\n\end{cases}
$$

### <span id="page-131-0"></span>**ІІІ.5.Spectre de réponse de calcul : (RPA99/2003 art 4.3.3)**

L'action sismique est représentée par le spectre de calcul suivant :

$$
\frac{S_a}{g} = \begin{cases} 1.25A\left(1 + \frac{T}{T_1}\left(2.5\eta \frac{Q}{R} - 1\right)\right) & 0 \le T \le T_1 \\ 2.5\eta(1.25A)\left(\frac{Q}{R}\right) & T_1 \le T \le T_2 \\ 2.5\eta(1.25A)\left(\frac{Q}{R}\right)\left(\frac{T_2}{T}\right)^{2/3} & T_2 \le T \le 3.0 \text{ s} \\ 2.5\eta(1.25A)\left(\frac{T_2}{3}\right)^{2/3}\left(\frac{3}{T}\right)^{5/3}\left(\frac{Q}{R}\right) & T > 3.0 \text{ s} \end{cases}
$$

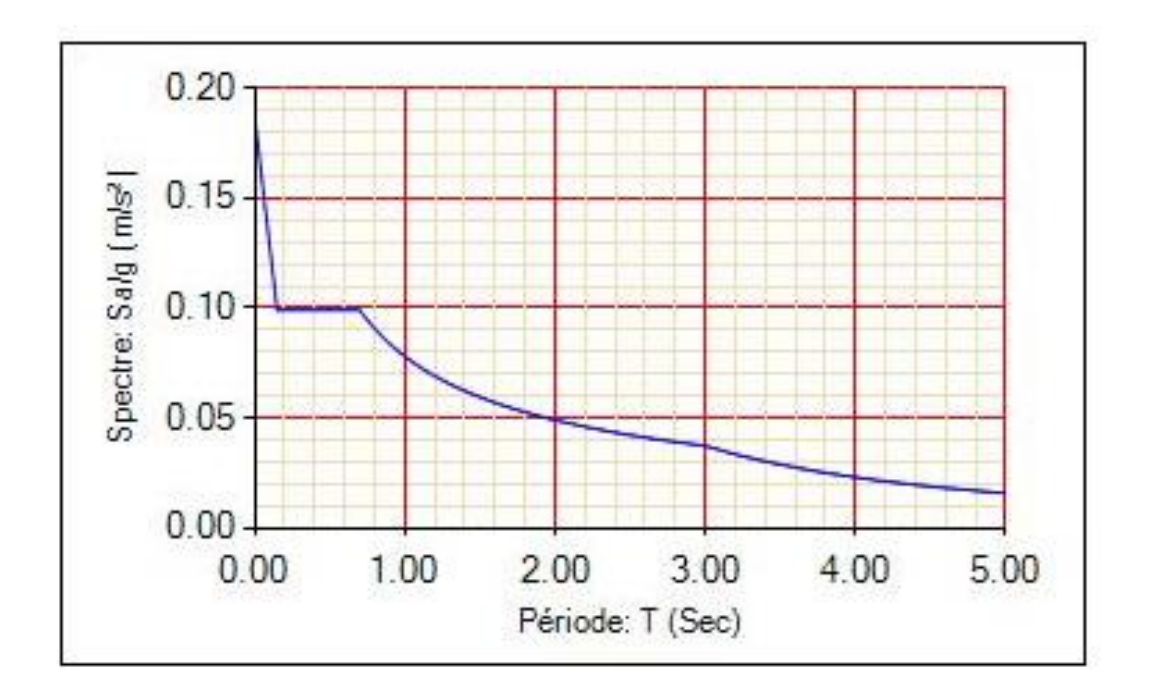

<span id="page-131-1"></span>**Figure IІІ. 1** Spectre de réponse sens X-X.et Y-Y

# **ІІІ.6.Modélisation et résultats**

Le logiciel utilisé pour modéliser notre structure est ETABS

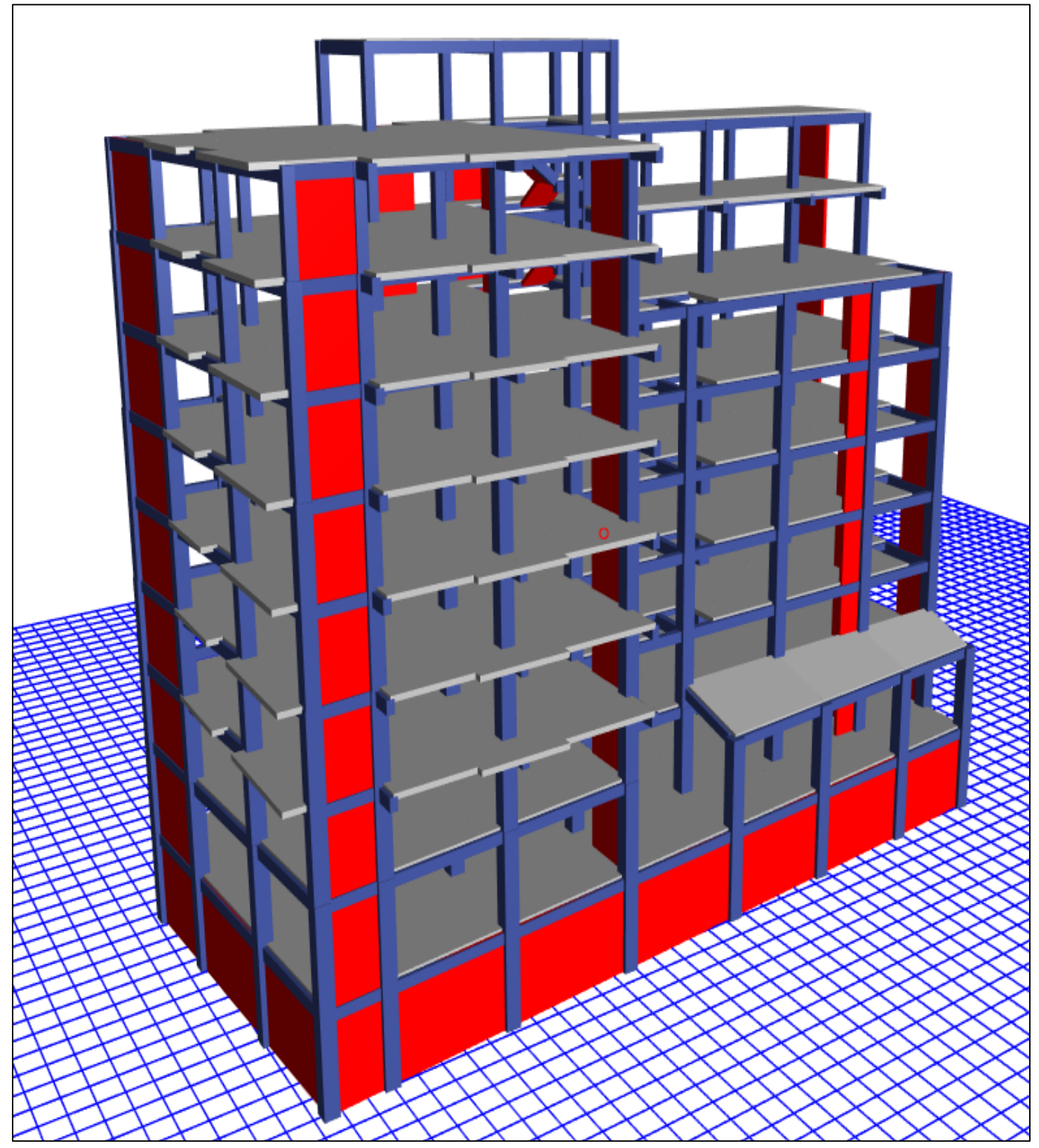

**Figure IІІ. 2.** Vu en 3D de la structure modélisé avec le logiciel **ETABS**

## <span id="page-133-0"></span>**ІІІ.6.1.Mode de vibration et taux de participation des masses**

Les différents modes de vibration ainsi que la période et le taux de participation massique qui

<span id="page-133-1"></span>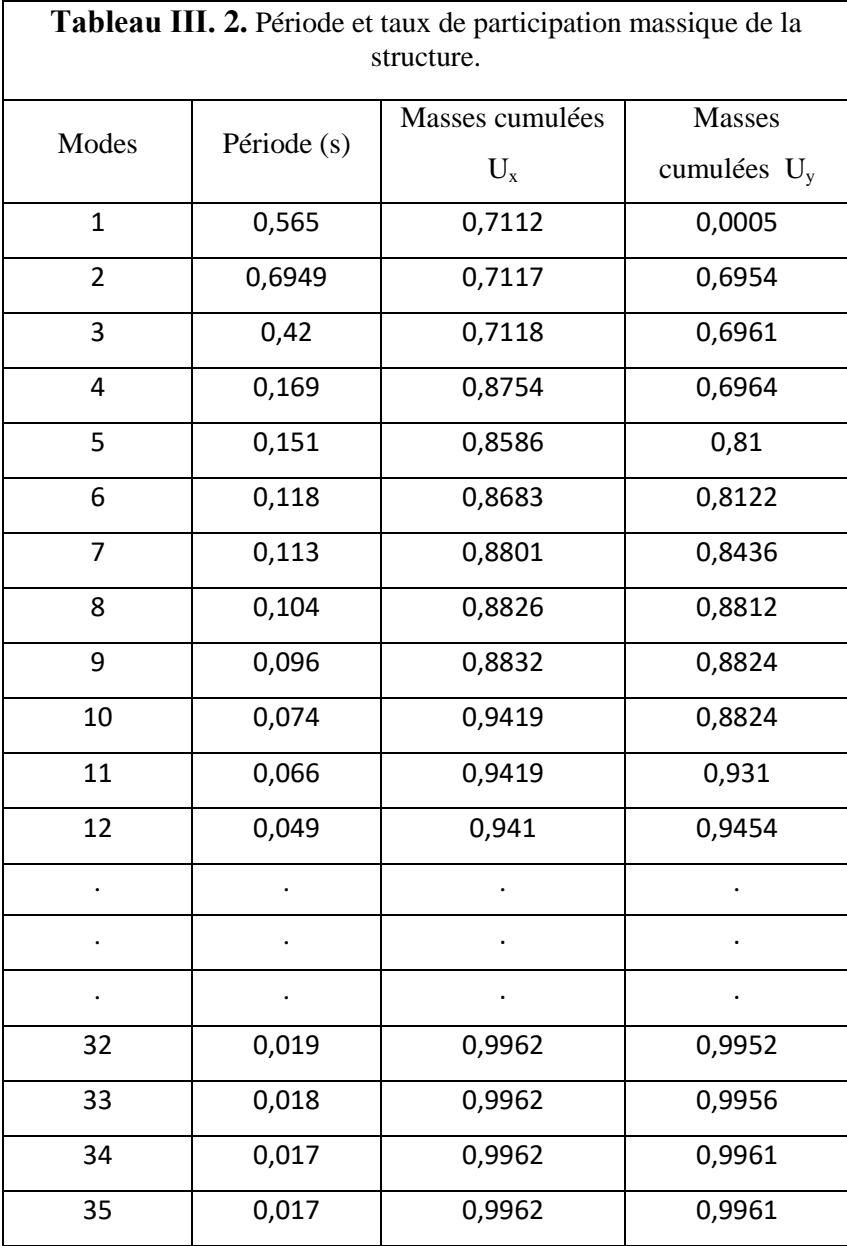

### **ІІІ.6.2.Analyse des résultats**

La période numériques obtenues par le logiciel ETABS dans le premier modes est supérieure à celles calculées après majoration de 30%, par contre dans deuxièmes modes est inférieurs à celles calculées après majoration de 30%, (RPA99/2003 Art 4.2.4)

Les périodes majorées de 30% ⇒  $\begin{cases} T_x = 0.533 s \\ T_1 = 0.767 s \end{cases}$  $T_y = 0.767 s$ 

### <span id="page-134-0"></span>**ІІІ.6.3.Les modes de vibrations**

Selon le RPA pour les structures irrégulières en plan, sujettes à la torsion et comportant des planchers rigides, elles sont représentées par un modèle tridimensionnel, encastré à la base et ou les masses sont concentrées au niveau des centres de gravité des planchers avec trois (03) DDL (2 translations horizontales et une rotation d'axe vertical).

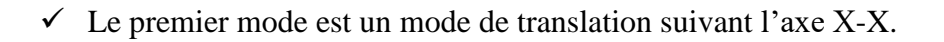

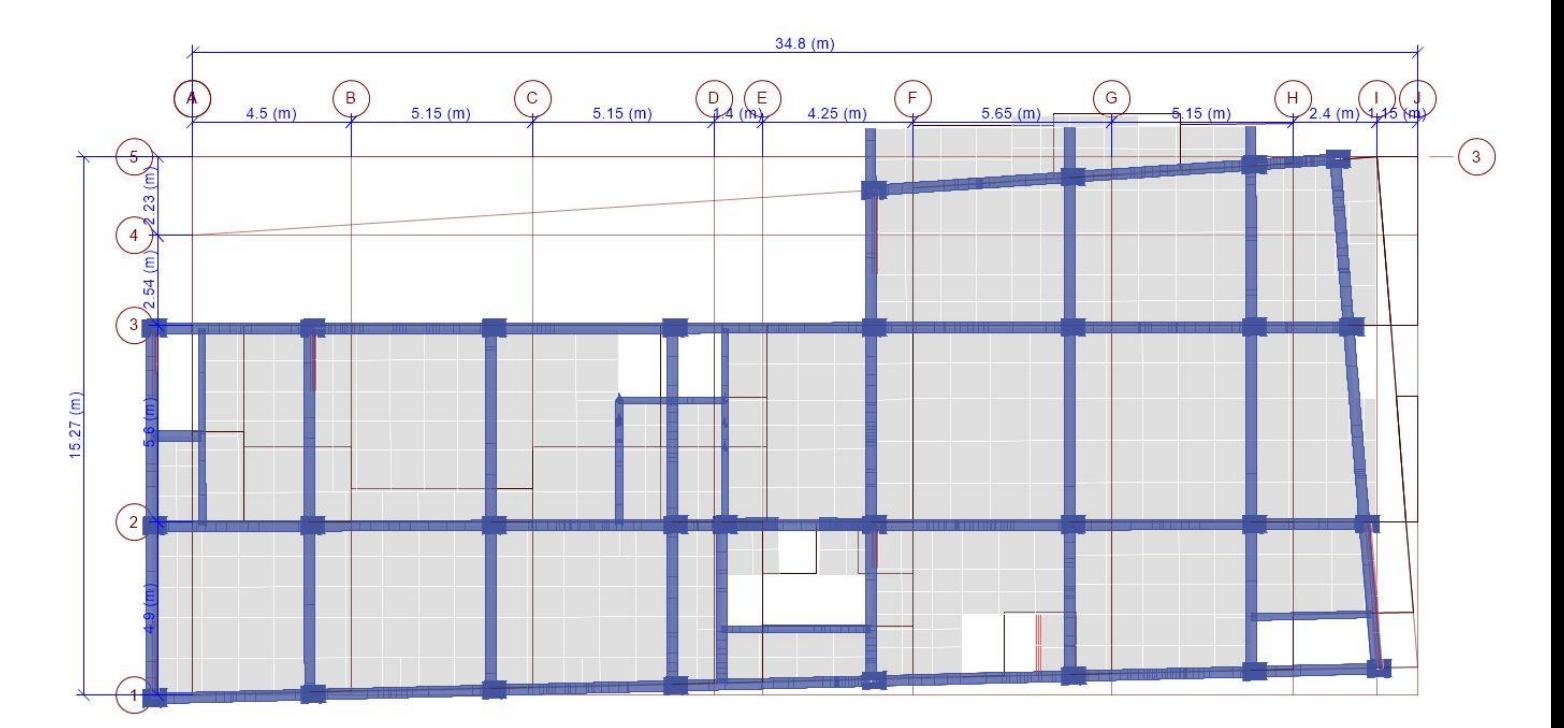

**Figure IІІ. 3.**Mode 1 de déformation (translation suivant l'axe XX).

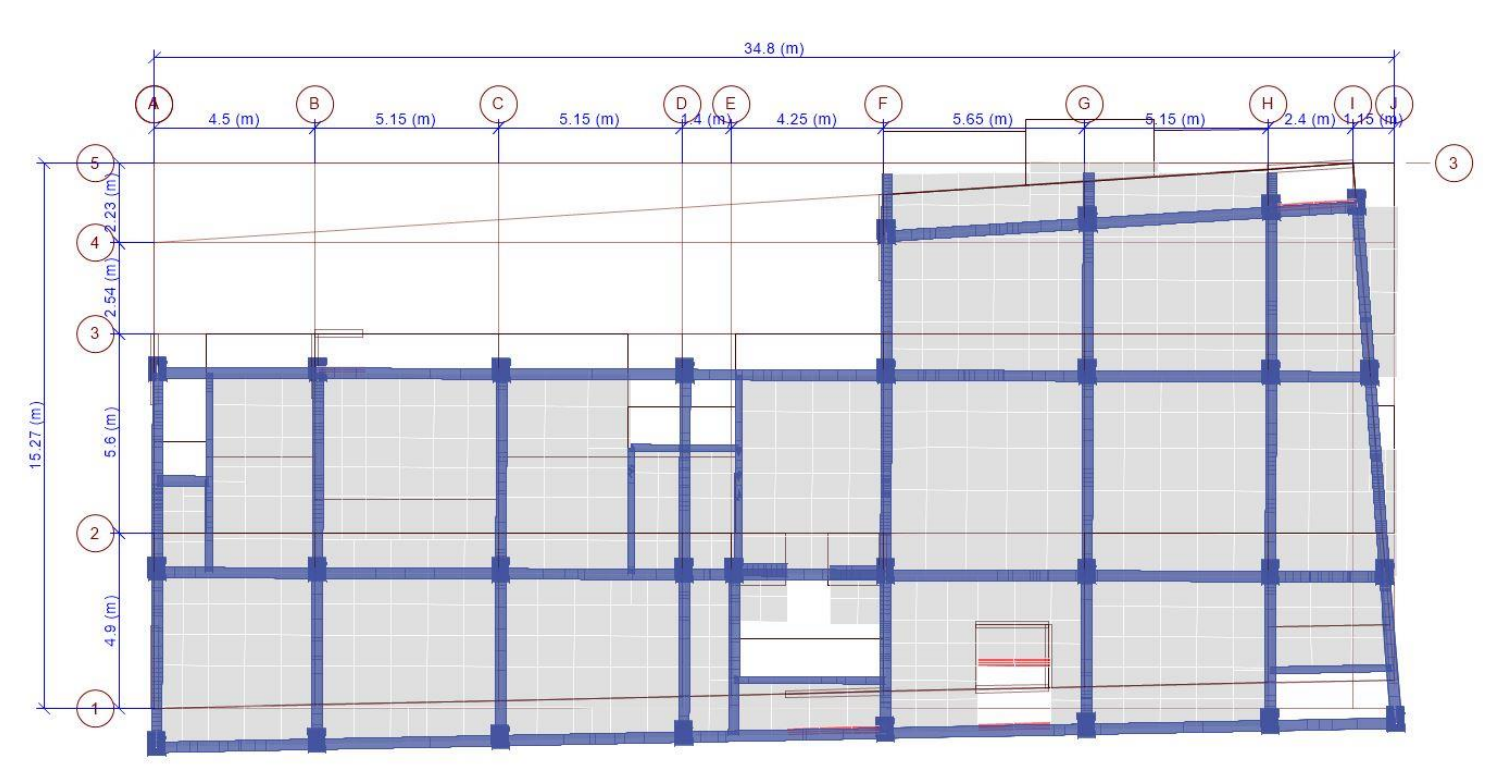

 $\checkmark$  Le deuxième mode est un mode de translation suivant l'axe Y-Y.

**Figure IІІ. 4.**Mode 2 de déformation (translation suivant l'axe Y-Y).

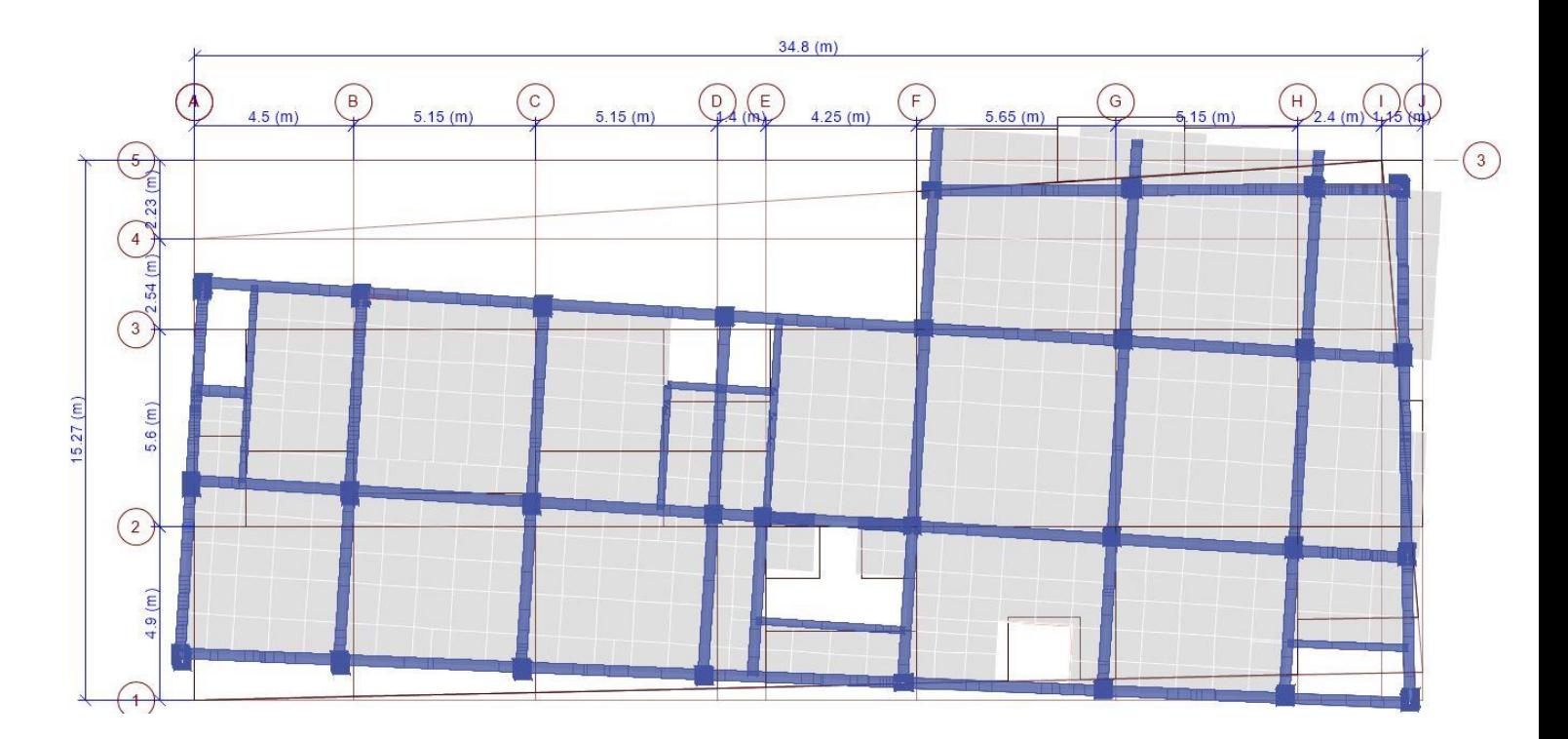

**Figure IІІ. 5.**Mode 3 de déformation (rotation suivant Z-Z).

### <span id="page-136-1"></span><span id="page-136-0"></span>**ІІІ.7.Vérification des résultats vis-à-vis du RPA 99/Version2003**

### **ІІІ.7.1.Vérification de la résultante des forces sismiques**

Après avoir calculé l'effort statique à la base et l'effort dynamique, le RPA prévoit de faire la vérification suivante :

$$
V_{dyn} \geq 0.8 V_{st} \qquad \text{RPA99/2003 (Art 4.3.6)}
$$

Avec :

V<sub>dyn</sub> : L'effort tranchant dynamique (calculé par la méthode spectral modal).

Si  $\rm V_{dyn} < 0.8$   $\rm V_{st}$ ,<br/>il faudra augmenter tous les paramètres de la réponse dans le rapport  $0.8 \text{ V}_{\text{st}} / \text{ V}_{\text{dyn}}$ .

Les résultats sont résumés dans le tableau suivant :

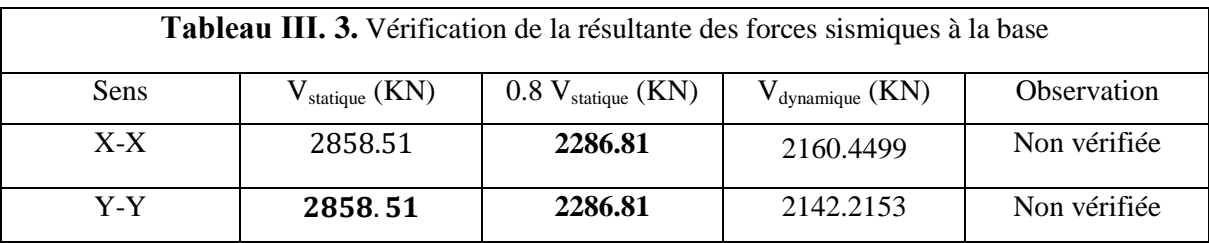

D'après le tableau III.3, on constate que la condition du RPA99v2003 :  $V_{\text{dyn}} \ge 0.8V_{\text{st}}$ n'est pas satisfaite selon les deux sens, alors on doit majorer les réponses obtenues à partir de la méthode modale spectrale de  $(0.8V_{st}/V_{dyn})$ , comme suit :

Sens XX : 
$$
\frac{0.8V_{st}}{V_{dyn}} = 1,06
$$
  
Sens YY : 
$$
\frac{0.8V_{st}}{V_{dyn}} = 1,07
$$

### <span id="page-136-2"></span>**ІІІ.7.2.Justification de l'interaction (voiles-portiques)**

Pour justifier le contreventement mixte, le RPA exige que les charges horizontales soient reprises conjointement par les voiles et les portiques et cela selon leurs rigidités relatives ainsi que les sollicitations résultant de leurs interactions à tous les niveaux.

Les voiles de contreventement doivent reprendre au plus 20% des sollicitations dues aux charges verticales.

- Les portiques doivent reprendre, outre les sollicitations dues aux charges verticales, au moins 25% de l'effort tranchant d'étage. (**RPA99/2003 Art 3.4.a**)

### **Sous charges verticales :**

Les voiles doivent reprendre au plus 20% des sollicitations.

$$
\frac{\sum F_{voiles}}{\sum F_{portiques} + \sum F_{voiles}} \le 20\%
$$

Les portiques doivent reprendre au moins 80% des sollicitations.

$$
\frac{\sum F_{portiques}}{\sum F_{portiques} + \sum F_{voiles}} \ge 80\%
$$

Les résultats de l'interaction sous charges verticales sont présentés dans le tableau suivant :

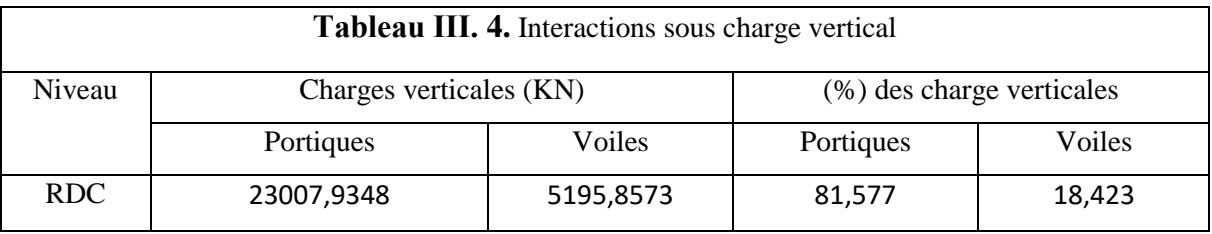

### **Sous charges horizontales**

Les voiles doivent reprendre au plus 75% des sollicitations.

$$
\frac{\sum F_{voiles}}{\sum F_{portiques} + \sum F_{voiles}} \le 75\%
$$

Les portiques doivent reprendre au moins 25% des sollicitations.

$$
\frac{\sum F_{portiques}}{\sum F_{portiques} + \sum F_{voiles}} \ge 25\%
$$

Les résultats de l'interaction sous charges horizontales sont récapitulés dans le tableau suivant :

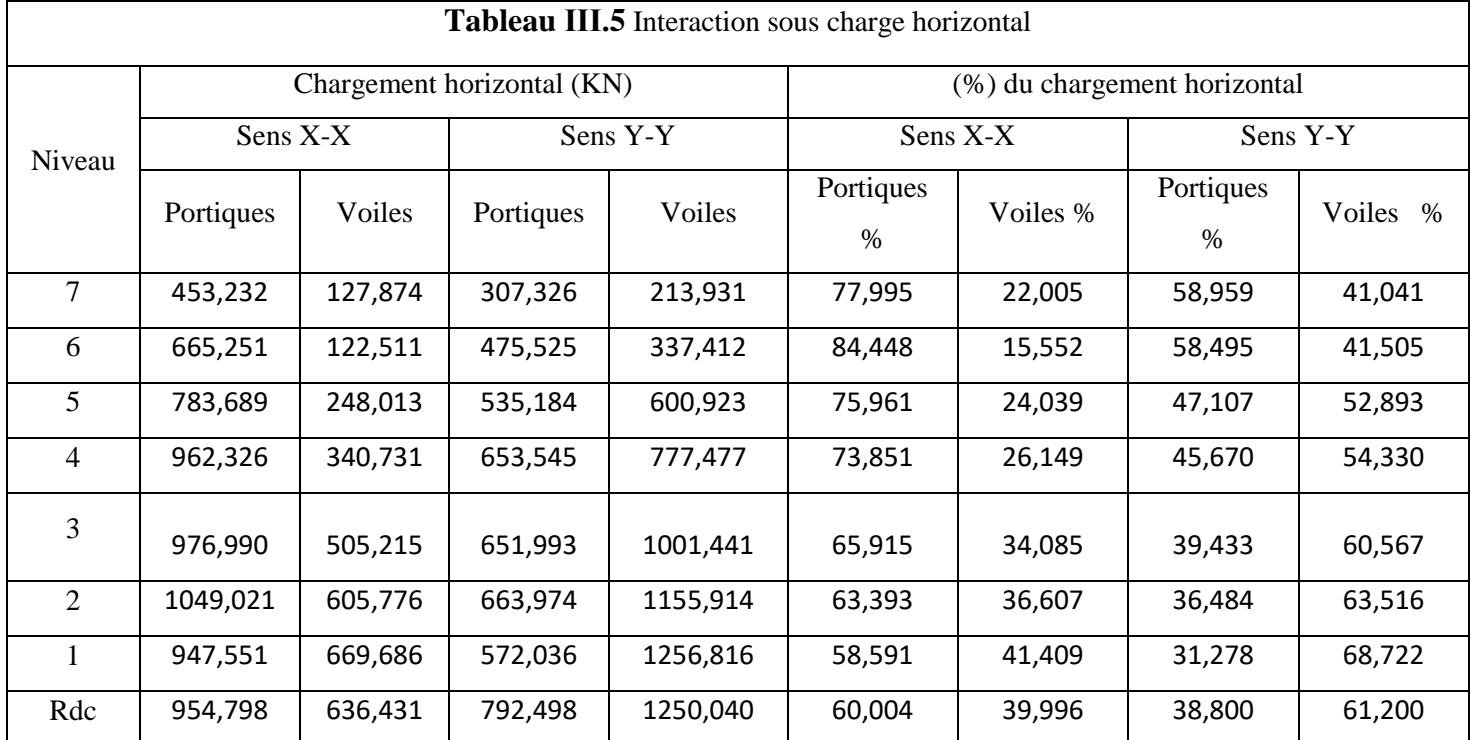

On remarque que l'interaction sous charge horizontale est vérifiée pour tous les niveaux.

### <span id="page-138-0"></span>**ІІІ.7.3.Vérification de l'effort normal réduit :**

Il est exigé de faire la vérification à l'effort normal réduit pour éviter le risque de rupture fragile sous sollicitations d'ensemble dues au séisme, l'effort normal de compression de calcul est limité par la condition suivante :

$$
\nu = \frac{N_d}{B_c \times f_{c28}} \leq 0.30 \qquad (RPA99/2003 \text{ Art } 7.4.3.1)
$$

Tel que:

 $N_d$ : l'effort normal maximal de calcul s'exerçant sur une section de béton.

B : section du béton.

f<sub>c28</sub>: résistance caractéristique du béton à la compression.

Les résultats sont résumés dans le tableau ci- après :

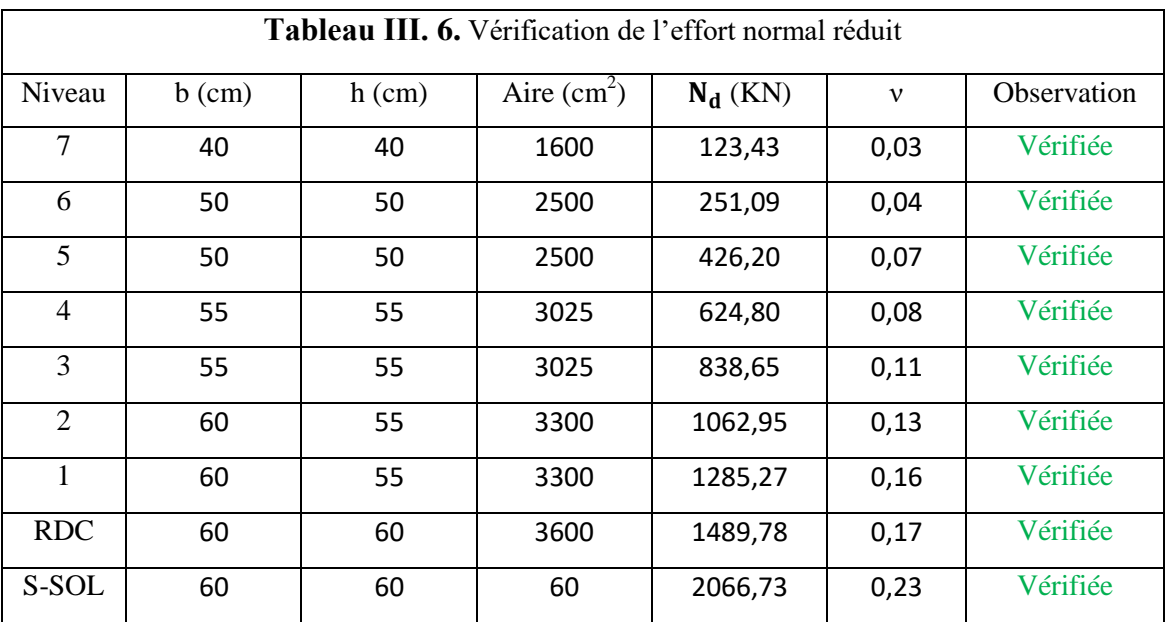

### Analyse des résultats :

On voit bien à travers ce tableau que la condition de l'effort normal réduit est vérifiée à tous les niveaux

### <span id="page-139-0"></span>**ІІІ.7.4.Vérification vis-à-vis des déplacements de niveaux :**

Les déplacements relatifs latéraux d'un étage par rapport aux étages qui lui sont adjacents, ne doivent pas dépasser 1.0 % de la hauteur de l'étage. Le déplacement relatif au niveau "k" par rapport au niveau "k-1" est égale à : (RPA99/ version 2003 (Art 5.10))

$$
\Delta_k = \delta_k - \delta_{k-1}
$$

Avec :  $\delta_{\mathbf{k}} = \mathbf{R} \delta_{\mathbf{e} \mathbf{k}}$ 

Tel que :

 $\delta_k$ : Déplacement horizontal à chaque niveau "k" de la structure donné par le RPA99/2003 (Art 4.43).

: Déplacement dû aux forces sismiques *Fi* (y compris l'effet de torsion).

R : Coefficient de comportement.

Tous les résultats sont regroupés dans le tableau ci-après :

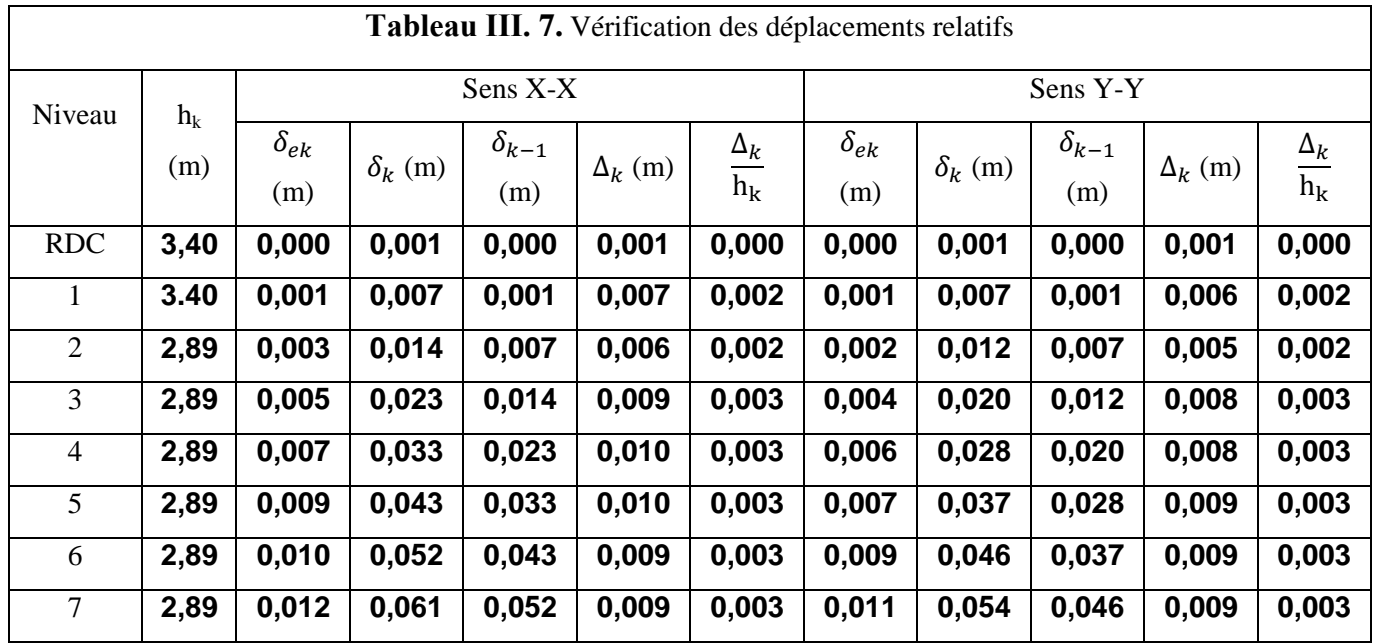

Analyse des résultats :

D'après les résultats obtenus dans le tableau, on peut dire que les déplacements relatifs des niveaux sont inférieurs au centième de la hauteur d'étage.

### <span id="page-140-0"></span>**ІІІ.7.5.Justification vis à vis de l'effet P-Delta:**

Selon le RPA99/ version 2003 (Art 5.9), Les effets du 2° ordre (où effet P - Δ) sont les effets dus aux charges verticales après déplacement. Ils peuvent être négligés dans le cas des bâtiments si la condition suivante est satisfaite à tous les niveaux :

$$
\theta = \frac{P_k \Delta_k}{V_k h_k} \leq 0.10
$$

 $P_k$ : Poids total de la structure et des charges d'exploitation associées au-dessus du niveau k.

$$
P_k\,=\sum_{i=k}^n\bigl(W_{Gi}+\beta W_{qi}\bigr)
$$

 $V_k$ : Effort tranchant d'étage au niveau k :

 $\Delta_k$ : Déplacement relatif du niveau k par rapport au niveau (k-1).

 $h_k$ : hauteur de l'étage k.

- Si  $0.10 \le \theta_k \le 0.20$ , les effets P- $\Delta$  peuvent être pris en compte de manière approximative en amplifiant les effets de l'action sismique calculés au moyen d'une analyse élastique du 1<sup>er</sup> ordre par le facteur  $1/(1 - \theta_k)$ .
- $\text{Si } \theta_{\text{k}} > 0.20$ , la structure est potentiellement instable et elle doit être redimensionnée.

$$
V_k = \sum_{i=k}^n F_i
$$

Tous les résultats sont regroupés dans le tableau suivant :

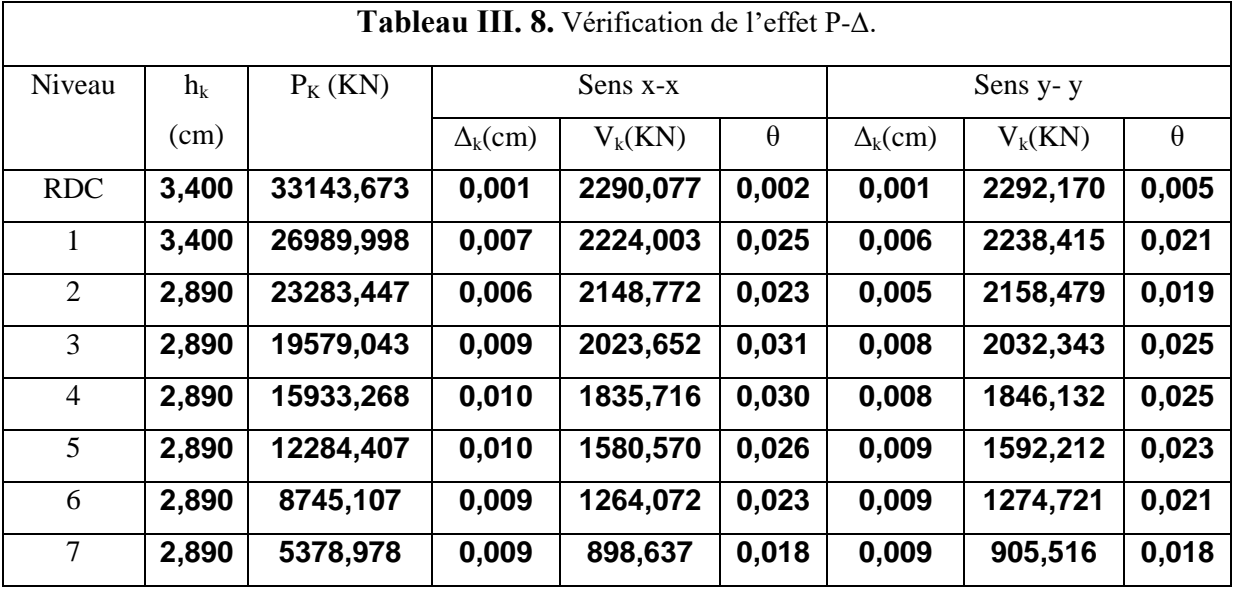

Analyse des résultats :

<span id="page-141-0"></span>D'après les résultats obtenus dans le tableau ci- dessus, les efforts P-∆ peuvent être négligés.

### **ІІІ.8.Conclusion :**

Après plusieurs essais de disposition des voiles, et de modification des démentions des éléments et des voiles, afin d'aboutir à un meilleur comportement de la construction en satisfaisant à la fois les contraintes architecturales ainsi que les exigences de RPA99/2003, Cette disposition nous a permis d'éviter un mode de torsion au premier mode et répondre favorablement aux conditions du RPA99 /2003, ce qui nous permet de garder notre modèle et de passer au calcul des éléments structuraux

# **Chapitre VI**

<span id="page-142-0"></span>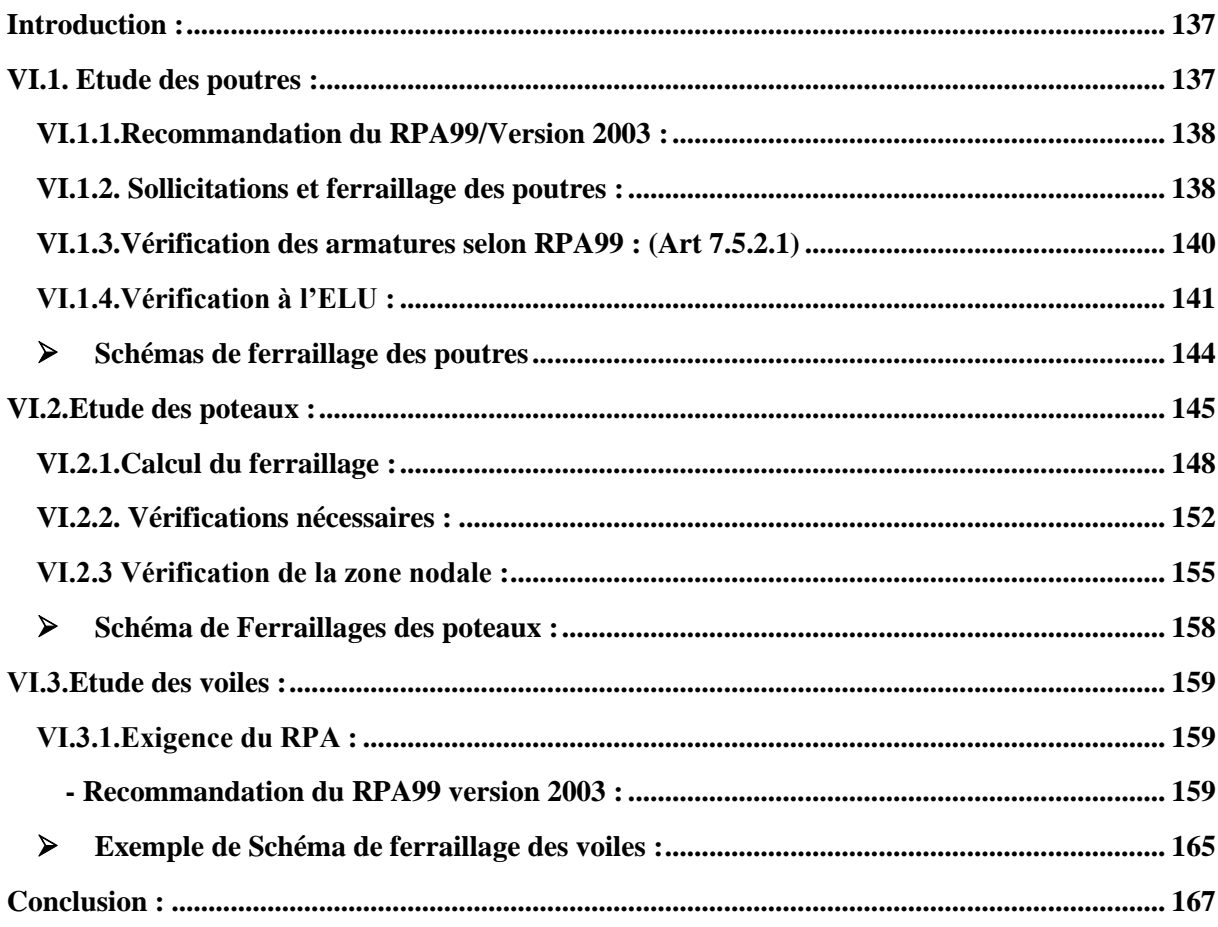

### **Introduction**

La superstructure est la partie supérieure du bâtiment, située au-dessus du sol. Elle est constituée de l'ensemble des éléments de contreventement : Les portiques (poteaux – poutres) et les voiles. Cependant ces derniers doivent être bien armés et bien disposés de telle sorte qu'ils puissent supporter et reprendre tous genres de sollicitations.

Le calcul des sections sera mené selon les règles de calcul du béton armé **CBA93, RPA99/Version 2003** et le **BAEL**.

Les éléments constructifs abordés dans ce chapitre sont :

- Les poutres sont soumises aux moments fléchissant et aux efforts tranchants, donc elles sont calculées à la flexion simple.
- Les poteaux et les voiles sont soumis à des efforts normaux, des efforts tranchants et à des moments fléchissant et seront donc calculés en flexion composée.

### <span id="page-143-0"></span>**VI.1. Etude des poutres**

Les poutres sont des éléments sollicités par des moments et des efforts tranchants, d'où le calcul se fera en flexion simple, avec les sollicitations les plus défavorables en considérant la fissuration comme étant peu nuisible.

Elles seront étudiées en tenant compte des efforts données par le logiciel **ETABS V16** qui sont tiré des combinaisons les plus défavorables exigées par le **RPA99/V2003** qui sont :

$$
\begin{cases} 1.35G + 1.5Q \\ G + Q \\ G + Q + E \\ G + Q - E \\ 0.8G + E \\ 0.8G - E \end{cases}
$$

Concernant notre structure, nous avons deux types de poutres à étudier :

- $\checkmark$  Poutres principales (30  $\times$  45).
- $\checkmark$  Poutres secondaires (30  $\times$  40).
# **VI.1.1.Recommandation du RPA99/Version 2003**

# **VI.1.1.1.Armatures longitudinales (Art 7.5.2.1)**

- $\checkmark$  Le pourcentage total minimum des aciers longitudinaux sur toute la longueur de la poutre est de 0.5% en toute section.
- $\checkmark$  Le pourcentage total maximum des aciers longitudinaux est de :
- 4% en zone courante.
- 6% en zone de recouvrement.

# **VI.1.1.2.Armatures transversales (Art 7.5.2.2)**

La quantité d'armatures transversales minimales est donnée par :

 $A_t = 0.003 \times S_t \times b$ 

Avec :  $S_t$  =espacement entre les armatures transversales

b=largeur de la poutre.

L'espacement maximum entre les armatures transversales est déterminé comme suit :

- Dans la zone nodale et en travée si les armatures comprimées sont nécessaires : minimum de( $h/4,12Ø$ ).
- En dehors de la zone nodale :  $S_t \le h/2$

Avec ∅ le plus petit diamètre des barres utilisées.

#### **VI.1.2. Sollicitations et ferraillage des poutres**

Les résultats sont résumés dans le tableau ci-dessous :

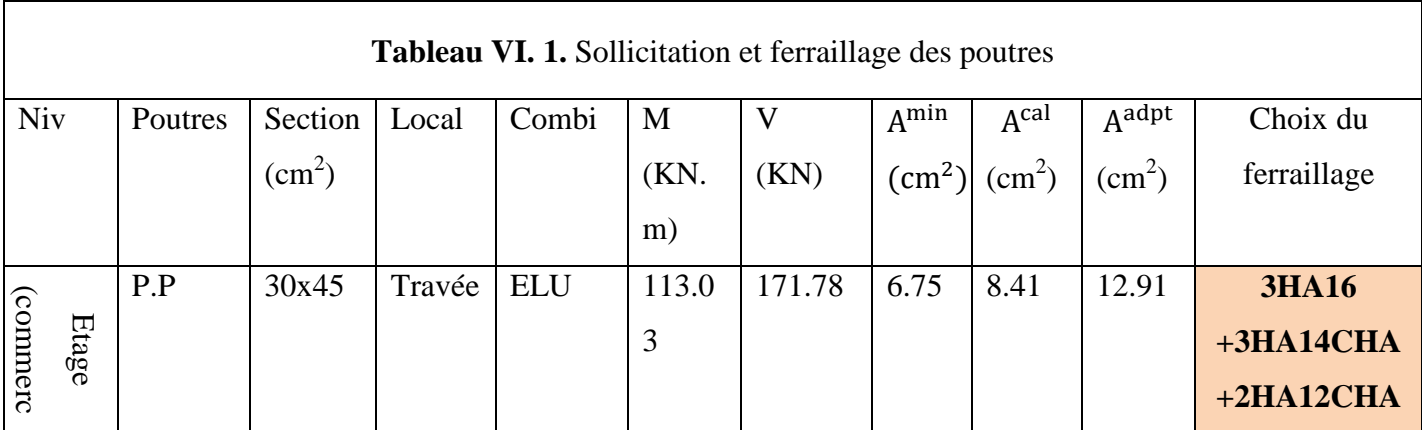

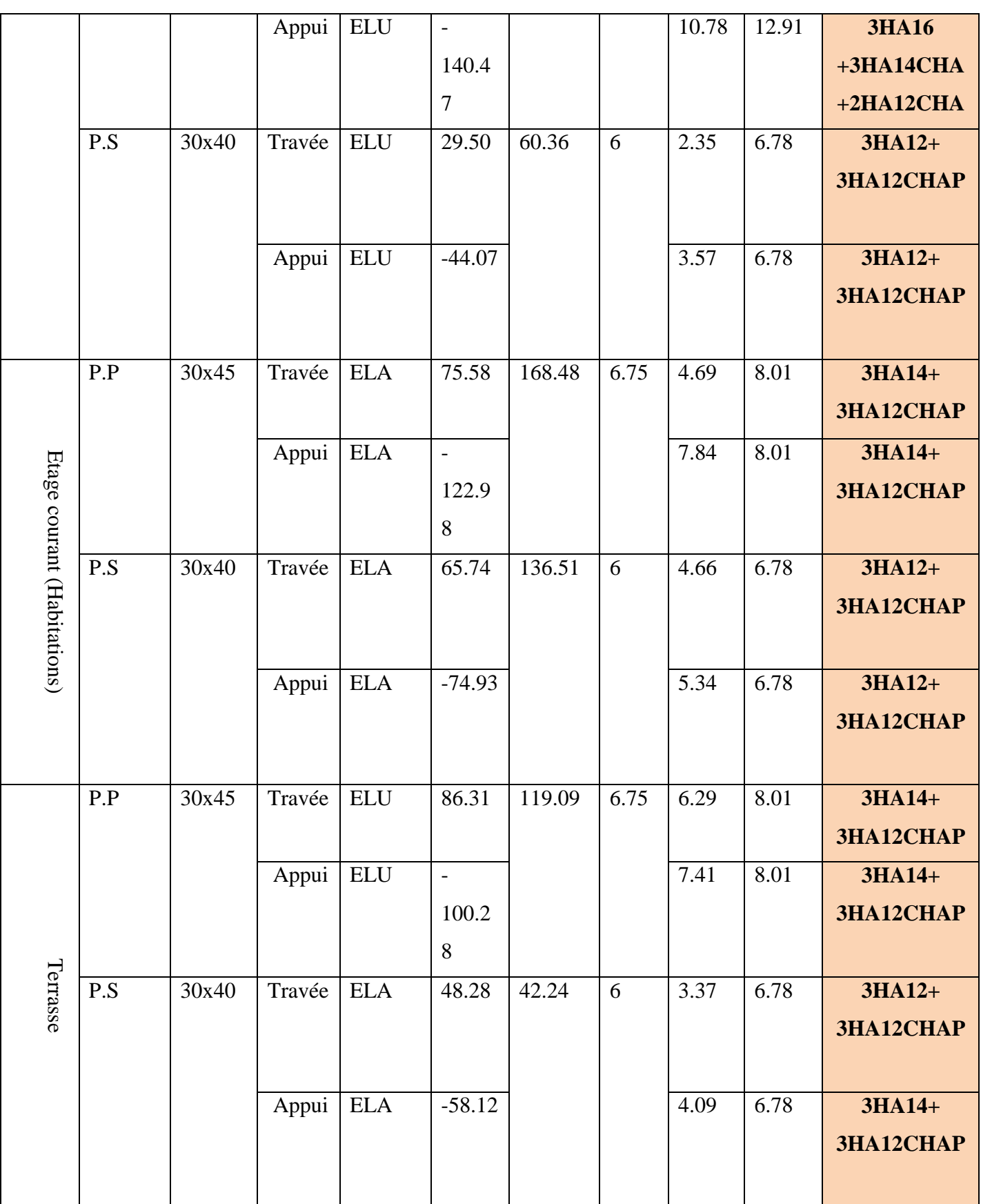

#### **VI.1.3.Vérification des armatures selon RPA99 (Art 7.5.2.1)**

# **VI.1.3.1.Pourcentage maximale d'armatures longitudinales dans les sections**

#### **Poutres secondaires :**

Amax = 4% b. h = 0.04 × 30 × 40 = 48cm<sup>2</sup> … … … … … … … … … Zone courante.  $A_{\text{max}} = 6\%$  b. h = 0.06  $\times$  30  $\times$  40 = 72 cm<sup>2</sup> ... ... ... ... ... ... ... ... Zone de recouvrement.

#### **Poutres principales :**

 $A_{\text{max}} = 4\% \text{ b. h} = 0.04 \times 30 \times 45 = 54 \text{ cm}^2 \dots \dots \dots \dots \dots \dots \dots \dots \dots \text{Zone count}$ 

 $A_{\text{max}} = 6\%$  b. h =  $0.06 \times 30 \times 45 = 81$  cm<sup>2</sup> ... ... ... ... ... ... ... ... ... Zone de recouvrement.

# **VI.1.3.2.Pourcentage minimale d'armatures longitudinales dans les sections :**

#### **Poutres secondaires :**

 $A_{\text{min}} = 0.5\%$  b. h = 0.005 × 30 × 40 = 6 cm<sup>2</sup>

#### **Poutres principales :**

 $A_{\text{min}} = 0.5\%$  b. h = 0.005 × 30 × 45 = 6.75 cm<sup>2</sup>

Aadopté>Amin …………..vérifiée.

#### **VI.1.3.3.Les longueurs de recouvrement**

En zone II selon le **RPA99 (Art 7.5.2.1),** la longueur de recouvrement et donnée par la formule suivante :  $l_r = 40 \times \emptyset$ 

Donc pour :

 $\phi = 14$  mm  $\Rightarrow$  L<sub>r</sub> = 56 cm on adopte L<sub>r</sub> = 60 cm

 $\phi = 12$  mm  $\Rightarrow$  L<sub>r</sub> = 48 cm on adopte L<sub>r</sub> = 50 cm

#### **VI.1.3.4.Les armatures transversales**

Le diamètre des armatures transversales pour les poutres est donné par :

#### **Poutres principales :**

$$
\emptyset \le \min(\emptyset_1, \frac{h}{35}, \frac{b}{10}) = \min(1.2, 1.28, 3)
$$

#### **Poutres secondaires :**

$$
\emptyset \le \min(\emptyset_1, \frac{h}{35}, \frac{b}{10}) = \min(1.2, 1.14, 3)
$$

Donc on opte pour  $A_t = 4HAB = 2.01$  cm<sup>2</sup> soit un cadre de HA8 +1 étrier de HA8 dans les sections nécessitant un étrier.

Et  $A_t = 3HAB = 1.51$  cm<sup>2</sup> soit un cadre de HA8 et une épingle de HA8 dans les sections nécessitant une épingle.

#### **Calcul des espacements des armatures transversales :**

Les espacements sont calculés selon les recommandations du **RPA (Art 7.5.2.2).**

#### **Poutres principales :**

Zone nodale :  $S_t \leq (\frac{h}{4})$  $\frac{\pi}{4}$ ; 12  $\phi$ <sub>l</sub> $)$  = min(11.25 ; 14.4) soit st = 15 cm Zone courante :  $S_t \leq \frac{h}{2}$  $\frac{h}{2} = \frac{45}{2}$  $\frac{1}{2}$  = 22.5 cm  $\Rightarrow$  S<sub>t</sub> = 20 cm

#### **Poutres secondaires :**

Zone nodale :  $S_t \leq (\frac{h}{4})$  $\frac{\pi}{4}$ ; 12  $\phi_1$ ) = min(10 ; 14.4) soit st = 10 cm Zone courante :  $S_t \leq \frac{h}{2}$  $\frac{h}{2} = \frac{40}{2}$  $\frac{1}{2}$  = 20 cm  $\Rightarrow$  S<sub>t</sub> = 15 cm.

#### **VI.1.4.Vérification à l'ELU**

#### **Contrainte tangentielle maximale :**

$$
\tau = \frac{v_u}{b \cdot d} \le \bar{\tau} = \min(3.33 \text{ MPa}; 5 \text{ MPa}) = 3.33 \text{ MPa}
$$

Les résultats sont donnés par le tableau suivant :

La vérification concerne uniquement les poutres les plus défavorables, les résultats sont récapitulés dans le tableau ci-dessous :

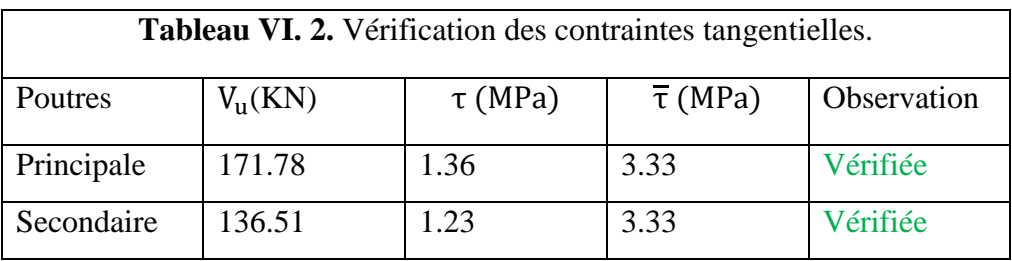

 $\overline{\phantom{a}}$ 

# **Vérification des armatures longitudinales au cisaillement BAEL91 (Art H.IV.2)**

Appuis de rives :  $A_1 \ge \frac{V_{u, \gamma_S}}{f}$ fe … … … … … … … … … … … … (1)

Appuis intermédiaires :  $A_1 \geq \frac{\gamma_s}{f}$  $\frac{\gamma_s}{f_e} \times \left( V_u + \frac{M_a}{0.9d} \right) \dots \dots \dots \dots \dots (2)$ 

Les résultats de la vérification des cas les plus défavorables, sont récapitulés dans le tableau ci-dessous :

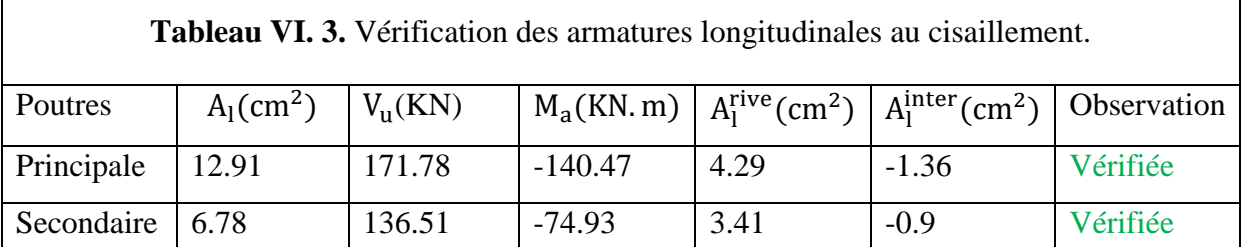

#### **Vérification à l'ELS :**

**Etat limite de compression du béton** 

$$
\frac{b}{2}y^2 + 15. A_s \cdot y - 15. d. A_s = 0
$$
  
\n
$$
I = \frac{b}{3}y^3 + 15 \times [A_s \times (d - y)^2 + A_s (y - d)^2]
$$
  
\n
$$
\sigma_{bc} = \frac{M_{ser}}{I}y \; ; \; \overline{\sigma_{bc}} = 0.6f_{c28} = 15 \text{ MPa.}
$$

Les résultats de calcul sont résumés dans le tableau suivant :

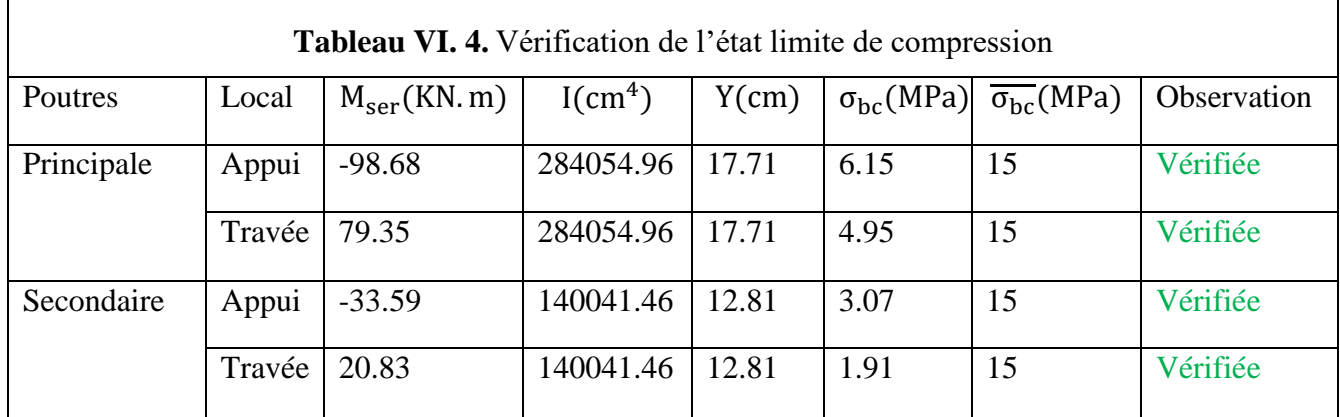

٦

#### **Etat limite de déformation**

Etat limite de déformation d'après le **BAEL 91** la vérification de flèche est inutile si :

{ ht l ≥ 1 <sup>16</sup> … … … … … … … …① ht l ≥ Mt 10 × M<sup>0</sup> … … … … … .② As bd <sup>≤</sup> 4.2 fe … … … … … … … .③

Le tableau ci-dessous résume les résultats des vérifications des trois conditions pour les deux types de poutres :

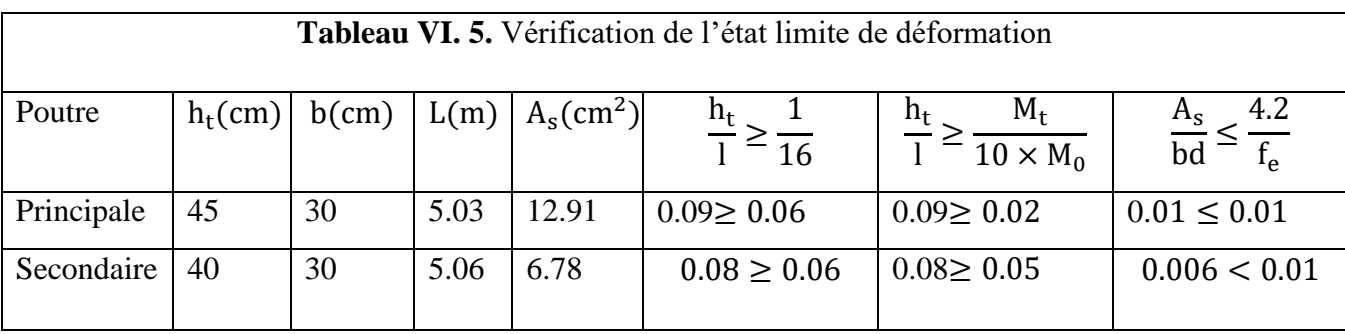

Toutes les conditions sont vérifiées donc il n'est pas nécessaire de vérifiée la flèche.

## **Schémas de ferraillage des poutres**

Les schémas de ferraillage des poutres sont représentés, dans les figures ci-dessous :

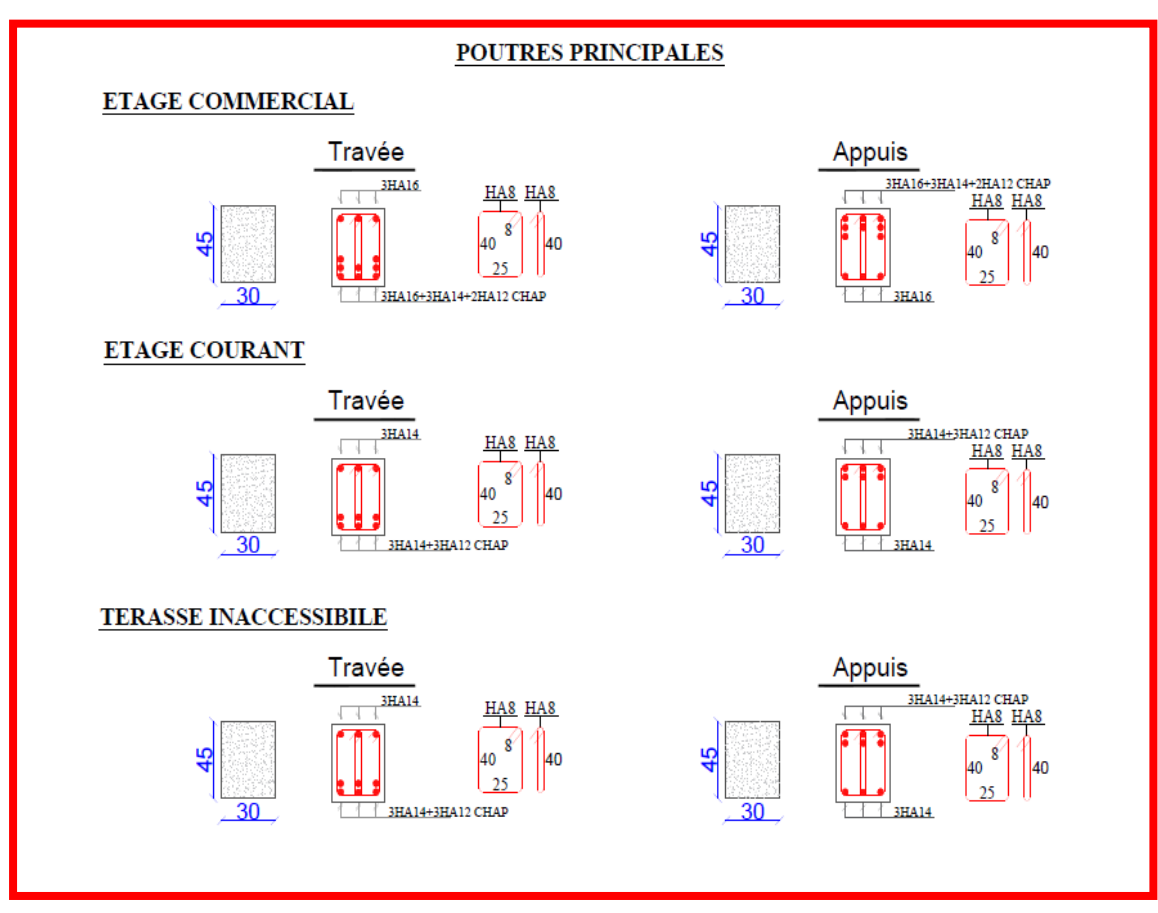

**Figure VІ. 1.** Détails de Ferraillage des poutres principales

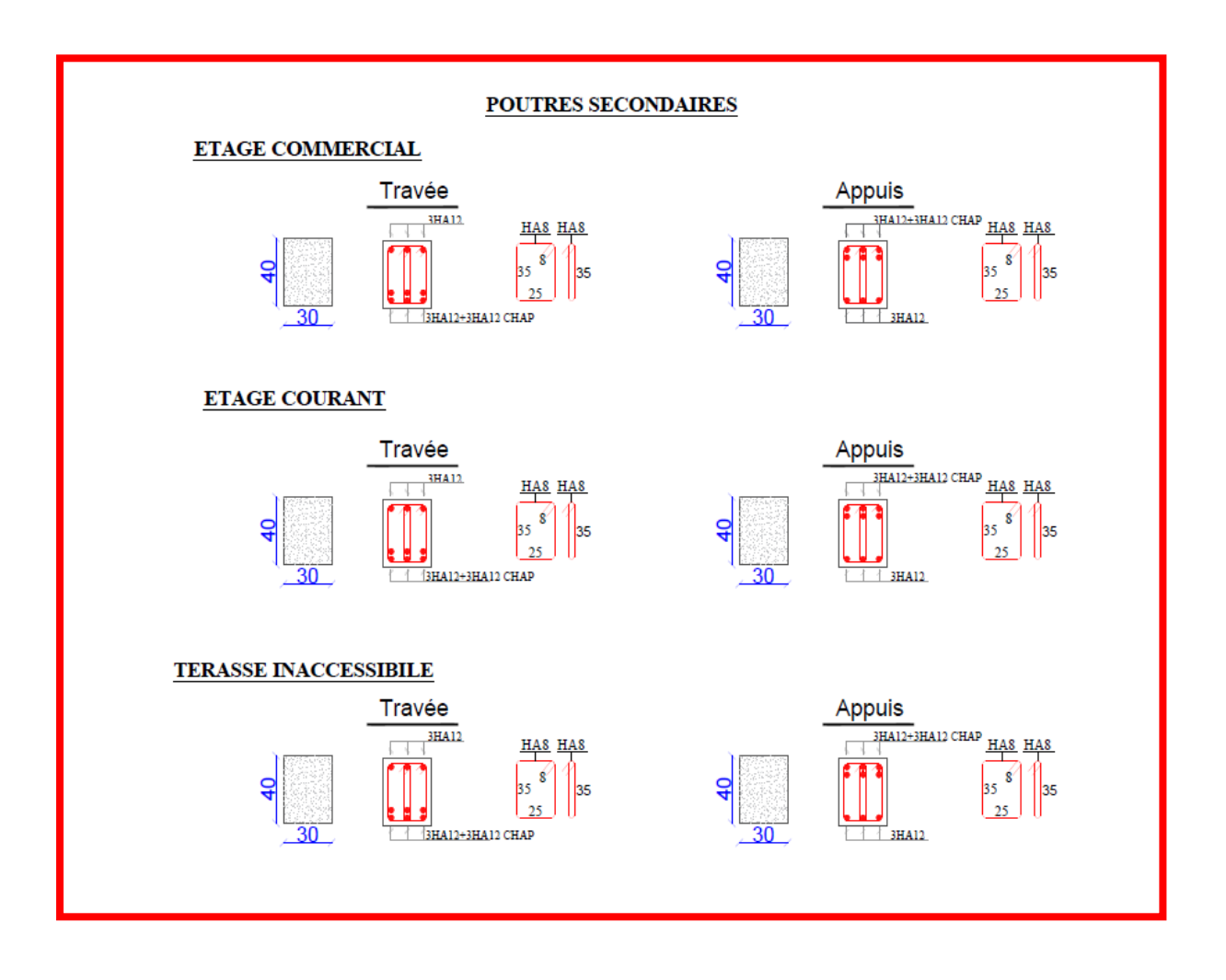

**Figure VІ. 2.**Détails de Ferraillage des poutres secondaires

#### **VI.2.Etude des poteaux**

Les poteaux sont des éléments verticaux destinés à reprendre et transmettre les sollicitations (Efforts normaux et moments fléchissant) à la base de la structure. Leurs ferraillages se fait à la flexion composée lorsqu'ils sont soumis à :

- $\checkmark$  Un moment de flexion M (positif ou négatif).
- $\checkmark$  Un effort normal N positif (compression) ou négatif (traction).
- Un effort tranchant éventuel V.

Ces efforts sont tirés des combinaisons les plus défavorables exigées par le **RPA99/V2003** qui sont :

$$
\left\{\n\begin{array}{c}\n1.35G + 1.5Q \dots \dots \dots \text{ELU} \\
G + Q \dots \dots \dots \text{ELS} \\
G + Q + E \\
G + Q - E \\
0.8G + E \\
0.8G - E\n\end{array}\n\right.
$$

Le ferraillage adopté sera le maximum entre ceux donnés par les sollicitations suivantes :

$$
\begin{cases}\nN_{\text{max}} \rightarrow M_{\text{corr}} \rightarrow A_1 \\
M_{\text{max}} \rightarrow N_{\text{corr}} \rightarrow A_2 \Rightarrow A = \max(A_1, A_2, A_3) \\
N_{\text{min}} \rightarrow M_{\text{corr}} \rightarrow A_3\n\end{cases}
$$

Recommandation du **RPA99/Version2003** :

Les armatures longitudinales **(Art 7.4.2.1)**:

Les armatures longitudinales doivent être à haute adhérence, droites et sans crochets :

- $\checkmark$  Leur pourcentage minimal sera de 0.8% en zone II
- $\checkmark$  Leur pourcentage maximal sera de :

4% en zone courante.

6% en zone de recouvrement.

- $\checkmark$  Le diamètre minimum est de 12 mm
- $\checkmark$  La longueur minimale des recouvrements est de : 40∅ en zone I et II.
- $\checkmark$  La distance entre les barres verticales dans une face du poteau ne doit pas dépasser 25 cm en zone I et II.

Les jonctions par recouvrement doivent être faites si possible, à l'extérieur des zones nodales (zones critiques).

La zone nodale est définie par l<sup>'</sup> et h<sup>'</sup> tel que :

$$
\begin{cases}\nI' = 2h \\
h' = \max(\frac{h_e}{6}, b_1, h_1, 60 \text{ cm})\n\end{cases}
$$

Avec :

h<sup>e</sup> : hauteur d'étage.

 $b_1, h_1$ : Dimensions de la section transversale du poteaux.

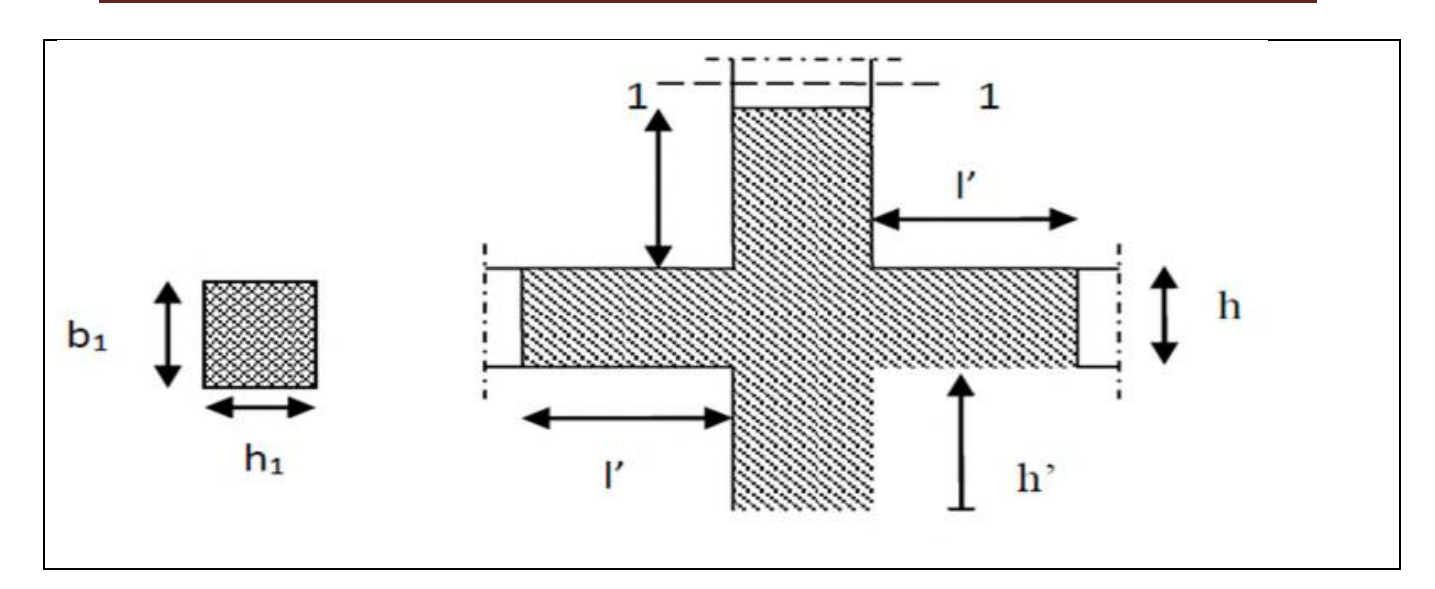

**Figure VІ. 3.** Zone nodale.

## **Armatures transversales (Art 7.4.2.2) :**

Les armatures transversales des poteaux sont calculées à l'aide de la formule :

$$
\frac{A_t}{t}=\frac{\rho V_u}{h_1 f_e}
$$

Avec :

Vu: l'effort tranchant de calcul.

h<sub>1</sub>: hauteur totale de la section brute.

fe: contrainte limite élastique de l'acier d'armature transversale.

t : espacement entre les armatures transversales tel que :

## **Dans la zone nodale :**

 $t \le \min(10\phi_l, 15 \text{ cm})$  en zone I et II

## **Dans la zone courante :**

t'  $\leq 15\phi_1$ en zone I et II

Où  $\varphi$ <sub>l</sub> est le diamètre minimal des armatures longitudinales du poteau.

ρ: Coefficient correcteur qui tient compte du mode de rupture par effort tranchant.

$$
\rho = 2.5 \text{ si } \lambda_g \ge 5
$$
  

$$
\rho = 3.75 \text{ si } \lambda_g < 5
$$

La quantité d'armatures transversales minimales :

 $A_{\mathbf{t}}$  $\frac{\Delta t}{\Delta t}$  en % est donnée comme suit:  $A_t = \{$  $0.3\%$ ( $b_1 \times t$ ) si  $\lambda_g \geq 5$  $0.8\%$ ( $b_1 \times t$ ) si  $\lambda_g \leq 3$ interpoler entre les valeurs limites précédentes si 3  $\leq \lambda_{\mathrm{g}} \leq 5$ 

$$
Tel\ que:\ \ \lambda_g=\left(\frac{l_f}{a}\ ou\ \frac{l_f}{b}\right)
$$

Avec :

 $\lambda g$ : l'élancement géométrique.

a et b : dimensions de la section droite du poteau dans la direction de déformation considérée.

 $l_f$ : longueur de flambement du poteau.

## **Remarque**

- $\checkmark$  Les cadres et les étriers doivent être fermés par des crochets à 135 $^{\circ}$  ayant une longueur droite de 10  $\phi$ <sub>t</sub> minimum ;
- $\checkmark$  Les cadres et les étriers doivent ménager des cheminées verticales en nombre et diamètre suffisants ( $\phi$  cheminées > 12 cm) pour permettre une vibration correcte du béton sur toute la hauteur des poteaux.

# **VI.2.1.Calcul du ferraillage**

## **- Ferraillage longitudinal**

## **Hypothèse de calcul**

- $\checkmark$  Le calcul en flexion composée.
- $\checkmark$  Fissuration peu nuisible (e = 3 cm).
- **Calcul à l'ELU**

## **Section entièrement tendue :**

Vu que dans les hypothèses de base le béton tendu est négligé la forme de section n'intervient pas dans les calculs.

La section est entièrement tendue si :

- N est un effort de traction
- Le centre de poussée C ( $e_q$  ce trouve entre les armatures  $A_1$  et  $A_2$ )

$$
|e_g| < \frac{h}{2} - d';
$$
 où  $e_g = < \frac{h}{2} - d'.$ 

Le calcul se fait pour deux section  $A_1$  et  $A_2$  avec :

$$
A_1 = \frac{N_u \times e_2}{f_{s10}(d-d')} \; ; A_2 = \frac{N_u e_2}{f_{s10}(d-d')} \to \text{ Avec min } (A_1, A_2) \ge A_{\text{min}} = \frac{B f_{t28}}{f_e}
$$

Cas d'un ferraillage symétrique :

$$
e_1 = e_2
$$
 et  $A_1 = A_2 = max(\frac{Nu}{2f_{\text{st10}}}; \frac{Bf_{\text{t28}}}{f_e})$  Avec:  $f_{\text{st10}} = \frac{f_e}{\gamma_s}$ 

#### **Section partiellement comprimée :**

Une section partiellement comprimée (ou partiellement tendue) est une section composée d'une partie comprimée et d'une autre partie tendue donc elle peut être assimilé à la flexion simple avec un moment  $M_{\rm uA}$  puis revenir à la flexion composée en suite :

On dit qu'une section est partiellement comprimée si :

 $\bullet$  1<sup>er</sup> cas :

N<sup>u</sup> est un effort de traction et C se trouve en dehors de la zone entre les armatures A et A' soit :

$$
\frac{h}{2} - d' < |e_g| \text{ Où } \frac{h}{2} - d' < |e_g|.
$$
\n• 
$$
2^{\text{fme}} \text{cas :}
$$

N<sub>u</sub> est un effort de compression et C à l'extérieur de la section soit  $e_g > \frac{h}{2}$  $\frac{1}{2}$ .

• 
$$
3^{\text{éme}}
$$
 cas :

N<sub>u</sub> est un effort de compression et C à l'intérieur de la section (e<sub>g</sub> <  $\frac{h}{2}$ )  $\frac{1}{2}$ ) avec la condition suivante :

$$
N_{u}(d - d') - M_{uA} \le (0.337h - 0.81d')bh f_{bu}
$$

$$
M_{uA} = M_{uG} + Nu \left(d - \frac{h}{2}\right)
$$

 $N_u$  est pris avec son signe (positif dans ce cas précis vu que  $N_u$  est un effort de compression).

Le calcul se fait par assimilation à la flexion simple en remplaçant  $M_U \Rightarrow M_{UA}$ , N $\Rightarrow N_U$ On revient ensuite à la flexion composée on calcul par  $A = A_1 - \frac{N_u}{f}$  $\frac{d_{\mathbf{u}}}{f_{\mathbf{s}}}$ ; avec A<sub>1</sub> la section calculée en flexion simple (cas d'une section rectangulaire et  $A \neq 0$ ).

#### **Section entièrement comprimée :**

On dit que la section est entièrement comprimée si :

N effort de compression et C à l'intérieur de la section ( $e_g < \frac{h}{2}$  $\frac{1}{2}$ ) avec la condition suivante :

 $N_u(d - d') - M_{uA} > (0.337h - 0.81d')bh f_{bu}$ 

Dans le cas d'une section entièrement comprimée et l'axe neutre se trouve en dehors de la section soit Y > h dans ce cas l'utilisation du diagramme simplifié (rectangulaire) n'est plus applicable.

# **Sollicitations**

Г

Le ferraillage des poteaux est calculé par les sollicitations de calcul résultant les combinaisons les plus défavorables qui sont tirées directement du logiciel ETABS V16, les résultats sont regroupés dans le tableau suivant :

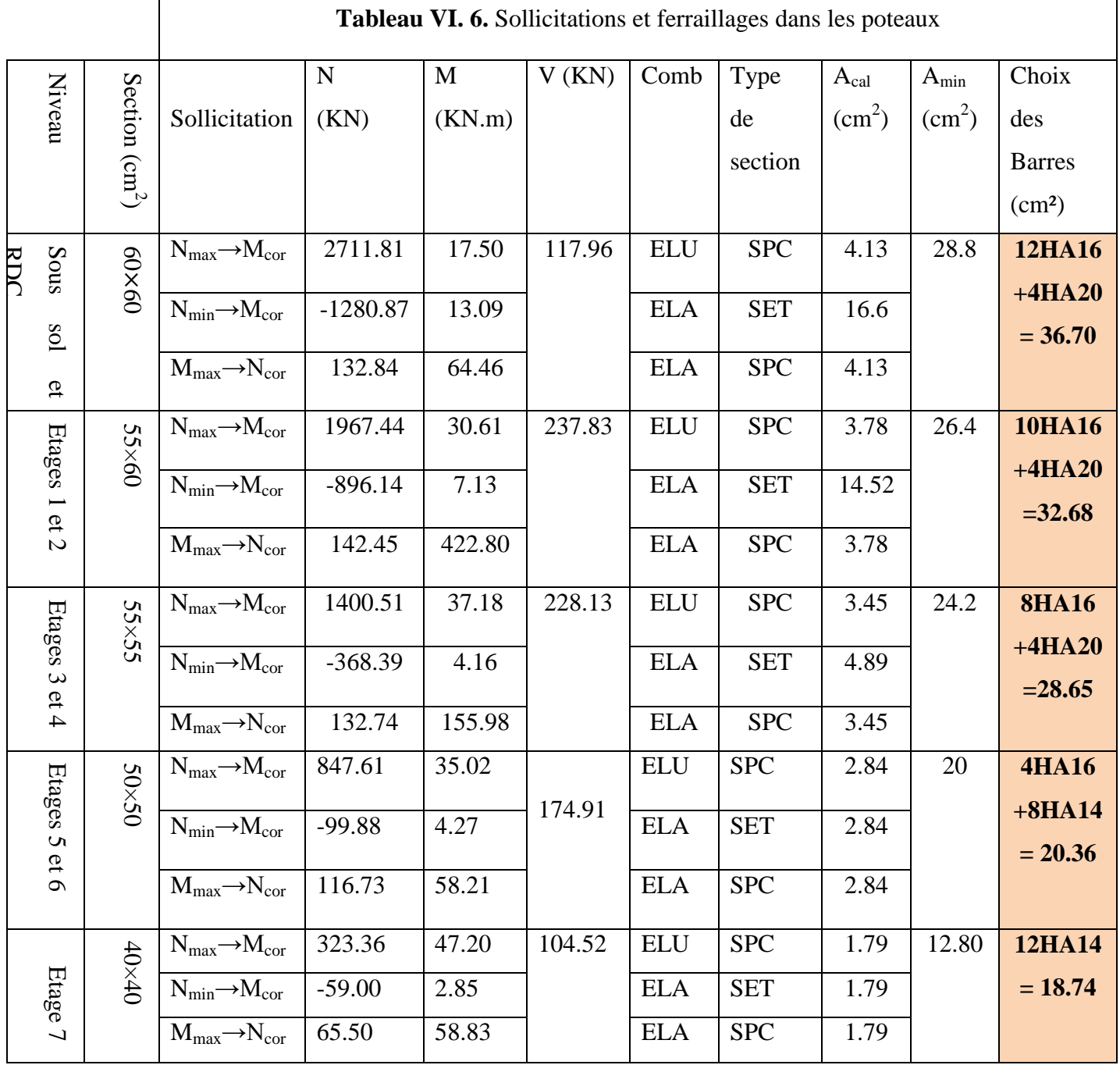

#### **Exemple de calcul**

Le calcul de ferraillage se fera pour un seul poteau de L'entresol (60×60) cm<sup>2</sup> comme exemple de calcul, et les autres sont résumés dans le **tableau VI.6** précédant :

Données :

Soit :  $N_{\text{max}}$  = 2711.81 KN ;  $M_{\text{corres}}$  = 17.50 KN.m ;

 $b = 60$  cm;  $h = 60$  cm;  $d = 57$  cm

Situation durable :  $\gamma_b$  = 1.5 et  $\gamma_s$  = 1.15

 $e_G = \frac{M}{N}$  $\frac{M}{N}$  = 0.0064 m <  $\frac{h}{2}$  $\frac{\pi}{2}$  = 0.3 m  $\Rightarrow$  le centre de pression est à l'intérieure de la section.

N est un effort de compression et le centre de pression est à l'intérieure de la section du béton, donc la section est partiellement comprimée, avec la condition suivante :

$$
N_{u}(d-d') - M_{UA} \le (0.337h - 0.81d')b \, h \, f_{bu}
$$

On a :

$$
M_{UA} = M_{UG} + N_u \left( d - \frac{h}{2} \right) = 0.737 \text{MN}.\text{m}
$$
  

$$
N_u(d - d') - M_{UA} = 0.73 \text{MN}.\text{m}
$$
  
(0.337h - 0.81d')b h f<sub>bu</sub> = 1.18  
Donc :

 $0.73 < 1.18 \rightarrow$  Le calcul se fait par assimilation à la flexion simple avec :

$$
\mu_{bu} = \frac{M_{UA}}{bd^2 f_{bu}} = 0.266 > \mu_l = 0.186 \implies \text{pivot B}
$$
\n
$$
f_{st} = \frac{f_e}{\gamma s} = 348 \text{ MPa}
$$
\n
$$
\left\{ \alpha = 1.25 \left[ 1 - \sqrt{1 - 2\mu_{bu}} \right] = 0.325 \implies A_1 = \frac{M_{UA}}{z \times f_{st}} = 42.69 \text{ cm}^2 \right\}
$$
\n
$$
z = d(1 - 0.4\alpha) = 0.496 \text{ m}
$$

On revient à la flexion composée :

$$
A = A_1 - \frac{N_u}{f_{st}} = -35.23 \text{ cm}^2
$$

Donc, on prend  $A = 0$ 

 $A_{\text{min}}=0.23\times b\times d\times \frac{2.1}{fe} = 4.13cm^2$  on prend  $A_{\text{min}}=4.13cm^2$ 

#### **- Vérification du ferraillage transversal**

Le tableau ci-après résume les résultats de ferraillage transversal des poteaux des différents niveaux :

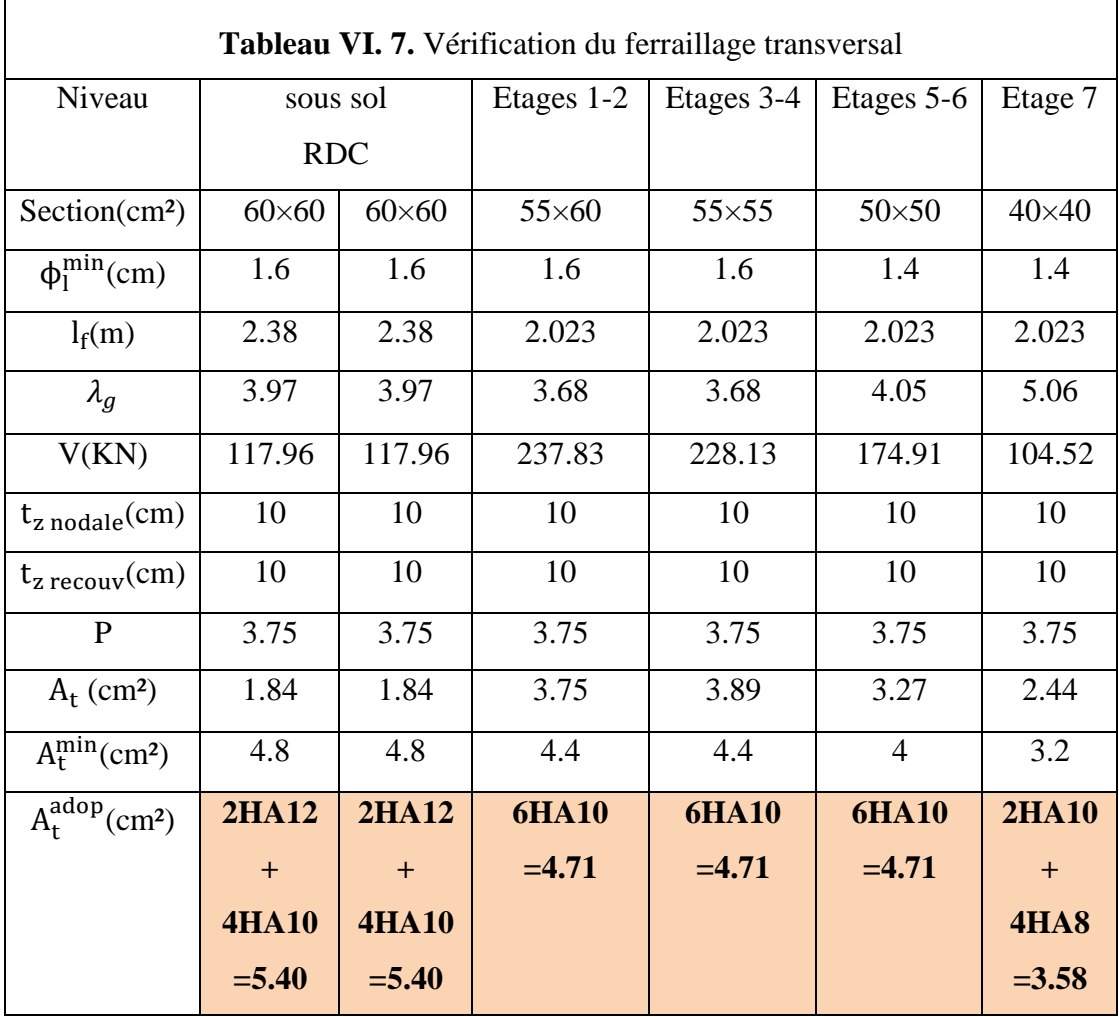

## **VI.2.2. Vérifications nécessaires**

## **Vérification au flambement**

Selon le **BAEL99 (Art 4.4.1)**, les éléments soumis à la flexion composée doivent être justifiés vis à vis de l'état limite ultime de stabilité de forme.

L'effort normal ultime est définit comme étant l'effort axial maximal que peut supporter un poteau sans subir des instabilités par flambement.

On doit vérifier que :

$$
N_d \leq N_u = \alpha \times \left[ \frac{\text{Br} \times f_{c28}}{0.9 \times \gamma_b} + \frac{A_s \times f_e}{\gamma_s} \right]
$$

Avec :

α : est un coefficient fonction de l'élancement mécanique λ qui prend les valeurs :

$$
\begin{cases}\n\alpha = \frac{0.85}{1 + 0.2 \left(\frac{\lambda}{35}\right)^2} \dots \dots \dots \dots \dots \dots \dots \text{ pour } 0 \le \lambda \le 50 \\
\alpha = 0.6 \left(\frac{50}{\lambda}\right)^2 \dots \dots \dots \dots \dots \dots \text{ pour } 50 \le \lambda \le 70\n\end{cases}
$$

L'élancement mécanique est donné par :

$$
\lambda = 3.46 \frac{l_f}{b}
$$
 .... .... … power use section réctangulaire.

 $l_f$ : longueur de flambement.

As : est la section d'acier comprimée prise en compte dans le calcul.

 $Br = (b - 2) \times (h - 2) \implies$  section réduite du poteau.

Les résultats des vérifications des poteaux au flambement sont récapitulés dans le tableau suivant :

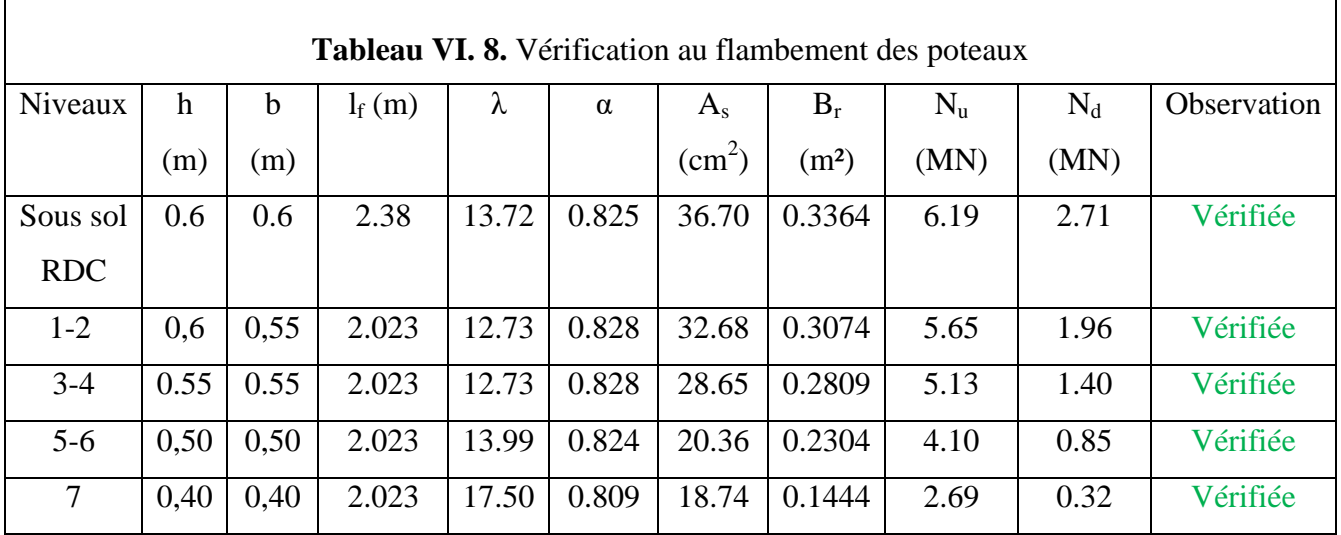

La condition est vérifiée pour tous les niveaux, donc il n'y a pas risque de flambement.

## **- Vérification des contraintes**

Dans notre cas la fissuration est peu nuisible, donc on doit vérifier uniquement la contrainte de compression dans le béton du poteau le plus sollicité dans chaque niveau.

Pour une section entièrement comprimé la vérification des contraintes sera comme suit :

$$
\sigma_{bc\;1,2}\leq\;\overline{\sigma_{bc}}=0.6\;f_{c28}
$$

Avec :

$$
\begin{cases}\n\sigma_{bc1} = \frac{N_{ser}}{S} + \frac{M_{serG}}{I_{yy'}} V \le \overline{\sigma_{bc}} \\
\sigma_{bc2} = \frac{N_{ser}}{S} - \frac{M_{serG}}{I_{yy'}} V \le \overline{\sigma_{bc}}\n\end{cases}
$$

Tel que :

 $S = b \times h + 15(A + A')$ : Section homogénéisée.

$$
M_{\text{serG}} = M_{\text{ser}} - N_{\text{ser}} \left(\frac{h}{2} - V\right)
$$
  
\n
$$
I_{yy'} = \frac{b}{3} (V^3 + V'^3) + 15A'(V - d')^2 + 15A(d - V)^2
$$
  
\n
$$
V = \frac{\frac{bh^2}{2} + 15(A'd' + Ad)}{B + 15(A' + A)} \text{ et } V' = h - V
$$

Les résultats de calcul pour les S.E.C sont regroupés dans le tableau ci-après :

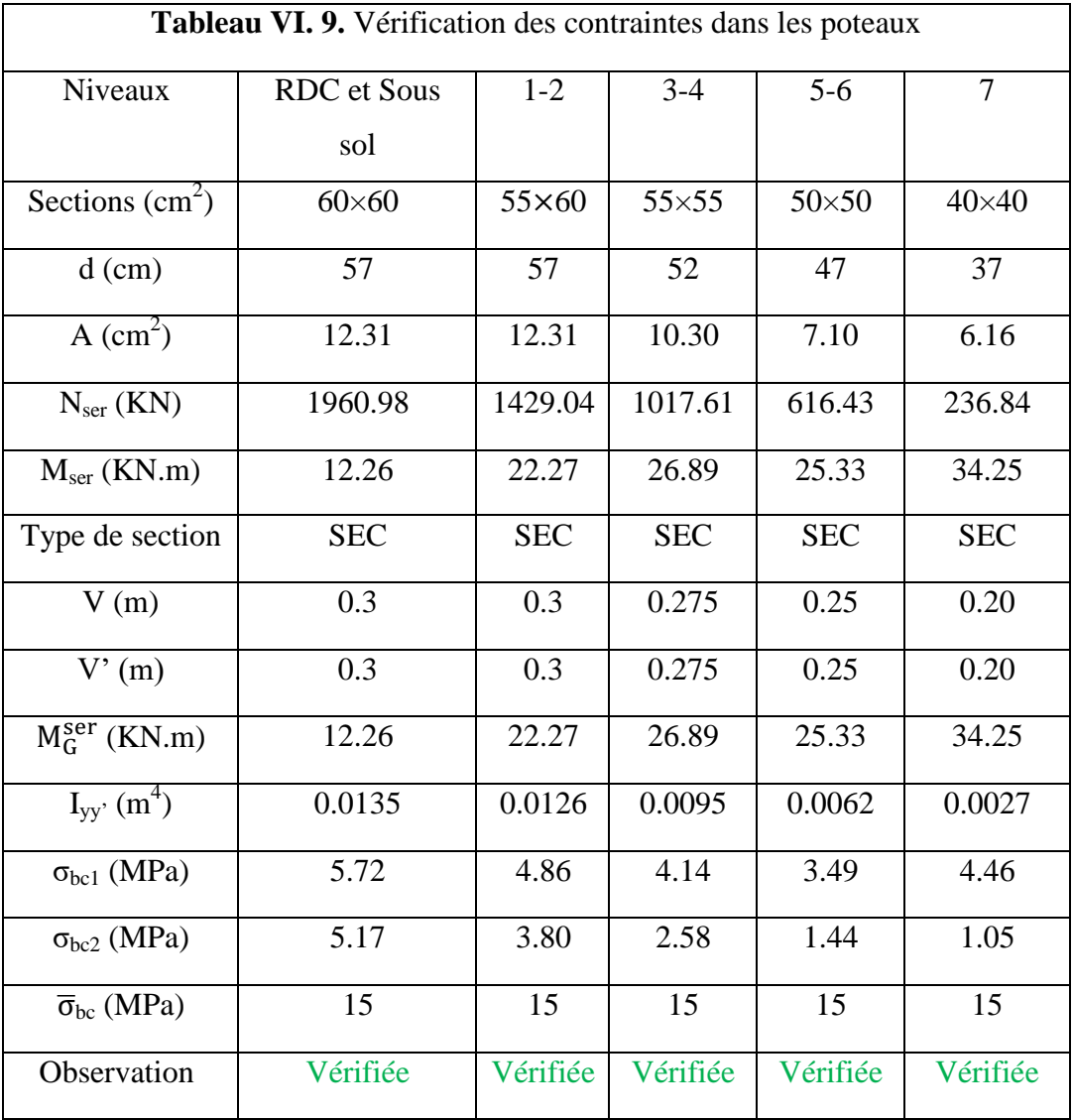

#### **Vérification des contraintes de cisaillements**

Selon le **RPA99/V2003 (Art 7.4.3.2),** la contrainte de cisaillement dans le béton doit être inférieure ou égale à la contrainte de cisaillement ultime :

$$
\tau_{bu}=\tfrac{v}{b\times d}\leq\overline{\tau}_{bu}=\rho_d\times f_{c28}
$$

Avec :

$$
\rho_d = \begin{cases} 0.075 \text{ si } \lambda_g \ge 5\\ 0.04 \text{ si } \lambda_g < 5 \end{cases}
$$

Les résultats de calcul sont résumés dans le tableau suivant :

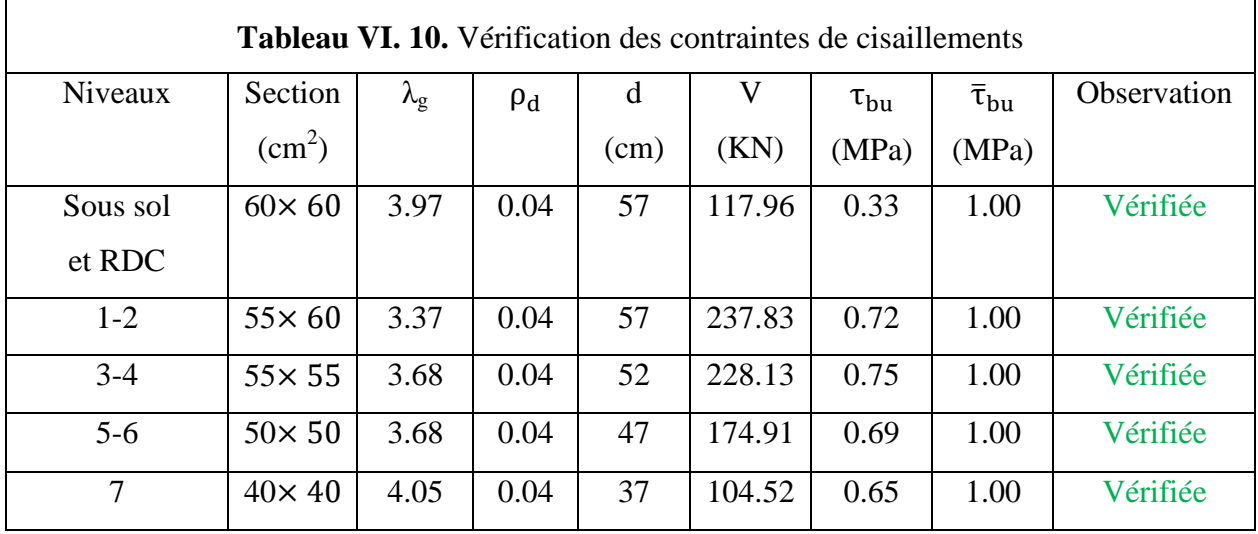

#### **VІ.2.3 Vérification de la zone nodale**

Il convient de vérifier pour les portiques participant au système de contreventement et pour chacune des orientations possibles de l'action sismique que la somme des moments résistants ultimes des extrémités de poteaux ou montants aboutissant au nœud est au moins égale en valeur absolue à la somme des valeurs absolues des moments résistants ultimes des extrémités des poutres ou traverses affectés d'un coefficient de majoration de : 1,25.

Cette disposition tend à faire en sorte que les rotules plastiques dans les poutres et non pas dans les poteaux. Le **RPA99 (Art 7.6.2)** exige de vérifier :

$$
|M_n| + |M_s| \ge 1.25(|M_w| + |M_e|)
$$

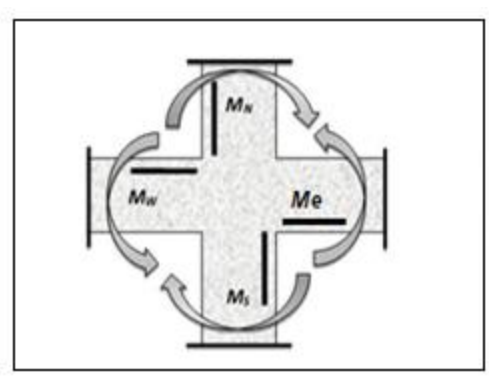

**Figure VІ. 4.** Répartition des moments dans la zone nodale

#### **Détermination du moment résistant dans les poteaux et dans les poutres**

Le moment résistant (MR) d'une section de béton dépend essentiellement :

- $\checkmark$  Des dimensions de la section du béton.
- $\checkmark$  De la quantité d'armatures dans la section.
- $\checkmark$  De la contrainte limite élastique des aciers.

On a:  $M_R = z \times A_s \times \sigma_s$ Avec:  $z = 0.9h$ ,  $\sigma_s = \frac{f_e}{v}$  $\frac{v_{\rm e}}{v_{\rm s}}$  et  $\gamma_{\rm s} = 1.15$  (cas le plus défavorable).

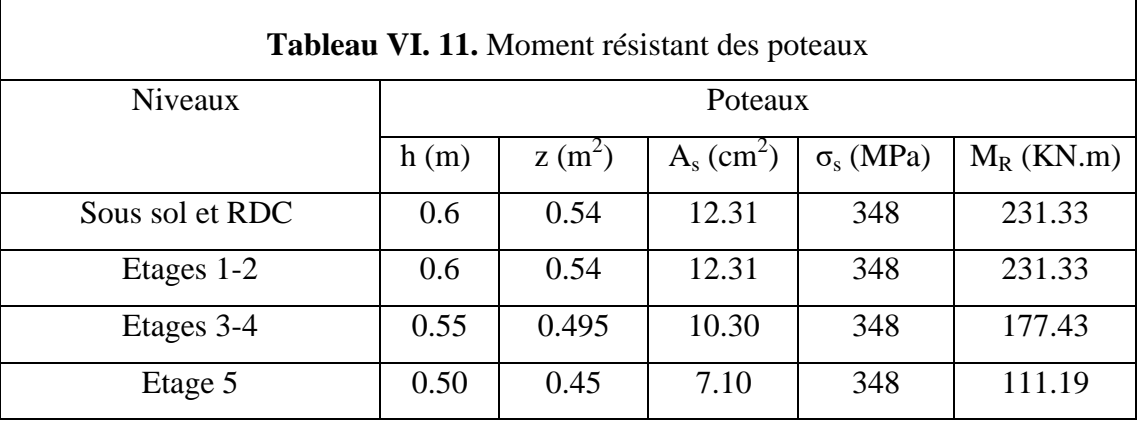

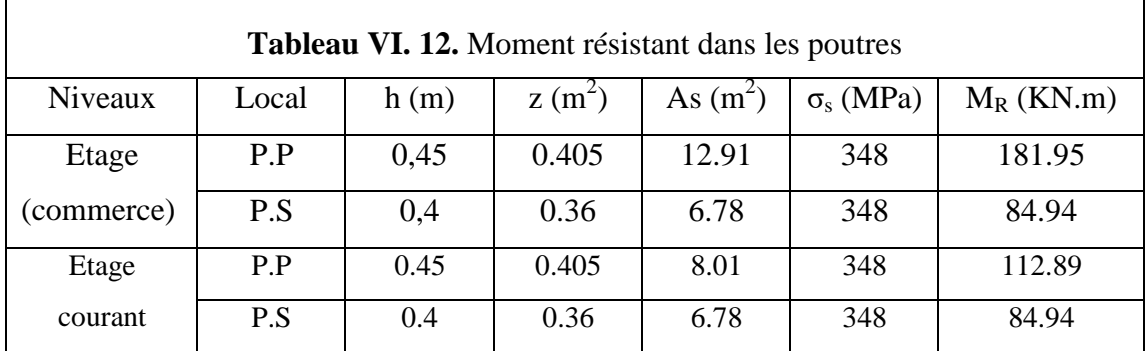

Les résultats de la vérification concernant les zones nodales sont illustrés dans les tableaux suivants :

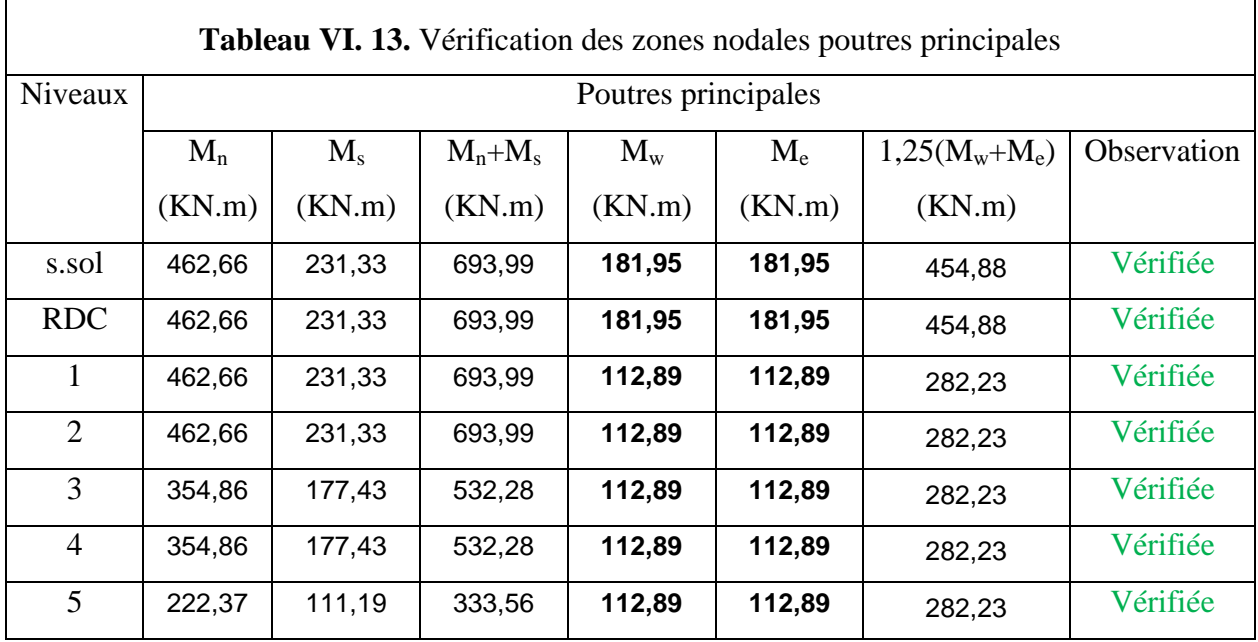

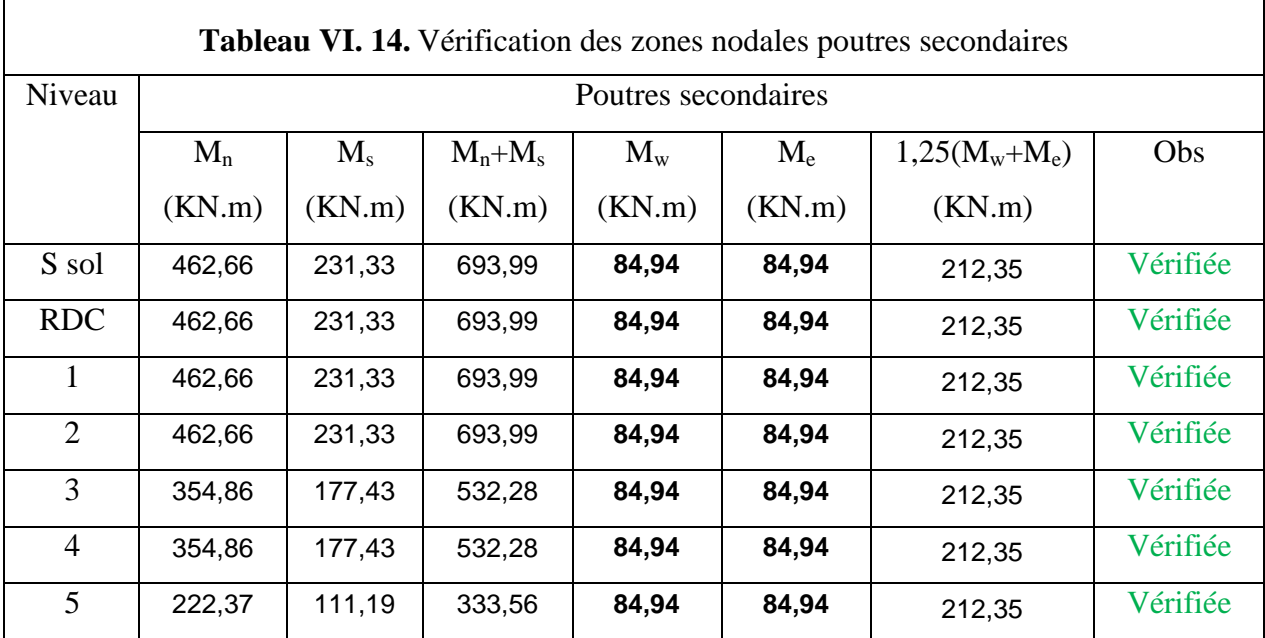

#### **Remarque**

 $\mathbf{r}$ 

On remarque que les conditions du RPA sont vérifiées donc il n'y a pas de risque de formation du phénomène poteau faible et poutre forte, il n'y a pas lieu donc d'augmenter la section du ferraillage des poteaux, les moments résistants dans les poteaux sont supérieurs aux moments résistants dans les poutres, dans les deux sens donc la formation dans rotules plastiques, se fera en premier lieu dans les poutres et non pas dans les poteaux.

# **Schéma de Ferraillages des poteaux**

Les schémas de ferraillage des poteaux sont représentés, dans les figures ci-dessous

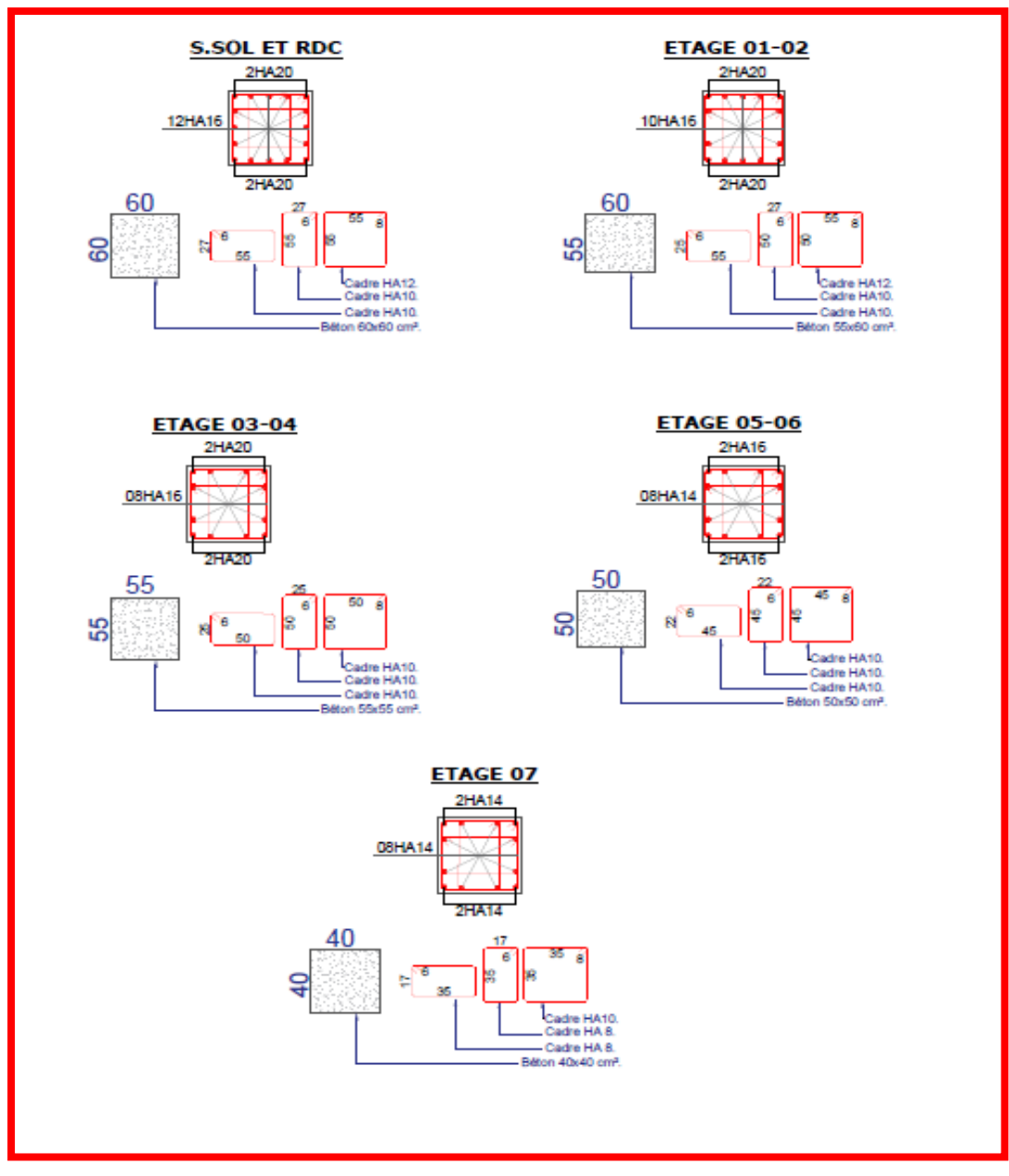

**Figure VІ. 5.** Ferraillage des poteaux

#### **VІ.3.Etude des voiles**

Les voiles sont des éléments ayant deux dimensions grandes par rapport à la troisième appelée épaisseur, d'après le **RPA99 Version2003 (Art 7.7.1)** considère comme voiles les 4a (**l, a** : respectivement longueur et épaisseur du ≥éléments satisfaisant à la condition l voile). Dans le cas contraire, ces éléments sont considérés comme des éléments linéaires

#### **VІ.3.1.Exigence du RPA**

Le **RPA99 version 2003 (Art.3.4.A.1.a)** exige de mettre des voiles de contreventement pour chaque structure en béton armé dépassant quatre niveaux ou 14 m de hauteur en zone IIa. Les voiles sont considérés comme des consoles encastrées à leurs bases, leurs modes de rupture sont :

- Rupture par flexion.
- Rupture en flexion par effort tranchant.
- Rupture par écrasement ou traction du béton.

D'où, Les voiles vont être calculés en flexion composée avec cisaillement en considérant le moment agissant dans la direction de la plus grande inertie.

Le calcul se fera en fonction des combinaisons suivantes :

- 1.35G +1.5Q…………….①
- G + Q ± E………………..②
- 0,8G ± E…………………③

Le ferraillage qu'on va adopter est donné par les sollicitations qui suivent :

- $\bullet \quad M_{max} \rightarrow N_{corresn}$
- $\bullet \quad \mathcal{N}_{max} \rightarrow \mathcal{M}_{corresn}$
- $N_{min} \rightarrow M_{corresp}$

#### **- Recommandation du RPA99 version 2003**

#### **- Armatures verticales**

La section d'armatures à introduire dans les voiles sera une section répartie comme suit :

- Les armatures verticales sont disposées en deux nappes parallèles aux faces des voiles.
- Les barres verticales des zones extrêmes devraient être ligaturées avec des cadres horizontaux dont l'espacement ne doit pas être supérieur à l'épaisseur du voile.

Zone tendue : un espacement maximal de 15 cm et un pourcentage minimal de 0.20% de la section du béton, Amin =  $0.2\% \times I_t \times e$ 

Avec :  $l_t$  : longueur de la zone tendue, e : épaisseur du voile.

À chaque extrémité du voile l'espacement des barres doit être réduit de moitié sur L/10 de la longueur du voile.

 Les barres du dernier niveau doivent être munies de crochets à la partie supérieure. Toutes les autres barres n'ont pas de crochets (jonction par recouvrement).

## **- Armatures Horizontal**

Ils sont destinés à reprendre les efforts tranchants, et maintenir les aciers verticaux, et les empêcher de flamber, donc ils doivent être disposés en deux nappes vers l'extérieur des armatures verticales.

## **- Armatures Transversales**

Elles sont destinées essentiellement à retenir les barres verticales intermédiaires contre le flambement, leur nombre doit être égale au minimum à 4 barres / m<sup>2</sup>.

## **- Règles communes RPA99 version 2003 (Art.7.7.4.3)**

- Le pourcentage minimum d'armatures verticales et horizontales des trumeaux, est donné comme suit :
	- $\checkmark$  Globalement dans la section du voile 0.15 %
	- $\checkmark$  En zone courante 0,10 %
- L'espacement des nappes d'armatures horizontales et verticales est  $St \leq min(1, 5 e;$  $30$  cm).
- Les deux nappes d'armatures doivent être reliées avec au moins 4 épingles au mètre carré.
- Le diamètre des barres verticales et horizontales (à l'exception des zones d'about) ne devrait pas dépasser l/10 de l'épaisseur du voile.
- Les longueurs de recouvrements doivent être égales à :

1) 40∅ pour les barres situées dans les zones où le renversement du signe des efforts est

possible.

2) 20∅ pour les barres situées dans les zones comprimées sous l'action de toutes les combinaisons possibles de charges.

 Le long des joints de reprise de coulage, l'effort tranchant doit être repris par les aciers de couture dont la section doit être calculée avec la formule :

Aij = 1,1 $\frac{V}{f_0}$  $V = 1,4Vu$  Avec

Cette quantité doit s'ajouter à la section d'aciers tendus nécessaires pour équilibrer les efforts de traction dus aux moments de renversement.

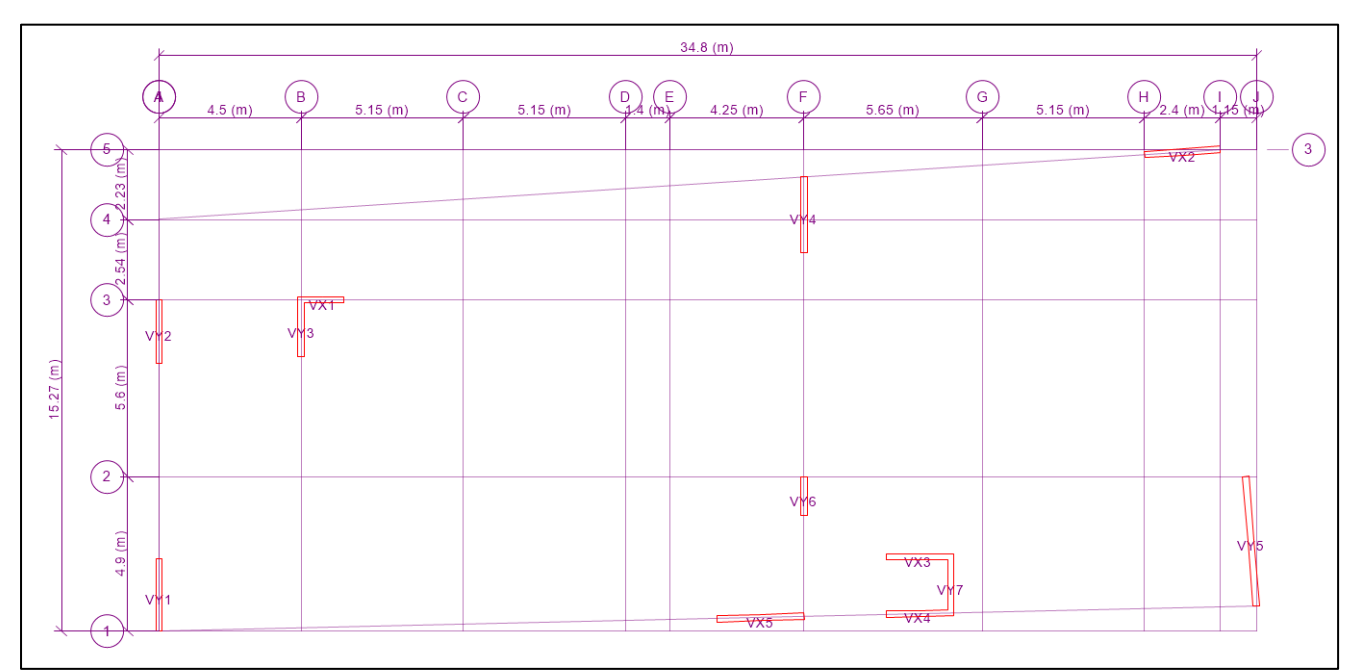

Figure VI. 6. Disposition de voiles

# **VІ.3.1.Exemple de calcul**

Les sollicitations de calcul sont tirées du logiciel **ETABS V16**, les résultats sont récapitulés dans le tableau suivant :

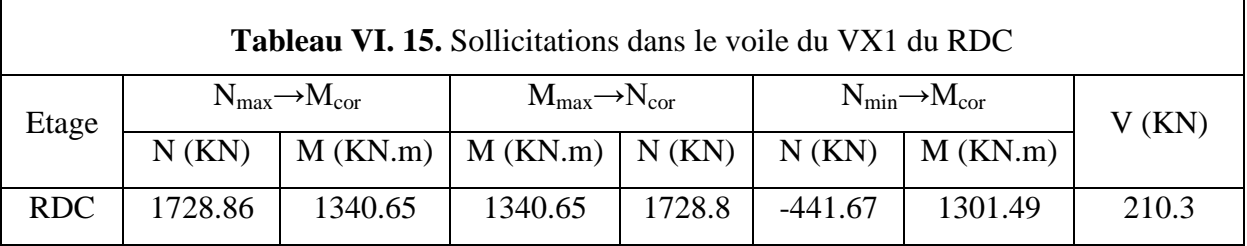

#### **Ferraillages**

Le calcul de ferraillage se fera sous  $N_{min}$  et  $M_{cor}$ , à la flexion composée pour une section (e×l). La section trouvée (A) sera comparée avec la section minimale (Amin) du **RPA99** et le ferraillage choisis est le plus défavorable entre les deux sections.

Données :

 $N_{min} = -441.67KN$ ;  $M_{cor} = 1301.49$  KN.m.  $l = m$ ;  $e = 0.2 m$ ;  $d = 2.70m$ ;  $d' = 0.05 m$ .  $e_G = \frac{M}{N}$  $\frac{M}{N}$  = 2.94 m >  $\frac{1}{2}$  $\frac{1}{2}$  = 1.35 m  $\implies$  N Effort de traction et c le centre de pression est

à l'extérieur de la section.

Donc la section est partiellement comprimée et le calcul de ferraillage se fera par assimilation à la flexion simple.

$$
M_{\rm uA} = M + N \times \left(d - \frac{h}{2}\right) = 1.688 \text{MN}.\text{ m}
$$
\n
$$
\mu_{\rm bu} = \frac{M_{\rm uA}}{bd^2 f_{\rm bu}} = 0.06
$$
\n
$$
\mu_{\rm bu} = 0.06 < \mu_{\rm l} = 0.38 \Rightarrow f_{\rm st} = \frac{f_{\rm e}}{\gamma_{\rm s}} = \frac{400}{1} = 400 \text{ MPa}
$$
\n
$$
\alpha = 1.25\left(1 - \sqrt{1 - 2 \times \mu_{\rm bu}}\right) = 0.08
$$
\n
$$
z = d(1 - 0.4\alpha) = 2.61 \text{ m}
$$
\n
$$
A_1 = \frac{M_{\rm uA}}{z \times f_{\rm st}} = 16.15 \text{ cm}^2
$$

On revient à la flexion composée :

$$
A = A_1 - \frac{N_u}{f_{st}} = 16.38 \text{cm}^2
$$

Soit  $A_s = 16.38 \text{cm}^2$ 

## **- Détermination des longueurs (tendue et comprimée)**

On a :

$$
\begin{cases} l_t = \frac{\sigma_{\min} \times L}{\sigma_{\max} + \sigma_{\min}} \\ l_c = L - 2l_t \end{cases}
$$

Avec :

l<sub>t</sub>: Longueur de la zone tendue (partie tendue du voile). l<sub>c</sub> : Longueur de la zone comprimée (partie comprimée du voile).

On a: 
$$
\sigma = \frac{N}{S} \pm \frac{M}{I}V
$$
  
Soit: 
$$
\begin{cases} \sigma_{\text{max}}, \sigma_{\text{min}} > 0 \rightarrow SEC; \\ \sigma_{\text{max}}, \sigma_{\text{min}} < 0 \rightarrow SET; \\ \sigma_{\text{max}} > 0, \sigma_{\text{min}} < 0 \rightarrow SPC. \end{cases}
$$

Dans notre cas :

$$
\begin{cases}\n\sigma_1 = 5.79 \text{ MPa} \\
\sigma_2 = -4.37 \text{ MPa}\n\end{cases}
$$

Pour éviter tous risques de changement de signe et contraintes sur les différentes

combinaisons, la zone tendue calculée avec les extrémités du voile, le voile sera donc ferraillé symétriquement

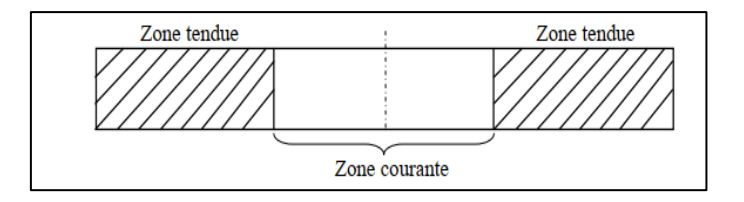

Figure VI. 7. Zone tendue et courante dans les voiles

#### **Donc :**

 $\begin{cases} l_t = 1.16m \\ l = 0.427 \end{cases}$  $l_c = 0.427$ m

#### **- Armatures minimales en zone tendue et zone comprimée (courante)**

On a :

$$
\begin{cases}\nA_{\text{min}}^{\text{Z.T}} = 0.2\% (e \times l_t) = 4.64 \text{ cm}^2 \\
A_{\text{min}}^{\text{Z.C}} = 0.10\% (e \times l_c) = 0.85 \text{ cm}^2\n\end{cases}
$$

#### **- Armatures minimales dans tout le voile**

Selon le **RPA99/V2003**, on a :  $A_{min} = 0.15\%$  (e × l) = 8.25cm<sup>2</sup>

#### **- Espacement des barres verticales**

 $S_t \le \min(1.5 \times e; 30 \text{ cm}) \Rightarrow S_t = 20 \text{ cm}$ 

#### **- Armatures horizontales**

#### **Rôle des armatures horizontales**

- Reprendre l'effort tranchant ;
- Empêcher le flambement.

La section des armatures horizontales est calculée selon la formule suivante :

$$
A_{h} = \frac{\tau_{u} \times e \times S_{t}}{0.9 \times f_{e}}
$$

Avec :

$$
\tau_u = \frac{1.4 V_u}{e \times d} = 0.80 \text{ MPa}
$$

# **- Espacement des barres horizontales**

 $S_t \leq \min(1.5e\,; 30\,\text{cm}) \Longrightarrow S_t \leq 30\,\text{cm}$ 

On opte :  $S_t = 20$  cm

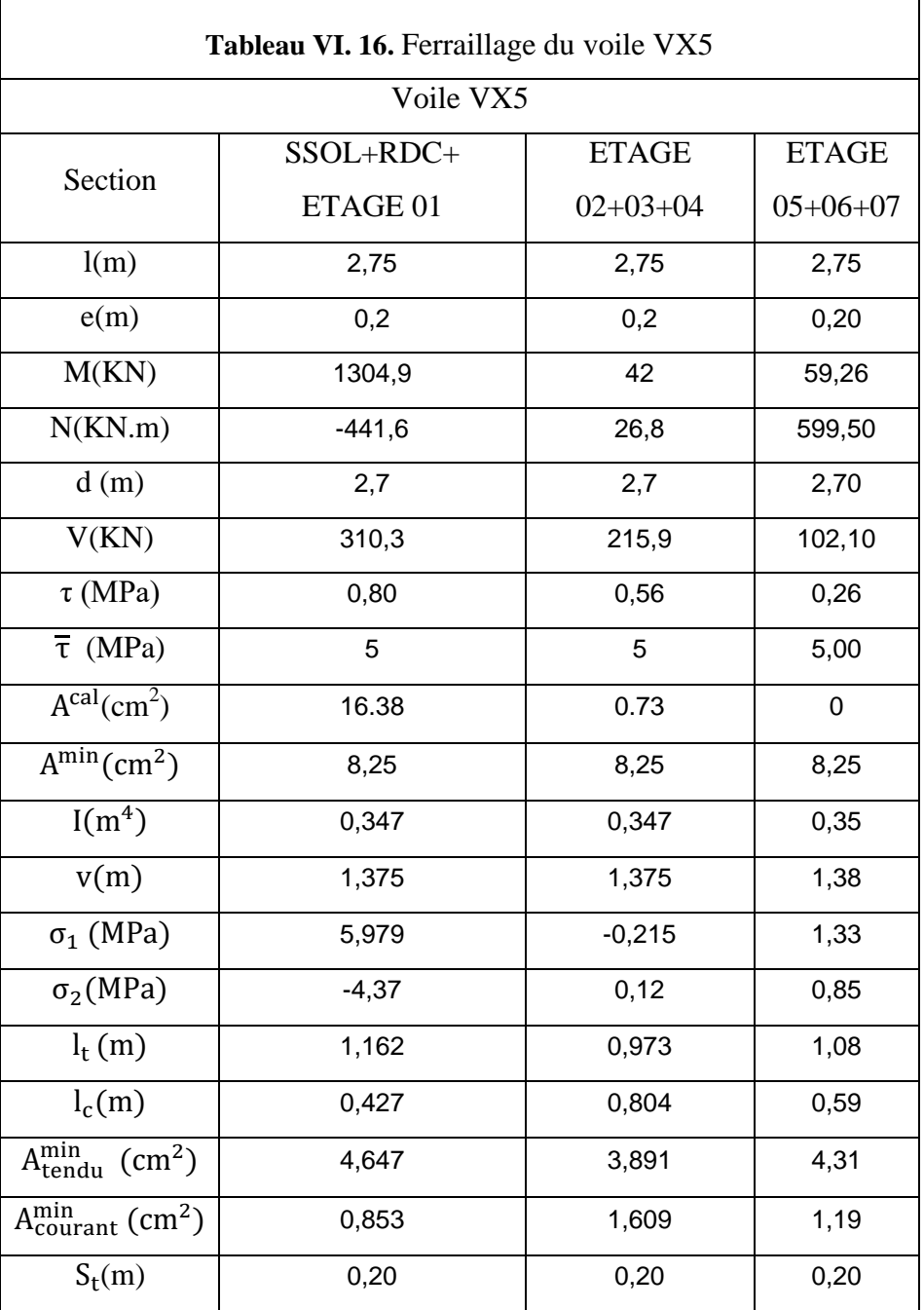

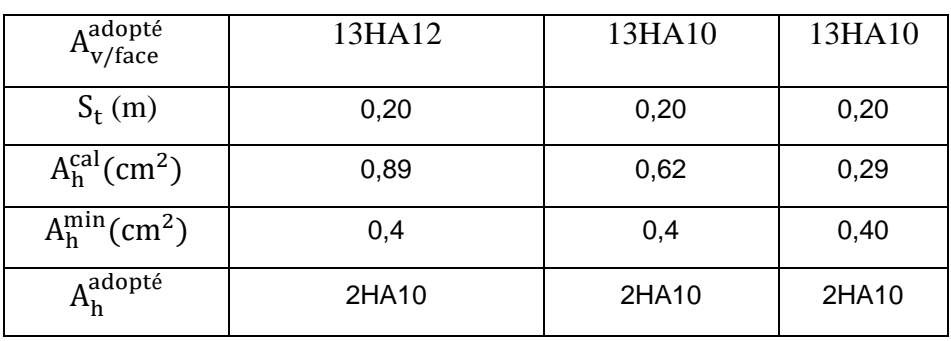

# **Exemple de Schéma de ferraillage des voiles :**

Les schémas de ferraillage des voiles VX5 DU SSOL RDC ET ETAGE 01, dans les figures ci-dessous

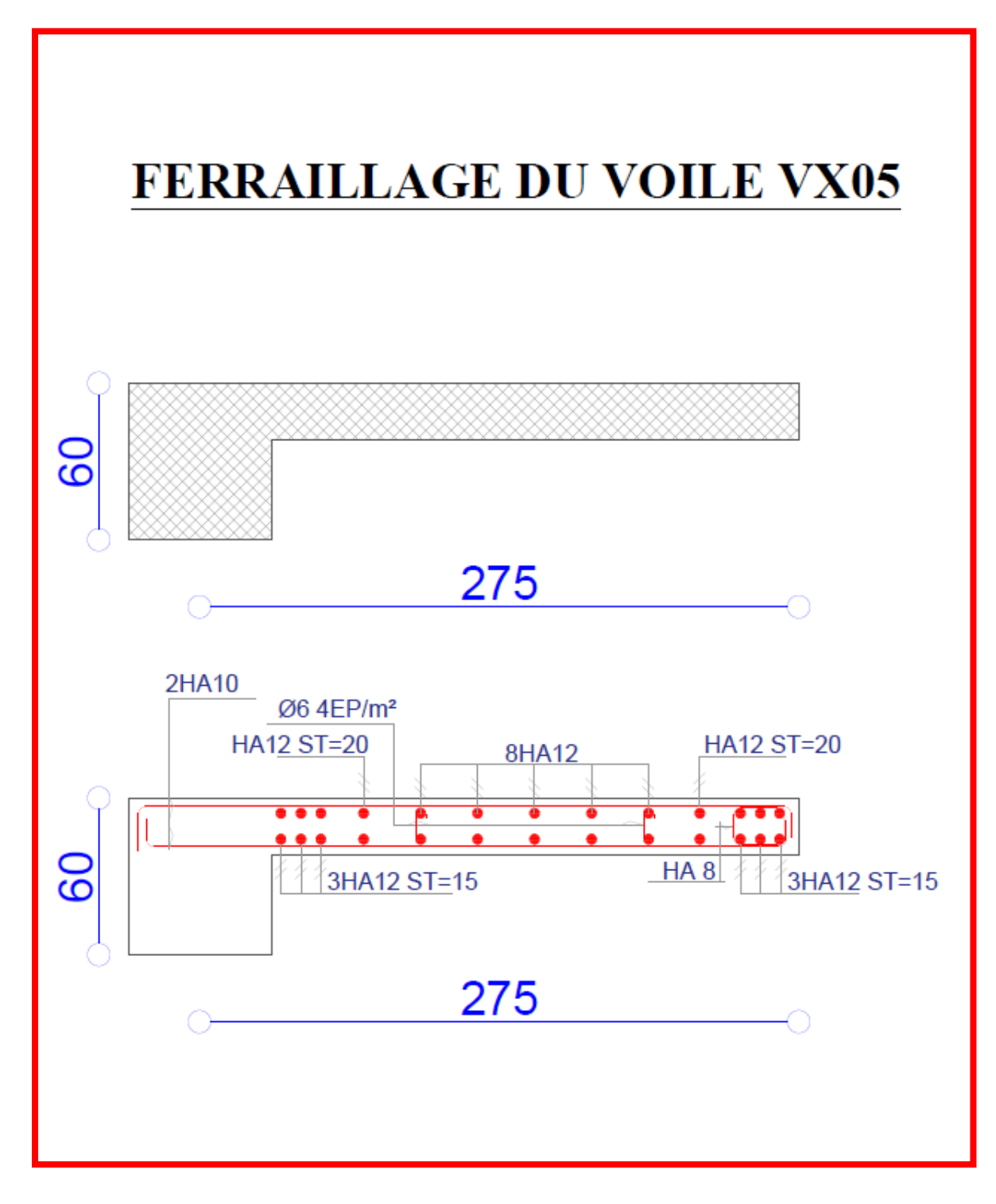

**Figure VІ. 8.** Schémas de ferraillage

## **Conclusion :**

Au terme de ce chapitre, nous avons étudié les différents éléments principaux.

- $\checkmark$  Les poteaux ont été calculés et ferraillé. Il est noté que le ferraillage minimum du **RPA99/2003** est souvent plus important, cela est dû à l'interaction qui existe entre les voiles et les portiques.
- $\checkmark$  Les poutres sont ferraillées en utilisant les sollicitations obtenues par le logiciel ETABS/V16.
- $\checkmark$  Les voiles ont été calculés à la flexion composée par les sollicitations obtenues parle logiciel ETABS V16.
- Les exigences du **RPA** valorisent la sécurité par rapport à l'économie, d'où les ferraillages adoptés respectent les recommandations du **RPA99/2003** ainsi que le **BAEL91/99.**

# **Chapitre V**

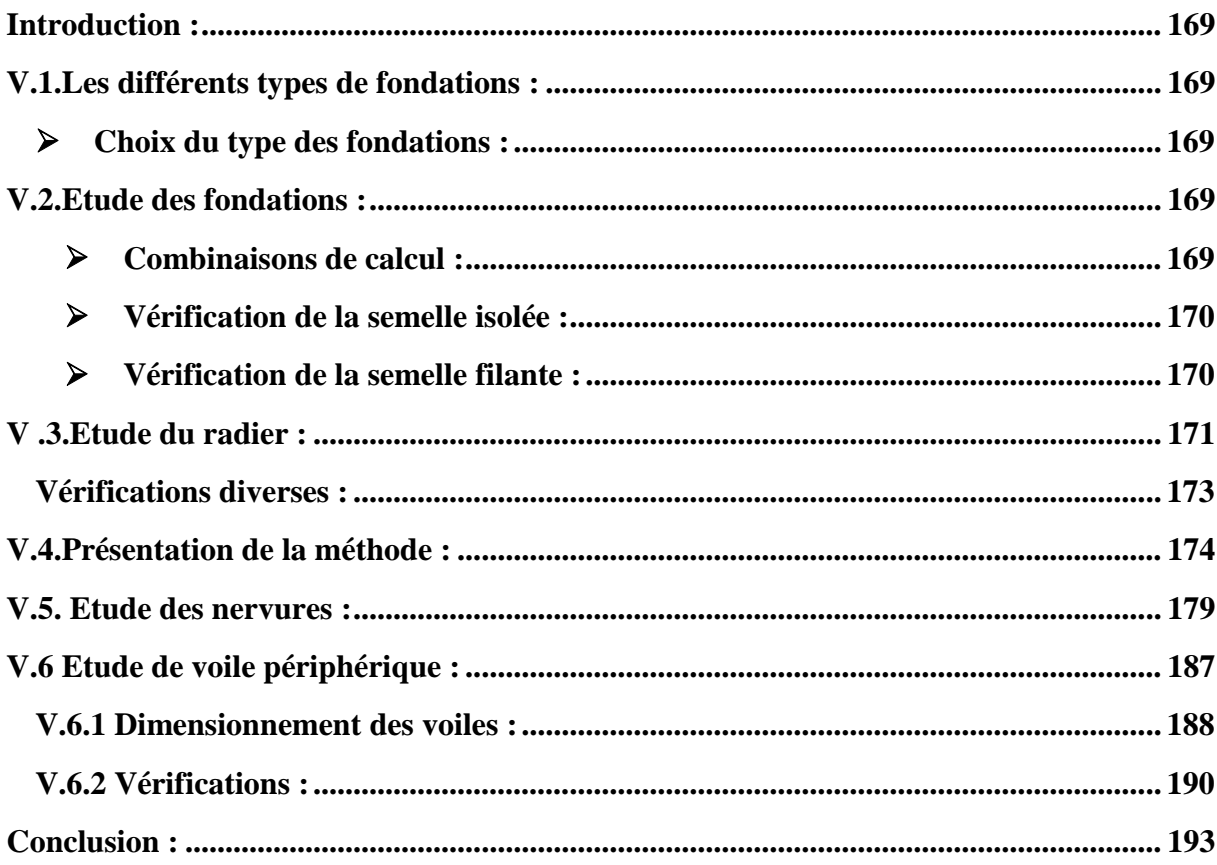

## **Introduction**

L'instabilité des constructions lors d'un séisme majeur est souvent causée par le sous dimensionnement des éléments structuraux aussi des fondations. Celles-ci doivent transmettre au sol les charges verticales, les charges sismiques horizontales. Cela exige d'une part une liaison efficace des fondations avec la superstructure, et d'autre part, un bon ancrage au niveau du sol.

L'infrastructure doit constituer un ensemble rigide capable de remplir les fonctions suivantes :

- Assurer un bon encastrement de la structure dans le terrain
- Assurer la liaison avec le sol et repartir les efforts
- Limiter les tassements différentiels jusqu'à une valeur admissible et acceptable
- Servir d'appuis pour la structure

#### <span id="page-175-0"></span>**V.1.Les différents types de fondations**

Des fondations superficielles (semelle isolée, semelle filante, radier général) sont réalisées lorsque les couches de terrain susceptibles de supporter l'ouvrage sont à une faible profondeur. Lorsque ces couches sont à une grande profondeur, des fondations profondes et semi profondes (puits et pieux) devront être réalisées, ou bien procéder à un renforcement de sol.

## <span id="page-175-1"></span>**Choix du type des fondations**

Le choix du type de fondation dépend essentiellement, des facteurs suivants :

- Du contexte géotechnique du site d'assise (la lithologie, la capacité portante......etc.)
- La distance entre axes des poteaux.
- Les charges transmises au sol.
- La profondeur du bon sol.

Pour le choix de type de fondation superficielle pour notre ouvrage on doit vérifier dans l'ordre suivant :

- 1. Les semelles isolées.
- 2. Les semelles filantes.
- 3. Le radier général.

Et enfin, on opte le choix qui convient la structure et le sol.

## <span id="page-175-2"></span>**V.2.Etude des fondations**

#### <span id="page-175-3"></span>**Combinaisons de calcul**

D'après le **RPA99/V2003 (Art 10.1.4.1)** et le **DTR BC2.33.1**.les fondations superficielles sont dimensionnées, sous les combinaisons suivantes :

 $\begin{array}{c} 1 & 0.8 & 0.7 \\ 0.8 & 0.8 & 0.7 \\ \end{array}$  $\int G + Q \pm E$ **RPA99/V2003 (Art 10.1.4.1)**

 $\begin{array}{ccc} \text{G + Q} & & \text{DTR BC2.33.} \\ \text{1.35G + 1.5Q} & & \text{DTR BC2.33.} \end{array}$ 

#### <span id="page-176-0"></span>**Vérification de la semelle isolée**

On vérifie cette relation:

$$
\rightarrow \frac{N_{ser}}{S} \le \overline{\sigma_{sol}}
$$

 $N_{ser}$ : Effort normal transmis à la base

: Surface d'appui de la semelle

 $\overline{\sigma_{sol}}$ : Contrainte admissible du sol à l'ELS  $\rightarrow$  pour notre cas  $\overline{\sigma_{sol}}$  =0.8 bars

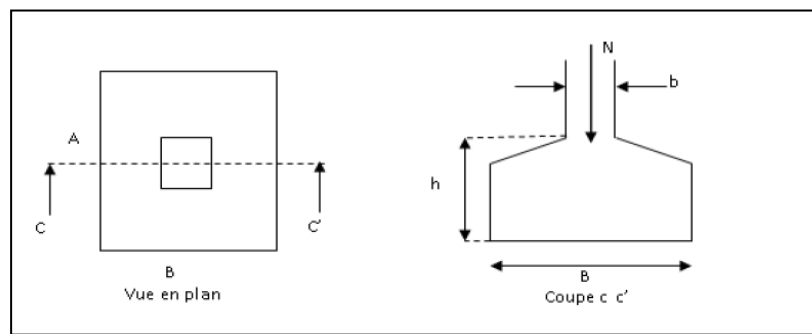

**Figure V. 1.**vue d'une semelle isolée

On a une semelle et un poteau homothétique :  $\frac{A}{A}$  $\frac{A}{a} = \frac{B}{b}$  $\frac{B}{b} \Longrightarrow A = \frac{a}{b}$  $\frac{a}{b} \times B$ 

a et b : dimensions du poteau à la base, poteaux carrés.

Ce qui donne  $B \geq \left\lfloor \frac{b}{a} \right\rfloor$  $rac{b}{a} \times \frac{N}{\overline{\sigma}_{\scriptscriptstyle{SG}}}$  $rac{N}{\overline{\sigma_{sol}}} = \sqrt{\frac{0.60}{0.60}}$  $\frac{0.60}{0.60} \times \frac{40228.17}{80}$  $\frac{128.17}{80} = 22.42m$ 

Sens  $x \rightarrow L_x$  (entre axe des poteaux)  $L_x = 3.26$ m

Sens y  $\rightarrow$   $L_v$  (entre axe des poteaux)  $L_v = 2.54$ m

On remarque qu'il y a chevauchement entre les semelles isolées, vu que l'entre axe minimal des poteaux est de 2.54m, donc le choix des semelles isolées dans notre cas ne convient pas.

## <span id="page-176-1"></span>**Vérification de la semelle filante**

Pour cette vérification, on doit déterminer la semelle filante la plus sollicitée sous les différentes combinaisons en utilisant le logiciel **ETABS 2016**, pour tirer les efforts normaux situé sous les fils des portiques.

$$
N_1 = 391.61 \, KN
$$
\n
$$
N_2 = 1124.53 \, KN.
$$
\n
$$
N_3 = 1110.58 \, KN.
$$
\n
$$
N_4 = 407.96 \, KN.
$$

$$
N = \sum_{i=1}^{i=4} 391.61 + 1124.53 + 1110.58 + 407.96 = 3034.68KN
$$
  

$$
\overline{\sigma_{sol}} \ge \frac{N_{ser}}{S} = \frac{N_{ser}}{B \times L} \rightarrow B \ge \frac{N_{ser}}{\overline{\sigma_{sol} \times L}}
$$
  

$$
L = 4.9 + 5.60 + 3.64 = 14.14m
$$
  

$$
B \ge \frac{3034.68}{80 \times 14.14} = 2.68m
$$

Vu que l'entraxe minimal des poteaux est de 2.54m, on remarque qu'il n'y aura pas de chevauchement entre les semelles filantes

Donc on opte pour un radier général appuyée sur les nervures.

#### <span id="page-177-0"></span>**V .3.Etude du radier**

Le radier fonctionne comme un plancher renversé dont les appuis sont constitués par les murs et les piliers de l'ossature, soumis à la réaction du sol agissant du bas vers le haut d'une manière uniforme (radier supposé infiniment rigide) et Le dimensionnement du radier se fait selon les sept conditions principales concernant la raideur du radier, sa résistance au cisaillement, au poinçonnement, au renversement, la contrainte du sol, la poussée hydrostatique et une condition forfaitaire de coffrage.

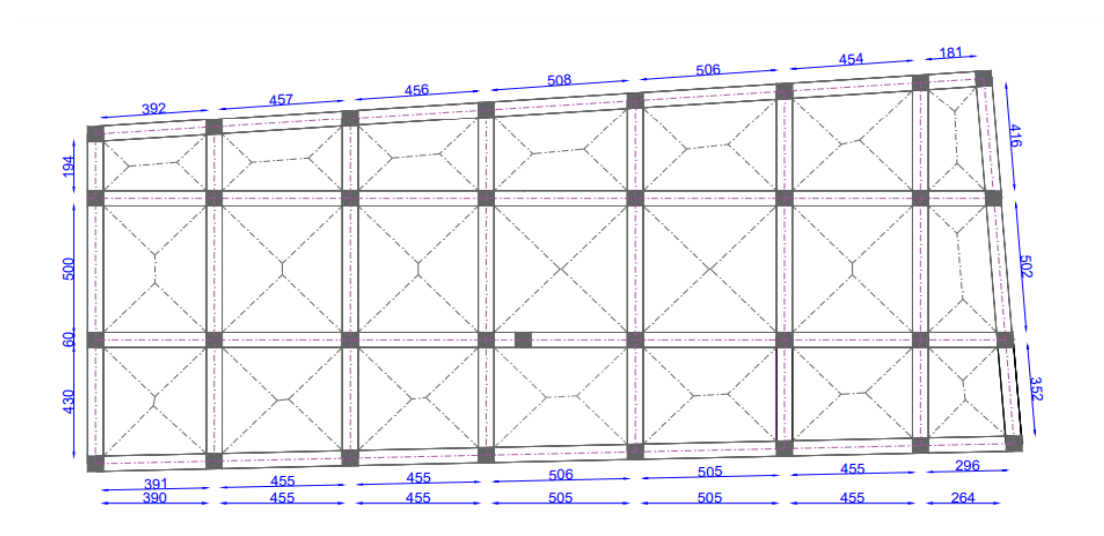

**Figure V. 2.** Schéma de rupture des dalles du radier

# **Pré dimensionnement**

# **- Condition de coffrage**

$$
\begin{cases} h_r \geq \frac{L_{\max}}{20} \\ h_t \geq \frac{L_{\max}}{10} \end{cases}
$$

Avec :

h<sup>r</sup> : hauteur de la dalle.

h<sub>t</sub>: hauteur des nervures.

 $L_{\text{max}}$ : la plus grande portée entre deux éléments porteurs successifs ( $L_{\text{max}}$  = 5.65 m).

Donc :

$$
\begin{cases} h_r \ge \frac{5.65}{20} = 28.25 \text{ cm} \\ h_t \ge \frac{5.65}{10} = 56.5 \text{cm} \end{cases}
$$

# **- Condition de rigidité**

On dit qu'un radier est rigide si :

$$
\left\{\begin{aligned}&L_{\max}\leq\frac{\pi}{2}L_e\\&L_e\geq\sqrt[4]{\begin{pmatrix}4.E.I\end{pmatrix}}/ \begin{pmatrix}K.b\end{pmatrix}}\right.\\ \end{aligned}
$$

Avec :

Le : est la longueur élastique, qui permet de déterminer la nature du radier.

K : coefficient de raideur du sol (pour un sol moyen  $K = 4 \times 10^7 K N/m^3$ ).

On a :

 $K = \{$ 0.5 Kg/cm<sup>3</sup> trés mauvais sol 4 Kg/cm<sup>3</sup> sol moyen 12 Kg/cm<sup>3</sup>très bon sol

E : module d'élasticité du béton :  $E = 3.216 \times 10^7$  KN/m<sup>2</sup>.

b: largueur de la semelle.

I : Moment d'inertie de la semelle

Soit :

$$
I=\frac{b\times h_t^3}{12}
$$

$$
Avec: h_t \ge \sqrt[3]{\frac{48 \, L_{max}^4 \, K}{\pi^4 \, E}} = \sqrt[3]{\frac{48 \times (5.65)^4 \times 4 \times 10^4}{\pi^4 \times 3.216 \times 10^7}} = 85.48 \, \text{cm}
$$

D'où : 
$$
h_t = 90 \text{ cm}
$$
 Donc :  $L_e \ge \sqrt[4]{\frac{3.216 \times 10^7 \times (0.9)^3}{3 \times 4 \times 10^4}} = 3.73 \text{ m}$ 

 $L_{\text{max}} = 5.65 \leq$ 2 × 3.73 = 5.87 m … … … … … … Vérifiée

D'après les conditions de coffrage et rigidité on opte pour  $h_t = 90$  cm.

#### **- Calcul de la surface du radier**

Il est nécessaire avant tout de calculer la surface nécessaire du radier selon le poids total qu'il supporte. Ce dernier est représenté par la somme des efforts normaux des poteaux et voiles de la structure, soit le poids de la structure elle-même.

On 
$$
a : N = 49749.17KN
$$

Soit :

 $\overline{\mathcal{L}}$  $\mathbf{I}$ 

 $\overline{1}$ 

$$
S_{\text{radier}} \ge \frac{N^{\text{Ser}}}{\overline{\sigma_{\text{sol}}}} \Longrightarrow S_{\text{radier}} \ge \frac{49749.17}{80} = 621.86 \text{m}^2
$$

Les dimensions du radier sont :

hauteur de la nervure  $h_t = 90$  cm hauteur de la  $t$ able du radier h $_{r} = 40$  cm enrobage  $d' = 5$  cm la surface du radier  $S_{rad} = 621.90 \text{cm}^2$ 

#### <span id="page-179-0"></span>**Vérifications diverses**

#### **- Vérification des contraintes dans le sol**

Cette vérification consiste à satisfaire la condition suivante dans le sens longitudinal et transversal.

$$
\sigma_{\text{moy}} = \frac{3 \sigma_{\text{max}} + \sigma_{\text{min}}}{4} \le \overline{\sigma}_{\text{sol}}
$$

Avec :  $\overline{\sigma}_{sol} = 0.80$  MPa

Les contraintes sous le radier sont données par :

$$
\sigma = \frac{N}{S_{\rm rad}} \pm \frac{M_x \times Y_G}{I_x}
$$
En utilisant, le programme « **SOCOTEC** », on a les caractéristiques suivantes :

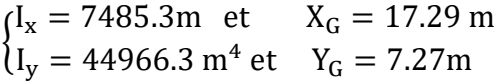

Les efforts transmis au sol sont déterminés par la méthode suivante :

### **V.4.Présentation de la méthode**

 Vu que le logiciel **ETABS** va calculer les efforts par rapport aux axes globaux, la méthode consiste à faire coïncider les axes globaux par rapport aux axes de gravitée du radier et extraire en suite les efforts à partir du logiciel **ETABS** à la base de la structure.

Les efforts extraits à partir du logiciel **ETABS** sont :

$$
M_x = 16.170
$$
MN. m ;  $M_y = 27.912$  MN. m

### **- Détermination des contraintes moyennes dans les deux sens**

### **Remarque**

Pour le calcul et vérification des contraintes, la surcharge d'exploration liée au parking (sous sol), la dalle flottante, le poids propre des nervures ainsi que le poids propre du radier ont été rajouté a l'effort normal donner à la base par la superstructure.

### **Exemple de calcul**

**Sens X-X :**

$$
\begin{cases}\n\sigma_{\text{max}} = \frac{N}{S_{\text{rad}}} + \frac{M_x}{I_x} Y_G = \frac{49749.17}{621.90} + \frac{16.170}{7485.3} \times 7.27 = 0.080 \text{MPa} \\
\sigma_{\text{min}} = \frac{N}{S_{\text{rad}}} - \frac{M_x}{I_x} Y_G = \frac{49749.17}{621.90} - \frac{16.170}{7485.3} \times 7.27 = 0.06 \text{MPa}\n\end{cases}
$$

On trouve :

 $\sigma_{\text{moy}} =$  $3 \times 0.080 + 0.06$  $\frac{1}{4}$  = 0.075MPa <  $\overline{\sigma}_{sol}$  = 0.08 MPa

On remarque que la contrainte est vérifiée selon le sens X-X.

### **Sens Y-Y :**

$$
\begin{cases}\n\sigma_{\text{max}} = \frac{N}{S_{\text{rad}}} + \frac{M_y}{I_y} X_G = \frac{49749.17}{621.90} + \frac{27.912}{44966.3} \times 17.29 = 0.080 \text{MPa} \\
\sigma_{\text{min}} = \frac{N}{S_{\text{rad}}} - \frac{M_y}{I_y} X_G = \frac{49749.17}{621.90} - \frac{27.912}{44966.3} \times 17.29 = 0.06 \text{MPa}\n\end{cases}
$$

On obtient donc :

$$
\sigma_{\text{moy}} = \frac{3 \times 0.080 + 0.06}{4} = 0.075 \text{MPa} > \overline{\sigma}_{\text{sol}} = 0.08 \text{ MPa}
$$

On remarque que la contrainte est vérifiée selon le sens Y-Y.

### **- Vérification au cisaillement**

Soit :

$$
\tau_u = \frac{V_d}{b \times d} \le \overline{\tau}_u = \min\left(\frac{0.15 \times f_{c28}}{\gamma_b}; 4 \text{ MPa}\right) = \min(2.5 \text{ MPa}; 4 \text{ MPa}) = 2.5 \text{ MPa}
$$

On considère une bande b =1 et de hauteur utile d

Avec :

$$
V_{\rm d} = \frac{N_{\rm d} \times L_{\rm max}}{2S_{\rm rad}} = \frac{49749.17 \times 5.60}{2 \times 621.90} = 223.99 \,\text{KN}
$$

Donc :

$$
d \ge \frac{V_d}{b \times \bar{\tau}_u} \Rightarrow d \ge \frac{223.99 \times 10^{-3}}{1 \times 2.5} = 0.09m
$$

On prend :  $d = 35$  cm

$$
\tau_u = \frac{V_d}{b \times d} = 0.64 MPa < \overline{\tau}_u = 2.5
$$

### **- Vérification au poinçonnement**

Selon le **BAEL99** (**Art A5.2.4.2**) il faut vérifier la résistance au poinçonnement par effort tranchant, cette vérification s'effectue comme suit :

$$
N_d \leq 0.045 \times U_c \times h_t \times \frac{f_{c28}}{\gamma_b}
$$

Avec :

 $N_d$ : Effort normal de calcul à l'ELU du poteau le plus sollicité.  $N_d = 2711.81$  KN

 $h_t$ : hauteur total de radier.  $h_t = 0.9$  m

U<sub>c</sub>: Périmètre du contour cisaillé, projeté sur le plan moyen du radier.

Le poteau le plus sollicité est le poteau (60×60) cm<sup>2</sup>, le périmètre d'impact U<sub>c</sub>est donné par la formule suivante :  $U_c = 2 \times (A \times B)$ 

Tel que :

 ${B = b + h_t = 1.5 m}$  $(A = a + h_t = 1.5$  m  $\Rightarrow U_c = 4.5$  m

 $N_d$  = 2.71181 MN < 0.045  $\times$  4.5  $\times$  0.9  $\times$ 25 1.5 = 3.0375 MN … … … … … Vérifiée

Donc, pas de risque de poinçonnement.

### **- Vérification de la poussée hydrostatique**

La condition à vérifier est la suivante :

$$
N \geq f_s \times H \times S_{rad} \times \gamma_w
$$

Avec :

 $f_s$ : Coefficient de sécurité ( $f_s = 1.15$ ).

H ∶ Hauteur de la partie ancrée du bâtiment (H = 2 m).

 $S_{rad}$ : Surface du radier ( $S_{rad} = 621.9$  m<sup>2</sup>).

 $\gamma_w$ : Poids volumique de l'eau ( $\gamma_w = 10 \text{ KN/m}^3$ ).

 $N = 49749.17$  KN  $> 1.15 \times 2 \times 621.9 \times 10 = 14303.7$  KN ... ... ... Vérifiée

### **- Vérification de la stabilité au renversement**

Selon le **RPA99** (Art 10.1.5), on doit vérifier que : e =  $\frac{M}{N}$  $\frac{M}{N} \leq \frac{B}{4}$ 4

Sens X-X  
\n
$$
e = \frac{16170.36}{49749.17} = 0.32 < \frac{34.8}{4} = 8.70 \text{ m} \dots \dots \dots \text{Vérifiée}
$$
\nSens Y-Y  
\n
$$
e = \frac{27912.30}{49749.17} = 0.56 < \frac{15.27}{4} = 3.82 \text{ m} \dots \dots \text{Vérifiée}
$$

### **- Ferraillage du radier**

Le radier sera calculé comme un plancher renversé, appuyé sur les nervures en flexion simple, sachant que la fissuration est préjudiciable. Le calcul se fera pour le panneau le plus défavorable, et on adoptera le même ferraillage pour tout le radier.

### **- Calcul des sollicitations**

On a:  $Q_u = \frac{N_u}{s}$ Srad

Avec :

 $N_u$ : l'effort normal ultime donné par la structure.

On a :

 $N_{\rm u}^{\rm cal} = 55287.53$  KN

Donc :

$$
Q_u = \frac{55287.53}{621.9} = 88.9 \text{ KN/m}^2
$$

Pour le panneau le plus sollicité On a :

 $\begin{cases} l_x = 5.65 - 0.6 = 5.05 \text{ m} \\ l_x = 5.60 - 0.6 = 5 \text{ m} \end{cases}$  $l_x = 5.65 - 0.6 = 5.05$  m<br> $l_y = 5.60 - 0.6 = 5$ m  $\Rightarrow \rho = \frac{l_x}{l_y}$  $\frac{l_{x}}{l_{y}} = \frac{5}{5.0}$ 5.05

 $P=0.99>0.4 \implies$  la dalle travail dans les deux sens.

 $\rho = 0.99 \implies \begin{cases} \mu_{\rm x} = 0.0376 \\ \mu_{\rm y} = 0.9771 \end{cases}$  $\mu_y = 0.9771$ 

### **- Calcul des moments isostatiques**

 $\int_{M} M_{0x} = \mu_{x} \times q \times l_{x}^{2} = 85.24$  KN. m  $M_{0y} = \mu_y \times M_{0x} = 83.29$ KN. m

Les moments corrigés

{  $M_t^x = 0.85 M_{0x} = 72.45$ KN. m  $M_t^y = 0.85 M_{0y} = 70.79$ KN. m  $M_{ax} = M_{ay} = -0.5 M_{ox} = -42.62$ KN. m

Le ferraillage se fait pour une section de  $(b \times h) = (1 \times 0.4)$  m<sup>2</sup>.

Les résultats de ferraillages sont récapitulés dans le tableau suivant :

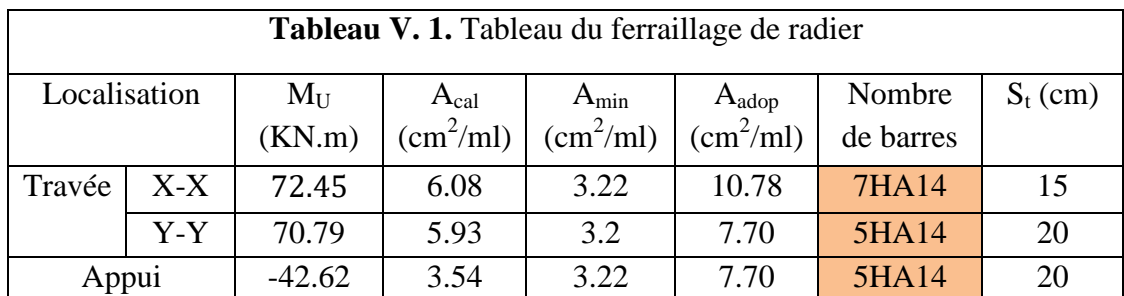

### **Condition de non-fragilité**

On a: 
$$
\begin{aligned} & \{ \rho = 0.99 > 0.4 \} \\ & \{ \rho = 40 \text{cm} > 12 \text{cm} \} \end{aligned}
$$
\n
$$
\begin{aligned} & \{ A_x^{\min} = \rho_0 \times \left( \frac{3 - \rho}{2} \right) \times b \times h_r \\ & \{ A_y^{\min} = \rho_0 \times b \times h_r \} \end{aligned}
$$
\n
$$
\begin{aligned} & \Rightarrow \begin{cases} & A_x^{\min} = 0.0008 \times \left( \frac{3 - 0.99}{2} \right) \times 0.4 \times 1 = 3.22 \text{cm}^2 \\ & \{ A_y^{\min} = 0.0008 \times 1 \times 0.4 = 3.2 \text{cm}^2 \end{cases}
$$

### **- Vérifications à l'ELS**

On a:  $Q_s = \frac{N_s}{S}$ Srad  $N_s = 40190.81$  KN Donc ;  $Q_s = \frac{40190.81}{621.9}$  $\frac{6190.81}{621.9} = 64.62 \text{KN/m}^2$ 

### **- Calcul des moments isostatiques**

On a:  $ρ = 0.99 \Rightarrow {\mu_x = 0.0376 \choose \mu_x = 0.0771}$  $\mu_y = 0.9771 \implies$  $M_{0x} = 77.56$ KN. m  $M_{0y}$  = 75.78 KN. m

Les moments corrigés :

{  $M_t^{\mathbf{x}} = 0.85 M_{0x} = 65.93$  KN. m  $M_t^y = 0.85 M_{0y} = 64.41$ KN. m  $M_{ax} = M_{ay} = -0.5 M_{ox} = -38.78$ KN. m

### **- Vérification des contraintes**

Le ferraillage se fait pour une section  $(b \times h) : (1 \times 0, 4)$  m<sup>2</sup>

Les résultats du ferraillage sont résumés dans le tableau ci-dessous :

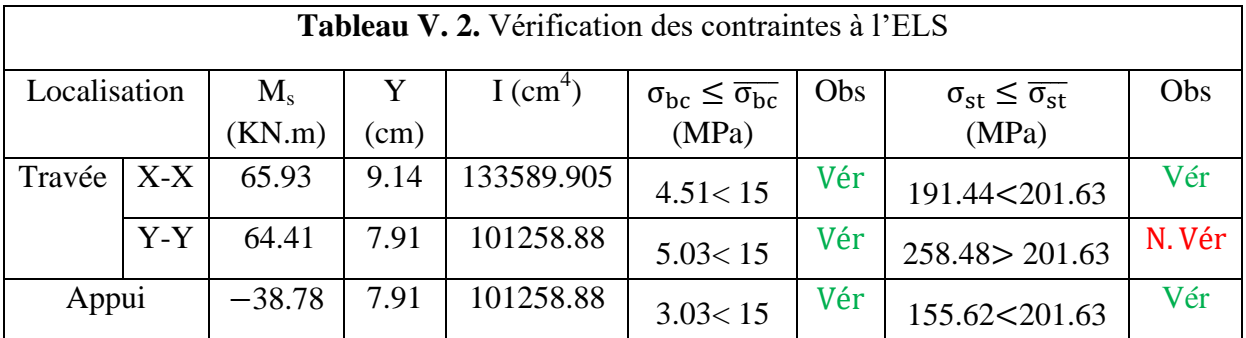

La contrainte de traction des aciers n'est pas vérifiée sur le sens Y-Y, donc on doit recalculer les armatures à l'ELS.

Le tableau ci-dessous récapitule les résultats de calcul des armatures à l'ELS du radier :

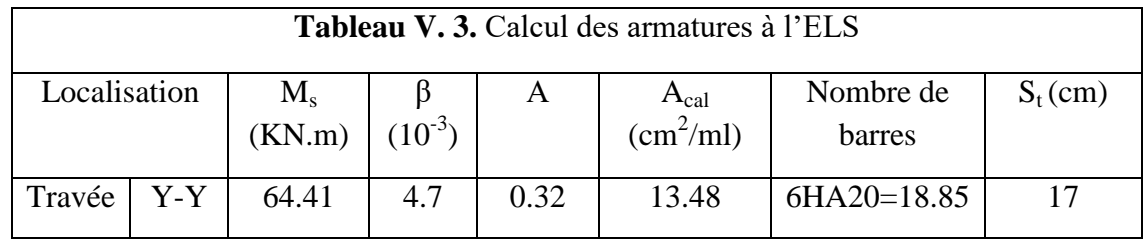

Le tableau ci-dessous résume les vérifications de la contrainte de traction dans les aciers après avoir recalculé les armatures à l'ELS :

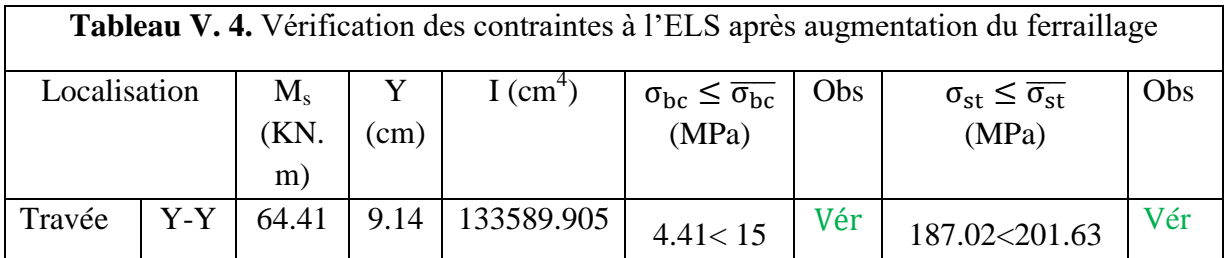

### **Vérification des espacements**

La fissuration est nuisible, donc pour les deux sens on a :

 $S_t \le \text{min}(2h_r; 25cm) = 25cm$ 

### **Schéma de ferraillage du radier**

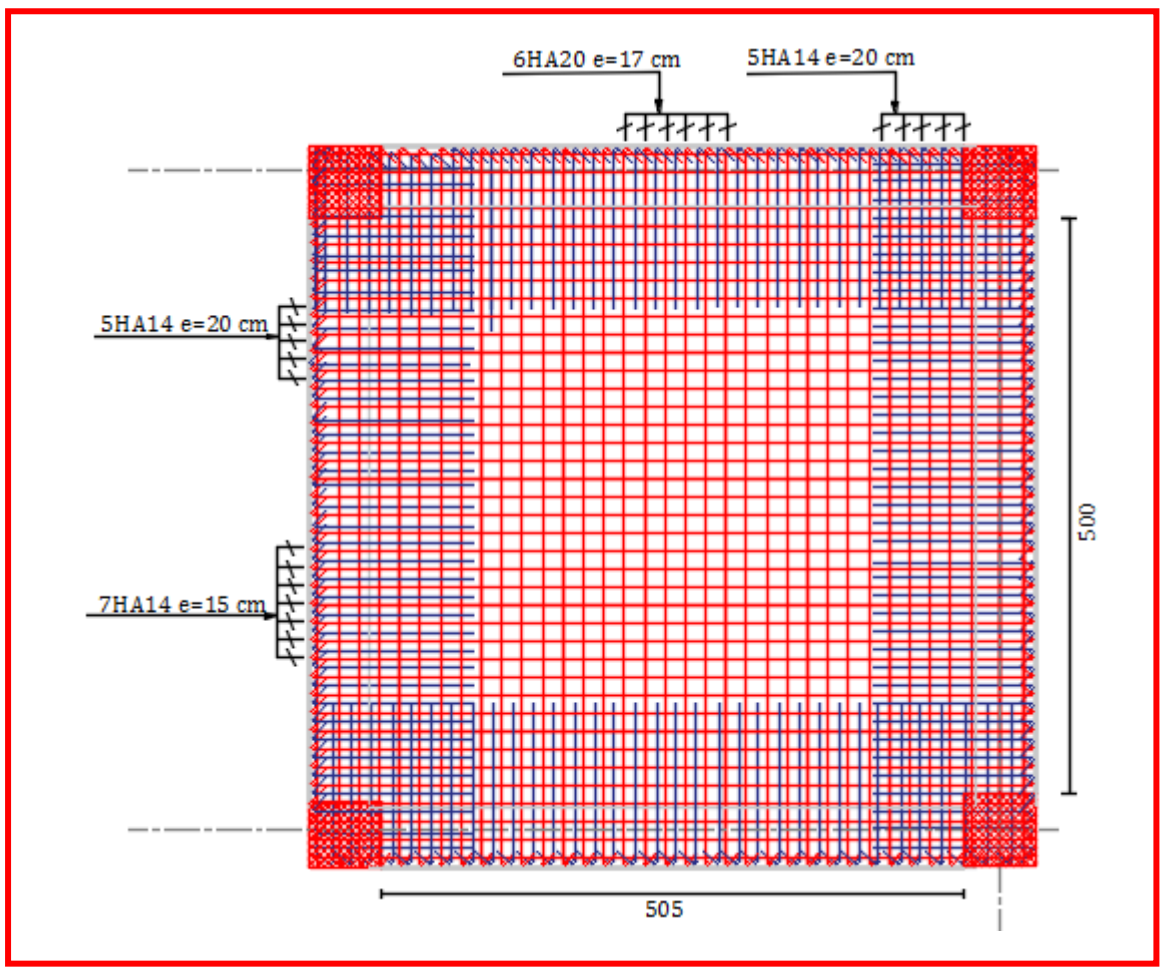

**Figure V. 3.**Ferraillage du radier

### **V.5. Etude des nervures**

Les nervures sont des poutres servant d'appuis pour la dalle du radier. La répartition des charges sur chaque travée est triangulaire ou trapézoïdale selon les lignes de rupture, mais pour simplifier les calculs, on les remplace par des charges équivalentes uniformément reparties.

 $P_m$ : Charge uniforme qui produit le même moment maximum que la charge réelle.

 $P_v$ : Charge uniforme qui produit le même effort tranchant maximal que la charge réelle

### **- Méthode de calcul**

### **Charges triangulaires**

**Cas de plusieurs charges triangulaires sur la même travée**

$$
q_m=q_v=\frac{P}{2}\!\times\!\frac{\sum l_{xi}^2}{\sum l_{xi}}
$$

**Cas d'une seule charge triangulaire par travée**

$$
\begin{cases} \mathbf{q_m} = \frac{2}{3} \times \mathbf{p} \times \mathbf{l_x} \\ \mathbf{q_v} = \frac{1}{2} \times \mathbf{p} \times \mathbf{l_x} \end{cases}
$$

### **Remarque**

Ces expressions sont élaborées pour des poutres supportant des charges triangulaires des deux côtés, donc pour les poutres recevant une charge triangulaire d'un seul côté, ces expressions sont à diviser par deux.

### **Charges trapézoïdales :**

$$
\begin{cases} q_{\rm m} = \frac{P}{2} \left[ \left( 1 - \frac{\rho_{\rm g}^2}{3} \right) l_{\rm xg} + \left( 1 - \frac{\rho_{\rm d}^2}{3} \right) l_{\rm xd} \right] \\ q_{\rm v} = \frac{P}{2} \left[ \left( 1 - \frac{\rho_{\rm g}}{2} \right) l_{\rm xg} + \left( 1 - \frac{\rho_{\rm d}}{2} \right) l_{\rm xd} \right] \end{cases}
$$

Avec :

q<sup>m</sup> ∶ Charge équivalente qui donne le même moment maximal que la charge réelle.

q<sup>v</sup> ∶ Charge équivalente qui donne le même effort tranchant maximal que la charge réelle.

P : Charge répartie sur la surface du radier (poids des nervures non compris).

### **- Calcul des sollicitations**

Le calcul se fera pour la nervure la plus défavorable dans chaque sens, puis on généralise l'étude sur toutes les nervures.

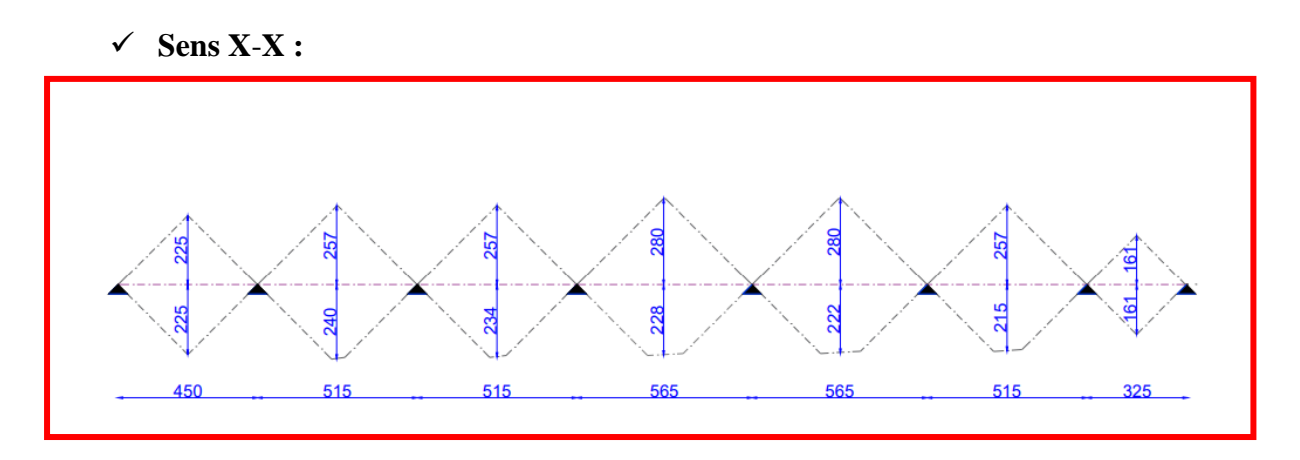

**Figure V. 4.**Répartition des charges sur la nervure la plus sollicitée selon le sens X-X

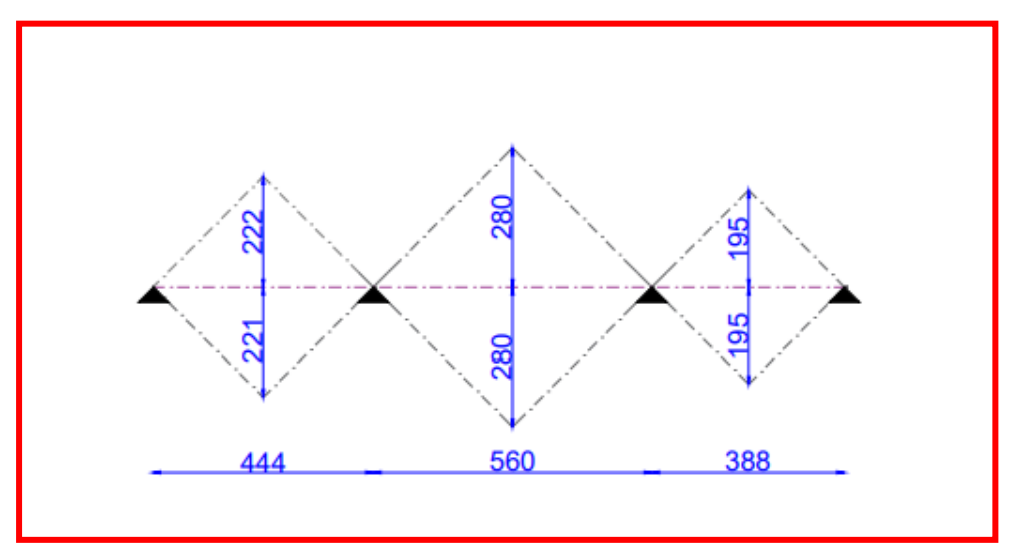

**Sens Y**-**Y :**

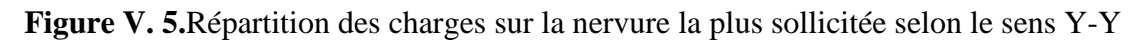

# **- Calcul de chargement** Détermination de  $\mathbf{P}_\mathrm{u}$  et  $\mathbf{P}_\mathrm{s}$

On a :

$$
\begin{cases} N'_u = N_u - N_{\text{ner}} = 55287.53 - 1.35 \times 3340.75 = 50777.52 \text{KN} \\ N'_s = N_s - N_{\text{ner}} = 49749.17 - 3340.75 = 46408.42 \text{ KN} \end{cases}
$$

Donc :

$$
\begin{cases}\nP_{\rm u} = \frac{N_{\rm u}'}{S_{\rm rad}} = \frac{50777.52}{621.90} = 81.65 \text{ KN/m}^2\\ \nP_{\rm s} = \frac{N_{\rm s}'}{S_{\rm rad}} = \frac{46408.42}{621.90} = 74.62 \text{KN/m}^2\n\end{cases}
$$

Avec :

### **Sens X**-**X :**

Les résultats sont résumés dans le tableau suivant :

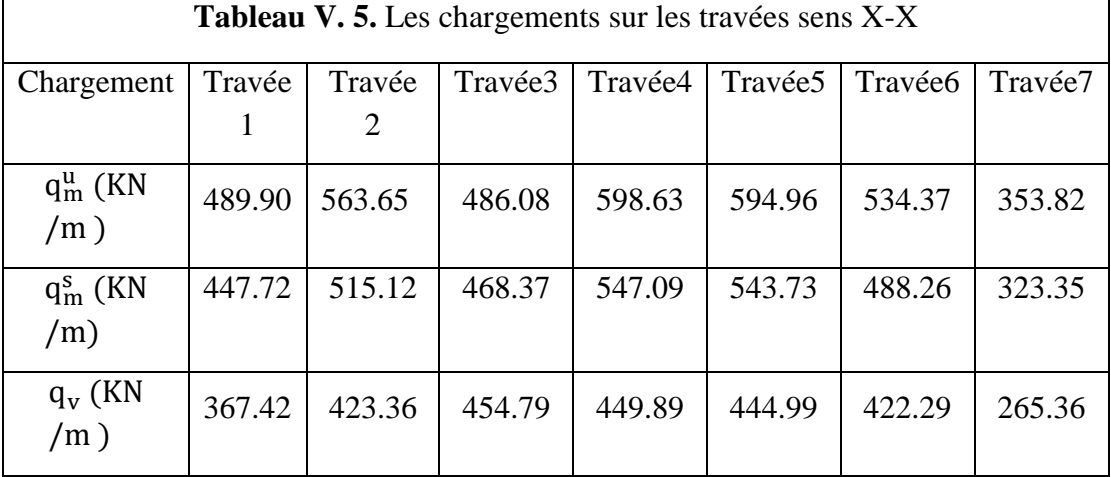

### **Sens Y-Y :**

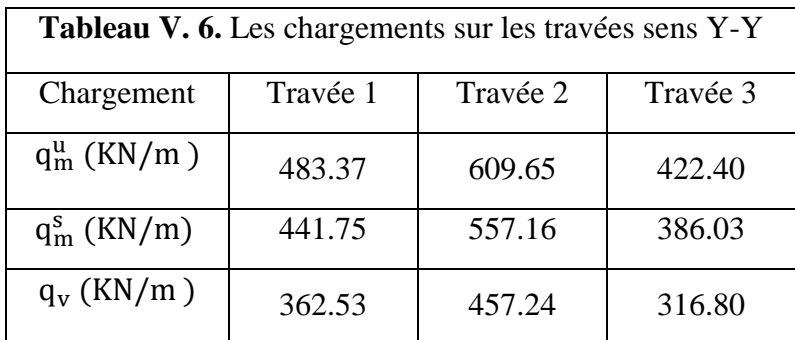

### **Calcul des sollicitations**

Les sollicitations sur les nervures sont calculées en utilisant la méthode de Caquot car on a des charges modérées et la fissuration est préjudiciable.

Dans le calcul des sollicitations on doit ajouter le poids des nervures.

Donc :  $P_{\text{ner}}^{U} = 1.35 \times b_{a, \text{pot}} \times h_{t} \times \gamma_{b} = 1.35 \times 0.6 \times 0.9 \times 25 = 18.225 \text{ KN/m}$ 

 $P_{\text{ser}}^{\text{S}} = b_{\text{a,pot}} \times h_{\text{t}} \times \gamma_{\text{b}} = 0.6 \times 0.9 \times 25 = 13.5 \text{KN/m}$ 

### **Sens X**-**X :**

### **A l'ELU**

Les sollicitations sont regroupées dans le tableau ci-après :

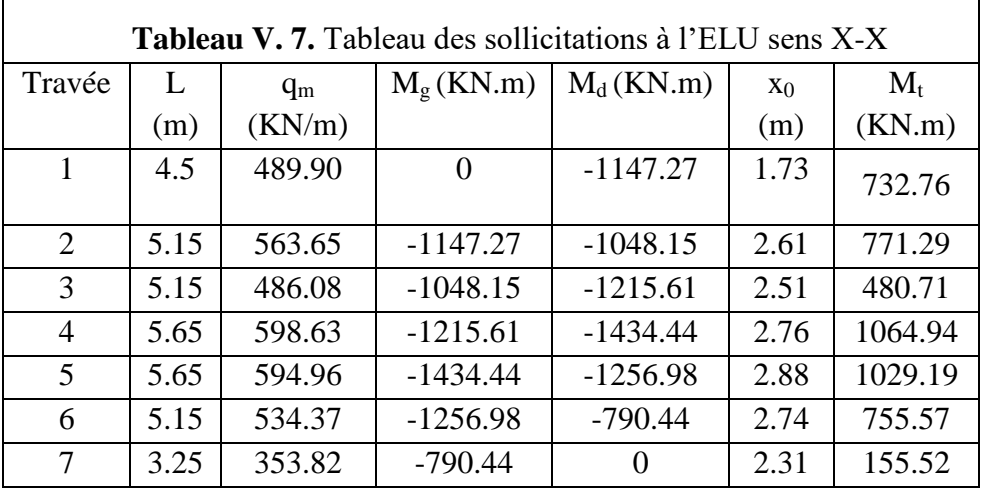

### **L'ELS :**

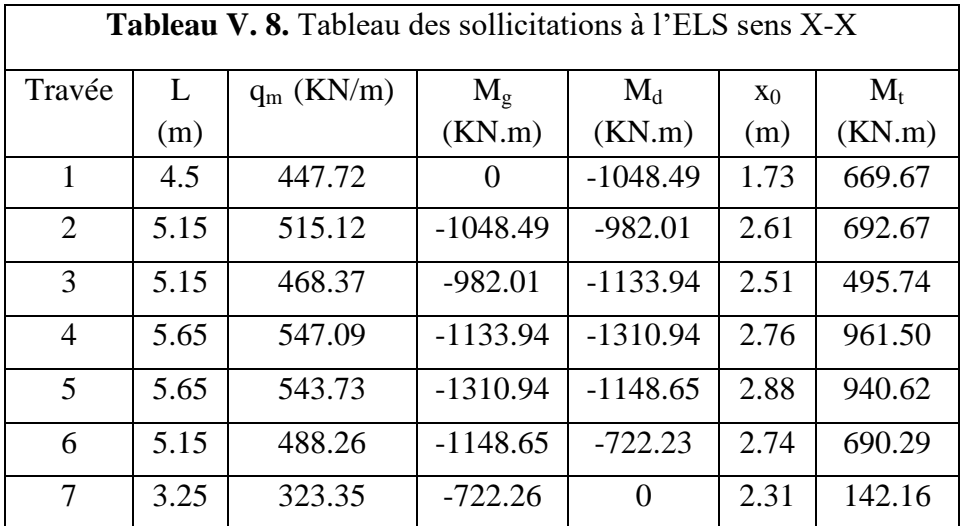

### **Sens Y-Y :**

**A l'ELU :**

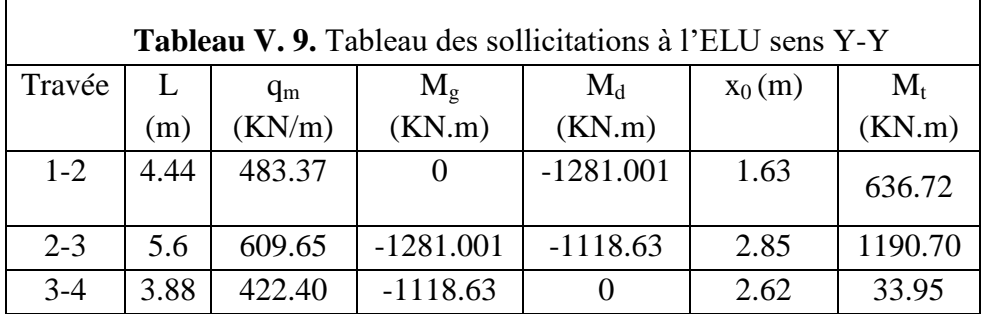

### **A l'ELS :**

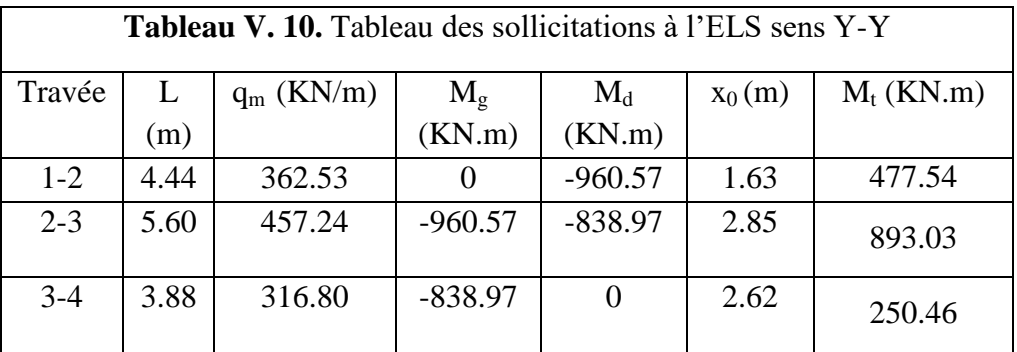

### **- Ferraillage des nervures**

Le ferraillage des nervures se fera à la flexion simple.

### **Détermination de la largeur b selon les deux sens**

Donnés :

 $\begin{cases}\n h = 0.9 \text{ m}; h_0 = 0.6 \text{ m} \\
 h_0 = 0.40 \text{ m}; d = 0.95 \text{ m}\n\end{cases}$  $b_0 = 0.40$  m ; d = 0.85 m

**Sens X-X :**

On a :

b − b<sup>0</sup> 2 ≤ min ( Lx 2 ; Ly min <sup>10</sup> ) … … … … … ( . . ) b − 0.6 2 ≤ min ( 5.15 2 ; <sup>10</sup>) <sup>⟹</sup> 2 1.4 b − 0.6 ≤ min(2.575; 0.14)

Donc :  $b = 0.95m = 95$  cm

**Sens Y-Y :**

$$
\frac{b - 0.6}{2} \le \min\left(\frac{5.6}{2}, \frac{4.27}{10}\right) \implies \frac{b - 0.6}{2} \le \min(2.8; 0.427)
$$

Donc :  $b = 1m = 100cm$ 

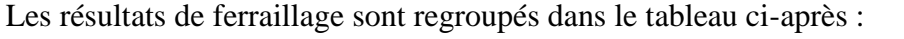

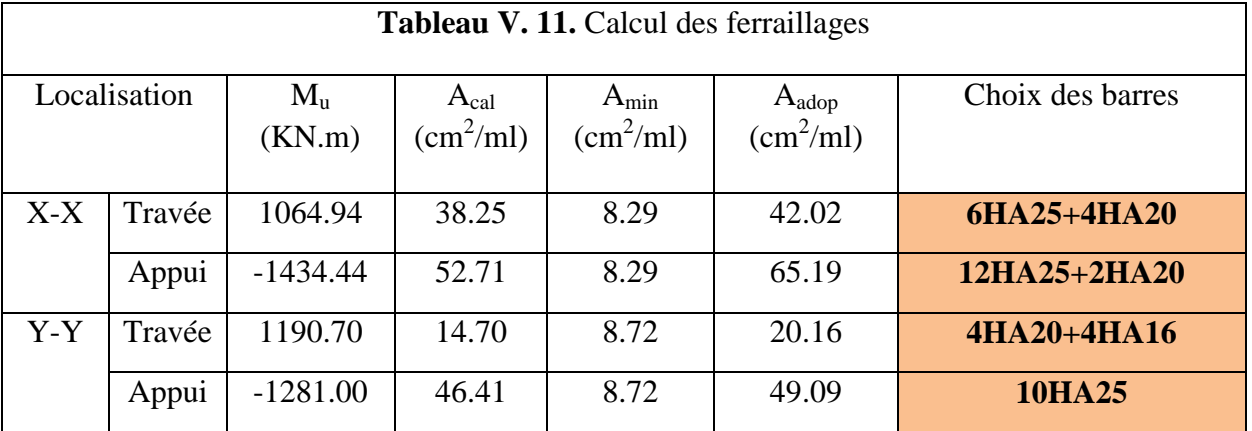

### **- Vérification nécessaire**

### **- Vérification des efforts tranchants à l'ELU**

$$
\text{On a:} \ \tau_u = \tfrac{v_u}{b \times d} \leq \overline{\tau_u}
$$

Avec :  $\overline{\tau_u}$  < min(0.1  $f_{c28}$ ; 4 MPa) = 2.5 MPa ... ... ... ... ... F. N

1729.86 × 10−3 − : τ<sup>u</sup> = 0.95 <sup>×</sup> 0.85 <sup>=</sup> 2.1 MPa <sup>≤</sup> τ̅<sup>u</sup> <sup>=</sup> 2.5 MPa … … … … … … … … … … Vérifiée 1736.01 × 10−3 − : τ<sup>u</sup> = <sup>1</sup> <sup>×</sup> 0.85 <sup>=</sup> 1.73 MPa <sup>≤</sup> τ̅<sup>u</sup> <sup>=</sup> 2.5 MPa … … … … … … … … Vérifiée {

### **- Vérification de la jonction de table nervure**

$$
\tau_u = \frac{v_u(\frac{b-b_0}{2})\times 10^{-3}}{0.9\times d\times b\times h_0} \leq \overline{\tau}_u
$$

r

**Sens X**-**X** ⟹ τ<sup>u</sup> = 1729.86×( 0.95−0.6 2 )×10−3 0.9×0.85×0.4×0.95 = 1.04MPa ≤ τ̅<sup>u</sup> = 2.5 MPa … … … … … … Vérifiée **Sens Y**-**Y** ⟹ τ<sup>u</sup> = 1736.01×( 1−0.6 2 )×10−3 0.9×0.85×0.4×1 = 1.13MPa ≤ τ̅<sup>u</sup> = 2.5 MPa … … … … … … Vérifiée

### **- Vérification des contraintes à l'ELS**

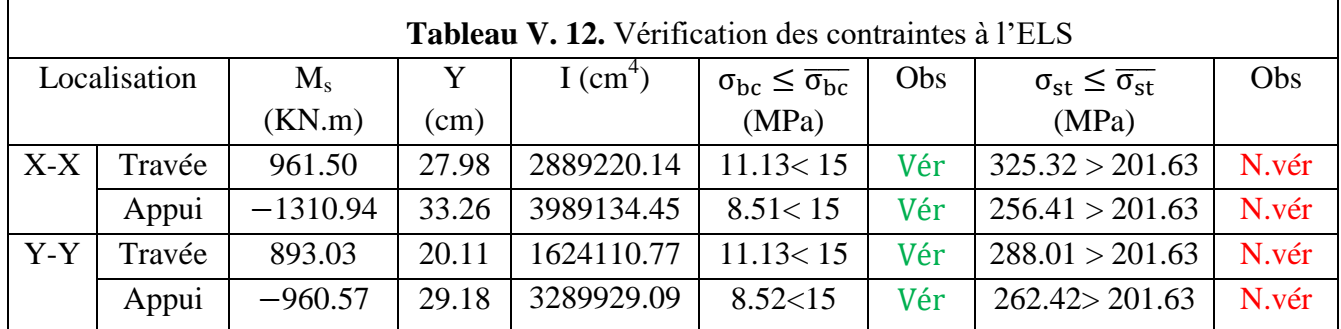

 $\overline{\phantom{0}}$ 

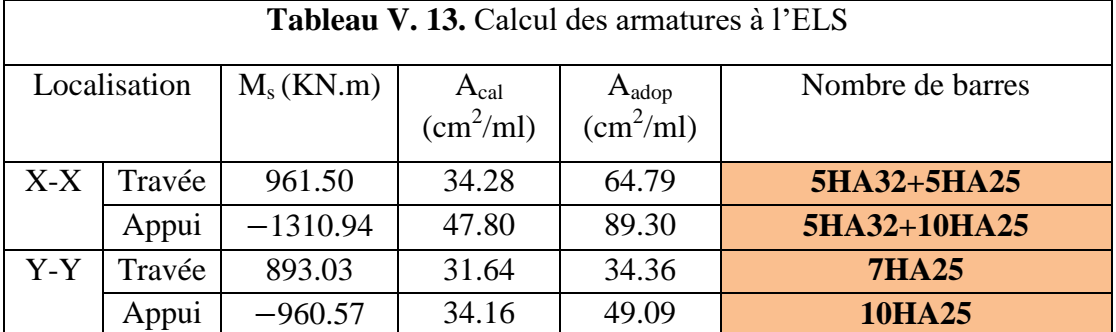

La contrainte de traction n'est pas vérifiée, donc on doit calculer les armatures à l'ELS

### **Les armatures transversales**

$$
\varnothing_t \le \min[\frac{h_t}{35}; \frac{b_0}{10}; \varnothing_l^{\max}] \le 32 \text{ mm, alors }, \varnothing_t = 10
$$
  

$$
A_t = 6HA10 = 4.71 \text{ cm}^2
$$

$$
\begin{cases}\n1. \, S_t \le \min(0.9d; 40 \text{ cm}) \Rightarrow S_t \le 40 \text{ cm} \\
2. \, S_t \le \frac{A_t \times f_e}{0.4 \times b_0} \le 78.5 \text{ cm} \\
3. \, S_t \le \frac{0.8 \times A_t \times f_e}{b_0 \left[\tau_u - 0.3 \times f_{t28}\right]} \le 33.65 \text{ cm}\n\end{cases}
$$

Soit :  $S_t = 20$  cm

### **Les armatures de peau**

Vu la hauteur des nervures il est préférable de mètre des armatures de peau pour éviter tout risque de fissures.

 $A_p = 0.2\%(b_0 \times h) = 0.002(60 \times 90) = 10.8 \text{cm}^2$ Soit : 2HA 16+ 4HA 14=  $10.18 \text{ cm}^2$ 

### **Schémas de ferraillage**

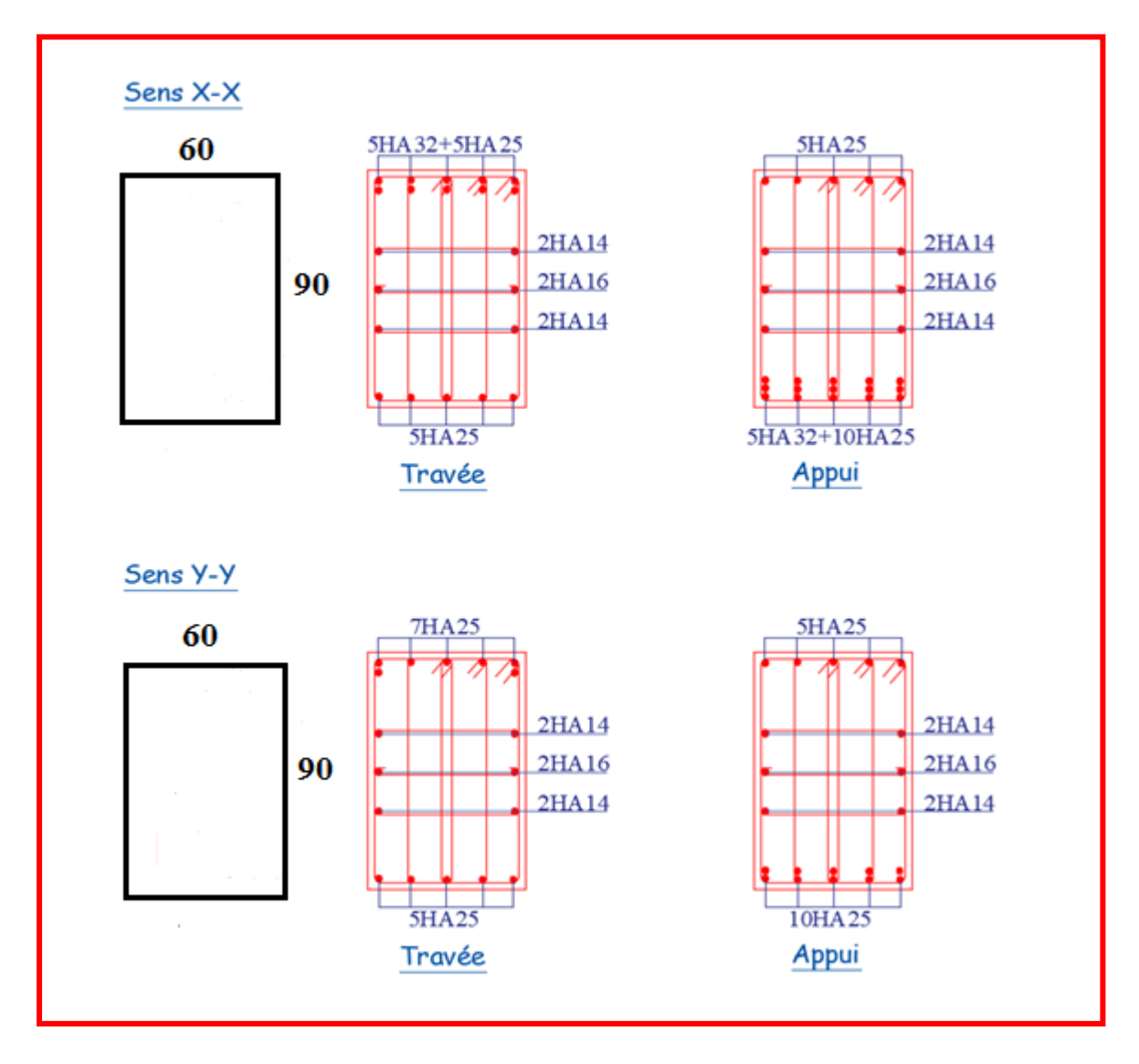

**Figure V. 6.** Ferraillage des nervures.

### **V.6 Etude de voile périphérique**

Selon le **RPA99/Version 2003** (**Art 10.1.2**) les ossatures au-dessous du niveau de base, doivent comporter un voile périphérique continu entre le niveau de fondation et le niveau de base. Le voile doit avoir les caractéristiques suivantes :

- $\checkmark$  Une épaisseur minimale de 15 cm.
- $\checkmark$  Les armatures sont constituées de deux nappes.
- $\checkmark$  Le pourcentage minimum des armatures est de 0.1% dans les deux sens (horizontal et vertical).
- $\checkmark$  Les ouvertures de ce voile ne doivent pas réduire sa rigidité d'une manière importante.

### **V.6.1 Dimensionnement des voiles**

 $\{$  longueur L = 5.05m hauteur  $h = 3$  m  $\ell$ epaisseur e = 20 cm

### **- Caractéristiques du sol**

{ poids spécifique :  $\gamma = 18$  KN/m<sup>3</sup> la cohésion  $\cdot$   $C = 0.46$  bars angle de frottement :  $\varphi = 6^{\circ}$ 

### **V.6.1.1 Evaluation des charges et surcharges**

Le voile périphérique et soumis à :

### **Poussée des terres :**

$$
G = h \times \gamma \times \tan^2\left(\frac{\pi}{4} - \frac{\varphi}{2}\right) - 2 \times C \times \tan\left(\frac{\pi}{4} - \frac{\varphi}{2}\right)
$$
  
\n
$$
G = 3 \times 18 \times \tan^2\left(\frac{180}{4} - \frac{6}{2}\right) - 2 \times 0.46 \times \tan\left(\frac{180}{4} - \frac{6}{2}\right) \implies G = 42.95 \text{ KN/m}^2
$$

### **La surcharge accidentelle :**

On  $a : q = 10$  KN/m<sup>2</sup>

$$
Q = q \times \tan^2\left(\frac{\pi}{4} - \frac{\varphi}{2}\right) - \frac{2 \times C}{\gamma \times h} \times \tan\left(\frac{\pi}{4} - \frac{\varphi}{2}\right)
$$
  
 
$$
Q = 10 \times \tan^2\left(\frac{\pi}{4} - \frac{6}{2}\right) - \frac{2 \times 0.46}{18 \times 2.89} \times \tan\left(\frac{\pi}{4} - \frac{6}{2}\right) \Longrightarrow Q = 8.11 \text{ KN/m}^2
$$

### **Remarque**

Un dispositif de drainage efficace des eaux pluviales et des eaux de surfaces sera effectué donc il n'est pas nécessaire de calculer les poussées hydrostatiques.

### **V.6.1.2 Ferraillage du voile périphérique**

### **- Méthodologie de calcul**

Le voile périphérique sera calculé comme une dalle pleine sur quatre appuis avec une charge répartie variable, l'encastrement est assuré par le plancher, les poteaux et les fondations.

**A l'ELU :**

 $\sigma_{\text{min}} = 1.5 \times Q = 1.5 \times 8.11 = 12.165 \text{ KN/m}^2$  $\sigma_{\text{max}} = 1.35G + 1.5Q = 1.35 \times 42.95 + 1.5 \times 8.11 = 70.148 \text{ KN}/2$ 

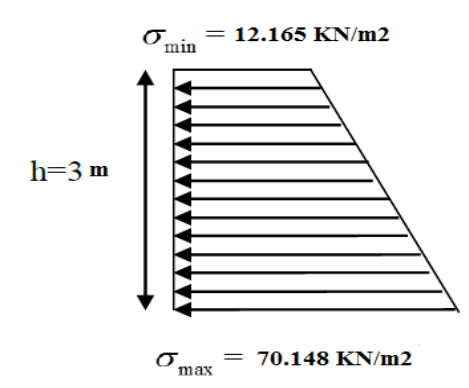

**Figure V. 7** Répartition des contraintes sur le panneau le plus sollicité à l'ELU

Le diagramme des contraintes est trapézoïdal, donc :

$$
\begin{cases}\n\sigma_{\text{moy}} = \frac{3\sigma_{\text{max}} + \sigma_{\text{min}}}{4} = \frac{3 \times 70.148 + 12.16}{4} = 54.65 \text{KN/m}^2 \\
q_u = \sigma_{\text{moy}} \times 1 \text{ ml} = 54.65 \text{ KN/m}^2\n\end{cases}
$$

Pour le ferraillage du mur on prend le panneau le plus défavorable, dont les caractéristiques

sont  $\beta_1^l x = 3m$  $l_x = 3m$ <br>  $l_y = 5m$  Et  $\begin{cases} b = 1 \text{ ml} \\ e = 20 \text{ cm} \end{cases}$  $e = 20$  cm

 $\rho = \frac{lx}{ly} = \frac{3}{5}$  $\frac{5}{5}$  = 0.6 > 0,4  $\Rightarrow$  le voile porte dans les deux sens.

### **- Calcul des moments isostatiques**

$$
\rho = 0.6 \Rightarrow \begin{cases} \mu_x = 0.0822\\ \mu_y = 0.2948 \end{cases}
$$

 $\int_{M} M_{0x} = \mu_{x} \times q \times l_{x}^{2} = 0.0822 \times 54.65 \times 3^{2} = 40.43$  KN. m  $M_{0y} = \mu_y \times M_{0x} = 0.596 \times 40.43 = 11.92$  KN. m

### **- Les moments corrigés**

$$
\begin{cases}\nM_t^x = 0.85 M_{0x} = 0.85 \times 40.43 = 34.36 \text{ KN. m} \\
M_t^y = 0.85 M_{0y} = 0.85 \times 11.92 = 10.13 \text{ KN. m} \\
M_{ax} = M_{ay} = -0.5 M_{0x} = -0.5 \times = -20.21 \text{ KN. m}\n\end{cases}
$$

Le ferraillage se fait pour une section de  $(b \times e)$  m<sup>2</sup>

Les résultats de calcul de ferraillage sont dressés dans le tableau ci-après :

Avec :  $A_{\text{min}} = 0.1\% \times b \times h$ 

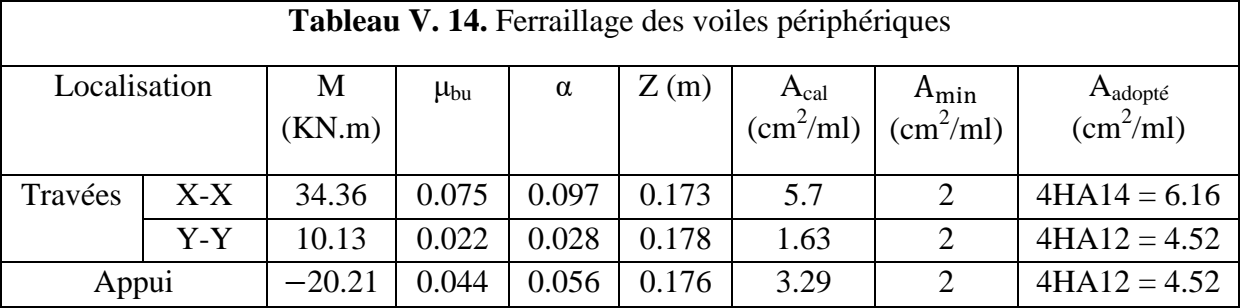

### **- Espacements**

 ${\bf (sens X - X: S_t \le min(2e ; 25 cm) \Rightarrow S_t = 25 cm)}$ **sens Y** – **Y**:  $S_t \le \min(3e; 33 \text{ cm}) \Rightarrow S_t = 25 \text{ cm}$ 

### **V.6.2 Vérifications**

On a: 
$$
\begin{cases} \rho = 0.6 > 0.4 \\ e = 20 \text{ cm} > 12 \text{ cm} \end{cases} \Longrightarrow \begin{cases} A_x^{\min} = \frac{\rho_0}{2} \times (3 - \rho) \times b \times e \\ A_y^{\min} = \rho_0 \times b \times e \end{cases}
$$

$$
\Longrightarrow \begin{cases} A_x^{\min} = 1.92 \text{ cm}^2 \\ A_y^{\min} = 1.6 \text{ cm}^2 \end{cases}
$$

### **- Calcul des efforts tranchants**

$$
\begin{cases} V_u^x = \frac{q_{u \times} l_x}{2} \times \frac{l_y^4}{l_y^4 + l_x^4} = \frac{54.65 \times 3}{2} \times \frac{(5)^4}{(5)^4 + (3)^4} = 82.86 \text{ KN} \\ V_u^y = \frac{q_{u \times} l_y}{2} \times \frac{l_x^4}{l_y^4 + l_x^4} = \frac{54.65 \times 5}{2} \times \frac{(3)^4}{(5)^4 + (3)^4} = 136.74 \text{ KN} \end{cases}
$$

### **- Vérification de l'effort tranchant**

On doit vérifier que :

$$
\tau_{u} = \frac{V_{u}}{b \times d} \le \bar{\tau}_{u} = 0.07 \times \frac{f_{c28}}{\gamma_{b}} = 1.17 \text{ MPa}
$$
  

$$
\tau_{u} = \frac{136.74 \times 10^{-3}}{1 \times 0.15} = 0.906 \text{ MPa} \le \bar{\tau}_{u} = 1.17 \text{ MPa} \dots \dots \dots \dots \dots \text{ Vérifiée}
$$

### **A l'ELS :**

### **- Calcul des moments**

On a: 
$$
\rho = 0.6 \Rightarrow \begin{cases} \mu_x = 0.0822 \\ \mu_y = 0.2948 \end{cases}
$$
  
Soit: 
$$
\begin{cases} \sigma_{\text{max}} = G + Q = 42.95 + 8.11 = 51.06 \text{ KN/m}^2 \\ \sigma_{\text{min}} = Q = 8.11 \text{ KN/m}^2 \end{cases}
$$

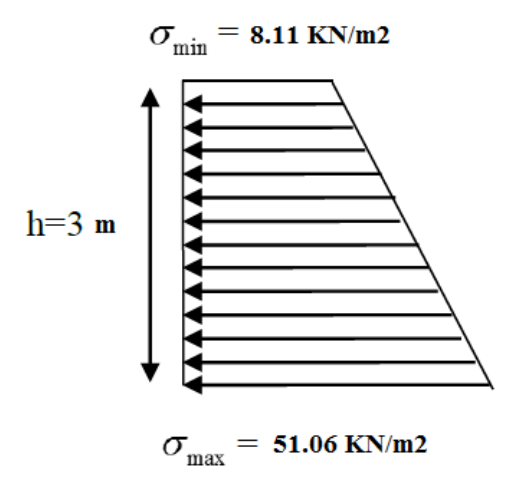

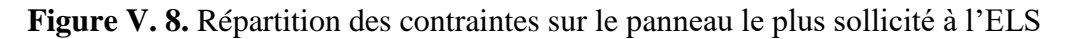

$$
\Rightarrow \begin{cases} \sigma_{\text{mov}} = \frac{3\sigma_{\text{max}} + \sigma_{\text{min}}}{4} = \frac{3 \times 49.45 + 8.11}{4} = 40.32 \frac{\text{KN}}{\text{m}^2} \\ q_s = \sigma_{\text{mov}} \times 1 \text{ ml} = 40.32 \text{ KN/m} \end{cases}
$$

### **Les moments isostatiques**

 $\int_{M} M_{0x} = \mu_{x} \times q \times l_{x}^{2} = 0.0822 \times 40.32 \times 3^{2} = 29.83$  KN. m  $M_{0y} = \mu_y \times M_{0x} = 0.2948 \times 15.64 = 8.79$ KN. m

### **Les moments corrigés**

$$
\begin{cases}\nM_t^x = 0.85 M_{0x} = 0.85 \times 29.83 = 25.35 \text{ KN. m} \\
M_t^y = 0.85 M_{0y} = 0.85 \times 8.79 = 7.47 \text{ KN. m} \\
M_{ax} = M_{ay} = -0.5 M_{0x} = -0.5 \times 29.83 = -14.92 \text{KN. m}\n\end{cases}
$$

### **Vérification des contraintes**

$$
\begin{cases}\n\sigma_{bc} = \frac{M_{ser}}{I} y \le \overline{\sigma_{bc}} = 0.6 \times f_{c28} \\
\sigma_{st} = 15 \frac{M_s}{I} (d - y) \le \overline{\sigma_{st}} = \min\left(\frac{2}{3} f_e; 110 \sqrt{\eta f_{t28}}\right)\n\end{cases}
$$

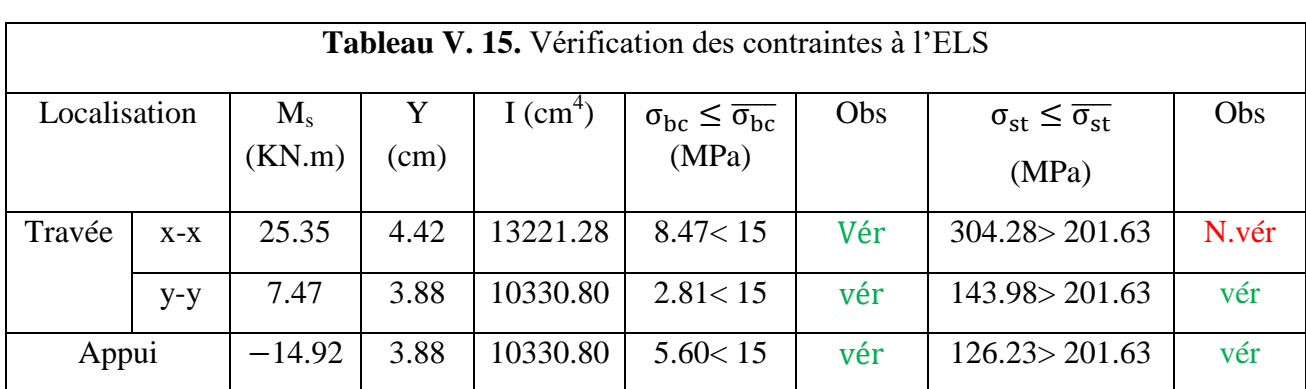

La contrainte de traction n'est pas vérifiée, donc on doit recalculer les armatures à l'ELS

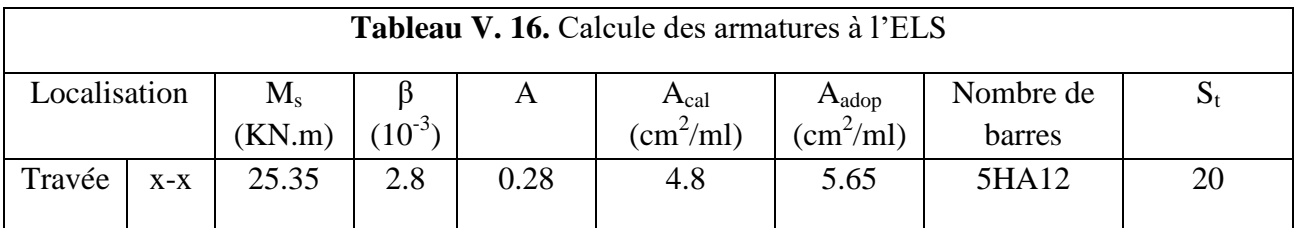

### **Schéma de Ferraillage du voile périphérique :**

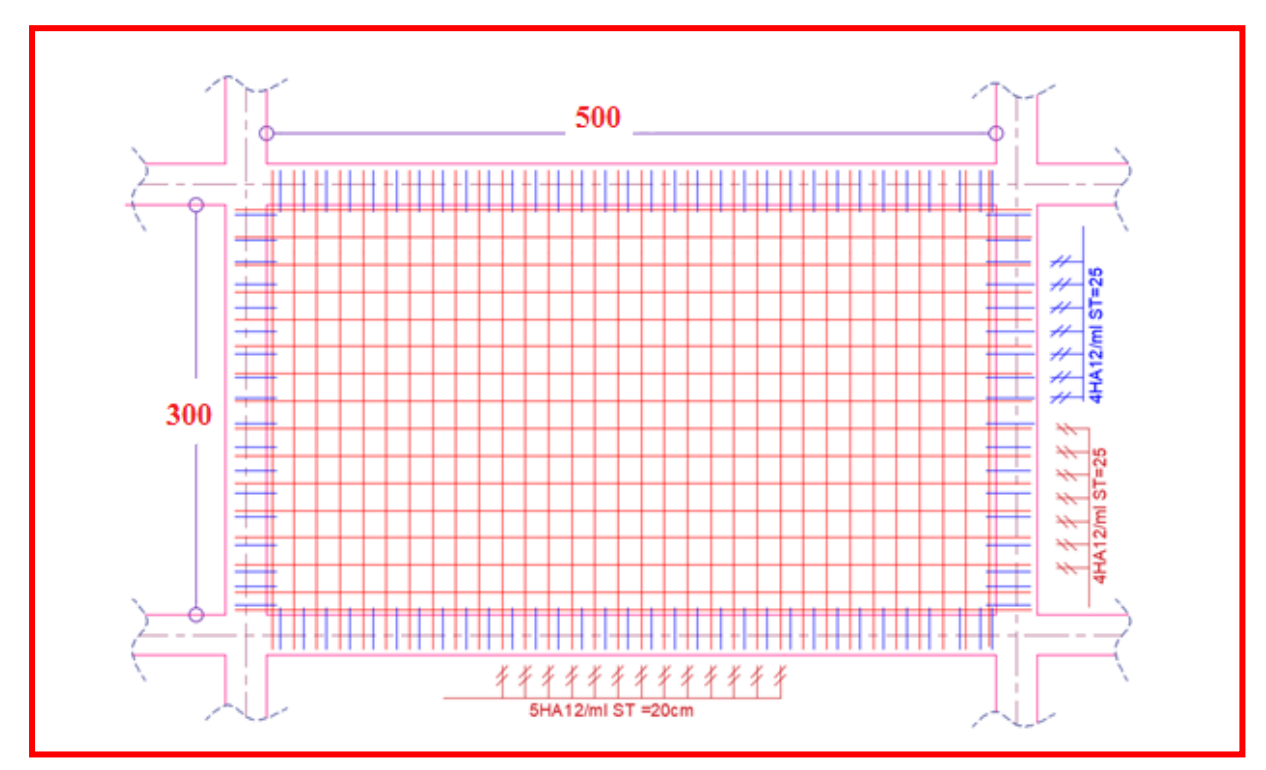

**Figure V. 9.** Ferraillage du voile périphérique

### **Conclusion :**

L'assise du projet est caractérisée par une contrainte admissible de 0.8 bars

Dans notre cas nous avons optés pour un radier, ce type de fondation présente plusieurs avantages qui sont :

- $\checkmark$  L'augmentation de la surface de la semelle, qui minimise la force de pression apporté par la structure.
- La réduction du tassement différentielle.
- La facilité d'exécution.

### **Conclusion générale**

Cet humble travail nous a permis non seulement de voir et exploiter les connaissances théoriques acquises durant ces années d'études, mais surtout des taches qu'un ingénieur et un master en génie civil est appelé à accomplir et les diverses contraintes auxquelles il peut être confronté, ainsi que certaines des solutions suggérées résumées dans ce manuscrit. Nous avons pu mettre en pratiques nos connaissances et les approfondir à travers le stage de fin d'études, pour mieux pratiquer et observer le métier, nous propulsons ainsi dans le monde du travail avec une bonne maitrise des acquis et des bonnes pratiques du domaine.

Cela nous a également permit de nous familiariser avec le logiciel ETABS qui est indispensable dans ce travail et qui a rendu la tache plus simple et rapide.

Le recours aux différents règlements, notamment règlement parasismique Algérien, étaient très indispensable tel que (CBA99, le BAEL99. RPA /2003) pour diriger ce manuscrit.

Notre projet est implanté dans une zone de moyenne sismicité (zone II**-**a) selon le règlement parasismique Algérien (RPA99version 2003), sur un site classé très meuble. Après le pré dimensionnement des éléments nous avons opté pour un plancher à corps creux de (20+5) cm et une dalle de 15cm, des poutres principales de  $30*45$   $cm<sup>2</sup>$  et secondaires de  $30*40cm<sup>2</sup>$ . Les sections des poteaux choisis ont été augmentées afin de vérifier la condition de l'effort normal réduit, une épaisseur de 20cm pour les voiles et de 18cm pour les escaliers (volée et palier).

Nous avons eu un bâtiment irrégulier en plan avec d'importantes travées ce qui a compliqué la vérification de la flèche des poutrelles, nous avons procédé a une augmentation de section de ferraillage pour réglé ce problème, ensuite nous avons disposé nos voiles de manière a satisfaire a la fois les contraintes architecturales ainsi que les exigences du RPA99 /2003, puisque une bonne disposition de ce derniers influe directement sur le bon comportement de la structure vis-à-vis des sollicitations .

 L'étude dynamique faite par la méthode modale spectrale à donné une période de  $T_x = 0.41 s$ <br>  $T_y = 0.59 s$  respectivement selon le sens x et y, et après majoration de 30%  $T_x = 0.533 s$ <br>  $T_y = 0.767 s$  $T_y = 0.767 s$ . En ce qui concerne l'interaction sous charge horizontale ainsi que verticale est vérifiée pour tous les niveaux.

 La présence des voiles dans la structure a permis la réduction des efforts internes de flexion et de cisaillement au niveau des poteaux et des portiques. Ceci a donné lieu à des sections de poteaux soumises à des moments relativement faibles, donc un ferraillage avec le minimum du RPA s'est imposé.

 Le radier est le type de fondation choisi, vu les charges importantes et les petites trames qui induisent des chevauchements pour le choix des semelles isolées ou filantes.

 Pour finir, l'économie est un facteur très important qu'il faut prendre en compte dans le choix de section des éléments résistants de l'ouvrage, tout en respectant les minimums requis par le règlement en vigueur.

# **Références**

- [1] N. (USTOMB) Mouaziz-Bouchentouf, "Histoire et politique de l'habitat en Algérie. Cours," p. 103, 2018, [Online]. Available: https://www.univusto.dz/images/coursenligne/HPH.pdf%0Ahttp://dspace.univusto.dz/handle/123456789/322.
- [2] B. Lamia, D. Hadda, and N. Farida, "URBAIN VUE PAR LES HABITANTS DE BATNA ( ALGÉRIE )," no. 1, pp. 57–71, 2014.
- [3] LILLOUCH samir, "Contribution à l'évaluation du risque sismique de la ville de Bejaia," Université de Bejaia, 2018.
	- BAEL91 « Béton armé aux états limites»
	- CBA 93 « Code du béton armé ; DTR BC 2.41, 1993 ».
	- Document technique réglementaire DTR BC 2 48 « Règles Parasismiques Algériennes ; RPA99/version 2003 ».
	- DTR BC 2.2 « Charges permanentes et surcharges d'exploitation ».
	- Autres documents consultés :
		- o Mémoire de fin d'étude
		- o Cours des années précédentes (CES, RDM, MDS, DDS et béton armé).
	- Logiciels utilisées:
		- o Etabs version 16
		- o Autocad 2010
		- o Socotec

# Annexes

| $a = L_{\infty}$                     | <b>ELU</b> scol                                |                                               | EL8 s = 02                                     |                                              |  |  |
|--------------------------------------|------------------------------------------------|-----------------------------------------------|------------------------------------------------|----------------------------------------------|--|--|
| $\mathbf{I}_{\mathbf{q}}$            | Ш                                              | 陟                                             | Ш                                              | <b>Ik</b>                                    |  |  |
| 0.40                                 | 0.1101                                         | 0.2500                                        | 0.0121                                         | 0.2854                                       |  |  |
| 0.41                                 | 0.1088                                         | 0.2500                                        | 0.1110                                         | 0.204                                        |  |  |
| 0.42                                 | 0.1075                                         | 0.2500                                        | 0.1098                                         | 0,300                                        |  |  |
| 0.43                                 | 0.1062                                         | 0.2500                                        | 0.1007                                         | 03077                                        |  |  |
| 0.44                                 | 0.1049                                         | 0.2500                                        | 0.1075                                         | 03155                                        |  |  |
| 0.45                                 | 0.1036                                         | 0.2500                                        | 0.1063                                         | 03294                                        |  |  |
| 0.46                                 | 0.1022                                         | 0.2500                                        | 0.1051                                         | 03319                                        |  |  |
| 0.47<br>0.48<br>0.49<br>0.50         | 0.1008<br>0.0994<br>0.0980<br>0.0966           | 0.2500<br>0.2500<br>0.2500<br>0.2500          | 0.1038<br>0.1026<br>0.1013<br>0.1000<br>0.0507 | 0.3402<br>0.3491<br>0.3580<br>0.3621         |  |  |
| 0.51<br>0.52<br>0.53<br>0.54<br>0.55 | 0.0951<br>0.0937<br>0.0922<br>0.0908<br>0.0894 | 0.2500<br>n sam<br>0.2500<br>0.2500<br>0.2500 | 0.0974<br>0.0661<br>0.0948<br>0.0936           | 03758<br>03853<br>0.3949<br>0,4050<br>0.4150 |  |  |
| 0.56                                 | 0.0880                                         | 0.2500                                        | 0.0923                                         | 0.42.4                                       |  |  |
| 0.57                                 | 0.0865                                         | 0.2582                                        | 0.0910                                         | 0.4357                                       |  |  |
| 0.58                                 | 0.0851                                         | 0.2703                                        | 0.0097                                         | 0.4456                                       |  |  |
| 0.59                                 | 0.0836                                         | 0.2822                                        | 0.0004                                         | 0.4565                                       |  |  |
| 0.60                                 | 0.0822                                         | 0.2948                                        | 0.0870                                         | 0.4672                                       |  |  |
| 0.61                                 | 0.0308                                         | <b>11.3175</b>                                | <b>BIRK7</b>                                   | <b>DA781</b>                                 |  |  |
| 0.62                                 | 0.0794                                         | 0.3205                                        | 0.0044                                         | 0.4892                                       |  |  |
| 0.63                                 | 0.0779                                         | 0.3338                                        | 0.0831                                         | 0.5004                                       |  |  |
| 0.64                                 | 0.0765                                         | 0.3472                                        | 0.0819                                         | 05117                                        |  |  |
| 0.65                                 | 0.0751                                         | 0.3613                                        | 0.0805                                         | 05235                                        |  |  |
| 0.66                                 | 0.0737                                         | 0.3753                                        | 0.0792                                         | 0.5351                                       |  |  |
| 0.67                                 | 0.0723                                         | 0.3895                                        | 0.0700                                         | 0.5469                                       |  |  |
| 0.68                                 | 0.0710                                         | 0.4034                                        | 0.0767                                         | 0.5584                                       |  |  |
| 0.69                                 | 0.0697                                         | 0.4181                                        | 0.0755                                         | 0.5704                                       |  |  |
| 0.70                                 | 0.0684                                         | 0.4320                                        | 0.0743                                         | 0.5817                                       |  |  |
| 0.71                                 | 0.0671                                         | 0.4471                                        | 0.0731                                         | 0.5940                                       |  |  |
| 0.72                                 | 0.0658                                         | 0.4624                                        | 0.0719                                         | 0.6063                                       |  |  |
| 0.73                                 | 0.0646                                         | 0.4790                                        | 0.0708                                         | 0.6188                                       |  |  |
| 0.74                                 | 0.0633                                         | 0.4938                                        | 0.0696                                         | 0.6315                                       |  |  |
| 0.75                                 | 0.0621                                         | 0.5105                                        | 0.0684                                         | 0.6447                                       |  |  |
| 0.76                                 | 0.0600                                         | 0.5274                                        | 0.0672                                         | 0.6530                                       |  |  |
| 0.77                                 | 0.0556                                         | 0.5440                                        | 0.0661                                         | 0.6710                                       |  |  |
| 0.78                                 | 0.0584                                         | 0.5608                                        | 0.0650                                         | 0.6841                                       |  |  |
| 0.79                                 | 0.0573                                         | 0.5786                                        | 0.0639                                         | 0.6978                                       |  |  |
| 0.80                                 | 0.0561                                         | 0.5959                                        | 0.0628                                         | 0.7111                                       |  |  |
| 0.81                                 | 0.0550                                         | 0.6135                                        | 0.0617                                         | 0.7246                                       |  |  |
| 0.82                                 | 0.0539                                         | 0.6313                                        | 0.0607                                         | 0.7381                                       |  |  |
| 0.83                                 | <b>0.0520</b>                                  | 0.6494                                        | 0.0956                                         | 0.7518                                       |  |  |
| 0.84                                 | 0.0517                                         | 0.6578                                        | 0.0586                                         | 0.7655                                       |  |  |
| 0.85                                 | 0.0506                                         | <b>IN RANGA</b>                               | 0.0576                                         | 0.7794                                       |  |  |
| 0.86                                 | 0.04%                                          | 0.7052                                        | <b>ALLINOIS</b>                                | 0.7932                                       |  |  |
| 0.87                                 | 0.0486                                         | 0.7244                                        | 0.0556                                         | 0.8074                                       |  |  |
| 0.88                                 | 0.0476                                         | 0.7438                                        | 1116-46                                        | 0.8216                                       |  |  |
| 0.89                                 | 0.0466                                         | 0.7635                                        | 0.0537                                         | 0.8358                                       |  |  |
| 0.90                                 | 0.0456                                         | 0.7834                                        | 0.0528                                         | 0.8502                                       |  |  |
| 0.91                                 | 0.0447                                         | 0.0036                                        | 0.0518                                         | 0.8646                                       |  |  |
| 0.92                                 | пизи                                           | 0.0251                                        | 0.0509                                         | 0.8799                                       |  |  |
| 0.93                                 | 0.0428                                         | 0.0450                                        | <b>DUBBIN</b>                                  | 0.8939                                       |  |  |
| 0.94                                 | 1114.19                                        | 0.0661                                        | 0.0491                                         | 0.9087                                       |  |  |
| 0.95                                 | <b>IT FALSIT</b>                               | 0.0875                                        | 0.0483                                         | 05236                                        |  |  |
| 0.96                                 | <b>OJNUM</b>                                   | 0.9092                                        | 0.0474                                         | 0.9385                                       |  |  |
| 0.97                                 | <b>ILITRAD</b>                                 | <b>IN 97222</b>                               | <b>MAINS</b>                                   | 0.9543                                       |  |  |
| 0.98                                 | 0.0384                                         | 0.9545                                        | <b>DIMAGE</b>                                  | 0.9694                                       |  |  |
| 0.99                                 | 0.0376                                         | 0.9771                                        | 0.0449                                         | 0.9847                                       |  |  |
| 1.00                                 | 0.0368                                         | 1,000                                         | 0 0441                                         | 0.1000                                       |  |  |

 $\begin{array}{c} \textbf{Annexe (I):} \\ \textbf{Dalles rectangularizes uniformement charges attribute} \\ \end{array}$ 

### Annexe (II)

### **Table de PIGEAUD**

M1 et M2 pour une charge concentrique P = 1 s'exerçant sur une surface réduite u × v au centre d'une plaque ou dalle rectangulaire appuyée sur son pourtour et de dimension

> Lxx Ly Avec  $\mathbf{Lx}\leq\mathbf{Ly}.$  $\rho = 0.9$

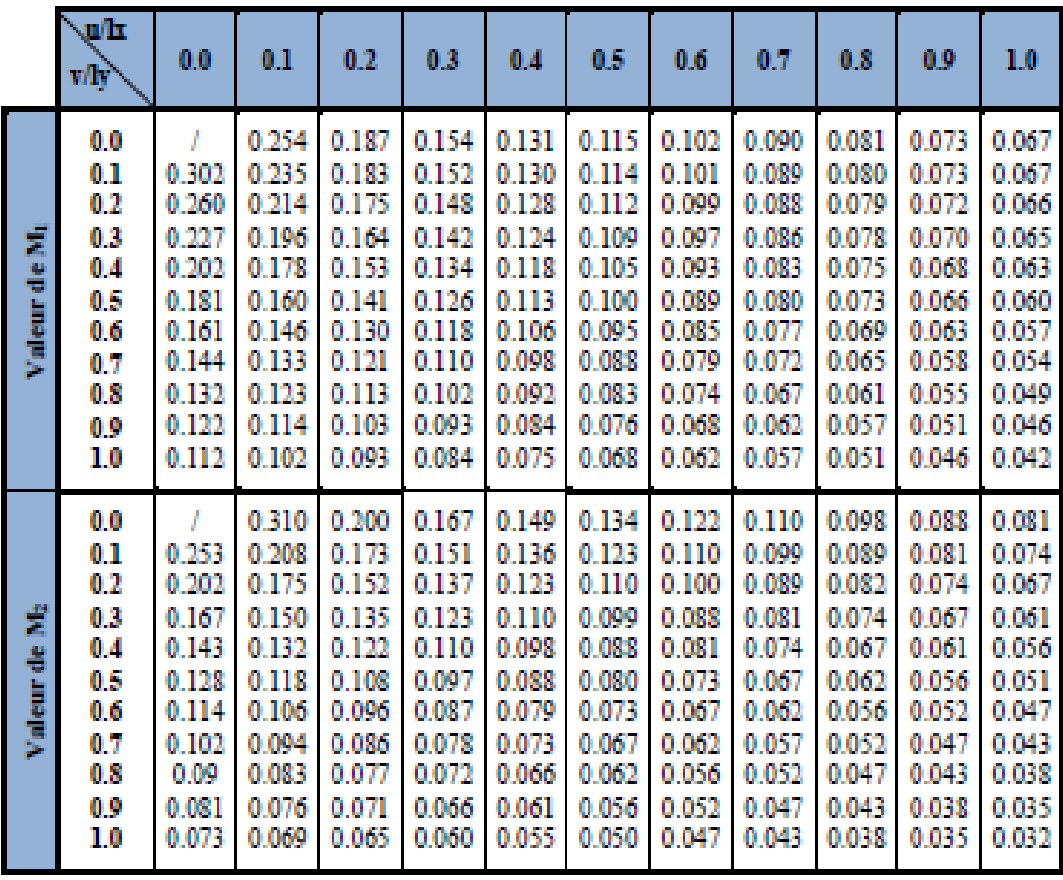

# Annexe (III)

Sections en  $(cm^2)$  de N armatures de diamètre  $\phi$  en  $(mm)$ 

| Ò. | 5    | 6    | 8     | 10    | 12    | 14    | 16    | 20    | 25    | 32     | Φ      |
|----|------|------|-------|-------|-------|-------|-------|-------|-------|--------|--------|
| 1  | 0.20 | 0.28 | 0.50  | 0.79  | 1.13  | 154   | 2.01  | 3.14  | 4.91  | 8.04   | 12.57  |
| 2  | 0.39 | 0.57 | 1.01  | 1.57  | 2.26  | 3.08  | 4.02  | 6.28  | 9.82  | 16.08  | 25.13  |
| 3  | 0.59 | 0.85 | 1.51  | 2.36  | 3.39  | 4.62  | 6.03  | 9.42  | 14.73 | 24.13  | 37.70  |
| 4  | 0.79 | 1.13 | 2.01  | 3.14  | 4.52  | 6.16  | 8.04  | 12.57 | 19.64 | 32.17  | 50.27  |
| i, | 0.98 | 1.41 | 2.51  | 3.93  | 5.65  | 7.70  | 10.05 | 15.71 | 24.54 | 40.21  | 62.83  |
| 6  | 1.18 | 1.70 | 3.02  | 4.71  | 6.79  | 9.24  | 12.06 | 18.85 | 29.45 | 48.25  | 75.40  |
| 7  | 1.37 | 1.98 | 3.52  | 5.50  | 7.92  | 10.78 | 14.07 | 21.99 | 34.36 | 56.30  | 87.96  |
| 8  | 1.57 | 2.26 | 4.02  | 6.28  | 9.05  | 12.32 | 16.08 | 25.13 | 39.27 | 64.34  | 100.53 |
| 9  | 1.77 | 2.54 | 4.52  | 7.07  | 10.18 | 13.85 | 18.10 | 28.27 | 44.18 | 72.38  | 113.10 |
| 10 | 1.96 | 2.83 | 5.03  | 7.85  | 11.31 | 15.39 | 20.11 | 31.42 | 49.09 | 80.42  | 125.66 |
| 11 | 2.16 | 3.11 | 5.53  | 8.64  | 12.44 | 16.93 | 22.12 | 34.56 | 54.00 | 88.47  | 138.23 |
| 12 | 2.36 | 3.39 | 6.03  | 9.42  | 13.57 | 18.47 | 24.13 | 37.70 | 58.91 | 96.51  | 150.8  |
| 13 | 2.55 | 3.68 | 6.53  | 10.21 | 14.70 | 20.01 | 26.14 | 40.84 | 63.81 | 104.55 | 163.36 |
| 14 | 2.75 | 3.96 | 7.04  | 11.00 | 15.83 | 21.55 | 28.15 | 43.98 | 68.72 | 112.59 | 175.93 |
| 15 | 2.95 | 4.24 | 7.54  | 11.78 | 16.96 | 23.09 | 30.16 | 47.12 | 73.63 | 120.64 | 188.5  |
| 16 | 3.14 | 4.52 | 8.04  | 12.57 | 18.10 | 24.63 | 32.17 | 50.27 | 78.54 | 128.68 | 201.06 |
| 17 | 3.34 | 4.81 | 8.55  | 13.35 | 19.23 | 26.17 | 34.18 | 53.41 | 83.45 | 136.72 | 213.63 |
| 18 | 3.53 | 5.09 | 9.05  | 14.14 | 2036  | 27.71 | 36.19 | 56.55 | 88.36 | 144.76 | 226.2  |
| 19 | 3.73 | 5.37 | 9.55  | 14.92 | 21.49 | 29.25 | 38.20 | 59.69 | 93.27 | 152.81 | 238.76 |
| 20 | 3.93 | 5.65 | 10.05 | 15.7  | 22.62 | 30.79 | 40.21 | 62.83 | 98.17 | 160.85 | 251.33 |

### Etude de sol pour un projet « ALMA » de réalisation de 25 logts promotionnels avec commerces et s/sols à Bejaia

### VII. **CONCLUSION ET RECOMMANDATIONS**

Le terrain étudié pour recevoir le projet de réalisation d'une promotion immobilière ALMA de 25 logements promotionnels avec commerces et s/sols au 04 chemins, dans la commune de Bejaia a un relief plat.

Les coupes lithologiques des sondages carottés et destructifs réalisés, nous ont permis de distinguer une hétérogénéité horizontale et verticale des formations qui se trouvent à des profondeurs différentes.

Afin de donner un aperçu sur la qualité du sol et de recommandation à prendre pour le calcul de fondation, nous avons exploité les résultats des essais in situ à savoir «les essais au pressiomètre, les coupes lithologiques des sondages carottés» et les essais au laboratoire réalisés sur les échantillons récupérés

A la base de ces résultats et les observations faites lors des visites de site effectuées, nous suggérons :

### > Des fondations superficielles, type Radier Général.

*lèrevariante*:

- > Une contrainte admissible du sol au maximum à 1,30 bars pour un ancrage à partir de 3.00m de profondeur par rapport à la côte de terrain actuel.
- > Les tassements sont d'ordre de : 7,25 cm.

2<sup>ème</sup>variante:

- > Une contrainte admissible du sol au maximum à 1,00 bars pour un ancrage à partir de 3,00m de profondeur par rapport à la côte de terrain actuel.
- > Les tassements sont d'ordre de : 5,08 cm.

### 3<sup>ème</sup>variante:

- > Une contrainte admissible du sol au maximum à 0,80 bars pour un ancrage à partir de 3,00m de profondeur par rapport à la côte de terrain actuel.
- > Les tassements sont d'ordre de : 3.65 cm.

L'analyse des résultats montre que le sol présente une faible agressivité due aux sulfates, soit de classe XA1 (voir l'annexe), pas de mesures particulières.

Selon les résultats obtenus par les essais pressiométriques (P<sub>I</sub><1Mpa et E<sub>m</sub><5Mpa), et selon le RPA 99 version 2003 ; notre site d'étude est classé en Catégorie S4 (site très meuble).

Selon la norme XP P94-011, La teneur en matières organiques obtenue est de l'ordre de 8 à 9%, ce qui confère un caractère moyennement organique.

Lors de la réalisation des essais au pressiomètre et au cours du pré-forage à la tarière, cela nous a permis de déceler la présence d'eau lors de notre intervention sur site à 3.50m par rapport au terrain.

N.B : Les solutions données dans cette conclusion ne sont que des suggestions de la part du laboratoire LMTPB. Il appartient au bureau d'étude chargé de l'étude de génie civil de dimensionner les fondations en fonctions des descendes de charges réelles des ouvrages projetés en exploitant tous les résultats de ce rapport.

Enfin, le laboratoire reste à l'entière disposition du client pour plus d'information sur ce projet.

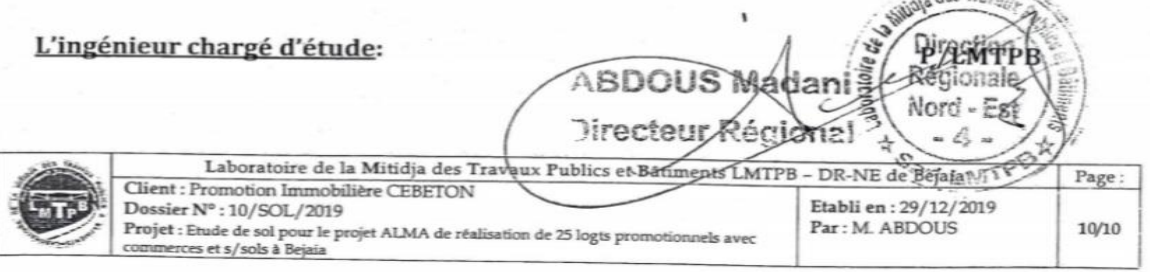

# Les plans

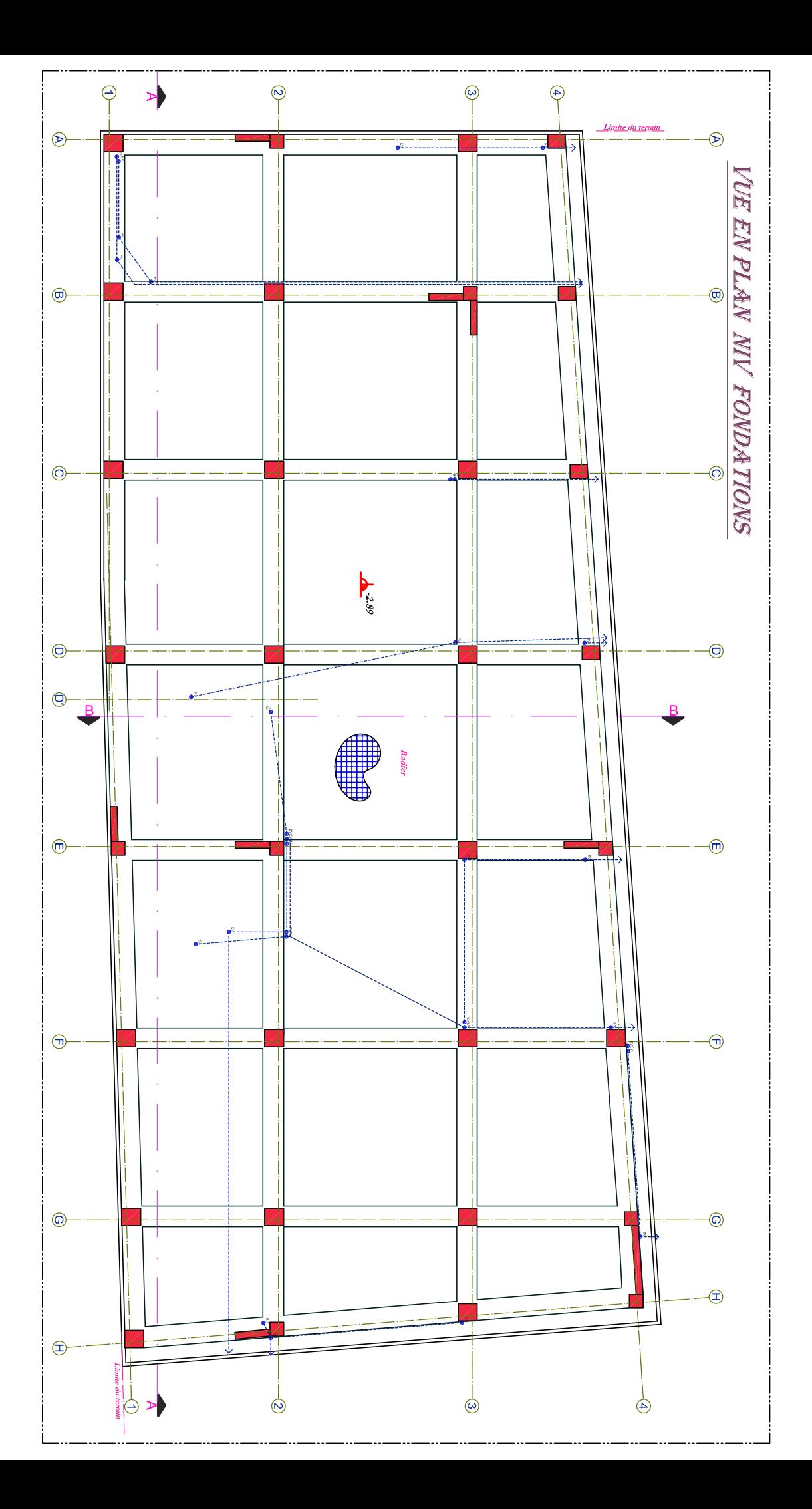

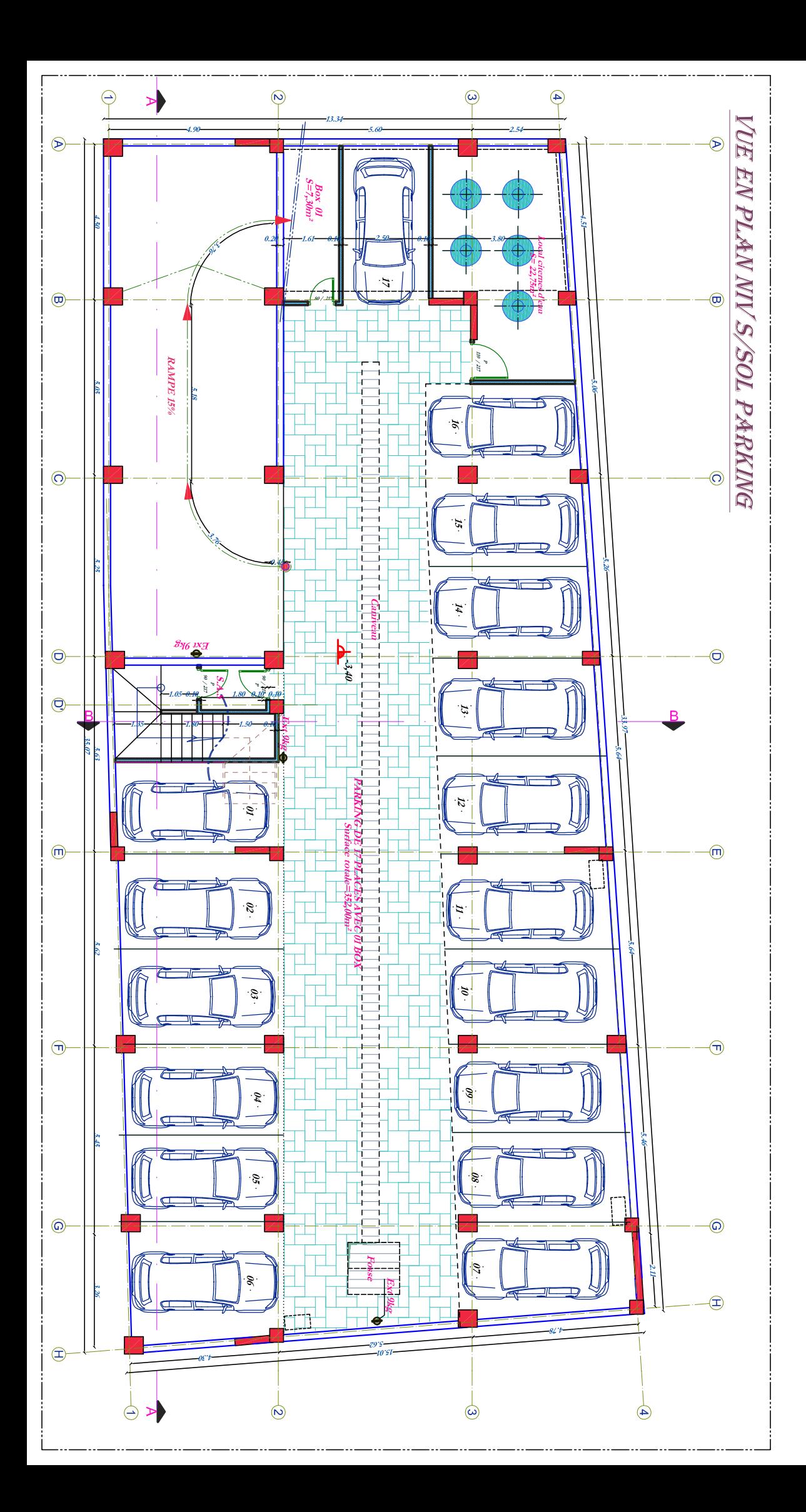

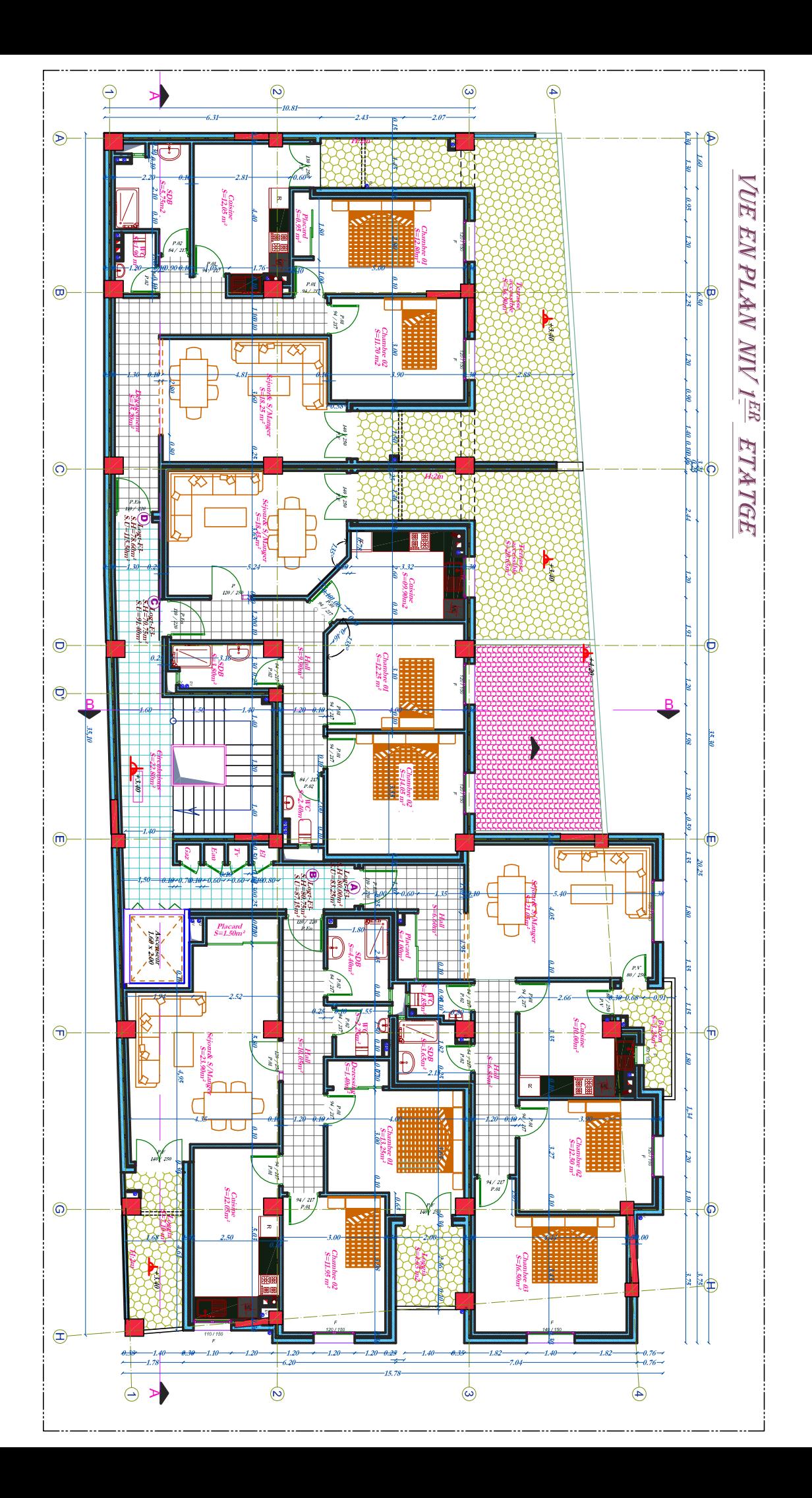

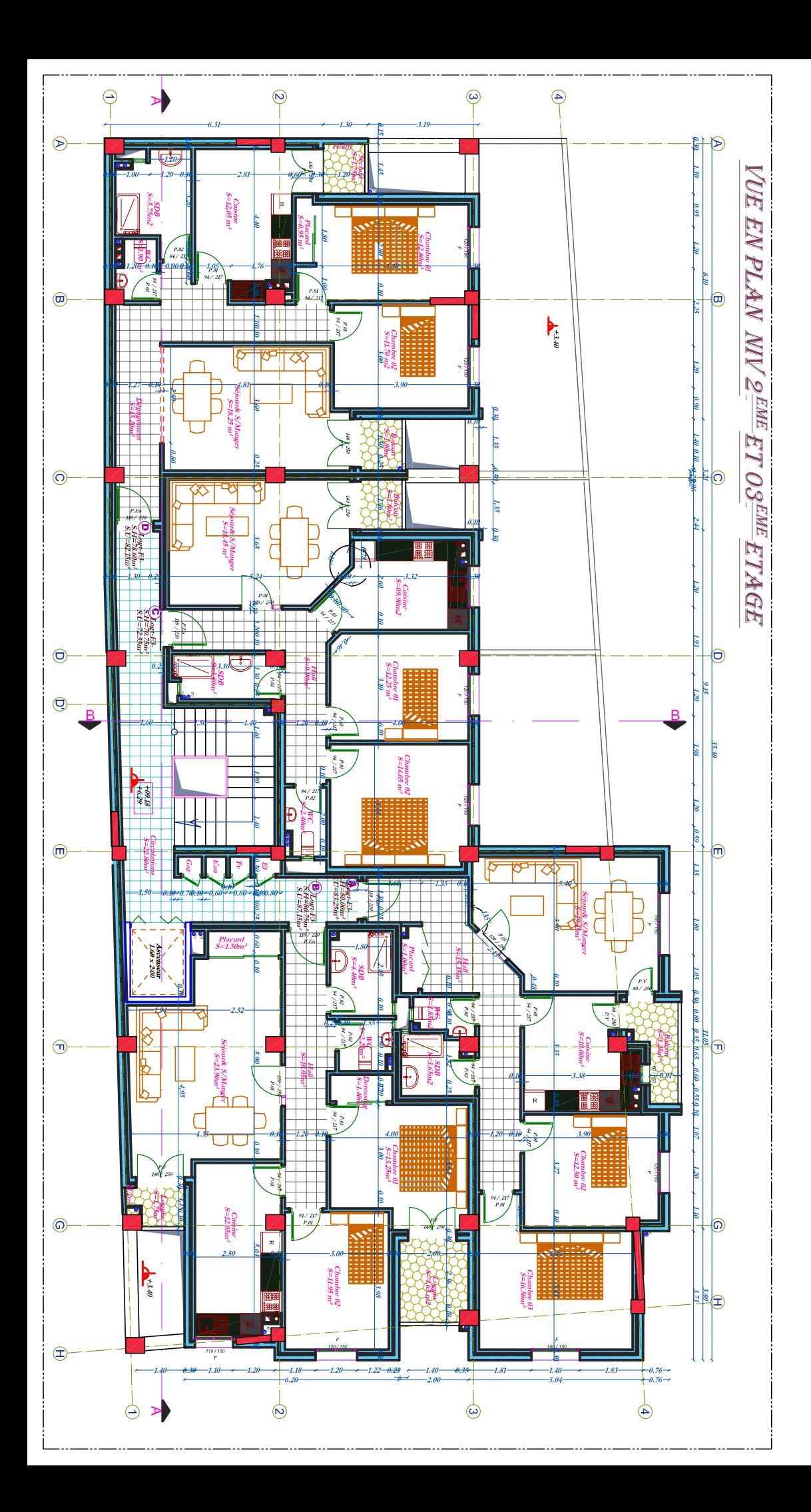

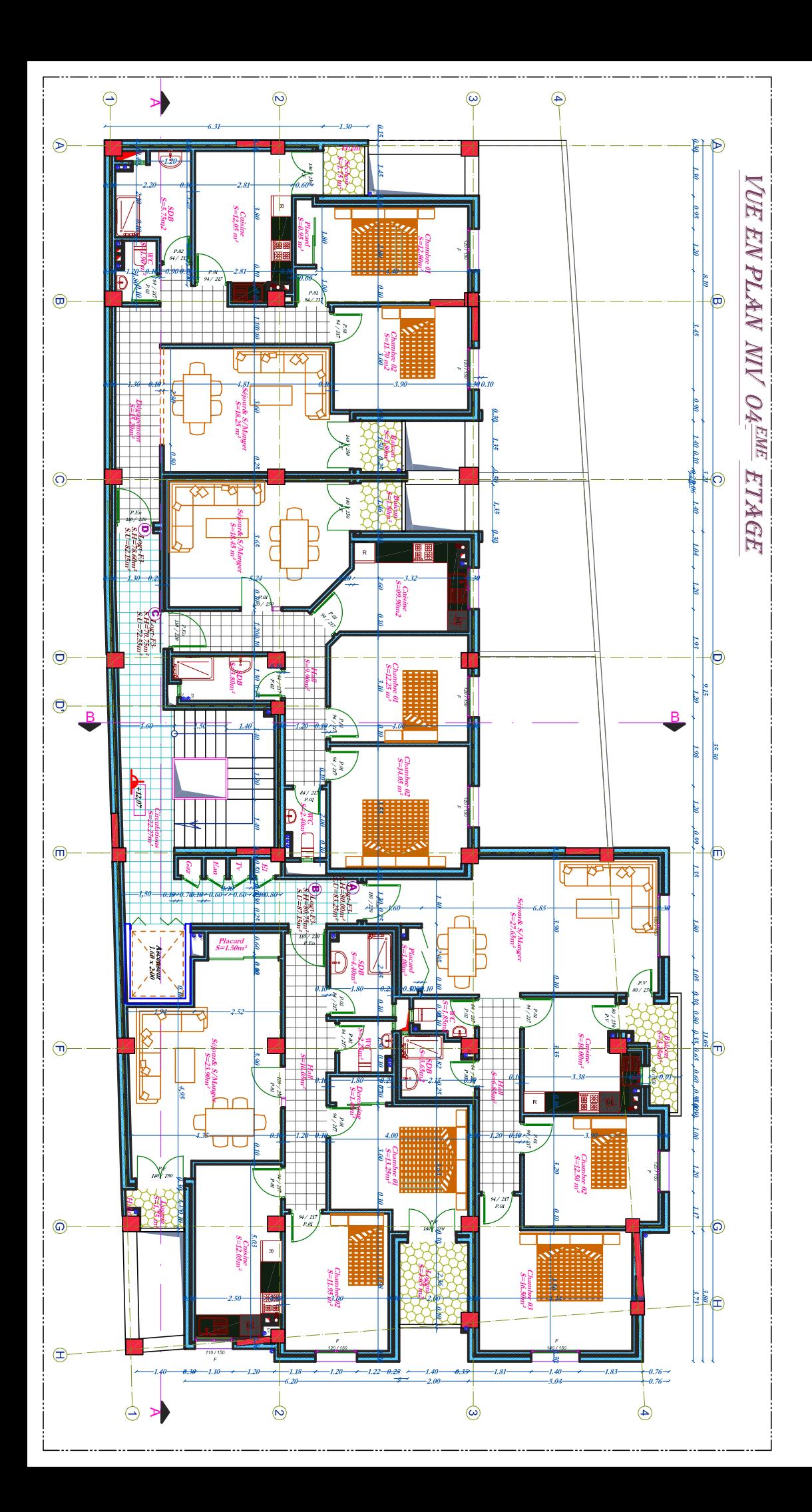

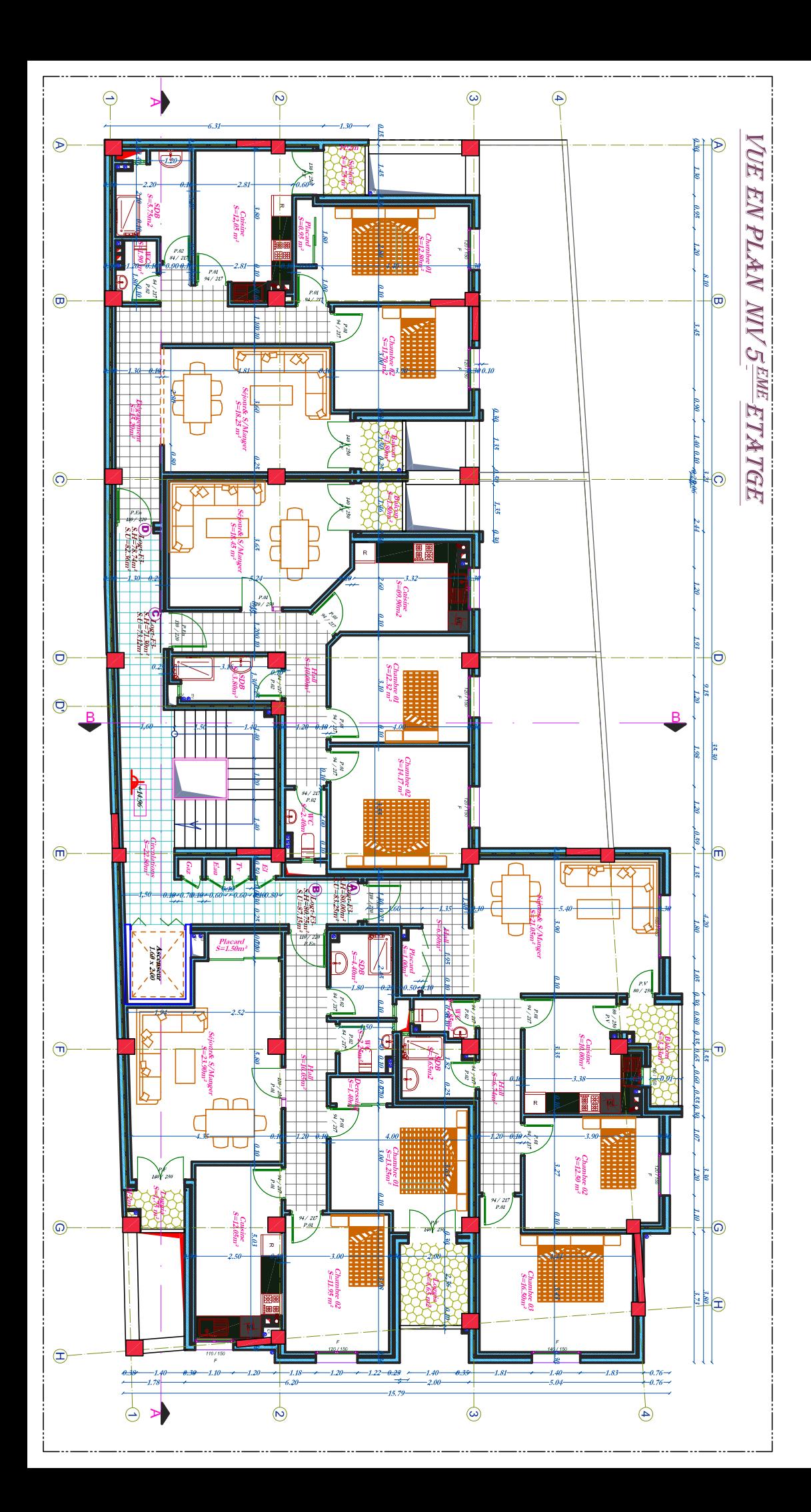

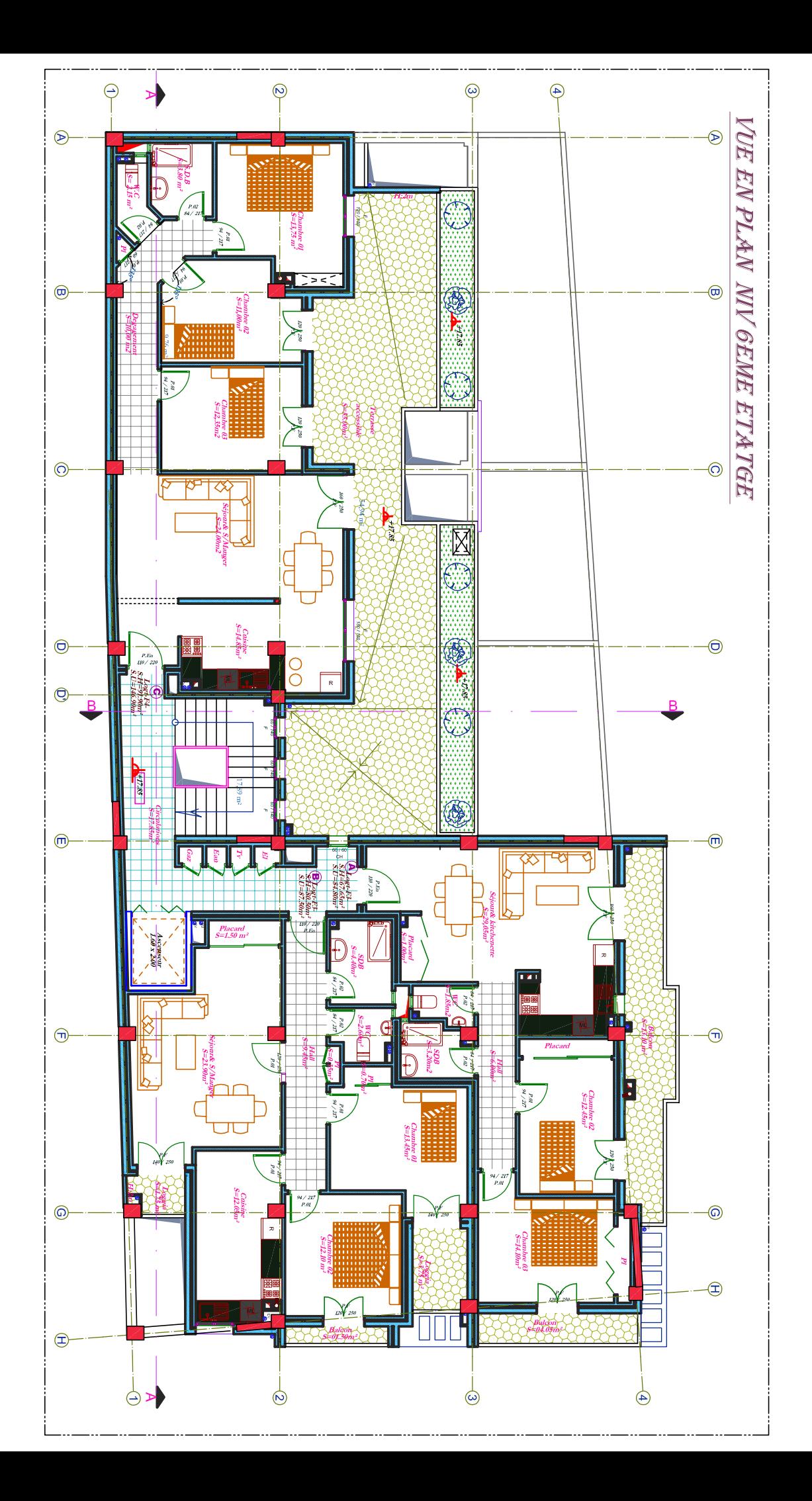
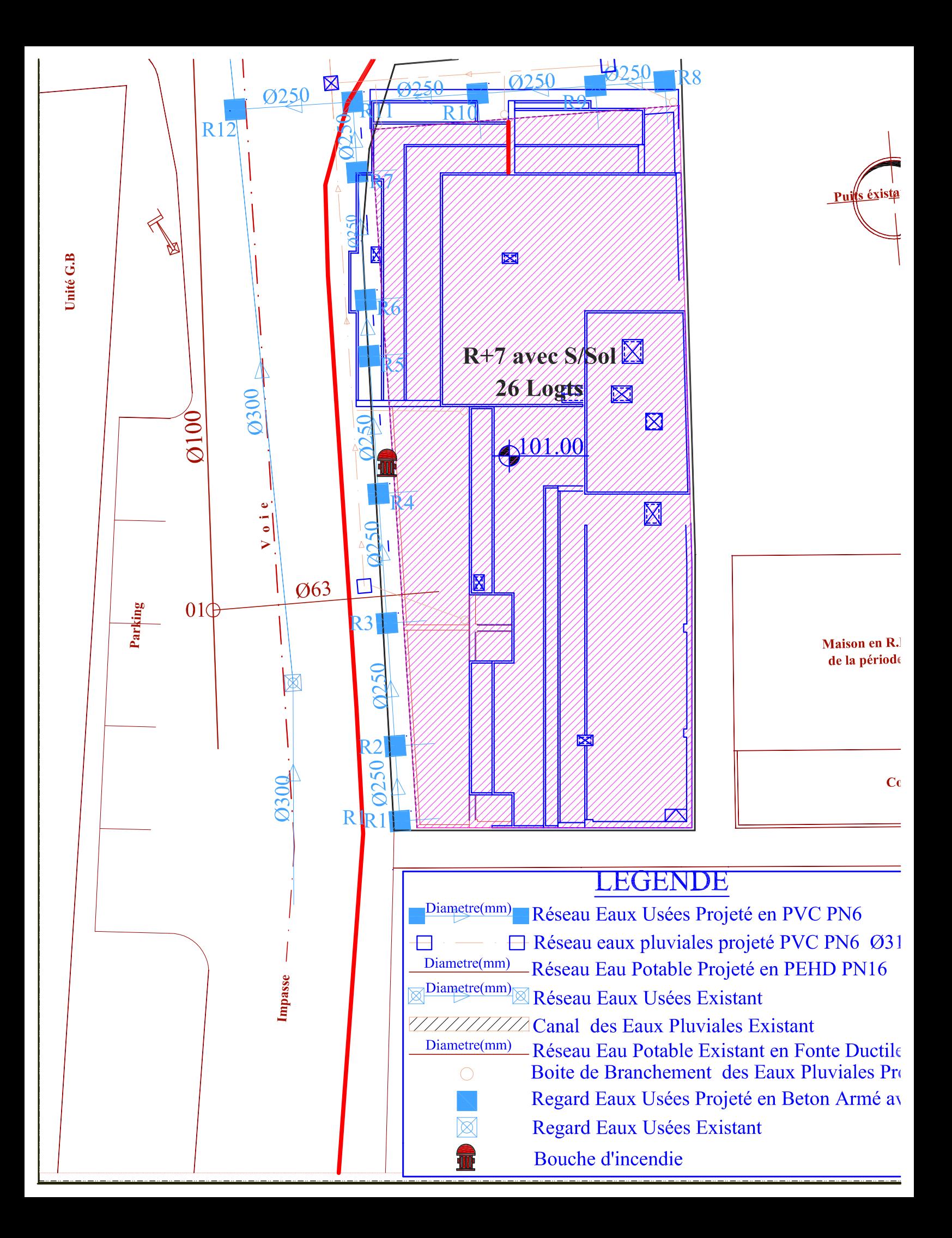

## **Résumé**

Ce projet présente une étude détaillée d'un bâtiment à usage multiple constitué d'un sous-sol, un rez de chaussée plus 7 étages, implanté dans la ville de Bejaia au lieu dis « Les quatre chemins». Cette région est classée en zone sismique II-a selon le RPA99 version 2003. Le contreventement de l'ouvrage est assuré par de portiques (poteaux et poutres) et des voiles.

L'étude et l'analyse de ce projet a été établie par le logiciel **ETABS V.16**.

Le calcul des dimensions et du ferraillage de tous les éléments résistants s'est effectué conformément aux règles en vigueur à savoir **(BAEL91 modifié 99, RPA99 version 2003)**.

Les éléments principaux ont été correctement dimensionnés et bien armé, tout en tenant compte des efforts obtenus par le logiciel de calcul (**Etabs 2016**) ainsi que le ferraillage minimum édicté par le **RPA 99/ 2003.** La fondation du bâtiment est composée d'un radier nervuré.

Enfin, nous avons prévu un voile périphérique afin de supporter l'action des poussées des terres.

## **ABSTRACT**

 This project presents a detailed study of a multi-use building consisting of a basement, a ground floor plus 7 floors, located in the city of Bejaia instead of "Les quatres chemins"

". This region is classified in seismic zone II-a according to **RPA99 version 2003**.

The bracing of the structure is ensured by porticoes (posts and beams) and sails.

The study and analysis of this project was established by the **ETABS V.16** software.

The calculation of the dimensions and reinforcement of all the resistant elements was carried out in accordance with the rules in force, namely (**BAEL91 modifié 99, RPA99 version 2003).** 

The main elements were correctly dimensioned and well reinforced, while taking into account the efforts obtained by the calculation software (**Etabs 2016**) as well as the minimum reinforcement decreed by **RPA 99/2003**. The foundation of the building is composed of a raft foundation.

Finally, we have provided a peripheral veil to with stand the action of land thrusts.